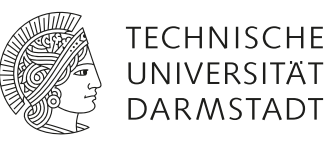

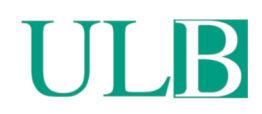

## **Objektive Qualitätsbeurteilung von Druckprodukten und Möglichkeiten zur analytischen Behandlung von Reproduktionsund Druckprozessen mit Hilfe der Informationstheorie**

Hradezky, Roland

(1977)

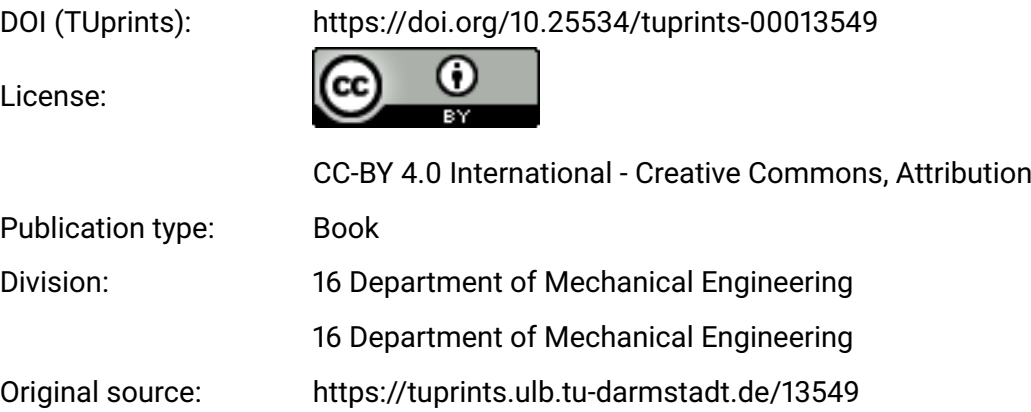

 $\ell$ em fleistigen Fitorbeiter Herrn 6. Weitzel van Verf.

R. Thereterly

# **Objektive Qualitätsbeurteilung von Druckprodukten und Möglich'keiten zur analytischen Behandlung von Reproduktions-und' Druckprozessen mit** Hilfe der **Informationstheorie**

Dem Fachbereich Maschinenbau an der Technischen Hochschule Darmstadt zur Erlangung des Grades eines Doktor-Ingenieurs (Dr.-Ing.) genehmigte

## **DISSERTATION**

vorgelegt von DIPL.-ING. ROLAND HRADEZKY aus Dresden

Berichterstatter: Mitberichterstatter : Tag der Einreichung: Tag der mündlichen Prüfung: 22.7.1977

Prof. Dipl.-Ing. K. R. Scheuter Prof. Dr.-Ing. E. Hänsler 18.5.1977

Darmstadt 1977

Hiermit erkläre ich an Eides Statt, daß ich die vorliegende Arbeit - abgesehen von den ausdrücklich genannten Hilfen selbständig verfaßt habe.

Roland Harderly

- II -

Die vorliegende Dissertation entstand während meiner Tätigkeit als wissenschaftlicher Mitarbeiter am Institut für Druckmaschinen und Druckverfahren der Technischen Hochschule Darmstadt in den Jahren 1972 - 1977.

Herrn Prof. Dipl.-Ing. Karl R. Scheuter, dem Leiter dieses Institutes, danke ich ganz besonders für sein großes Interesse und die wertvollen Anregungen und Ideen, die wesentlich zum Gelingen dieser Arbeit beigetragen haben.

Herrn Prof. Dr.-Ing. Eberhard Hänsler möchte ich für sein freundliches Entgegenkommen und seine Aufgeschlossenheit für die vorliegende Thematik und die daraus resultierenden Hilfen sehr danken.

Einen wesentlichen Anteil am Erfolg dieser Arbeit hat die Firma Dr.-Ing. R. Hell in Kiel, die die Meßeinrichtung gebaut und der Forschungsgesellschaft Druckmaschinen e.V. zur Verfügung gestellt hat. Herrn Dr. Gast und seinen Mitarbeitern danke ich an dieser Stelle ganz besonders.

Mein Dank gilt weiterhin den Mitarbeiterinnen und Mitarbeitern des Institutes, die alle zum Gelingen dieser Arbeit mit Sorgfalt und Mühen beigetragen haben.

Den Firmen und Institutionen, die freundlicherweise an den Qualitätstests teilgenommen haben und auch geeignete Firmen für die Tests vermittelt haben, soll an dieser Stelle Dank gesagt werden. Die auf diesem Gebiet gute Zusammenarbeit mit der FOGRA in München und mit der Fachhochschule für Druck in Stuttgart sei gesondert hervorgehoben.

Gedankt sei auch der Forschungsgesellschaft Druckmaschinen e.V., der Arbeitsgemeinschaft Industrieller Forschungsvereinigungen (AIF) und dem Bayerischen Staatsministerium für Wirtschaft und Verkehr für die finanzielle Unterstützung der vorliegenden Arbeit.

## Inhaltsverzeichnis

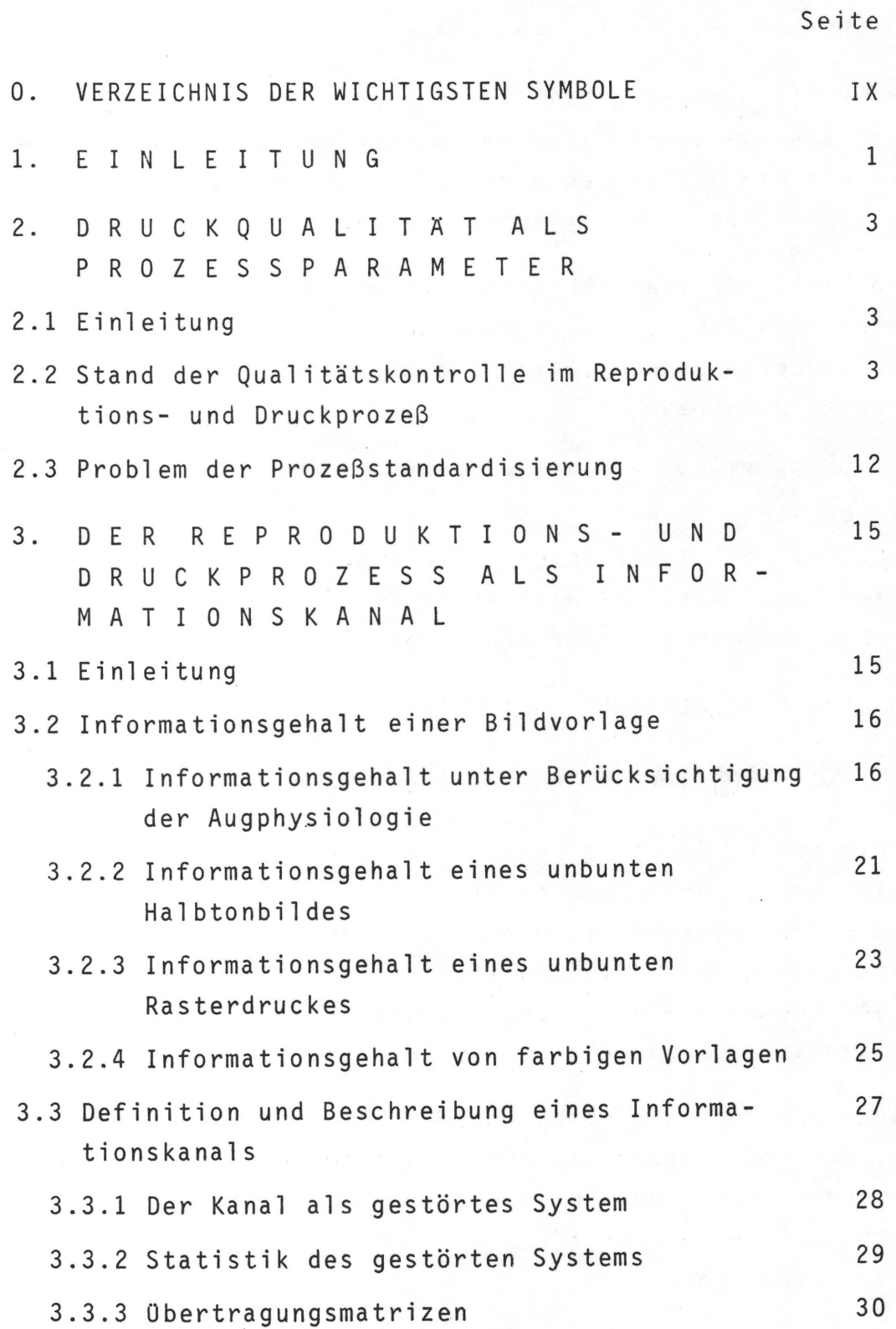

**- IV -**

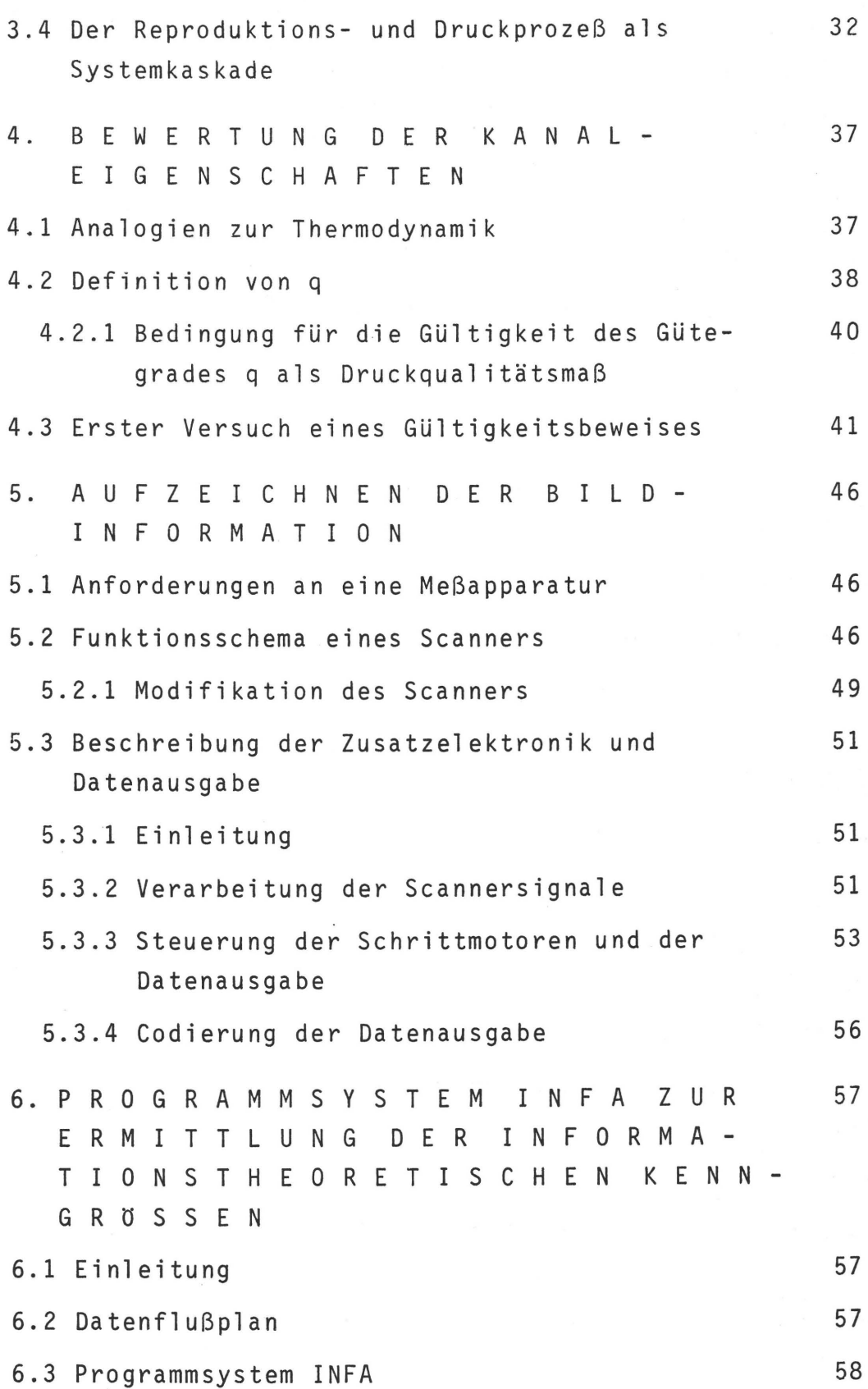

- v -

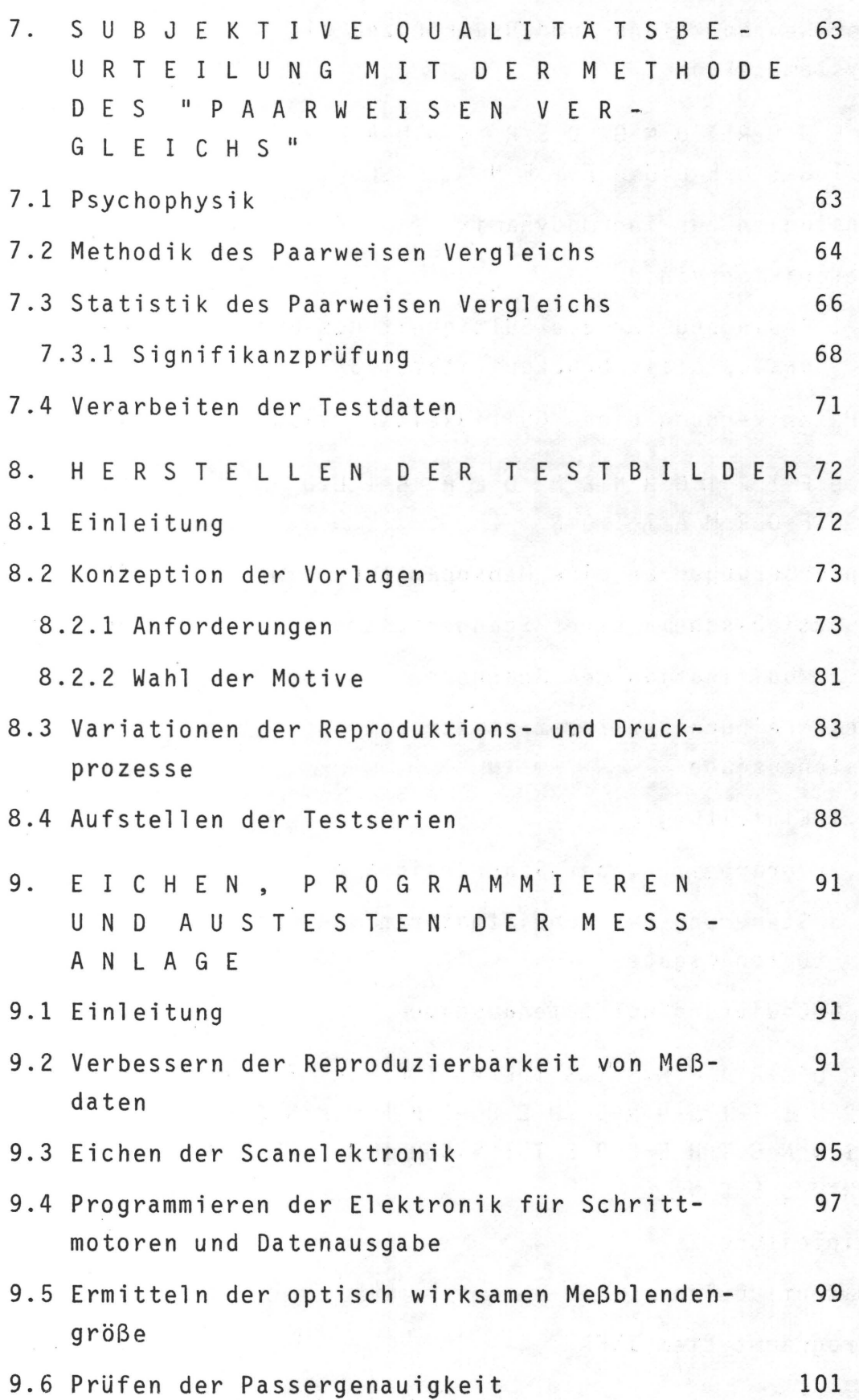

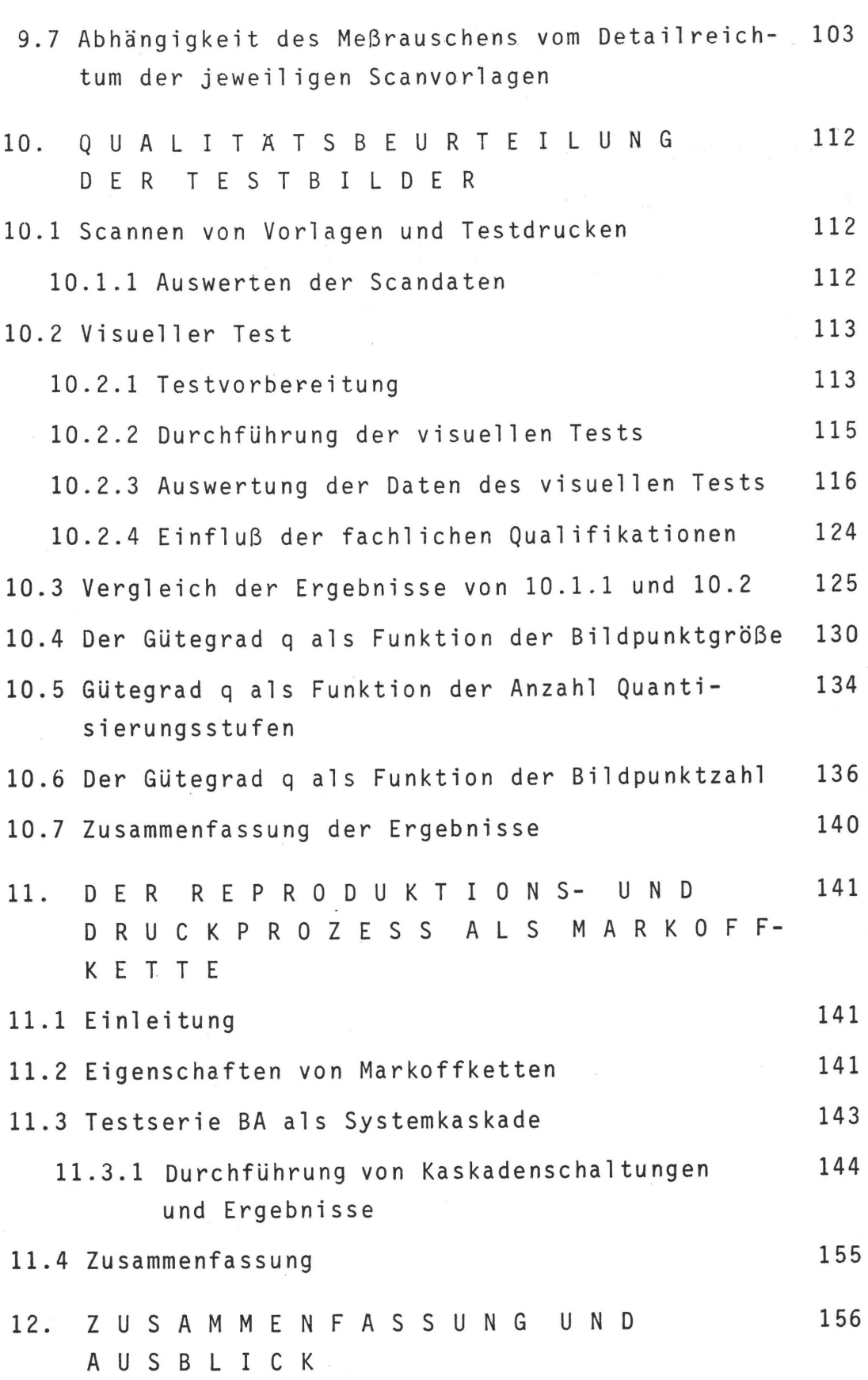

- VII -

13. A N H A N G 159 13.1 Programmsystem INFA 160 13.2 Programmsystem MAMUL 176 13.3 Programmsystem PAIRCO 177 14. L I T E R A T U R V E R Z E I C H N I S 181 LEBENSLAUF 186

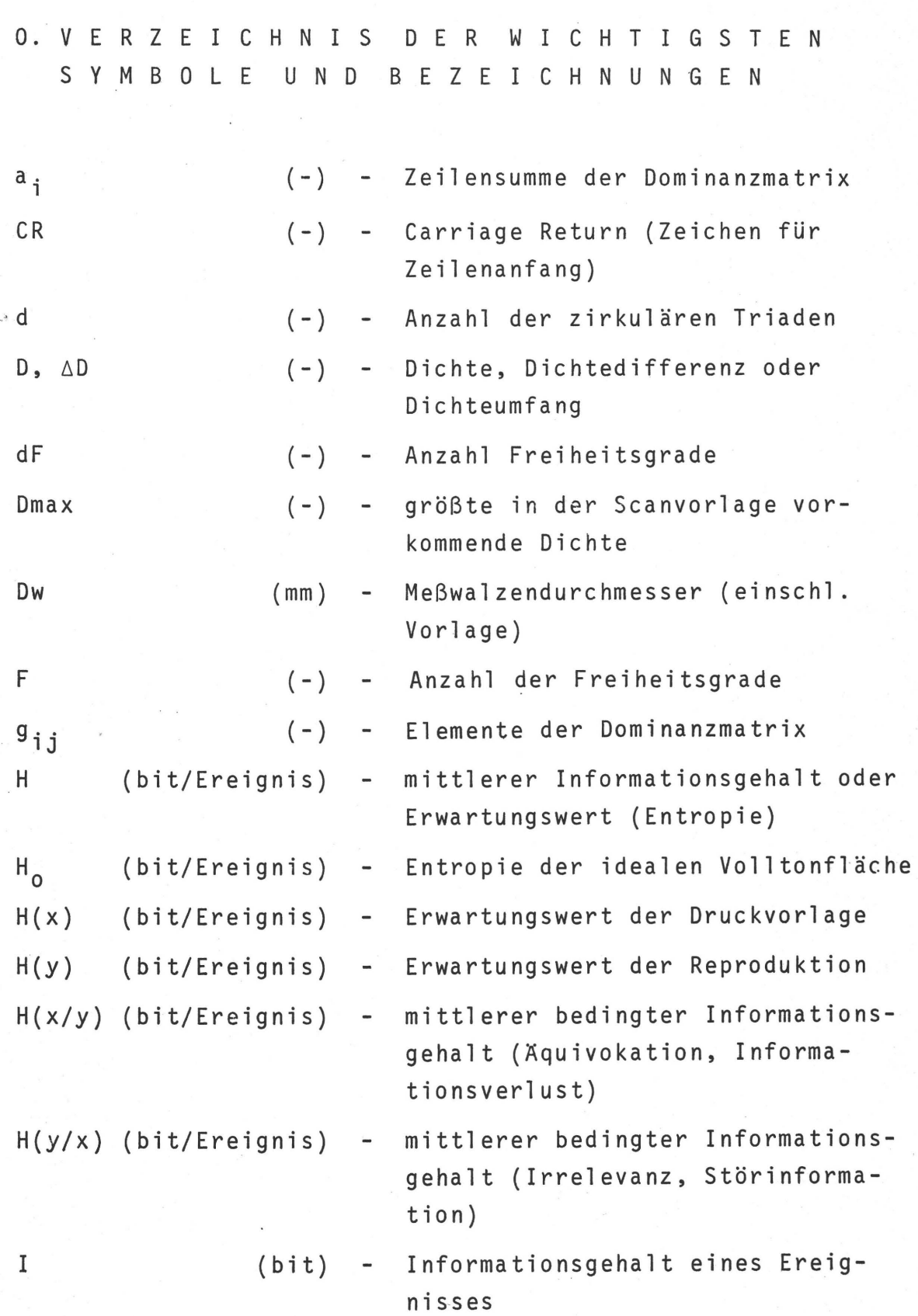

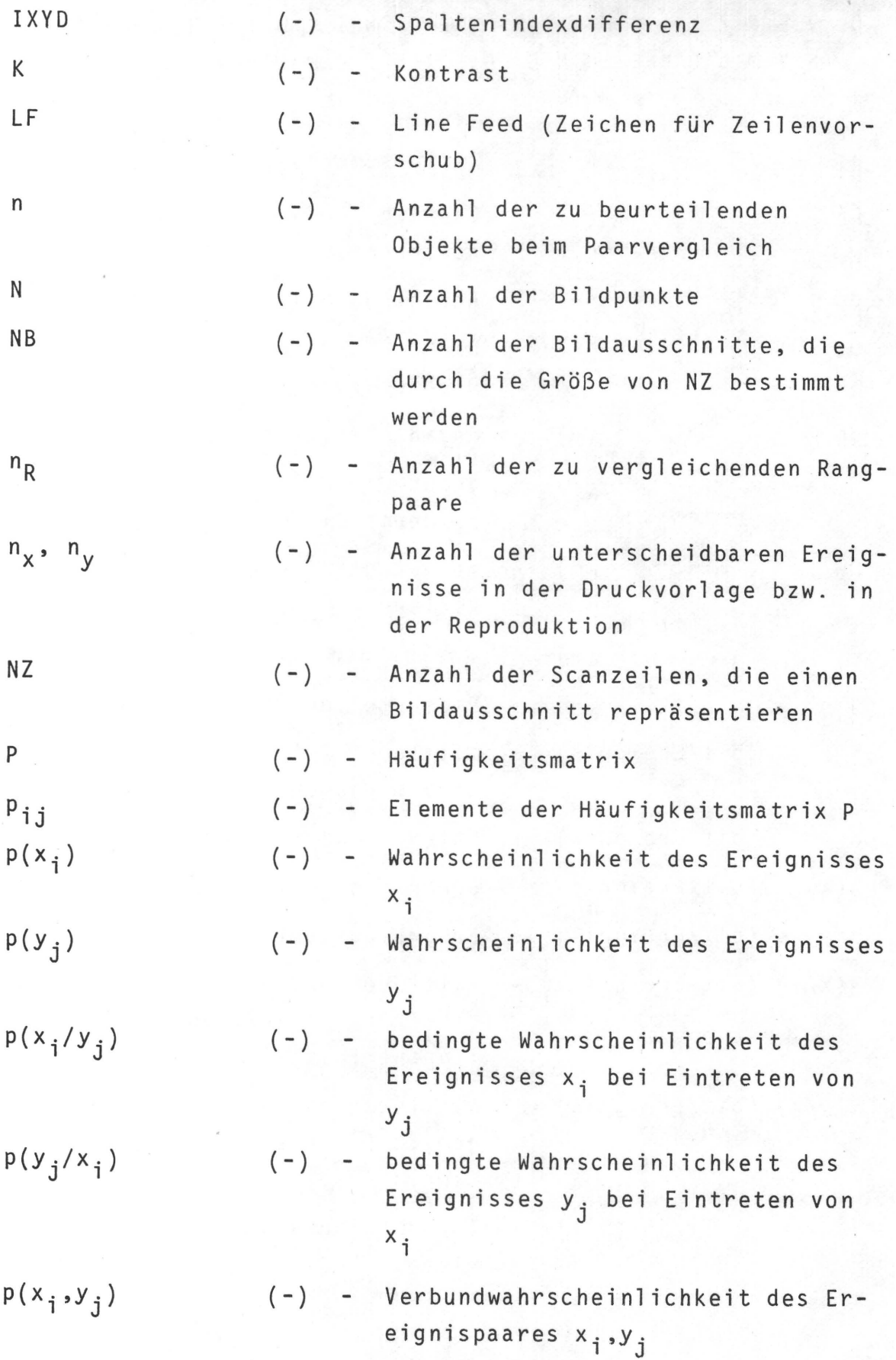

 $X -$ 

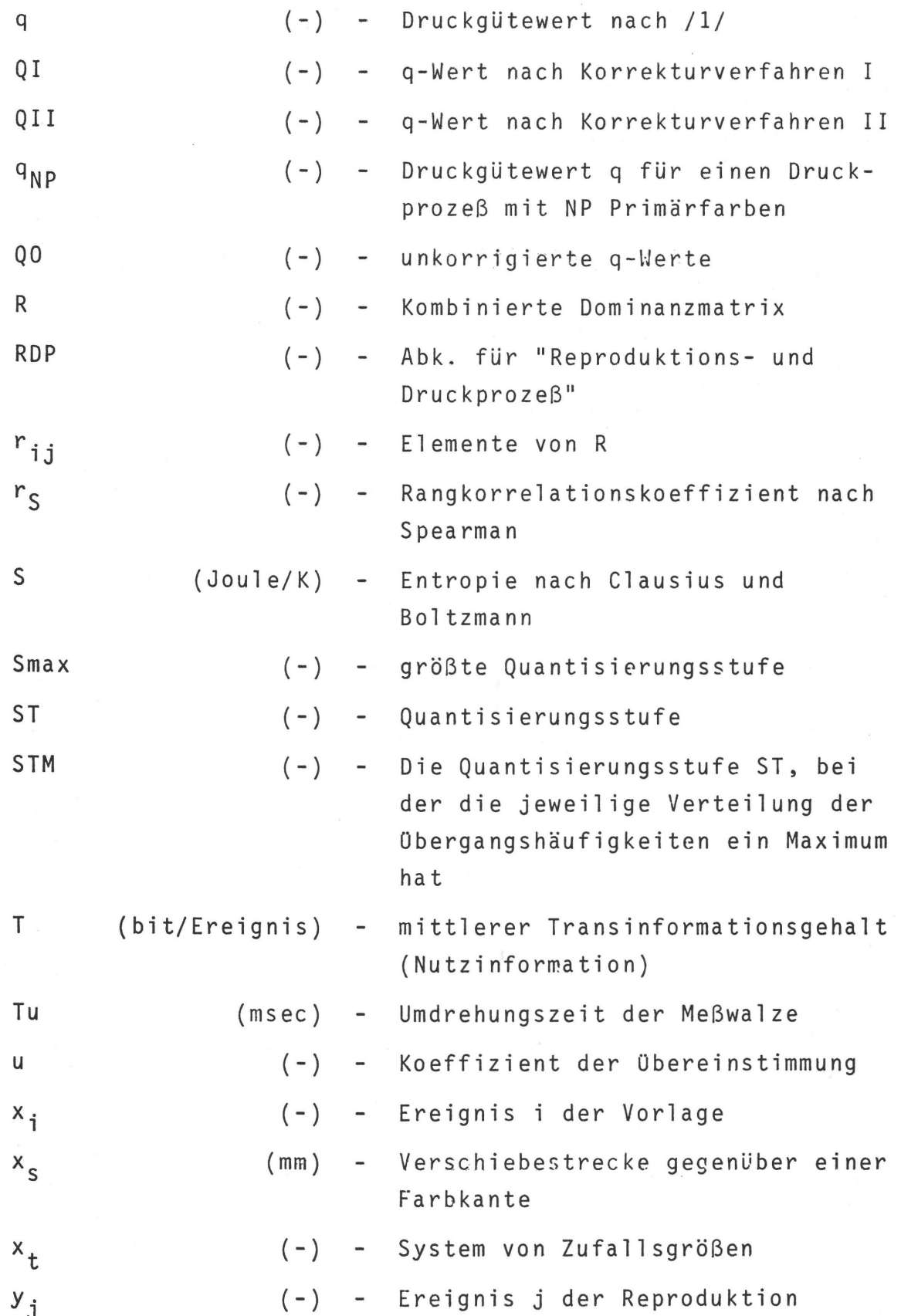

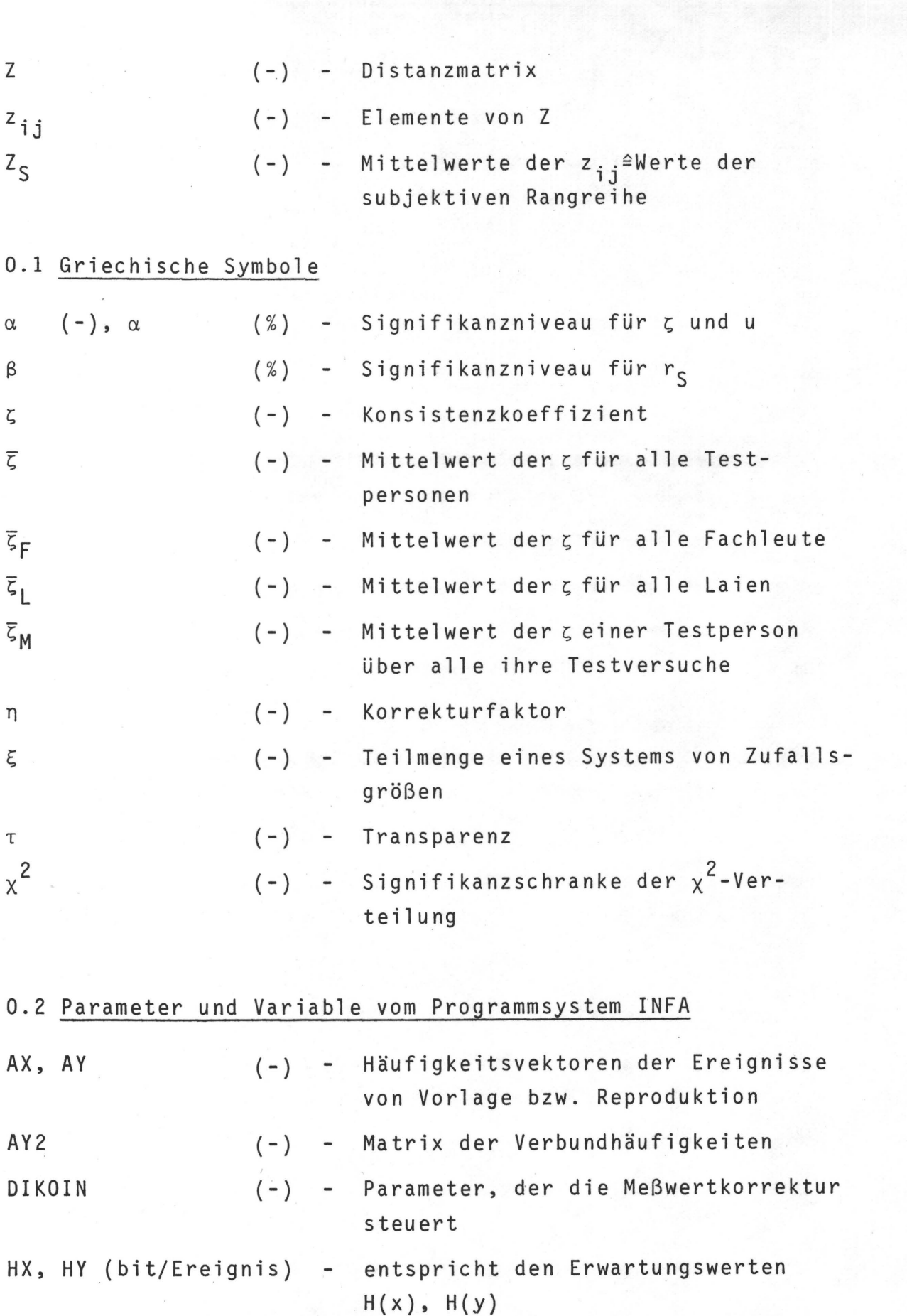

 $-$  XII  $-$ 

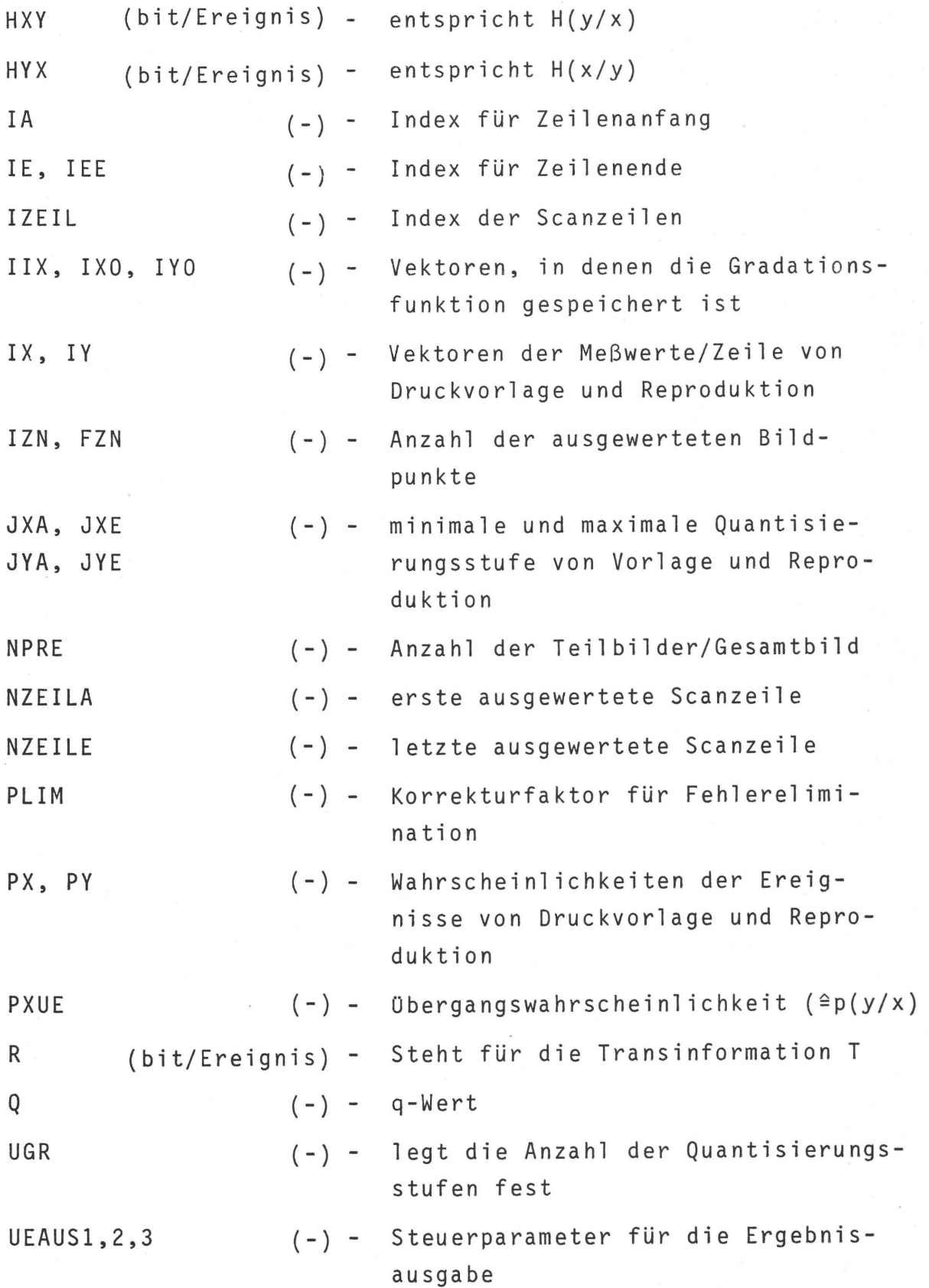

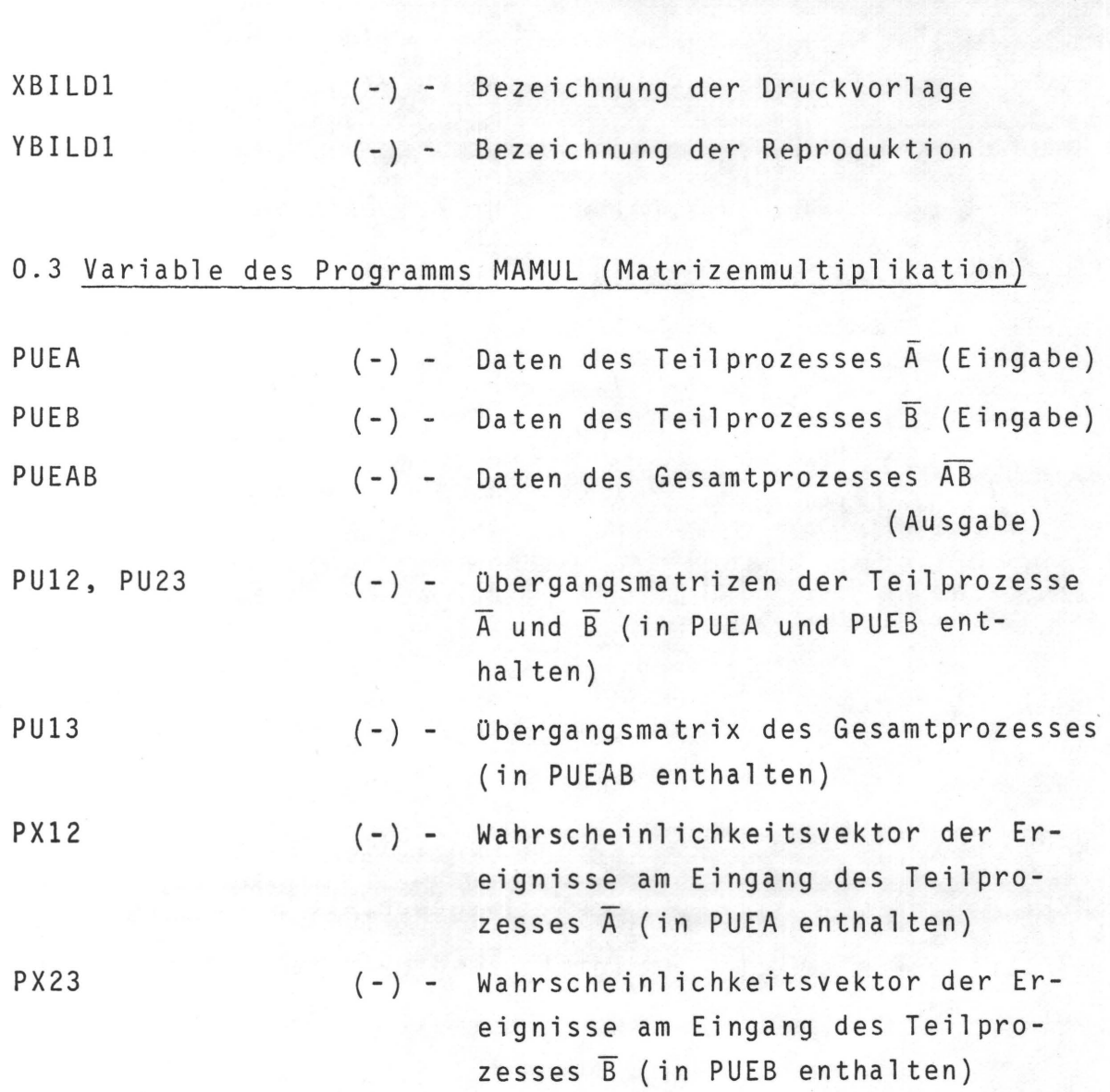

- XIV -

#### 1. E I N L E I T U N G

Ein Produktionsprozeß wird mit der Endkontrolle der gefertigten Artikel abgeschlossen. Eine Kontrolle ist nur dann objektiv und eindeutig möglich, wenn eine Bewertung des Ist-Zustandes durch Vergleich mit vorgegebenen Normen meßtechnisch durchführbar ist. Im Fall eines Reproduktionsund Druckprozesses ist zwar der Soll-Zustand des Druckproduktes durch die Druckvorlage bzw. durch den Andruck vorgegeben, eine quantitativ bestimmbare Aussage über den Grad der Identität von Soll- und Ist-Zustand ist aber bisher nur beschränkt möglich; vorwiegend subjektiv visuell bedingte Kriterien gelten als ausschlaggebend. Eine Standardisierung und vor allem eine Automatisierung des Druckprozesses ist dadurch bisher noch nicht bedingungslos möglich.

Im Rahmen eines früheren Forschungsvorhabens /1/ wurde auf der Basis informationstheoretischer und thermodynamischer Überlegungen ein drucktechnischer Gütegrad "q" definiert, der in Relation zu einer Druckvorlage eine quantitative Aussage über das Druckergebnis ermöglicht. Von der theoretischen Seite ist seine Bedeutung abgesichert. Es liegen aber noch keine Untersuchungen vor, deren Ergebnisse Aufschluß darüber geben, ob der Gütegrad "q" einer empfindungsgemäßen visuellen Qualitätsbeurteilung gleichzusetzen ist.

Das Ziel dieser Arbeit ist der Nachweis, daß eine subjektive Druckqualitätsbeurteilung mit einer Bewertung aufgrund informationstheoretischer Prinzipien konform geht. Die Voraussetzungen für einen Nachweis sind die Entwicklung eines Meßgerätes, das Meßwerte für die informationstheoretische Beschreibung eines Reproduktions- und Druckprozesses liefert, und die Durchführung von visuellen Tests, die Aufschluß über eine subjektiv erkennbare Druckqualität geben sollen.

Das Druckprodukt ist das Ergebnis einer Reihe von voneinander abhängigen Teilprozessen, von denen jeder für sich als

 $-1$   $-$ 

informationsübertragender Prozeß verstanden werden kann und ebenso durch den Gütegrad "q" beschreibbar ist. Durch die Einbeziehung der Theorie der Markoff-Ketten läßt sich die Summeneigenschaft mehrerer Folgeprozesse bzw. des Gesamtprozesses definieren.

Die Untersuchungen werden mit unbunten Vorlagen vorgenommen, um den meßtechnischen und rechnerischen Aufwand zu reduzieren.

Die Einbeziehung von farbigen Vorlagen in die überlegungen wird auf die Definition des Informationsgehaltes und des Gütegrades "q" beschränkt.

2. D R U C K QUA L I T Ä TAL S PRO Z E S S - PAR A MET E R

#### 2.1 Einleitung

Die Qualität eines Druckerzeugnisses stellt eine Summeneigenschaft von Gestaltungsqualität, Materialqualität und Druckqualität dar /2/. Während die Gestaltungsqualität nur beschränkt /3/ durch meßtechnische Qualitätsparameter bewertet werden kann, wird die Material- und Druckqualität durch das Zusammenwirken von physikalischen, chemischen und visuellen Faktoren gekennzeichnet.

Noch ist die Druckindustrie in letzter Instanz (dem Urteil des Verbrauchers) größtenteils von einer subjektiv visuellen Qualitätsbeurteilung ihrer Erzeugnisse abhängig, da die vom Kunden vorgegebene Gestaltungsqualität in Form einer Druckvorlage als direktes Maß für die Qualität der Reproduktion von ihm auch in diesem Sinne gebraucht wird. Der Zwang zur Rationalisierung durch Standardisierung im graphischen Gewerbe bedingt eine weitgehende Versachlichung der ästhetischen Bewertung von Druckprodukten und den Einsatz von vorwiegend physikalisch und chemisch belegbaren Prüfmethoden, die jeden Produktionsschritt steuerbar und damit reproduzierbar machen.

## 2.2 Stand der Qualitätskontrolle im Reproduktions- und Druckprozeß

Druckverfahren dienen der Vervielfältigung einer in Form von Fotos, Dias, Zeichnungen, Texten etc. vorgegebenen Information. Der Druckvorgang ist an eine Druckform, an Farbe und an einen Bedruckstoff (z.B. Papier) gebunden. Beim Buch- und Offsetdruck läßt sich der Aufbau eines ein- oder mehrfarbigen Bildes nur durch Papierweiß und durch voll mit Farbe bedruckte Flächenanteile realisieren. Eine Darstellung von

 $-3 -$ 

**Grautönen bzw. Farbtönen, wie sie von der Druckvorlage vorgegeben sind, ist daher nur durch Wahl geeigneter Relationen von bedruckten und unbedruckten Flächenteilchen, dem Raster, möglich. In den dem eigentlichen Druck voranstehenden Reproduktionsprozessen muß infolgedessen die kontinuierliche Leuchtdichteverteilung in der Druckvorlage mit Hilfe eines Modulators in Rastertonwerte umgesetzt werden. Während der einzelnen Prozesse wird die am Anfang stehende, durch die Vorlage definierte Information von einem Informationsträger (Papier, Film) zum nächsten weitergegeben. Man spricht auch von einer 'Obertragungskette /4/ (Abb. 1, 2). Bei jedem einzelnen Verfahrensschritt können Tonwertverschiebungen kaum vermieden werden. Durch systematische Untersuchungen konnten die Tonwertverschiebungen für jeden Verfahrensschritt unter Berücksichtigung verschiedener Prozeßbedingungen quantitativ ermittelt werden, z.B. /5, 6/. Daraus folgt, daß der gesamte Reproduktions- und Druckprozeß nur dann sicher be**herrscht werden kann, wenn die Einflüsse von Material und **Verarbeitung bekannt und kontrollierbar sind. Obwohl beim gesamten autotypischen Prozeß die Information durch fortwährenden Trägerwechsel zwangsweise auch in unterschiedlichen Codierungen vorliegt, ist angenähert eine quantita-**

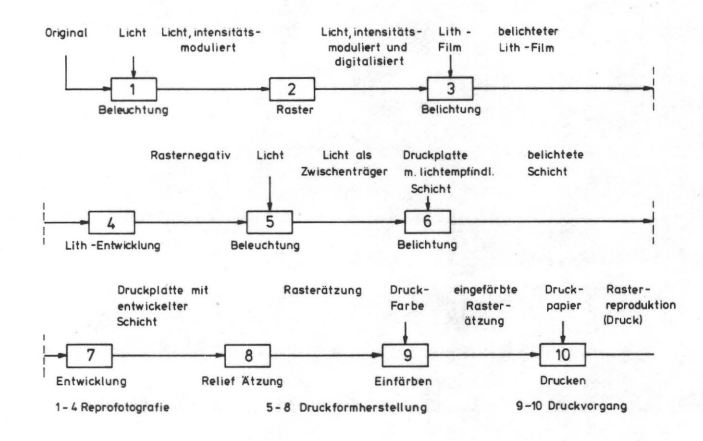

## **Abb. 1: Obertragungskette für die Reproduktion beim Buchdruck**

4

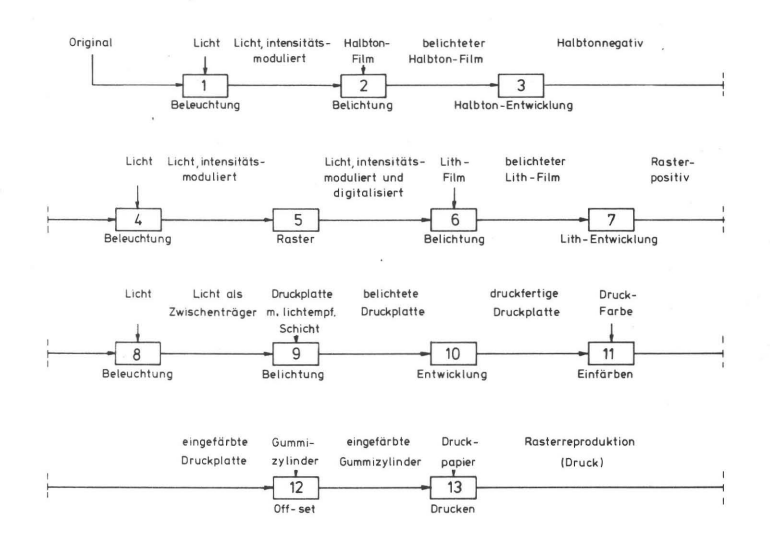

Abb. 2: übertragungskette für die Reproduktion beim Offsetdruck

tive Analyse der übertragungseigenschaften in Abhängigkeit von den Prozeßvariablen mit Hilfe von Kontrollmaßnahmen und Meßtechnik möglich.

Je nach Mittel und Art der Anwendungen lassen sich subjektiv'e, objektive und bedingt objektive Kontrollmöglichkeiten unterscheiden, Tab. 1.

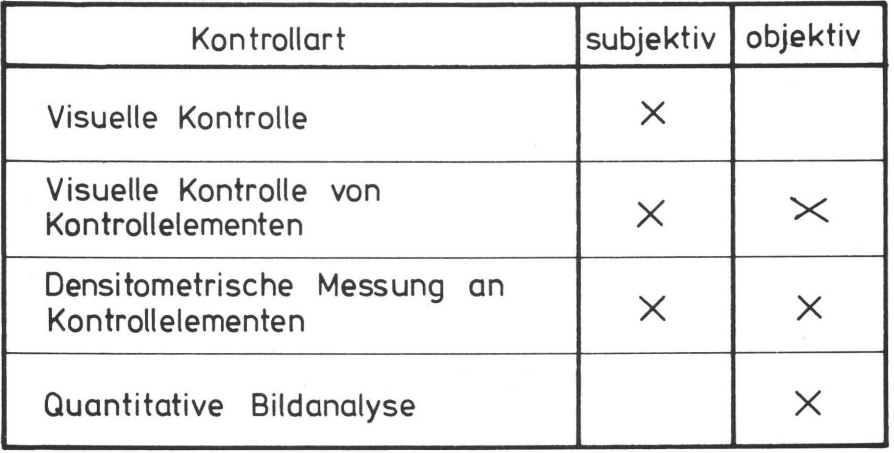

## Tab. 1: Art und Beurteilungsweise von Kontrollelementen

5

#### Visuelle Kontrolle

Eine visuelle Kontrolle ist zwangsläufig an einen Vergleich mit einem Sollzustand gebunden. Der Sollzustand kann einmal in der Erinnerung durch entsprechende Erfahrung gegeben sein oder durch eine Vorlage physisch present sein. Besonders beim Druckprozeß wird von der letzten Möglichkeit Gebrauch gemacht, da das menschliche Auge ein hohes Differenzierungsvermögen im Vergleich von ein- und mehrfarbigen Bildinformationen besitzt und in der Lage ist, bei normierten Lichtverhältnissen Tonwertverschiebungen im Vergleich mit der Vorlage oder mit dem Andruck zu beurteilen. Schwieriger ist es allerdings aus der Synthese der vier gedruckten Primärfarben festzustellen, welche Teilfarbe abweichend druckt, um daraus die notwendige Korrektur abzuleiten. Außer einer integralen Beurteilung eines Druckproduktes kann mit der Lupe bei Tonwertverschiebungen das Ausdrucken des Rasters untersucht werden, um dabei Zu- oder Abnahme der Rasterpunktgröße festzustellen. Eine Aussage über die Größenordnung der Punktveränderung ist dabei nur schwer möglich. Grobe Druckfehler wie Rupfen, Duplieren, Feuchtwasserstreifen, Rakelstreifen sind leicht als solche zu erkennen und auch zu beheben.

Ein Hauptproblem der visuellen und nicht automatisierten Kontrolle des Auflagendruckes liegt in der Geschwindigkeit des Druckvorganges, so daß nur einzelne Bogen oder Nutzen kontrolliert werden können und während qer Kontrollzeit unter Umständen wertvolles Papier zu Makulatur wird.

Die physiologisch und physisch bedingten Unzulänglichkeiten des Druckers, wie sie sich durch schwankende Leistungsbereitschaft im Tagesrhythmus, durch unterschiedliche spektrale Empfindlichkeit des Auges, durch die Einstellung zum Beruf und durch das allgemeine Befinden äußern, machen eine Qualitätsbeurteilung durch visuellen Vergleich nur durch Einbeziehen weiterer qualitätsbestimmender Parameter weniger subjektiv.

 $7 -$ 

Kontrollelemente sind spezielle Film- und Druckvorlagen, die durch zweckgerichtete Gestaltung beim Umkopieren, bei der Plattenherstellung und beim Drucken spezifische Verfahrensmängel durch visuelle Kontrolle und durch densitometrisches Messen qualitativ und quantitativerfaßbar machen. Da diese Kontrollelemente im Gegensatz zum eigentlichen Druckauftrag immer dieselben sind, wird die überwachung der drucktechnischen Bedingungen und das Erkennen von Ursachen bei Abweichungen erleichert.

Die Vielfalt der möglichen Verfahrensmängel und die Tatsache, daß ein Kontrollelement nur auf eine prozeßbedingte Einflußgröße optimal ansprechen kann, haben zu einer Palette yon verschiedenartigen Kontrollelementen geführt, wie sie in Tabelle 2 zusammen mit ihren Möglichkeiten aufgeführt sind. In zahlreichen Veröffentlichungen, deren Aussage sehr oft kommerziell gefärbt ist, wird ausführlich auf Kontrollelemente und ihre praktische Bedeutung eingegangen /7, 8, 9, 10, 11/. Da unterschiedliche Kontrollelemente für gleiche Verfahrensfehler unter Umständen auch Interpretationsdifferenzen implizieren und damit einer Standardisierung des gesamten Reproduktions- und Druckprozesses (RDP) (s. Kap. 2.3) entgegenstehen, soll im Entwurf zur DIN 16527 /12/ "mit der Festlegung der Elemente für Kontrollstreifen eine einheitliche Bezeichnung und Anwendung von Kontrollelementen im Andruck und im Auflagendruck herbeigeführt werden. Welche der angeführten Kontrollelemente jeweils angewendet werden, richtet sich nach dem Druckverfahren, dem Druckfo1ge-Interva11 (Seriendruck oder Naß-in-Naß-Druck) und danach, ob es sich um den Andruck oder den Auflagendruck handelt. Kontrollelemente fUr die reproduktionstechnischen Produktionsstufen einschließlich Kopie sind nicht Gegenstand dieser Norm."

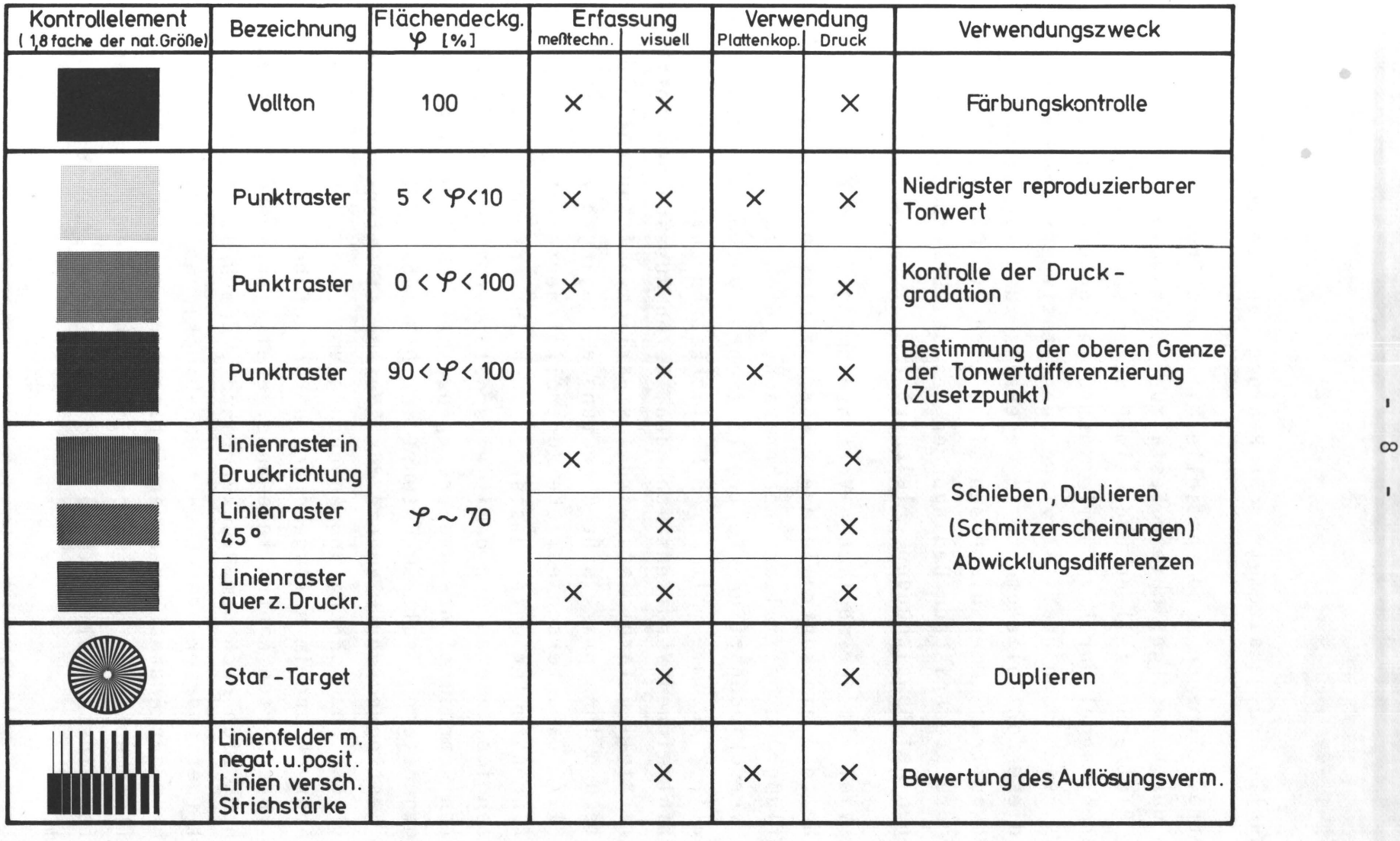

Tab. 2 übersicht Uber gebräuchliche Kontrollelemente und ihre Anwendung

 $\ddot{\phantom{a}}$ 

Weiter werden in dieser Norm auch drei funktional begründete Unterscheidungen der Kontrollelemente vorgenommen:

#### A Bildelemente,

die auch ähnlich auf dem Druckbild vorgefunden werden (Volltonfelder, Rasterfelder, Stufenkeile).

#### B Bezugselemente,

die im Druckbild selbst nicht vorkommen, jedoch spezifische Veränderungen im Druckbild genauer und besser erfaßbar machen (Linienfelder, Star-Targets).

#### C Meßelemente

sind Bild- und Bezugselemente, die hinsichtlich der geometrischen Abmessungen und der Gleichmäßigkeit fUr die Ausmessung mit Farbdichtemeßgeräten geeignet sind.

Die je nach Qualitätsanforderungen, Meßbedingungen und Druckverfahren einzusetzenden Elemente werden zu Kontrollstreifen zusammengefaßt und, wenn möglich, mehrfach über die Breite des Druckbogens verteilt angewendet.

In dem erwähnten Normvorschlag werden auch Hinweise zur gezielten Anwendung der Kontrollelemente gegeben, da eine genormte Ausführung der Elemente erst in Verbindung mit einer ebenfalls genormten Anwendung eine vergleichende Druckqualitätsaussage möglich machen.

Die Anwendung und Interpretation ist nicht ganz ohne Probleme. Da Kontrollelemente auf jedem Bogen mitgedruckt werden, müssen sie, um Platz einzusparen, so klein wie möglich gehalten werden. Im teilweisen Widerspruch dazu steht die Forderung nach ausreichender Größe für die visuelle Wahrnehmung und für die Meßspotgröße der Densitometer. Und es erhebt sich die Frage, inwieweit ein an einer Stelle des Druckbogens mitgedrucktes Kontrollelement repräsentativ für den ganzen Druckbogen ist. Untersuchungen in dieser Richtung zeigen, daß eine für die praktischen Bedürfnisse

 $-9-$ 

10

befriedigende Korrelation der Kontrollelementenaussagen mit dem Druckausfall tatsächlich gegeben ist /2, 7/. Ebenso darf mit einer befriedigenden Korrelation stichprobenartig gezogener Bogen mit der gesamten Auflage gerechnet werden /8/.

Der reih visuellen Prüfung von Kontrollelementen sind dann Grenzen gesetzt, wenn zur statistischen Erfassung von Reproduktions- und Druckparameterschwankungen quantitative Aussagen gemacht werden müssen. Der Einsatz von Dichtemeßgeräten objektiviert den Kontrollvorgang aber auch nur in gewissen Grenzen, da Meßinstrumente nur relative Aussagen machen und deren Interpretation vom Wissen und der Erfahrung des Kontrolleurs beeinflußt wird.Dazu kommt noch, daß Densitometermessungen mit verschiedenen Geräten nicht uneingeschränkt vergleichbar sind /13/.

Bei hohen Druckauflagen und vor allem beim Rotationsdruck ist eine Qualitätssicherung wegen der immer größer werdenden Druckgeschwindigkeit auf lange Sicht nur über integrierte Maschinendichtemessungen im on-line Verfahren sinnvoll. Einige Anlagen dieser Art sind schon in der Erprobung und auch in der Produktion eingesetzt /14, 15, 16, 17/. Da auf jedem Bogen bzw. nach jeder Zylinderumdrehung Messungen an speziellen Kontrollelementen vorgenommen werden, ist eine Verarbeitung der Datenflut nur über ein rechnergesteuertes System möglich, das heißt, ein Prozeßrechner steuert und koordiniert die Messungen und liefert dem Drucker statistische Kenndaten, aus denen im Vergleich mit Solldaten Abweichungen und Tendenzen früh erkannt und korrigiert werden können. Da die Frage nach Art und Größe einer optimalen Regelfunktion von Druckmaschinen noch nicht beantwortet werden konnte, ist zur Zeit nur eine "open-loop" Steuerung möglich, d.h. die registrierten Maschinendaten als Istdaten müssen vom Drucker in Regelgrößen umgesetzt werden. Für die Farbführung als Beispiel ist diese Umsetzung

beim Rollentiefdruck wegen der relativ einfachen Farbmengenregelung möglich. Beim Offsetdruck läßt sich wegen der zonenweisen unterschiedlichen Farbzufuhr und dem Einfluß des Feuchtmittels auf die Farbführung eine Fehler-Ursache Rückkoppelung nicht so einfach finden. Diese Tatsache und wirtschaftliche überlegungen vor dem Einsatz einer solchen Anlage stehen einer weiten Verbreitung des on-line Meßverfahrens besonders beim Offsetdruck entgegen.

Eine "closed-loop" Regelung der gesamten Druckmaschine bedingt außer den densitometrischen Kontrollmöglichkeiten auch eine automatische Erfassung, Interpretation und Rückkoppelung von weiteren drucktechnischen Parametern, deren funktionale Abhängigkeit voneinander und ihr gegenseitiger Einfluß auf das Druckergebnis recht komplex sind, so daß eine vollautomatische Druckmaschine mit den bisherigen Meßmethoden in absehbarer Zeit nicht zu realisieren sein wird /18, 19/.

#### Quantitative Bildanalyse

Der übergang von einer "open-loop" Steuerung zur "closedloop" Steuerung setzt den Ersatz menschlichen Handelns durch Simulation visueller und feinmotorischer Impulse voraus. Da im Bereich der Reproduktions- und Drucktechnik visuell relevante Information nur aus dem Druckprodukt selbst entnommen werden kann, scheint die Einbeziehung der Methoden der quantitativen Bildanalyse als Beitrag zur Qualitätssicherung sinnvoll /20, 21/. Bei diesen Verfahren werden mit Mikroskop-Fotometern oder Fernsehkameras mit einem Plumbikon als Aufnahmeröhre diskrete Bildpunkte farbmetrisch erfaßt, digitalisiert und gespeichert. Mit den gespeicherten Daten können beispielsweise Zahlenangaben über die Gleichmäßigkeit der Umsetzung eines einheitlichen Grauwertes in Rasterflächen gewonnen werden. Auch Druckdefekte, wie fehlende Rasterpunkte (missing dots) im Tiedruckverfahren können quantitativerfaßt werden /22/. Diese

Vorgehensweise ist aber zur Zeit noch auf Laboruntersuchungen und damit auf die Grundlagenforschung beschränkt.

#### 2.3 Problem der Prozeßstandardisierung

Eine Standardisierung und damit eine gewisse Objektivierung des Produktionsprozesses ermöglicht den Schritt von handwerklichen zu industriellen Produktionsmethoden; damit verbunden ist eine bessere Qualitätssicherung, schnellere Auftragsabwicklung und damit eine höhere Rentabilität. Der Weg zur Standardisierung über normierte Kontrollmöglichkeiten, wie sie im letzten Kapitel kurz beschrieben wurden, setzt normierte Prozeßbedingungen voraus.

Zu den Prozeßbedingungen müssen u.a.

- die Druckvorlage
- Kameras, Kopiergeräte, Densitometer
- Filme, Papiere, Chemikalien
- Druckplatten
- Druckmaschine
- Druckpapiere
- Druckfarben
- Feuchtmittel
- Umgebungseinflüsse wie Temperatur, Luftfeuchtigkeit

und auch der Mensch als dominanter Faktor im Mensch-Maschine System gezählt werden. Normierbar sind Bedingungen, die physikalisch und chemisch definierbar und damit in Grenzen vorgebbar und reproduzierbar sind. In der Reihe der Prozeßbedingungen trifft diese Forderung für die meisten der angeführten Komponenten zu. Nur die Druckvorlage und menschliche Verhaltensweisen sind nicht im technischen Sinn normierbar, wohl aber beeinflußbar.

Mit einer Normierung sind systembedingte Prozeßfehler zu vermeiden, nicht aber stochastische Einflüsse, wie sie durch Filmkornverteilung, Farbinhomogenitäten u.a. auftreten können /10, 23/. Eine Standardisierung des Gesamtprozesses ist also nur in den Grenzen vorbestimmbarer Toleranzen möglich. In Kap. 11 wird auf zufallsbedingte Streuungen und ihre Auswirkungen auf das Druckergebnis näher eingegangen.

Weiterhin ist eine Standardisierung an definierte Eingangsvoraussetzungen, also an die Druckvorlage oder Original, und an Prozeßziele, ein der Vorlage gleiches Druckprodukt, gebunden.

Da ein Reproduktions- und Druckprozeß, bedingt durch die autotypische Halbtonsimulierung und den Farbzusammendruck, nur einen relativ geringen Farb- und Helligkeitsumfang ohne Verluste verarbeiten kann, muß bei der Konzeption der Vorlage die in 2. angesprochene Gestaltungsqualität auf das technisch realisierbare beschränkt bleiben. Da Druckvorlagen in den meisten Fällen der Druckerei vom Kunden vorgegeben werden und dieser oft als Nichtfachmann über die anstehenden Schwierigkeiten nicht ausreichend informiert ist, wird ein verkaufsfähiges Druckprodukt nur über Kompromisse und subjektiv geprägte Modifikationen beim Reproduktionsprozeß erzielt, wodurch die Möglichkeit einer Standardisierung erschwert wird. Um dieser Schwierigkeit zu begegnen, wurden in letzter Zeit in Veröffentlichungen " verfahrensgerechte Druckvorlagen" /24, 25/ und eine "Erziehung des Kunden zur besseren Vorlagenkritik" /26, 27/ vorgeschlagen. In diesen Aufsätzen werden auch Forderungen nach Normung und verbindlichen Richtlinien für die Beschaffenheit von Druckvorlagen laut, wobei die Subjektivität der Qualitätsbeurteilung als eine der Hauptschwierigkeiten angeführt wird. In /10/ wird betont, daß den Kunden primär nicht die Fertigungstechnik, sondern das Endresultat, also

13

der originalgetreue Druck interessiert. Die Simulation einer visuellen Qualitätskontrolle, wie sie als eine Voraussetzung zur automatischen Prozeßregelung in 2. erwähnt wurde, sollte sich demnach an einer meßtechnisch erfaßbaren Beziehung einer Druckvorlage zu ihrem gedruckten Abbild orientieren.

 $\overline{\phantom{0}}$ 

#### 3.1 Einleitung

Im allgemeinen Sprachgebrauch bedeutet der Begriff "Information" ein Medium zur menschlichen Kommunikation, also eine Nachricht, und ist dadurch mit der Semantik verknüpft. Die Semantik untersucht die Relation von logisch verknüpften Zeichen (z.B. ein geschriebenes Wort) zur Wirklichkeit bzw. zum subjektiven Inhalt. Eine Nachricht im Sinne der Informationstheorie ist von der Semantik gelöst und entsteht durch einmalige oder fortgesetzte Auswahl aus einer Menge von vorgegebenen Möglichkeiten. So entsteht z.B. der vorliegende Text aus dem Wortschatz der deutschen Sprache bzw. durch Auswahl aus den Buchstaben des lateinischen Alphabets. Diese Auswahl kann durch gewisse Regeln (z.B. Syntax der deutschen Sprache) eingeschränkt sein, aber sie ist nicht determiniert. Die Auswahl erfolgt durch die Nachrichtenquelle, den Sender, sie wird beobachtet durch den Beobachter oder Empfänger. Beides kann ein Mensch sein, aber ebenso auch ein Gerät; die Quelle z.B. ein Fernmeßgerät, der Empfänger eine Regelanlage.

Durch die Anwendung der Informationstheorie ist auch die Möglichkeit gegeben, einen Reproduktions- und Druckprozeß quantitativ zu beschreiben /1/. Analog zur klassischen Informationstheorie, die sich mit Codieren, übertragen und Decodieren von elektrisch erzeugten Signalen auseinandersetzt, verfolgt die auf drucktechnische Belange angewandte Informationstheorie den Weg eines Druckerzeugnisses von der Vorlage über die Reproduktion und die Druckmaschine bis zum fertigen Druck (Abb. 3).

Die Informationsträger sind dabei prlmar nicht elektrische Signale, sondern die Dichten diskreter Bildflächen bzw. im

 $-15 -$ 

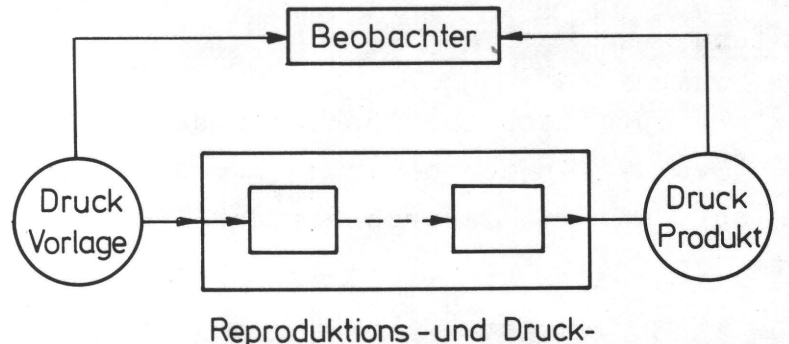

prozesse

## Abb. 3 System eines Reproduktions- und Druckprozesses

allgemeinsten Fall die Farbreize, die von diesen Bildflächen ausgehen. Diese sind meßtechnisch erfaßbar und einer mathematisch-informationstheoretischen Betrachtungsweise zugänglich.

In den folgenden Kapiteln wird nur kurz auf die Grundlagen der Informationstheorie eingegangen, da sie bereits ausführlich in /1/ erörtert und auch durch Literaturquellen belegt wurden.

#### 3.2 Informationsgehalt einer Bildvorlage

3.2.1 Informationsgehalt unter Berücksichtigung der Augphysiologie

Der in 3.1 gebrachte Hinweis auf die Möglichkeit einer quantitativen Beschreibung eines Reproduktions- und Druckprozesses mit Hilfe der Informationstheorie bedingt ein Maß für den Informationsgehalt einer Druckvorlage. Allgemein gilt nach Shannon /28/ als Maß der Information I (Informationsgehalt)

 $I(x_i) = -Id p(x_i)$  [bit] ( 1 )

Diese Definition sagt aus, daß einem bestimmten Ding oder Ereignis  $x_i$  mit der Wahrscheinlichkeit  $p(x_i)$ , die auch als ein Maß für die Seltenheit des Ereignisses x<sub>i</sub> interpretiert werden kann, ein Informationswert zuzuordnen ist, denn je seltener ein Ereignis auftritt, um so höher ist sein Informationswert. Treten n<sub>x</sub> unterschiedliche Ereignisse mit den Wahrscheinlichkeiten p( $x_i$ )<sub>i=1,n</sub> auf, läßt sich durch den Erwartungswert

$$
H(x) = -\sum_{i=1}^{n_x} p(x_i) \cdot \text{Id } p(x_i) \quad \text{[bit/Ereignis]}
$$
 (2)

angeben, wieviel ja-nein Entscheidungen (=1 bit) im Durchschnitt getroffen werden müssen, um aus n<sub>x</sub> verschiedenen<br>-Ereignissen ein bestimmtes (z.B.  $x_3$ ), für den Beobachter relevantes und interessantes Ereignis auszuwählen. Für den Fall einer Druckvorlage (z.B. Fotografie) als Quelle der Information können als Ereignisse die Dichten oder Farbreize diskreter Bildpunkte gewählt werden /29/. Die Forderung nach visuell relevanten Ereignissen beschränkt die unendliche Zahl von möglichen Ereignissen (kontinuierliche Dichte- oder Farbreizverteilung) auf eine endliche Zahl gerade noch mit dem Auge unterscheidbarer Ereignisse - unterscheidbar in Hinsicht auf das Augauflösungsvermögen und den Simultankontrast benachbarter Bildpunkte mit unterschiedlicher Schwärzung oder Helligkeit.

Das Auflösungsvermögen oder Sehschärfe ist die Fähigkeit des Auges, zwei sehr dicht beieinanderliegende Punkte noch getrennt wahrzunehmen, wobei eine anatomisch bedingte untere Grenze durch die Sehzellendichte und die Dichte der nervösen Ableitungen bestimmt ist. Nach Schober /30/ wird diese untere Grenze mit ca. 20 Sekunden Sehwinkel angegeben,

 $17 -$ 

jedoch werden in der Praxis für die Trennschärfe von zwei Punkten selten bessere Werte als 90 Sekunden gefunden, wobei das Auflösungsvermögen sehr von der Objektwahl und der Anpassung aes Auges abhangt /31/.

Bei einem Sehabstand von 25 cm entsprechen die 90 Sekunden Sehwinkel einer Auflösung durch eine Rasterteilung von ca. 100 Linien/ern. Da diese Auflösung auf ideale Bedingungen bezogen ist, wird beim autotypischen Bild aufgrund von Papierstruktur, unscharfer Punktbegrenzung /32/ und Farbschwankungen eine weit geringere Auflösung zu erwarten sein. In /33/ wird eine Rasterteilung von 50 Linien/cm als genügend fein benannt, um eine Halbtonsimulierung ohne den störenden Effekt der Einzelpunktauflösung zu garantieren, während in /34/ eine Rasterteilung von 60 Linien/cm für Motive mit gutem Kontrast als ausreichend betrachtet wird. Auf die spezielle Problematik der Erkennbarkeit von Druckrasterstrukturen wird in /35/ eingegangen und eine Rasterlinienzahl von 60 Linien/cm als Grenze der Auflösbarkeit angegeben.

Der Simultankontrast  $K = \frac{\phi_2 - \phi_1}{\phi_2 + \phi_1}$  [-] (  $\phi_{1,2} \triangleq$  Lichtstrom ) I

als Helligkeitskontrast entsteht durch Netzhautreaktion auf gleichzeitig dargebotene Leuchtdichte- oder Helligkeitsunterschiede /36/. Erst der Kontrast bewirkt, daß das relativ schlechte optische Bild auf der Netzhaut zu einer scharfen Abbildung wird. Aus diesem Grund scheinen kontrastreiche Bilder im allgemeinen schärfere Konturen zu haben als kontrastarme; das Auflösungsvermögen für Bild-Details ist vom Detailkontrast abhängig /37/ (Abb. 4). Das Auge weist demnach eine zweidimensionale Tiefpaßcharakteristik auf /37, 38/: geringe Leuchtdichteveränderungen können nur differenziert erkannt werden, wenn sie große Flächen betreffen; kleine Flächenabschnitte können nur erkannt werden, wenn sie große Kontraste aufweisen.

18

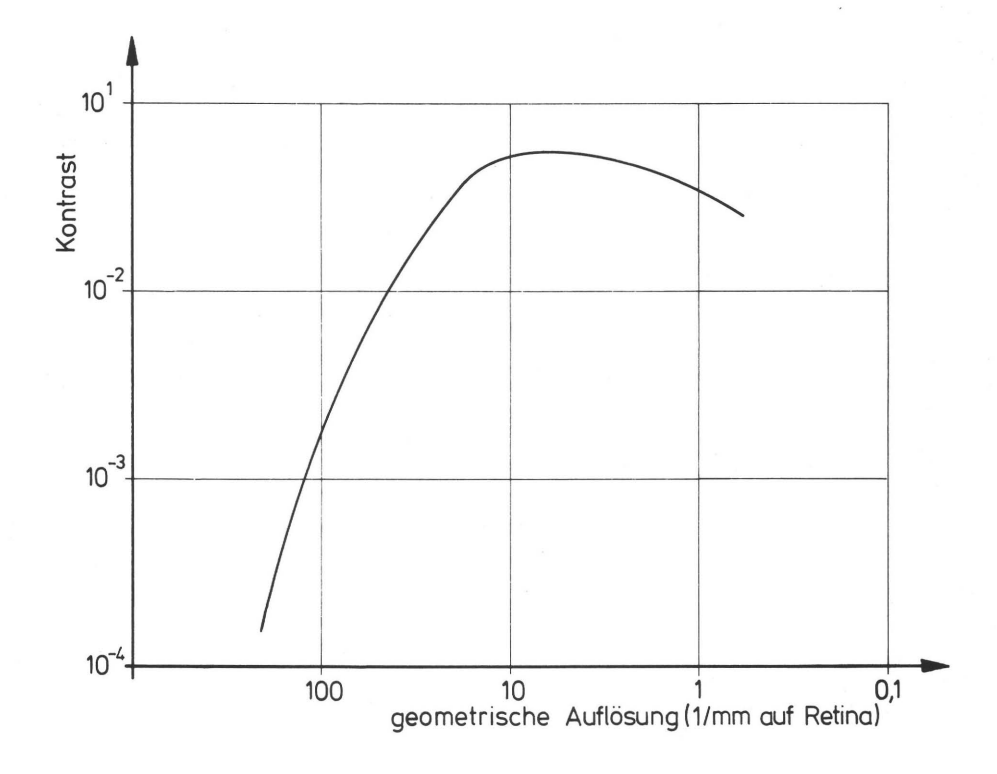

Abb. 4 Die Kontrastauflösungsfunktion des Auges

In der Größenordnung eines Sehwinkels von 2'-3' (<sup>254-iger</sup> Raster) kann bei Tageslicht (Leuchtdichte B>300cdm<sup>-2</sup>) ein Kontrast von

$$
K = \frac{\dot{\phi}_2 - \phi_1}{\phi_2 + \phi_1} = 0.025 \, \text{[-]}
$$

gerade nicht mehr wahrgenommen werden /37, 39, 40, 41/. Ober die Beziehungen

$$
\Phi_2 = \Phi_1 \left[ \frac{1 + K}{1 - K} \right] / : \Phi_0
$$
  
\n
$$
\lg \frac{\Phi_2}{\Phi_0} = \lg \frac{\Phi_1}{\Phi_0} + \lg \frac{1 + K}{1 - K}
$$
  
\n
$$
\text{mit } D_{1,2} = \lg \frac{\Phi_{1,2}}{\Phi_0} \to D_2 = D_1 + \lg \frac{1 + K}{1 - K}
$$
  
\n
$$
D_2 - D_1 = \Delta D = \lg \frac{1 + K}{1 - K}
$$
 (3)

19

kann die entsprechende Dichtetoleranz  $\Delta D=0,021$  errechnet werden.

Dieser Wert von ∆D=0,021 stimmt gut mit der Angabe zulässiger Farbgebungsschwankungen in /42/ überein (∆D=±0,02). Aus diesen Daten folgt, daß bei einem drucktechnisch realisierbaren Dichteumfang von 1.5 Dichteeinheiten 60-70 Graustufen zur Darstellung aller erkennbaren Grautöne genügen. Die Voraussetzung dafür ist eine dichtelineare Quantisierung, wie sie in /37/ unter Heranziehung des Weber-Fechnerschen Gesetzes vorgeschlagen wird.

Zu ähnlichen Graustufenzahlen bei einer dem 54-iger Raster entsprechenden Detailgröße kommt auch Kühl /39/, Abb. 5.

i

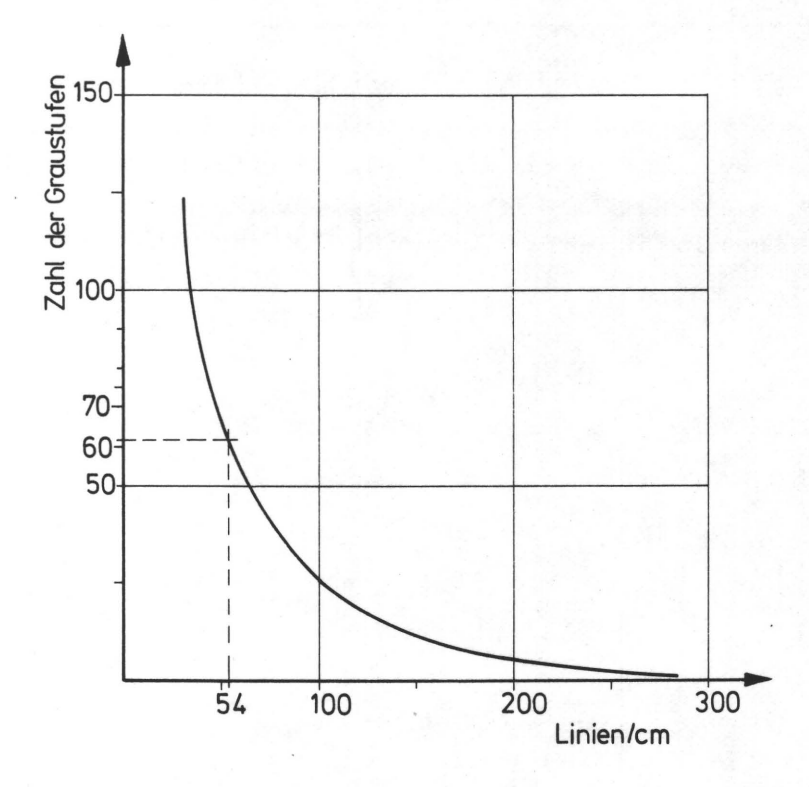

Abb. 5 Die Abhängigkeit der Anzahl unterscheidbarer Graustufen von der Objektgröße

3.2.2 Informationsgehalt eines unbunten Halbtonbildes

Unter Berücksichtigung des visuellen Empfindens, durch das die Detailauflösung (Ortsfrequenz) und die Kontrastauflösung (Amplitudenquantisierung) eines Bildes festgelegt ist, wird der Erwartungswert  $H(x)$  eines Bildpunktes  $x_i$ durch den Schwärzungsumfang bzw. die Anzahl der Helligkeitsstufen und die Wahrscheinlichkeitsverteilung  $p(x_i)$ der unterscheidbaren Bildpunkte definiert. Für jede Anzahl von Helligkeitsstufen n<sub>x</sub> ist ein maximaler Erwartungswert H<sub>max</sub>(x) errechenbar (Abb. 6).

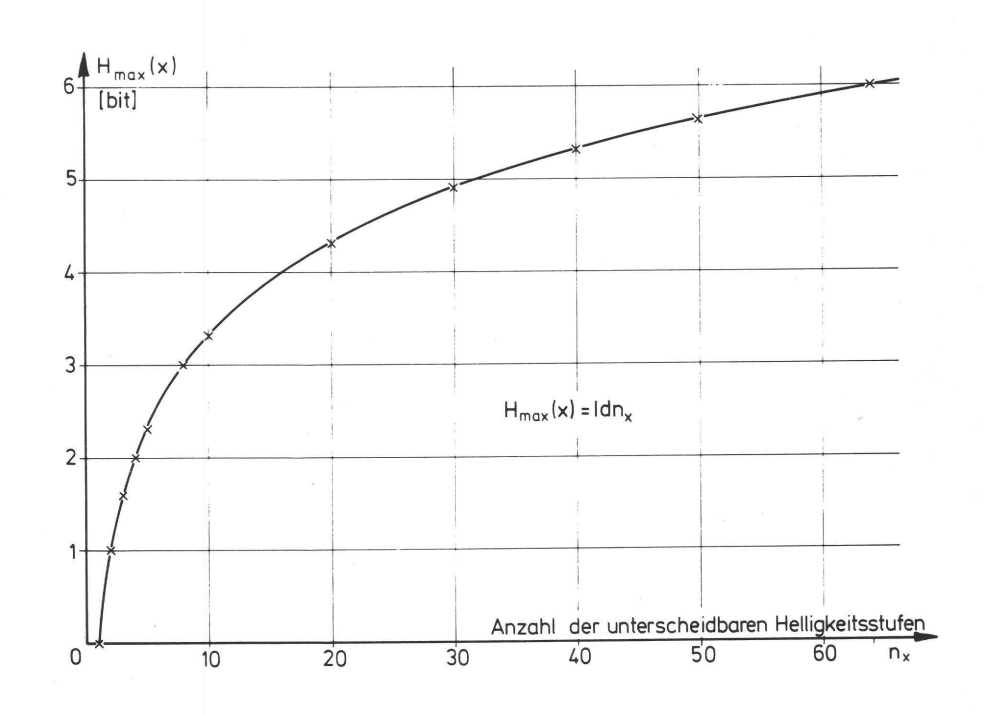

Abb. 6 Maximaler Entscheidungsgehalt  $H_{max}(x)$  als Funktion der unterscheidbaren Helligkeitsstufen

An einem Beispiel mit n<sub>x</sub>=2 kann durch eine Extremwertbetrachtung der Ableitung H'(x) der Gleichung (2)  $p(x_1)$  und  $p(x_2)$  und damit  $H_{max}(x)$  bestimmt werden:

$$
H(x) = -\sum_{i=1}^{2} p(x_i) \, d p(x_i) \quad \text{[bit/Freignis]}
$$

21
$$
m \text{ if } p(x_1) = 1 - p(x_2) \text{ bzw. } p(x_2) = 1 - p(x_1)
$$
\n
$$
g \text{ if: } H(x) = - p(x_1) \text{ id } p(x_1) - (1 - p(x_1)) \text{ id}(1 - p(x_1))
$$
\n
$$
H'(x) = -\text{Id} p(x_1) - \text{Id} e + \text{Id} (1 - p(x_1)) + \text{Id} e
$$
\n
$$
H'(x) = 0 \text{ fol} g \text{ if: } \text{Id} p(x_1) = \text{Id} (1 - p(x_1))
$$
\n
$$
p(x_1) = 1 - p(x_1)
$$
\n
$$
p(x_1) = 0.5
$$
\n
$$
p(x_2) = 0.5
$$

 $H_{max}(x) = 1$  für  $p(x_i) = 0.5 = 1/n_x$ 

Der Erwartungswert oder Entscheidungsgehalt H(x) erreicht dann sein Maximum, wenn alle unterscheidbaren Ereignisse (= Symbole) gleichverteilt sind (Abb. 7).

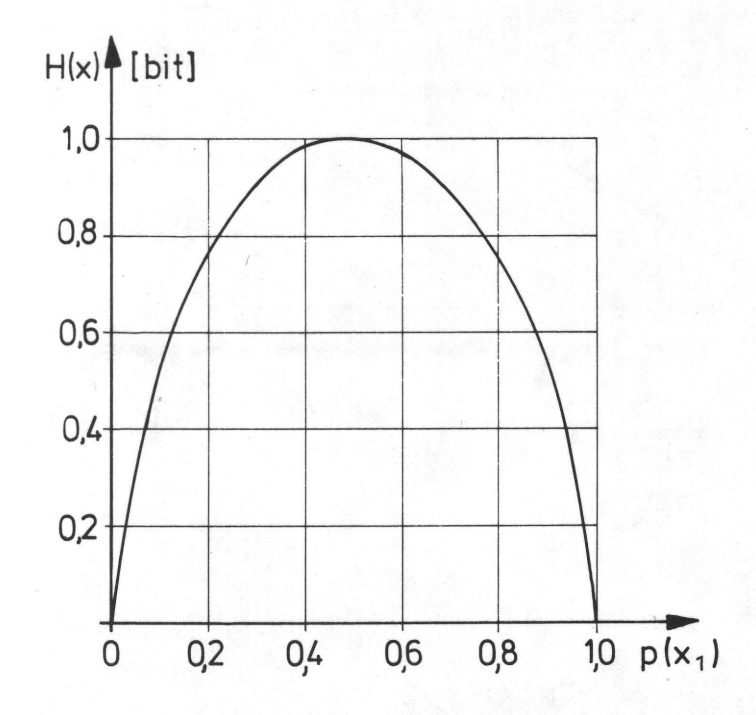

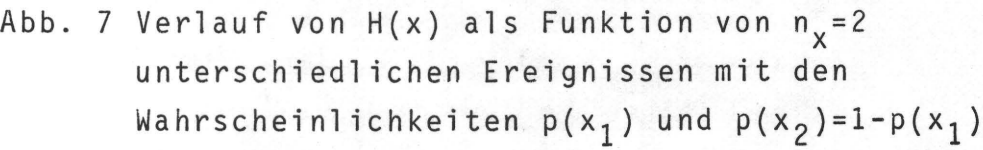

Der mittlere Informationsgehalt eines Bildes ist nun das Produkt aus dem Erwartungswert eines Bildpunktes und der Anzahl der Bildpunkte N, nämlich

$$
H = N \cdot H(x)
$$
 [bit] bzw. (4)  

$$
H_{max} = N \cdot H_{max}(x)
$$
 [bit] (4a)

Da bei vergleichenden Untersuchungen von Bildern gleicher Größe und Detailauflösung und damit konstanter Bildelementanzahl N die Angabe von H(x) relevant ist, wird in den weiteren Ausführungen H(x) qualitativ dem Informationsgehalt gleichgestellt.

Im Gegensatz zur seriellen übertragung der Signale in der Nachrichtentechnik wird beim RDP, zumindest im Falle fotochemischer Prozesse, die gesamte in der Vorlage enthaltene Information parallel übertragen. Damit ist die in der Nachrichtentechnik praktizierte Redundanzreduktion, die bei gegebener Kanalkapazität beispielsweise eine Erhöhung der pro Zeiteinheit übertragbaren Bilder zum Ziel hat, für einen RDP nicht angebracht. Aus diesem Grund ist eine Berücksichtigung von statistischen Abhängigkeiten benachbarter Bildpunkte und damit die Einbeziehung von Bindungen (Symbolaggregate) bei der Berechnung des Informationsgehaltes nicht erforderlich.

3.2.3 Informationsgehalt eines unbunten Rasterdruckes

Die beim Halbtonbild (Foto) gedanklich vollzogene Diskretisierung der Bildstruktur zur Beschreibung des Informationsgehaltes ist beim autotypischen Rasterdruck wirklich gegeben. Die Bildpunkte und ihre entsprechenden Graustufen sind durch die Rasterpunkte selbst in Verbindung mit ihrem Umfeld (z.B. Papierweiß) definiert. Beim Vergleich der Informationsgehalte H bzw. H(x) eines Fotos und eines aus ihm

resultierenden Rasterdrucks müssen jeweils Ortsfrequenz und Amplitudenquantisierung konstant gehalten werden, d.h. die der Diskretisierung entsprechenden Bildelementflächen im Halbtonbild müssen gleich der einfachen oder mehrfachen Rasterpunktfläche des Rasterdruckes sein (siehe auch Kap. 9. ).

Während beim Halbtonbild der Erwartungswert H(x) nur eine Funktion der Anzahl n<sub>x</sub> der unterscheidbaren Ereignisse und ihrer Wahrscheinlichkeitsverteilung p(x) ist und die Gesamtzahl der Bildpunkte/Flächeneinheit (Detailauflösung, Rasterteilung) nur den Informationsgehalt H des Gesamtbildes beeinflußt (s. 3.2.2), ist beim gerasterten Bild auch H(x) selbst von der Rasterweite abhängig. Aus Abb. 8 /33/ ist zu entnehmen, daß mit zunehmender Rasterweite der im Druck erreichbare Schwärzungsumfang bzw. Dichteumfang und damit die Anzahl n<sub>x</sub> der unterscheidbaren Ereignisse kleiner wird, da aus technologischen Gründen Rasterpunkte je nach Druckverfahren eine Mindestgröße nicht unterschreiten können. Im Extremfall, z.B. bei einer Rasterteilung von 1000 Linien/cm ; 1/100 mm Rasterpunktdurchmesser, ist nur eine Helligkeitsstufe darstellbar, da der kleinstmöglich herstell bare Rasterpunkt in der gleichen Größenordnung liegt.

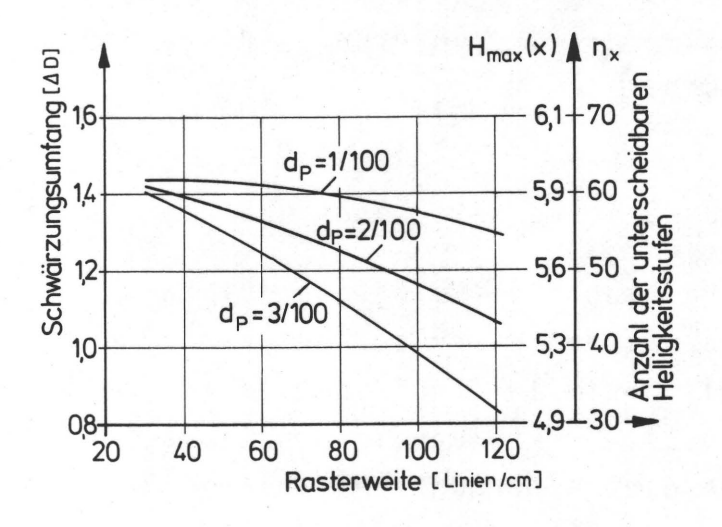

Abb. 8 Der im Druck erreichbare Schwärzungsumfang als Funktion der Rasterweite und des drucktechnisch herstell baren minimalen Punktdurchmessers  $d_{\mathbf{p}}(mm)$ 

#### 3.2.4 Informationsgehalt von farbigen Vorlagen

Bei der Kennzeichnung einer Farbe muß zwischen physikalisch meßbaren Größen (Frequenzen und Intensitäten) und der physiologischen farbigen Wirkung einer Strahlung, der Farbvalenz, unterschieden werden. Diese wird aber nicht durch eine zweidimensionale Funktion, sondern beispielsweise durch die drei voneinander unabhängigen Koordinaten Farbton, Sättigung und Helligkeit charakterisiert.

Im Spektralbereich des sichtbaren Lichtes (380-780 nm) können vom normalsichtigen Beobachter im blendungsfreien Tagessehen etwa 160 verschiedene Farbtöne unterschieden werden /30/; da nicht alle bekannten Farbtöne im Spektrum vertreten sind (z.B. Purpur, reines Rot, Braun, Oliv) wird die absolute Zahl der unterscheidbaren Farbtöne höher sein (250-500 nach /30/). Farbton und Sättigung bestimmen zusammen den farbigen Charakter der entsprechenden Valenz, die sogenannte Farbart.

Die Zahl der unterscheidbaren Farbvalenzen, d.h. alle Kombinationen von Farbton, Sättigung und Helligkeit, wird in /30/ mit ca. 7,5 $\cdot$ 10<sup>6</sup> angegeben. Diese Zahl entspricht einem maximal möglichen Entscheidungsgehalt von ca. 23 bit.

Die Helligkeit einzelner farbiger Punkte bzw. die Helligkeiten spezifischer spektraler Anteile der farbigen Punkte, lassen sich relativ einfach durch densitometrische Messungen ermitteln, während der Farbton und Sättigung (=Farbart) nur mit Meßmethoden der Farbmetrik (Spektralfotometer, Dreibereich-Photometer) erfaßt werden können.

Die Erfassung der bildbestimmenden Ereignisse von bunten Bildern durch spektralfotometrische Messungen ist nicht sinnvoll, da jede einzelne Messung relativ viel Zeit benötigt (ca. 2 Minuten).

Eine Messung mit dem Dreibereich-Photometer nach dem Helligkeitsverfahren, bei dem die Helligkeit einer Farbe in drei verschiedenen, nach eIE genormten Spektral bereichen ermittelt wird, kann schnell durchgeführt werden, da nur drei photometrische Werte zur Farbbestimmung ausreichend sind. Mit funktionalen Beziehungen, die eine empfindungsgemäße Farbunterscheidung simulieren (z.B. nach UCS-System), können die unendlich vielen Farbreize diskretisiert werden. Die Forderung nach statistischer Aufbereitung der Bilddaten bedingt einen Arbeitsspeicher (Kernspeicher), der alle praktisch möglichen Farbreize aufnimmt, wodurch wegen der hohen Zahl (ca. 7.10<sup>6</sup>) der unterscheidbaren Farbreize eine Auswertung der gemessenen Daten problematisch wird.

Eine völlig andere Betrachtungsweise ist durch die Simulation von Technologien gegeben, wie- sie in der Drucktechnik und auch bei der digitalen übertragung von Farbfernsehsignalen Anwendung finden. In beiden Fällen ist die Farbartinformation der Primärfarben, aus denen durch Farbmischungen auf der Empfängerseite (Druckbild bzw. Bildschirm) die entsprechende Farbe simuliert wird, durch genormte, systembedingte Farbarten vorgegeben.

Durch Modulierung der Helligkeit bzw. des Helligkeitseindruckes jeder einzelnen Primärfarbe wird der von der Vorlage oder Informationsquelle vorgegebene farbige Eindruck erzeugt. Die unmittelbar aus der Informationsquelle abgeleitete Information ist also lediglich eine Funktion der Helligkeiten von ausgewählten Farbreizen. Durch geeignete lineare Transformationen der Helligkeitswerte, die bei fotochemischen Prozessen durch Maskierung und im Falle von Scannerund Videoprozessen durch elektrische Schaltungen realisiert werden, wird der Farbraum der Vorlagenfarben dem Farbraum der Wiedergabefarben angepaßt.

Wenn die gesamte Information aus der Druckvorlage durch Codierung über die Helligkeitswerte für z.B. drei Primärfarben PI, P2 und P3 an das Druckbild weitergegeben werden soll, muß der Informationsgehalt der Vorlage H(PI, P2, P3) auch durch die Wahrscheinlichkeitsverteilungen der Helligkeitswerte für jede Primärfarbe definierbar sein; es soll gelten:

$$
H(x_{P1}, x_{P2}, x_{P3}) = H(x_{P1}) + H(x_{P2}) + H(x_{P3})
$$
\n(5a)

$$
H(y_{P1}, y_{P2}, y_{P3}) = H(y_{P1}) + H(y_{P2}) + H(y_{P3})
$$
 (5b)

Werden jedem Term H rechts vom Gleichheitszeichen ein maximaler Entscheidungsgehalt von 8 bit zugeordnet, ergibt sich ein maximaler Entscheidungsgehalt für das bunte Bild von 24 bit. Diese Zahl deckt sich in etwa mit den oben errechneten 23 bit für die 7,5 $\cdot$ 10<sup>6</sup> unterscheidbaren Farbreize.

Der Vorteil dieser Darstellung liegt in der einfacheren Berechnung der informationstheoretischen Größen, da jeder Term in einem separaten Meß- und Rechenvorgang ermittelt werden kann. Der dafür benötigte Kernspeicherplatz liegt in der Größenordnung von I5K-Byte, der von Rechnern mittlerer Größe bereitgestellt werden kann.

Die genaue Anzahl Helligkeitsstufen, die für jeden Farbauszug unter Berücksichtigung der Augphysiologie angenommen werden müssen ( $\hat{=}$  einer subjektiv optimalen Quantisierung der Helligkeitssignale) muß analog zu den Untersuchungen in Abschnitt 3.2.1 für die einzelnen Primärfarben ermittelt werden.

# 3.3 Definition und Beschreibung eines Informationskanals

Nach /1/ "können Druckverfahren als informationsverarbeitende Systeme betrachtet werden. Am Eingang eines solchen Systems liegt die Druckvorlage als Informationsträger, am Ausgang das Druckprodukt und dazwischen der übertragungskanal , dargestellt durch das drucktechnische System."

#### 3.3.1 Der Kanal als gestörtes System

Nach Gleichung (2) ist der Informationsgehalt der Druckvorlage mit H(x) und der des Druckes mit H(y) definiert. H(x) und H(y) sind gleich, wenn auch die Wahrscheinlichkeitsverteilungen p(x<sub>j</sub>) und p(y<sub>j</sub>) (mit j=1,n<sub>y</sub>) identisch sind. Eine Identität von Vorlage und Druck liegt aber erst dann vor, wenn die bedingten Wahrscheinlichkeiten p(y<sub>i</sub>/x<sub>i</sub>) den Wert  $p(y_j/x_i) = 1$  füri=j und  $p(y_j/x_i) = 0$  für i≠j haben, d.h. wenn alle Ereignisse in der Vorlage mit gleicher Ortsfrequenz und gleicher Amplitude im Druck reproduziert sind. Dieser Idealfall einer störungsfreien und reversiblen Informationsübertragung durch einen idealen übertragungskanal läßt sich auch durch das Korrespondenzmaß

$$
B = \frac{1}{n_x} \sum_{i=1}^{n_x} p(y_i | x_i) = 1
$$

/38/ ausdrücken.

Im Normalfall wird der Übertragungskanal, also das drucktechnische System, nicht verlust- und störungsfrei arbeiten, so daß gilt:

$$
H(x) \neq H(y)
$$
  
 
$$
p(x_i) \neq p(y_j)
$$
  
 
$$
0 \leq p(y_i | x_i) \leq 1
$$

Das Bergersche Diagramm /1/, Abb. 9 zeigt anschaulich das Aussehen eines solchen übertragungskanals, in dem die Eingangsinformation H(x), repräsentiert durch die Druckvorlage, nur zum Teil durch die Transinformation T in der Ausgangsinformation H(y), dem Druckprodukt, erhalten bleibt. Die Äquivokaten H(x/y) und Irrelevanz H(y/x) kennzeichnen die Anteile an Verlusten bzw. Störungen bei der Informationsübertragung. Eine Beurteilung des übertragungsverhaltens eines Informationskanals und damit des drucktechnischen Systems wird in Kap. 4 vorgestellt.

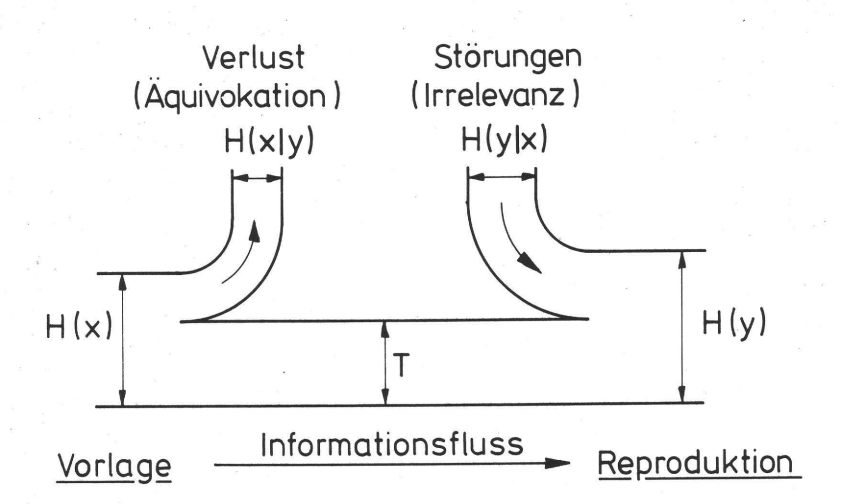

Abb. 9 Berger'sches Diagramm - Modell eines informationsübertragenden Systems

3.3.2 Statistik des gestörten Systems

Die im Berger'schen Diagramm (Abb. 9) enthaltenen Größen lassen sich nach *11,* 28, *381* u.a. durch Einbeziehen der Werte für die

Einzelwahrscheinlichkeiten  $p(x_i)$ ,  $p(y_j)$ , Verbundwahrscheinlichkeiten p $(x, y, y)$ 

Übergangswahrscheinlichkeiten p $(y_j/x_j)=p(x_j,y_j)/p(x_j)$  und die Rückschlußwahrscheinlichkeiten  $p(x_j/y_j) = p(x_j,y_j)/p(y_j)$ berechnen.

Es gelten folgende Zusammenhänge:

$$
H(x) = -\sum_{i}^{n_x} p(x_i) \cdot d p(x_i)
$$
 [bit/Ereignis] (2)  
H(y) =  $-\sum_{j}^{n_y} p(y_j) \cdot d p(y_j)$  [bit/Ereignis] (6)  
T =  $-\sum_{i}^{n_x} \sum_{i}^{n_y} p(x_i, y_j)$  |d  $\frac{p(y_i)}{p(y_i | x_i)}$  [bit/Ereignis] (7)

$$
H(y|x) = -\sum_{i=1}^{n_x} \sum_{j=1}^{n_y} p(x_{i,j}y_j) \text{ Id } p(y_j|x_i) =
$$
 (3)

$$
= H(y) - T
$$
 [bit/Freignis] <sup>(8a)</sup>

$$
H(x|y) = -\sum_{i}^{n} \sum_{j}^{n} p(x_i, y_j) \text{ Id } p(x_i|y_j) =
$$
 (9)

$$
= H(x) - T
$$
 [bit/Ereignis] (9a)

Die angeführten Wahrscheinlichkeiten entsprechen angenähert den relativen Häufigkeiten, die wiederum durch Sortieren und Ordnen der bildbestimmenden Ereignisse gewonnen werden. In Kap. 6 wird im Rahmen der Rechenprogrammbeschreibung darauf eingegangen werden. In /1/ ist ein Spielbeispiel angeführt, das die Vorgehensweise verdeutlicht.

## 3.3.3 übertragungsmatrizen

Die Ausdrücke für die Verbundwahrscheinlichkeit p(x,y), die übergangswahrscheinlichkeit p(y/x) und die RUckschlußwahrscheinlichkeit p(x/y) lassen sich durch die Abhängigkeit von zwei Parametern in Form von quadratischen ( $n_x=n_y$ ) oder rechteckigen (n $_{\chi} \neq$ n $_{\chi}$ ) Matrizen darstellen /43/, nämlich

1. Kontingenz- oder Verbundmatrix

$$
K = (p(x1, y1)) = \begin{pmatrix} p(x_1, y_1), p(x_1, y_2), \dots, p(x_1, y_{ny}) \\ p(x_2, y_1), p(x_2, y_2), \dots, p(x_2, y_{ny}) \\ \dots \\ p(x_{nx}y_1), p(x_{nx}y_2), \dots, p(x_{nx}y_{ny}) \end{pmatrix}
$$
 (10)

#### 2. Irrelevanzmatrix

p ( y 1 ) X 1 ) I P (y 2 <sup>1</sup>*X1)* . . . . . p ( Y n y I X 1 ) P ( Y1' X2) I P ( Y 2) X2) . . . . P ( Y ny , X 2) ( 11) 

3. Äquivokationsmatrix

$$
A = (p(x_1|y_1)) = \begin{pmatrix} p(x_1|y_1), p(x_2|y_1), \dots, p(x_{nx}|y_1) \\ p(x_1|y_2), p(x_2|y_2), \dots, p(x_{nx}|y_2) \\ \vdots \\ p(x_1|y_{ny}), p(x_2|y_{ny}), \dots, p(x_{nx}|y_{ny}) \end{pmatrix}
$$
(12)

Diese Matrizen stehen zueinander durch die Eingangswahrscheinlichkeiten  $p(x_i)$  und die Ausgangswahrscheinlichkeiten p( $y_j$ ) in Beziehung, denn die p( $x_j$ ) sind gleich der Zeilensumme der i-ten Zeile der Verbundmatrix K und die p(y<sub>j</sub>) gleich der Spaltensumme der j-ten Spalte.

Dividiert man die Elemente jeder i-ten Zeile von K durch die Zeilensumme (=p(x<sub>j</sub>)) so erhält man die Matrix I. Jedes Element der j-ten Spalte von K durch die Spaltensumme  $( = p(y_i))$  dividiert, ergibt Matrix A.

Die Eingangs- und Ausgangswahrscheinl ichkeiten sind Komponenten von Vektoren, die sich auch als einspaltige Matrizen auffassen lassen:

32

 $P_{x}$ 

$$
x = (p(x_i)) = \begin{pmatrix} p(x_1) \\ p(x_2) \\ \vdots \\ p(x_{nx}) \end{pmatrix}
$$
 (13a)

$$
p_{y} = (p(y_{j})) = \begin{pmatrix} p(y_{1}) \\ p(y_{2}) \\ \vdots \\ p(y_{ny}) \end{pmatrix}
$$
 (13b)

Mit der transponierten Matrix I (Zeilen- und Spaltenindizes sind vertauscht) und Matrix A läßt sich der Ausgangsvektor p<sub>y</sub> aus dem Eingangsvektor p<sub>y</sub> berechnen und umgekehrt:

$$
p_y = \tilde{I} \cdot p_x \tag{14}
$$

$$
p_x = A \cdot p_y \tag{15}
$$

Es ist jedoch nicht möglich, aus der Kenntnis von  $p_x$  und  $p_y$ auf die Matrizen I bzw. A zu schließen, da p<sub>x</sub> und p<sub>v</sub> allein das Obertragungsverhalten eines Informationskanals nicht eindeutig kennzeichnen.

## 3.4 Der Reproduktions- und Druckprozeß als Systemkaskade

Die in den Abb. 1 u.2 (5. 4 u.5) dargestellten Reproduktionsund Druckprozesse lassen sich in einzelne Verfahrensschritte oder Teilprozesse zerlegen, bei denen die Ausgangsinformation des vorhergehenden Prozesses identisch mit der Eingangsinformation des nachfolgenden Prozesses ist (Systemkaskade / 44/). In Abb. 10 ist eine solche Übertragungskette durch Kopplung von Bergerschen Diagrammen dargestellt.

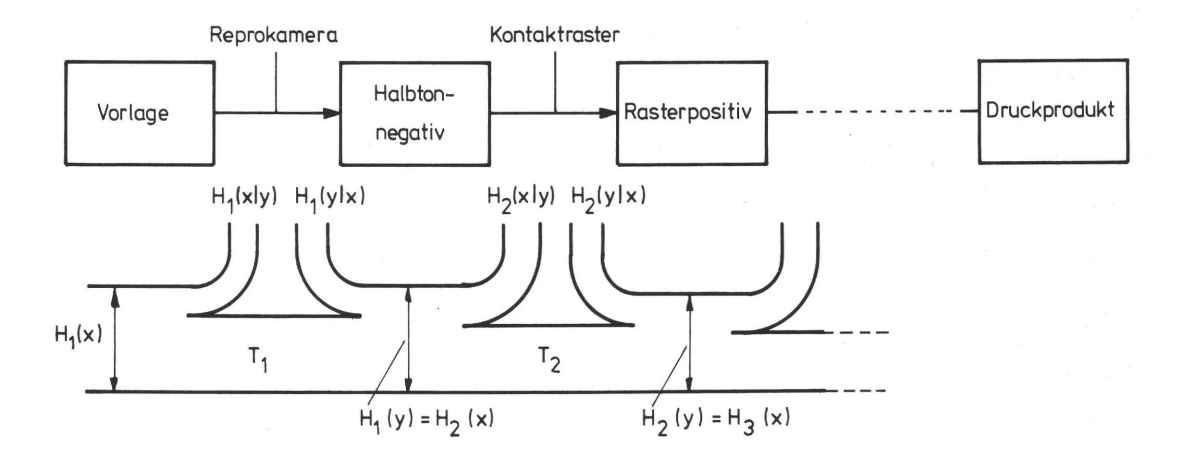

Abb. 10 Die Reproduktions- und Druckprozesse als Systemkaskade

Jeder dieser Teilprozesse für sich kann als informationsverarbeitender Prozeß angesehen werden, da die am Eingang des Gesamtprozesses stehende Information von einem Informationsträger durch Umcodierung (z.B. Positiv-Negativ-Prozeß) auf einen anderen übertragen wird. Da die Informationstheorie frei von semantischen und pragmatischen Aspekten ist, bleibt auch der Code, in dem eine Information vorliegt, frei wählbar.

Wie im Kap. 3.3.3 gezeigt, kann das Gesamtsystem durch je eine Kontingenz-, Irrelevanz- und Äquivokationsmatrix (K, I, A) beschrieben werden. Ebenso wird jeder der M Teilprozesse durch die Matrizen  $K_1$ , I<sub>1</sub> und A<sub>1</sub> (L=1, M) definiert. Durch Matrizenmultiplikation lassen sich K, I und A aus  $K_1$ , I<sub>1</sub> und A<sub>1</sub> gewinnen:

$$
K = K_1 \cdot K_2 \cdot K_3 \dots \cdot K_L \dots \cdot K_M
$$
  
\n
$$
I = I_1 \cdot I_2 \cdot I_3 \dots I_L \dots \cdot I_M
$$
  
\n
$$
A = A_1 \cdot A_2 \cdot A_3 \dots A_L \dots \cdot A_M
$$
  
\n(16)

Sind also die Übertragungsmatrizen der Einzelprozesse bekannt, lassen sich durch Matrizenmultiplikation und Umformen

(s. 3.3.3) der so gewonnenen neuen Matrizen K, I und A die Größen im Bergerschen Diagramm errechnen, wodurch eine quantitative Bescnreibung des Gesamtprozesses möglich wird  $(s. 4.2)$ .

Der Ersatz von Teilprozessen durch analoge Prozesse mit bekannten übertragungsvernältnissen ist dureh Austausch der entsprechenden Matrizen möglich.

Wie in Kap. 3.3.3 ausgeführt wurde, genügt zur Berechnung aller interessierenden Größen die Kenntnis der Kontingenzmatrix K.

Uie in Kap. 2.3 angesprochene verfahrensgerechte Druckvorlage soll möglichst viel der in ihr enthaltenen Information an das Druckprodukt weitergeben, d.h. die Transinformation  $T_{1 M}$  sollte den Wert von H(x) erreichen. Jedoch kann beim Durchlaufen einer Prozeßkette die Transinformation  $T_{1,M}$ (bezüglich der Eingangsinformation H(x)) bestenfalls gleich bleiben, niemals kann T nach dem (L+1)-ten Einzelsystem größer sein als hinter dem L-ten, wenn eine statistische Unabhängigkeit von Eingangs- und Störinformation vorausgesetzt wird /44/. Die Transinformation  $T_{1,1}$  kann auch interpretiert werden als die Menge an Information über H(x), die nach dem L-ten System noch vorhanden ist. Als Beispiel sei ein Prozeß mit M=3 Einzelsystemen angenommen, Abb. 11:

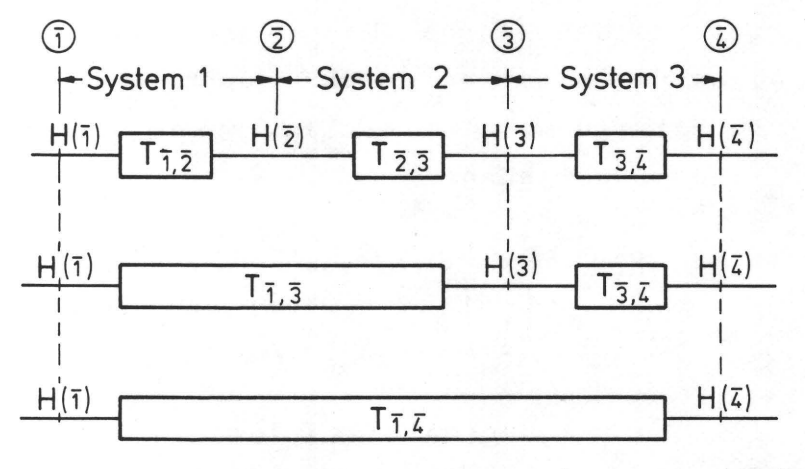

Abb. 11 Die Transinformation T bei Kopplung von informationsübertragenden Systemen

L=1: Vorlage (
$$
\widehat{=1}
$$
) - Rasterpositiv ( $\widehat{=2}$ )  
L=2: Rasterpositiv ( $\widehat{=2}$ ) - Druckplate ( $\widehat{=3}$ )  
L=3: Druckplatte ( $\widehat{=3}$ ) - Druckproduct ( $\widehat{=4}$ )

Es gilt nach /45/:

$$
H(\overline{1}) \geq T(\overline{1},\overline{2}) \geq T(\overline{1},\overline{3}) \geq T(\overline{1},\overline{4})
$$
\n
$$
(17)
$$

In dieser Prozeßkette hängt nur  $\overline{2}$  unmittelbar mit  $\overline{1}$  zusammen, 3 dagegen erhält die ganze in ihm enthaltene Information über  $\overline{1}$  aus der kanalbedingten Verbindung mit  $\overline{2}$ , so daß  $\overline{2}$  und  $\overline{3}$  zusammen, verglichen mit  $\overline{2}$ , bereits keine zusätzliche Information über T mehr enthält; 4 bekommt alle Information über  $\overline{1}$  aus dem Zusammenhang mit  $\overline{3}$ .

In /45/ ist als anschauliche Illustration von Gleichung (17) das Kinder-Gesellschaftsspiel "Stille Post" angeführt, bei dem der erste Mitspieler (=T) seinem Nachbarn ein Wort zuflüstert  $( \frac{\triangleq}{2} )$ . Der Nachbar  $( \frac{\triangleq}{2} )$  sagt das, was er verstanden hat weiter  $( \hat{=}3)$  etc., wobei sich das Wort durch akkustische Verzerrungen beim Flüstern vom ursprünglichen Wort unterscheiden kann. Sehr oft kann dann aus dem, was der letzte Mitspieler verstanden hat, nicht mehr auf das ursprüngliche Wort geschlossen werden.Natürlich ist bei diesem Prozeß mit denkenden Personen als Informationskanäle durch eine semantisch bedingte Interpretation des Gehörten auch ein Schluß auf das ursprüngliche Wort möglich, was einer Erhöhung der Transinformation gleichzusetzen ist Und damit im scheinbaren Widerspruch zur Beziehung (17) steht.

Ein analoger Fall liegt aber auch für einen Reproduktionsund Druckprozeß vor, wenn durch manuelle oder elektronische Retusche verfahrensbedingte Mängel teilweise kompensiert werden (Abb. 12). Diese gezielte Modifikationen des Prozesses erfolgen im Vergleich mit der Prozeßvorlage. Durch

giesen Vergleich und die daraus resultierenden Eingriffe in den Prozeßablauf wird zusätzliche Information in den Prozeß eingebracht (Abb. 12), die unmittelbar aus der Vorlage entnommen wurde und dadurch noch nicht verfahrensbedingt verfälscht ist. Die Wirksamkeit dieses Eingriffes hängt in Hinsicht auf eine Erhöhung der Transinformation T des Gesamtprozesses allein vom Können des Reprofachmannes ab (s. Kap. 2.3).

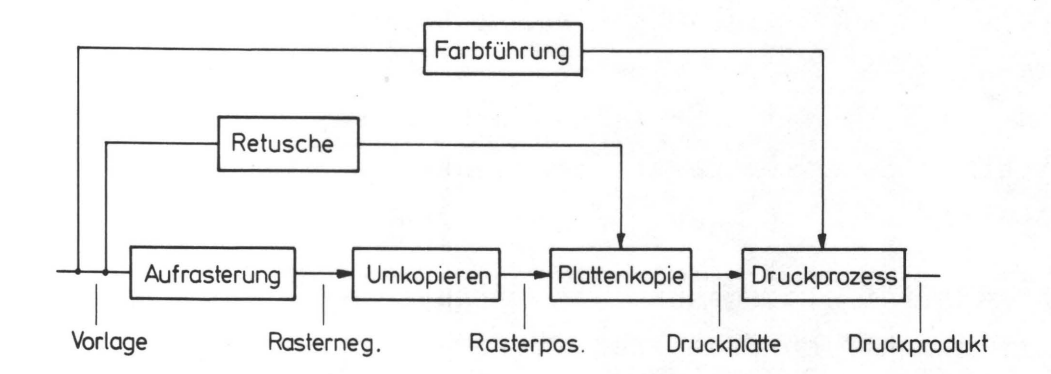

Abb. 12 Schema eines Reproduktions- und Druckprozesses, in dem durch Korrektureingriffe im direkten Vergleich mit der Druckvorlage die Transinformation erhöht werden kann.

4. B E W E R T U N G D E R K A N A L E I G E N -S C H A F T E N

# 4.1 Analogien zur Thermodynamik

Von Shannon /28/ und Wiener /47/ und anderen Autoren /45, 46, 48, 50, 51, 52, 53/ wird als Maß der Information auch der Begriff Entropie gebraucht, der in der Thermodynamik bereits als Zustandsgröße eines Stoffes von Clausius und Boltzmann definiert worden war. Die statistische Deutung der thermodynamischen Entropie S orientiert sich nach der Wahrscheinlichkeit Weines Zustandes. Danach ist die Entropie

$$
S = k \cdot \ln W \left[ \frac{\text{Joule}}{K} \right]
$$

mit k = Planck-Boltzmannsche Konstante

Je größer also die Wahrscheinlichkeit eines Zustandes, desto größer ist die Entropie des Systems in diesem Zustand.

Die von Shannon und Wiener gefundene Formel des Informationsgehaltes

 $H(x_i) = -k_1 \cdot lg_2 \cdot p(x_i)$  [bit]

 $(k_T=K$ onstante und  $p(x_i)$ <sup> $\geq$ </sup> per definitionem 'W') ist mit positivem Vorzeichen Boltzmanns Entropieformel für ideale Gase ähnlich. Von Wiener und Brillouin /48/ wurde wegen des negativen Vorzeichens auch der Begriff Negentropie geprägt. Von ihnen wurden neben der formalen übereinstimmung auch statistische Zusammenhänge gefunden: Die Entropie in der Thermodynamik ist eine Funktion der Wahrscheinlichkeit der Mikrozustände von Gaspartikeln; die Informationsentropie ist eine Funktion der Erwartungswahrscheinlichkeiten der Zustände einer Informationsquelle. Beiden Definitionen ist die Beschreibung eines Ordnungszustandes gemeinsam. Diese Zusammenhänge werden von einigen Autoren

 $-37 -$ 

/48, 49, 52, 54/ bestätigt, aber von anderen auch kritisch /38/ beurteilt.

# 4.2 Definition von q

Aus dem eben gesagten wird der enge Zusammenhang zwischen der Entropie und der Information eines physikalischen Systems ersichtlich (s.a. /48/), und zwar ist die Gewinnung von Information über ein solches System mit der Abnahme seiner Entropie verbunden. Nach /55/: "Die Entropie eines physikalischen Systems kann aber nicht abnehmen, ohne daß in der Umgebung des Systems eine entsprechende Entropiezunahme erfolgt. Für die der Information äquivalente Entropieabnahme muß daher nach dem zweiten Hauptsatz der Thermodynamik Energie aufgewendet werden ", d.h. von außen (aus der Umgebung) muß dem System eine der Entropieverminderung entsprechende Information zugeführt werden.

Auf der Basis dieser überlegungen wurde von Wolf /1/ ein Gütegrad q definiert, der als exergetischer Wirkungsgrad für eine Informationsübertragung und damit als Gütegrad für die Informationsübertragung verstanden werden muß. Da Druckverfahren als isotherme Prozesse aufgefaßt werden können, ist der Informationsfluß bis auf eine Konstante mit dem Energiefluß identisch. Aus dem Berger'schen Diagramm aus Abschnitt 3.3.2 wird ein spezifisches Flußdiagramm Abb. 13

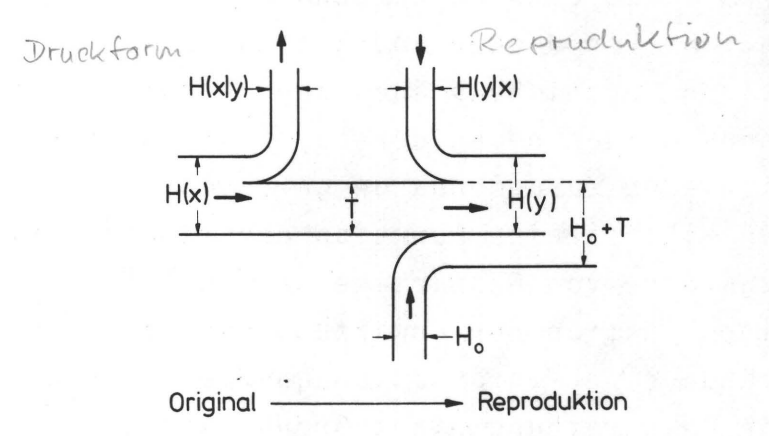

Abb. 13 Berger'sches Diagramm

entwickelt, aus dem der drucktechnische Gütegrad abgeleitet werden kann:

$$
q = \frac{Ho + T}{Ho + H(x) + H(y|X)} = \frac{Ho + T}{Ho + H(y) + H(x|y)}
$$
(18)

Die Definition von q enthält außer dem Term Ho bereits bekannte Ausdrücke (s. 3.3.1). In /1/ ist Ho mit So (=Entropie einer idealen Volltonfläche, z.B. Papierweiß) bezeichnet und ihre Größe noch nicht definiert.

Für den vorliegenden Fall wird Ho durch die Entropie bzw. durch die Energie vorgegeben, die zur Bereitstellung eines informationsfreien Raumes (z.B. idealweißes Papier) aufgewendet werden muß. Informationsfreiheit bezüglich eines bestimmten Obertragungssystems liegt dann vor, wenn keine der beim Obertragungsprozeß möglicherweise auftretenden Ereignisse, also die n $_{\sf X}$ =n $_{\sf Y}$  prozeßrelevanten Ereignisse auf der Empfängerseite vorhanden sind. Geht man weiter davon aus, daß dieser informationsfreie Raum (mit H(x)=O) der Endzustand eines Prozesse ist, dessen Anfangszustand durch das größtmögliche Chaos (=größtmögliche Entropie) gekennzeichnet ist, dann ist die für die Entropiereduktion notwendige Energie gleich der maximal möglichen Information

$$
H = Idn_x = H_0
$$
 [bit],

die dem Anfangszustand zugeordnet werden kann (s. 3.2.2). Für die vorliegenden Untersuchungen ist n<sub>x</sub> durch die Zahl der erforderlichen Quantisierungsstufen n<sub>x</sub>=64 festgelegt, damit ist Ho=6 bit. Für die Analyse fotografischer Prozesse, die mit einem größeren Schwärzungs- bzw. Farbumfang arbeiten, muß die Zahl der Quantisierungsstufen erhöht werden, um den augphysiologischen Kriterien zu genügen

(s. 3.2.1). Damit erhöht sich zwangsläufig auch der Wert von Ho. Bezogen auf Gl. 18 bewirkt Ho eine Niveauverschiebung der q-Werte und damit eine mögliche Anpassung der q-Werte an das visuelle Empfinden des Normalbeobachters, der bei detailreichen Bildern (großes n<sub>x</sub>, großes Ho) einen Teil der übertragungsfehler wegen der vielfältigen Sinneseindrücke nicht als Mängel erkennt und das Bild relativ besser einstuft.

Die Definition von q in Gl. 18 schließt bunte und unbunte Prozesse ein. Wie aber in Abschnitt 3.2.4 dargelegt wurde, ist die Bestimmung der informationstheoretischen Größen von Farbprozessen wegen auswertetechnischer Probleme nicht ohne Schwierigkeiten möglich. Berücksichtigt man dagegen die in Abschnitt 3.2.4 angegebenen Gl. 5a und 5b und die daraus folgende Beschreibung eines polychromen Prozesses durch parallel ablaufende monochrome Prozesse, läßt sich für den polychromen Prozeß mit N<sub>p</sub> Primärfarben P<sub>i</sub> eine ähnliche Definition für  $q = q_{NP}$  angeben.

$$
q_{N_P} = \frac{Ho_{NP} + \sum_{P=1}^{NP} T_P}{Ho_{NP} + \sum_{P=1}^{NP} H(x_P) + \sum_{P=1}^{NP} H(y_P | x_P)}
$$

Die Ausdrücke mit gleichem Index können für jeden Farbauszug bzw. für jedes monochrome Bild der Primärfarben in N<sub>p</sub> separaten Meß- und Auswertevorgängen berechnet werden, da die benötigte Speicherkapazität in einem derzeit verfügbaren Rechner bereitgestellt werden kann.

# 4.2.1 Bedingung für die Gültigkeit des Gütegrades q als Druckqualitätsmaß

"Der Mensch als das Maß aller Dinge" ist die letzte Entscheidungsinstanz, wenn die Beurteilung einer Produktqualität abgesichert werden soll. Mit dem Gütegrad q ist eine in Beziehung zur Druckvorlage objektive Druckqualitätsbeurteilung theoretisch möglich. Die Beziehung zur Praxis ist dann gegeben, wenn eine informationstheoretisch definierte Druckqualität mit der Qualitätsempfindung, die aufgrund visuell subjektiver Betrachtung gewonnen wurde, konform geht. Der Nachweis der Konformität ist mit Hilfe eines psychophysikalischen Versuchs möglich. Der gesamte Versuchskomplex läßt sich in zwei grundsätzlich verschiedene Teilaufgaben gliedern

- 1. Entwicklung eines Gerätes, das die Erfassung und Aufzeichnung der gewünschten Bilddaten (Dichten oder Farbreize diskreter Bildpunkte) ermöglicht und die Konzipierung von Rechenprogrammen zur Auswertung der Bilddaten.
- 2. Durchführung einer größeren Anzahl visueller Tests, deren Ergebnisse durch Mittelung den Normalbeobachter repräsentieren sollen.

Die Erfassung aller Meßwerte, die einen Mehrfarbdruck informationstheoretisch beschreiben, ist mit dem derzeitig möglichen und projektierten apparativen Aufwand nicht durchführbar. Die Untersuchungen werden sich also auf den Unbuntprozeß (Schwarz-Weiß-Bilder) beschränken. Diese Einschränkung bedeutet keinen Verzicht auf eine praktisch orientierte Aussage, denn der Anteil der Schwarz-Weiß Reproduktionen im gesamten drucktechnischen Bereich ist mit über 50% sehr groß.

#### 4.3 Erster Versuch eines Gültigkeitsbeweises

Bis zur Fertigstellung der in Kap. 5 beschriebenen Meßapparatur wurde ein Vorversuch mit vorhandenen Geräten durchgeführt:

Ein Schwarz-Weiß-Foto (9,5x13 cm) wurde als Druckvorlage gewählt. Die Flächenanteile der Bildelemente gleicher Dichte

 $-41 -$ 

(die Diskretisierung erfolgte in 7 Stufen) wurden planimetrisch bestimmt. Diese Dichtestufen wurden im Verhältnis der Flächenanteile um die eigentliche Druckvorlage in Form von 464 Halbtonflächenelementen (6x6 mm) montiert (Abb. 14). Die Flächenelemente konnten mit einem handelsüblichen Densitometer (Meßspot=4mm Ø), das an einen Meßwertdrucker angeschlossen war, manuell ausgemessen werden.

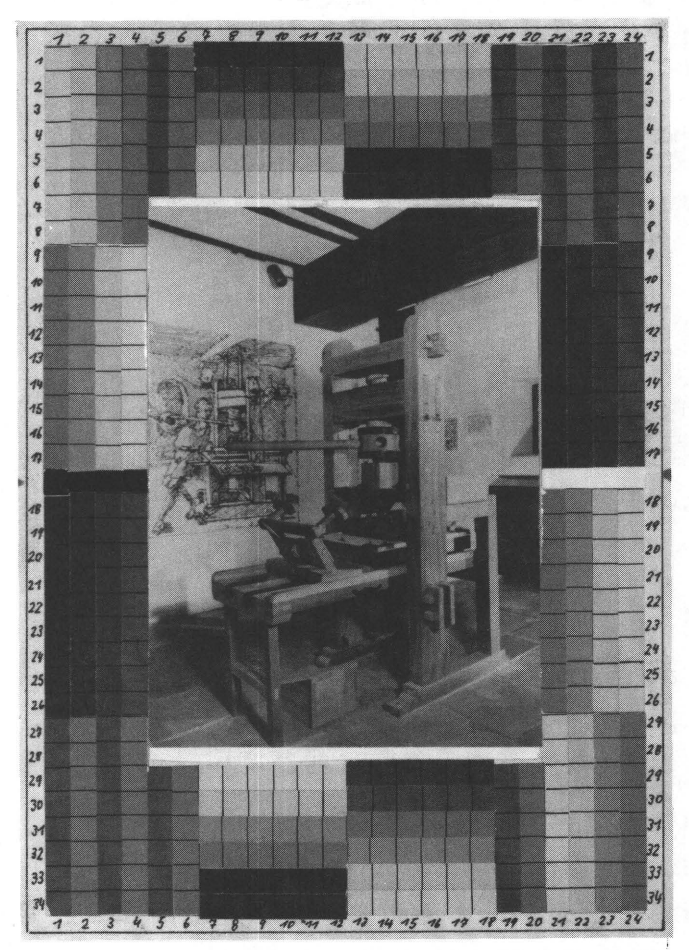

Abb. 14 Testvorlage mit Halbtonflächenelementen

Mit dieser Anordnung wurde erreicht, daß

- 1) der Informationsinhalt des eigentlichen Bildes (Druckpresse) durch die etwa flächenproportionale Anordnung entsprechender Dichtestufen simuliert wurde und daß
- 2) eine Zuordnung lokal entsprechender Dichteelemente der Druckvorlage (Bild + Dichtestufen) und der noch zu erstellenden Drucke gegeben ist.

Von dieser Druckvorlage wurden durch gezielte Modifikation des Reproduktions- und Druckprozesses 25 qualitativ unterschiedliche Drucke hergestellt. Die jeweils 464 Flächenelemente der Vorlage und der Drucke konnten densitometrisch ausgemessen und auf dem Drucker ausgeschrieben werden. Mit den in 3.3.2 und 4.2 angegebenen Beziehungen und den Rechenprogrammen, wie sie ähnlich in 6. beschrieben werden, konnten für jede Kombination Vorlage-Druck ein q-Wert berechnet werden.

Bei diesem indirekten Vorgehen, nämlich die Heranziehung von Meßpunkten, die außerhalb des eigentlich interessierenden Bildes liegen, wird die in 2.2 belegte Erscheinung vorausgesetzt, daß eine Korrelation von mitgedruckten Kontrollelementen und dem Druckausfall des eigentlichen Nutzendruckes gegeben ist.

Für den visuellen Test wurden die Testdrucke in Serien (AO, 00, GO) zu 5-10 Bildern zusammengestellt. Von 30 Testpersonen (Fachleute und Laien) wurden die Drucke jeder Serie nach dem Rangordnungsverfahren /56/ im Vergleich mit der Vorlage in eine Qualitätsreihenfolge einsortiert. Die nur zur Messung verwendeten Halbtonflächenelemente wurden beim Test durch einen Rahmen abgedeckt. Die Mittelung der Rangpfatzziffern ist ein direktes Maß für die mehr oder weniger gute übereinstimmung eines Testdruckes mit der Vorlage.

In den Abb. 15, 16 und 17 sind die informationstheoretisch ermittelten q-Werte den mittleren Rangordnungszahlen gegenübergestellt. Trotz der Kompromisse, die bei diesen Versuchen eingegangen werden mußten, lassen die Diagramme bereits optisch eine Korrelation der subjektiven und informationstheoretischen Qualitätsbeurteilung erkennen. Die Werte des Rangkorrelationskoeffizienten r<sub>s</sub> (s.a. 10.2.3), die angeben, mit welcher Wahrscheinlichkeit ß die Kurvenverläufe unabhängig voneinander sind, bestätigen den optischen Eindruck.

 $-43 -$ 

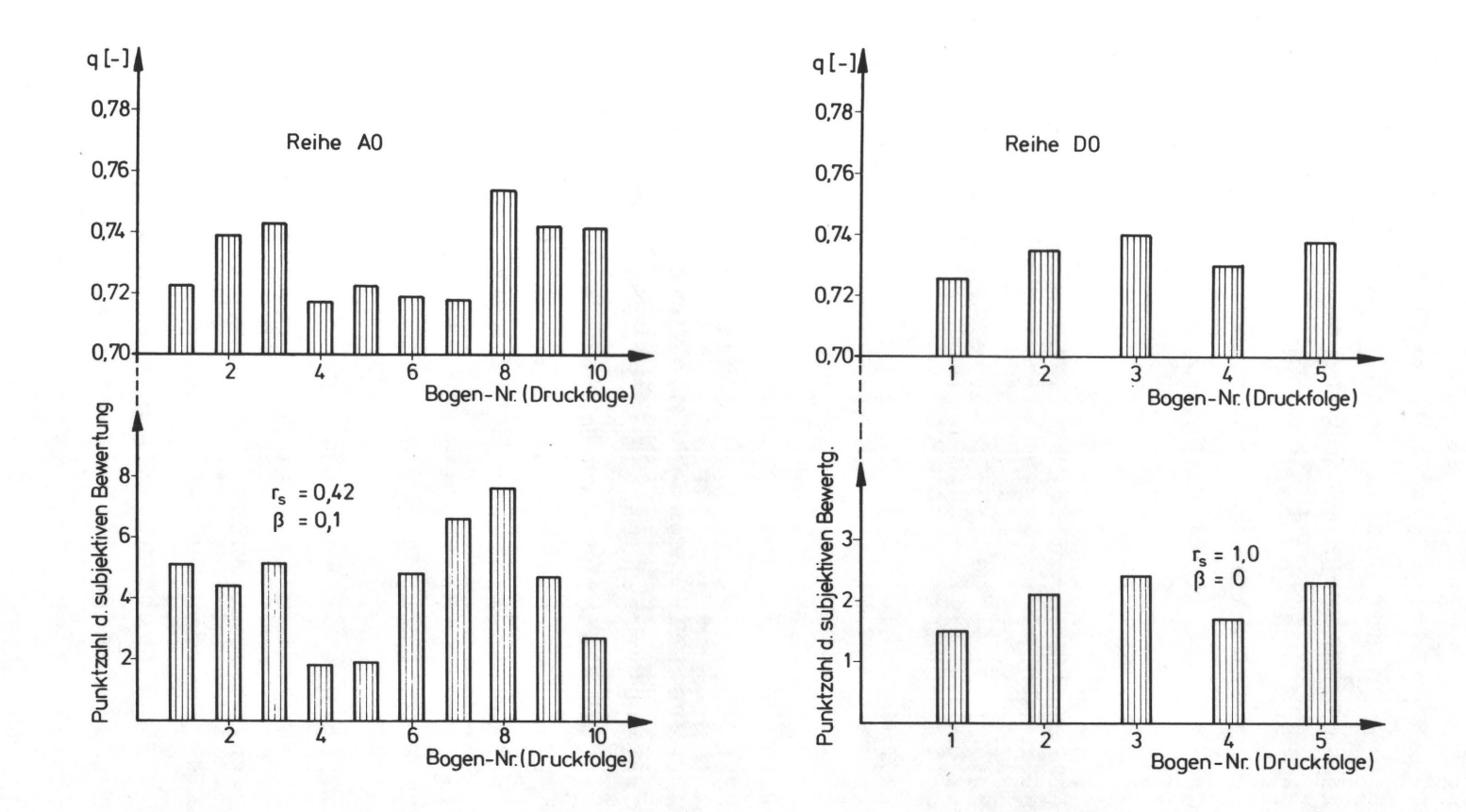

Abb. 15, 16 Gegenüberstellung der Rangreihen der gemessenen q-Werte und der Rangreihen nach dem visuellen Test mit dem Korrelationskoeffizient r nach Spearman und der Wahrscheinlichkeit ß, daß die zu vergleichenden Rangfolgen unabhängig voneinander sind.

45

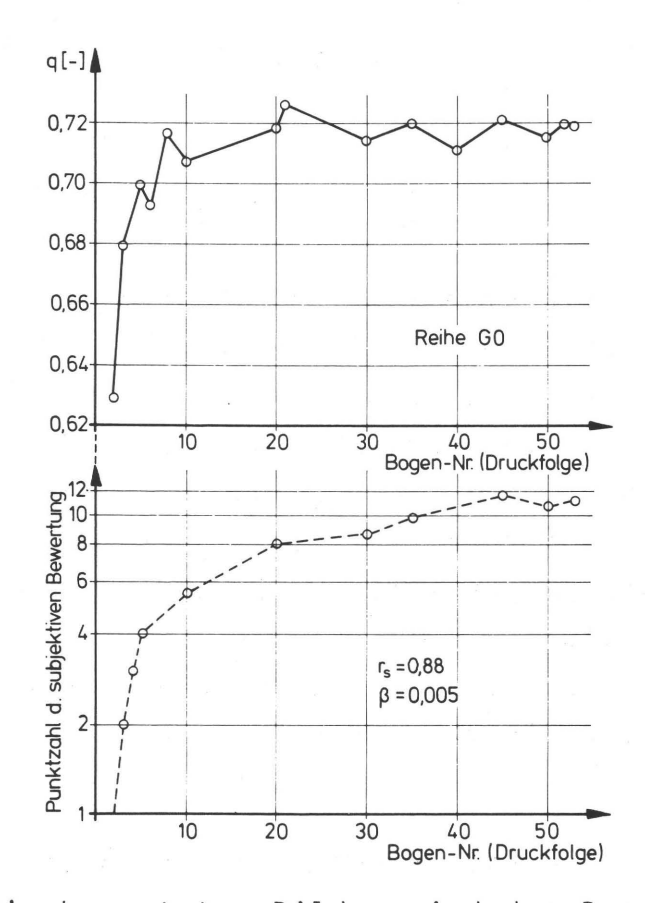

Abb. 17 Die bewerteten Bilder sind den Bogen eines Maschinenanlaufs entnommen und ihre objektiven (g-Wert) und subjektiven (visuelle Bewertung) Bewertungsgrößen zeigen einen zu erwartenden assymptotischen Verlauf.

Diese Ergebnisse lassen einen größeren technischen Aufwand gerechtfertigt erscheinen, der einmal Messungen im zu bewertenden Testbild selbst zuläßt und zum anderen eine Detailauflösung in der Größenordnung des Augauflösungsvermögens ermöglicht.

5. AUF Z E ICH N END ERB I L 0 INFO R - M A T I O N

#### 5.1 Anforderungen an eine Meßapparatur

Der für die informationstheoretische Betrachtungsweise notwendige Ereignisraum, nämlich die diskreten Bilddaten von Vorlage und Reproduktion bzw. Druckbild, bedingt gleiche Ortsfrequenz (s.a. 3.2.3) der Meßsignale und eine standardisierbare Amplitudenquantisierung. Oder in der Terminologie der Drucktechnik ausgedrückt: die Bilddaten von Vorlage und Reproduktion müssen passergenau erfaßt und nach einer vorgebbaren Gradationsfunktion quantisiert werden. Die Gewährleistung der Reproduzierbarkeit der Meßergebnisse setzt eine mechanische und elektrische Stabilität der Meßanordnung voraus.

Diesen Anforderungen werden Scanner neuerer Bauart gerecht, wie sie vielfach im graphischen Gewerbe eingesetzt werden. ( Von der Fa. Dr. Hell, Kiel, wurde ein Scanner "Chromograph C185" 'zur Verfügung gestellt (Abb. 18,19)).

#### 5.2 Funktionsschema eines Scanners

Scanner sind Präzisionsgeräte, die es ermöglichen, die Bildinformation einer Vorlage analog zu erfassen, zu modifizieren und durch Belichtung auf einem Film oder über Gravursysteme auf Druckplatten wiederzugeben. Scanner ersetzen also einen Teil der photochemischen Prozesse bei der Reproduktion und ermöglichen durch reproduzierbare Korrektureingriffe einen hohen Standardisierungsgrad und schnelle Durchführung von Reproduktionsabläufen.

In Abb. 20 ist gezeigt, wie das von der Abtastebene, der auf eine Walze aufgespannten Vorlage, reflektierte Licht durch ein Objektiv auf eine Blende projiziert wird und über

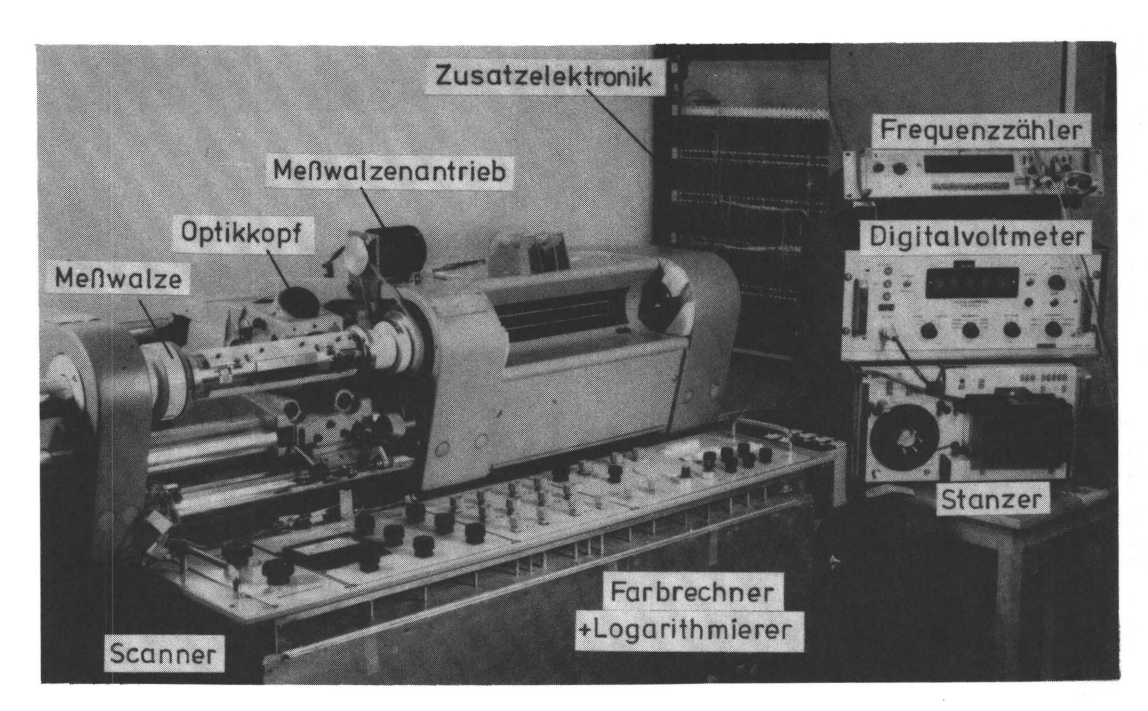

Abb. 18 Ansicht der gesamten Meßeinrichtung

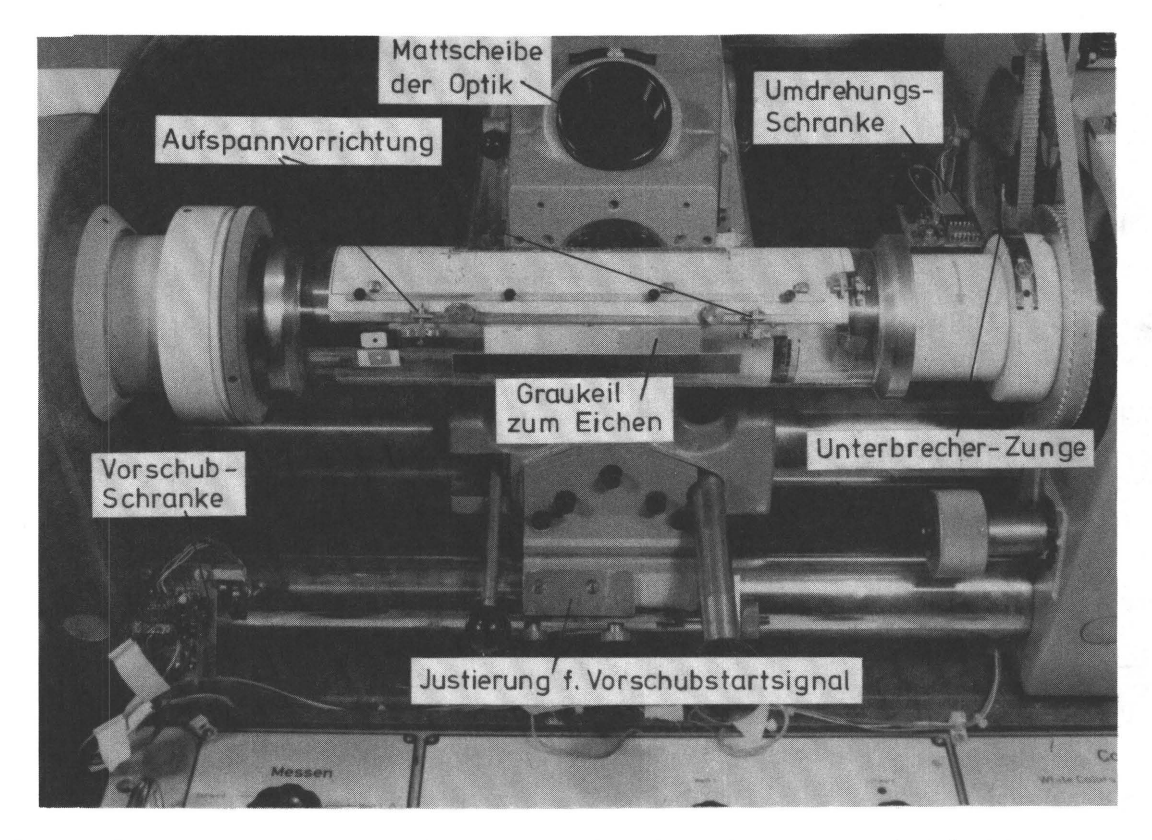

Abb. 19 Abtastwalze mit Antrieb, Optikkopf und Lichtschranken

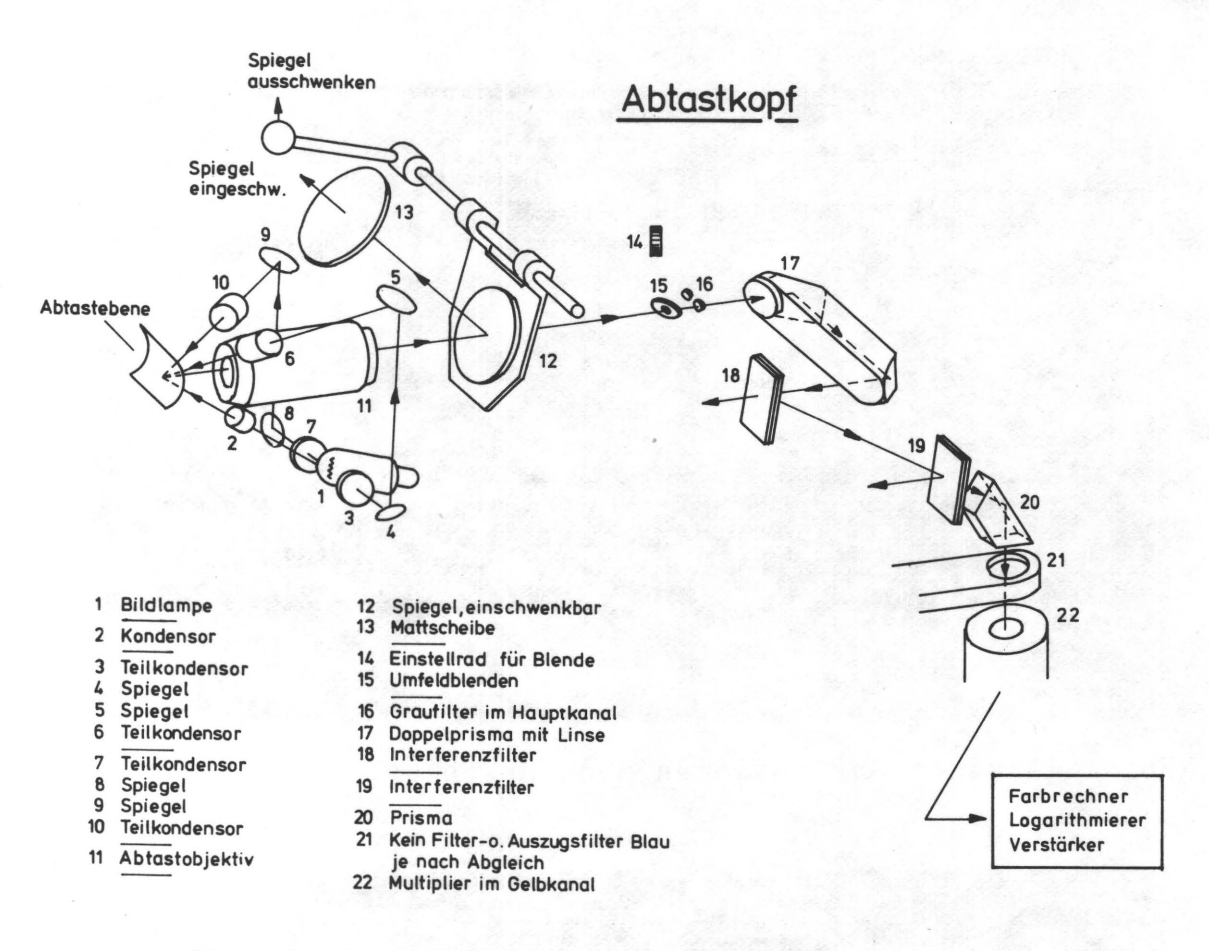

Abb. 20 Strahlengang im Abtastkopf

Prismen und Spiegel in einen Photomultiplier gelangt, dessen Ausgangssignal über rauscharme Verstärker (Abb. 21) auf die Eingangsstufen des Farbrechners geleitet wird. In den Eingangsstufen wird der Dichteumfang<sup>x)</sup> der Vorlage durch Regler dem Rechendichteumfang der Elektronik angepaßt. Anschließend erfolgt die Logarithmisierung, um eine der Dichte des Originals analoge Rechenspannung zu erhalten. Die Ausgangssignale der Logarithmierer werden über die Farbkorrekturelektronik den Gradationsreglern zugeleitet und steuern

x)Definition der Dichte (D): D=1g  $\frac{1}{\beta}$  (-) bzw. D=1g  $\frac{1}{\tau}$  (-) mit  $\beta$ =Reflexionsgrad bzw.  $\tau$ =Transmissionsgrad; Dichteumfang=  $D_{\text{max}}-D_{\text{min}}$ .

über eine Umkehrstufe und einen Endverstärker eine Schreiblampe, die entsprechend der ankommenden Signale einen Film belichtet. Dieser Film, halbton oder auch gerastert, ist Ausgang der Druckplattenherstellung.

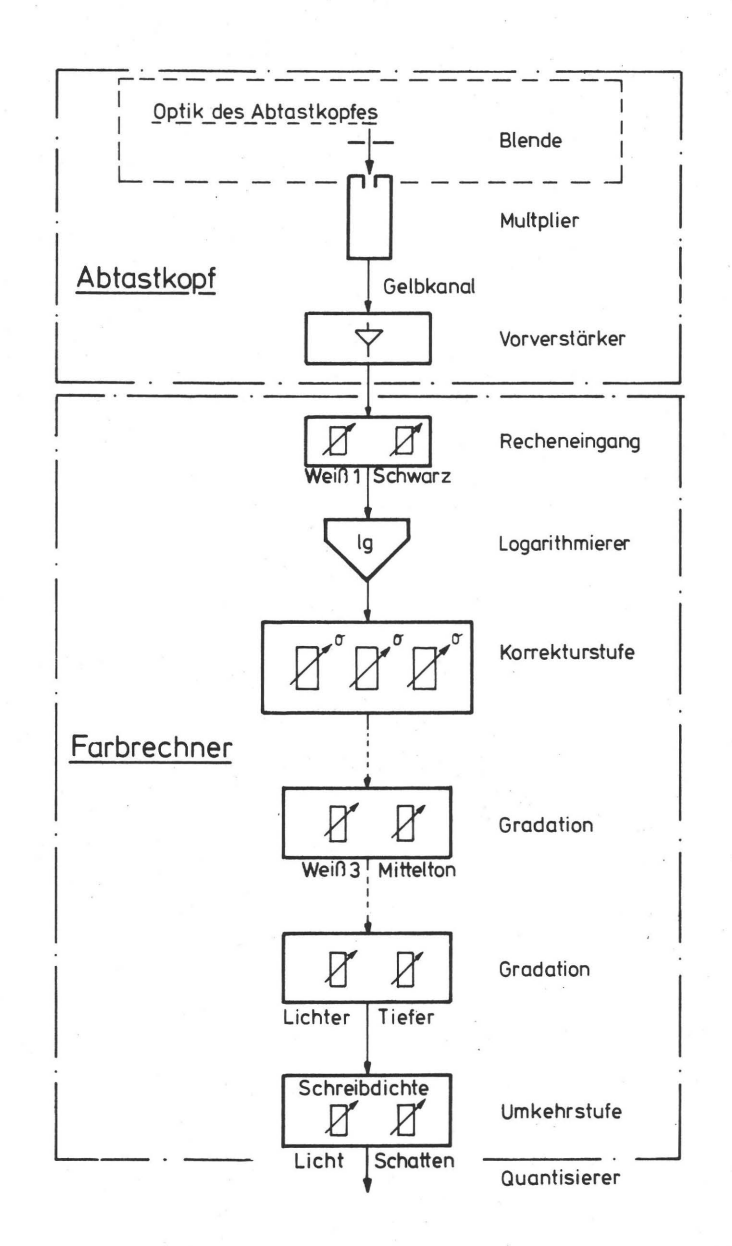

Abb. 21 Signalverlauf in der Scannerelektronik

5.2.1 Modifikation des Scanners

Die in 5.1 angesprochene gleiche Ortsfrequenz bedingt ein genau definierbares und reproduzierbares Bewegungsmuster

der Abtasteinheit. Es wird bestimmt durch die Größe der Vorlage und wegen der gewünschten lückenlosen Abtastung auch von der Größe des Meßspots bzw. vom Grad der geometrischen Auflösung. Bei konstant gehaltenem Bewegungsmuster genügt ein vorlagenabhängiger, einstellbarer Startpunkt für die Messung, um ein passergenaues Erfassen der diskreten Bildpunkte verschiedener Scanvorlagen zu ermöglichen.

Beim Scanner wird die auf die Walze aufgespannte Vorlage durch entsprechende Relation der Umfangsgeschwindigkeit der Walze zur Vorschubgeschwindigkeit der Abtasteinheit spiralförmig abgetastet. Da diese beiden Bewegungen von zwei voneinander unabhängigen Synchronmotoren gesteuert wurden, war eine exakt reproduzierbare Zuordnung von Vorschublänge zur Anzahl der Walzenumdrehungen nicht möglich, und damit war auch das oben erwähnte Bewegungsmuster nicht genügend genau definiert. Durch Scanversuche wurde dieser Mangel aufgedeckt. Da eine mechanische Kopplung über ein Getriebe, wie es bei einer Drehbank zwischen Support und Hauptspindel realisiert ist, aus gerätetechnischen Gründen nicht möglich war, wurden Schrittmotoren für den Vorschub des Meßkopfes und die Rotation der Abtastwalze vorgesehen. Durch eine zentrale Ansteuerung der Schrittmotoren ist eine elektrische Kopplung der beiden Bewegungen gegeben (siehe auch 5.3.3).

Identische Ortsfrequenz von Scanvorgang zu Scanvorgang bedingt aber auch eine deckungsgleiche Aufspannung der Vorlagen auf die Abtastwalze. Die bereits mit Registerstiften versehene Walze wurde so umkonstruiert, daß eine Ausrichtung der aufgespannten Vorlage mit Hilfe von Passermarken auf der Vorlage und einem Fadenkreuz in der Abtastoptik möglich wurde (s.a. 8.2 und 9.6).

Die Blende im Strahlengang des von der Vorlage reflektierten Lichtes bestimmt den Anteil des Strahlenbündels, der in den Multiplier gelangt. Somit bestimmt die Blende die Größe

des Abtastspots. Mehrere Blenden unterschiedllcher Größe sind auf einem Blendenrad angeordnet. Entsprechend der verlangten Detailaufldsung (s.a. 3.2.1 und 9.5) wurden Blenden angefertigt und in das Blendenrad eingesetzt.

#### 5.3 Beschreibung der Zusatzelektronik und Datenausgabe

#### 5.3.1 Einleitung

Ergänzend zu der vorhandenen Elektronik im Scanner mußte eine separate Elektronikeinheit vorgesehen werden, die die Analogsignale aus dem Scanner digitalisiert und in geeigneter Form einem Datenspeicher, im vorliegenden Fall einem Lochstreifenstanzer, zuführt. Die Datenausgabe wurde mit elektronischen Schaltern gekoppelt, die nur die relevante Information des gesamten Scanprozesses, also die von der eigentlichen Vorlage herrührenden Signale, zur Speicherung weiterleitet.

Die Elektronik ist nach eigenen Vorstellungen und Vorschlägen dankenswerterweise von Mitarbeitern der Fa. Dr. Hell konzipiert und gebaut worden.

#### 5.3.2 Verarbeitung der Scannersignale

Das vom Multiplier induzierte Signal steht nach der Umkehrstufe (Abb. 21, S. 49) in geeigneter Form an und wird bei abgekopppelter Endstufe über eine Sender-Empfängerschaltung (Abb. 22, S. 52), die gleichzeitig als Signalverstärker fungiert und einen Spannungsbereich von 0 bis 4,48 Volt erzeugt, an einen Quantisierer weitergeleitet. Vor dem Quantisierer ist ein Digitalvoltmeter zwischengeschaltet, das eine überwachung des Signalverlaufs ermöglicht. Im Quantisierer wird der kontinuierliche Signalverlauf mit einer Schwellendifferenzspannung  $\Delta U = 70$ mV/Stufe in 64 Stufen diskretisiert. Diese 64 Stufen sind durch 6 Bit in einem Binärcode darstellbar. Im folgenden Gray-Codierer werden den Quanti-

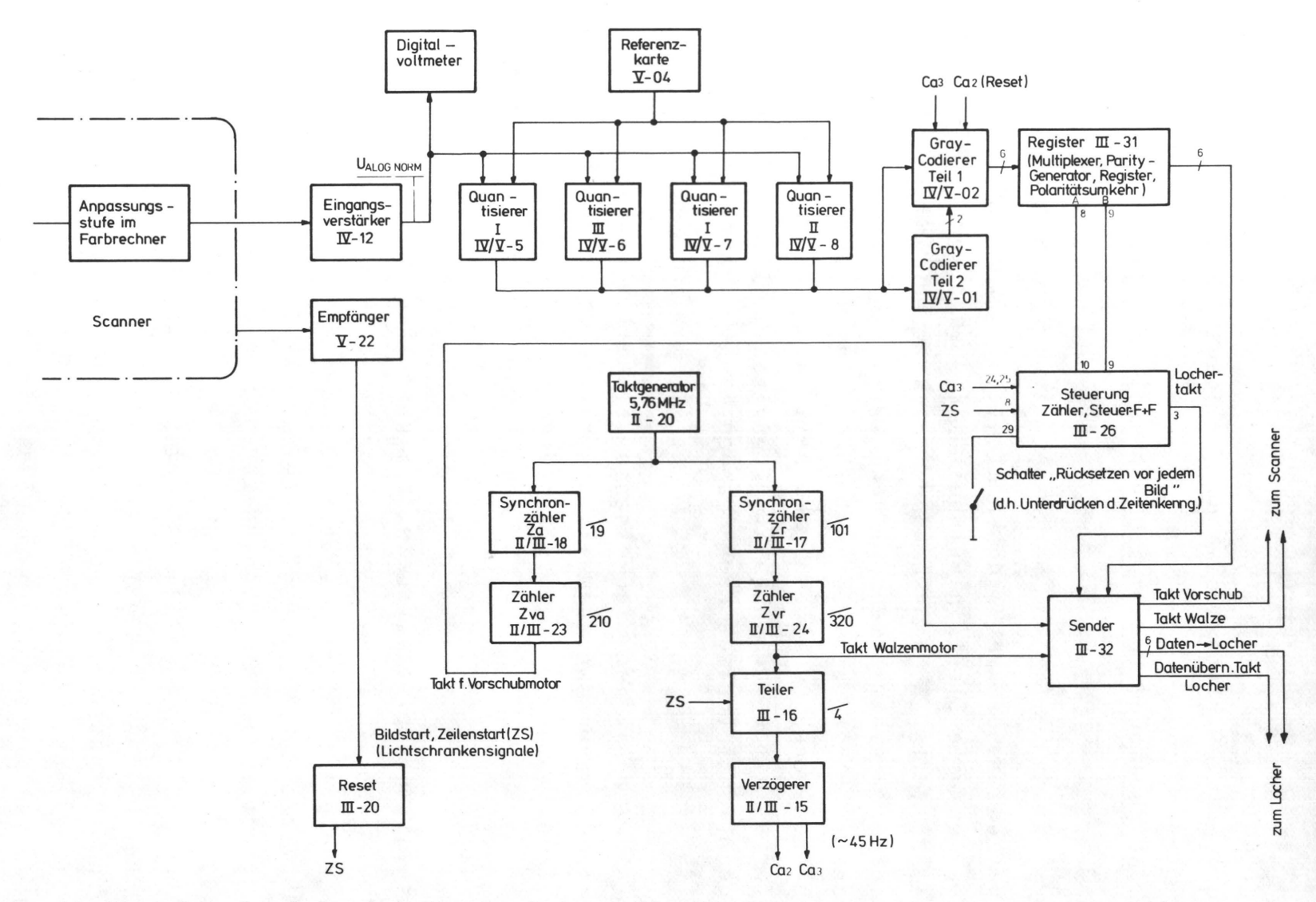

Abb. 22 Signalverlauf in der Zusatzelektronik mit Frequenzgenerator, Datencodierung und Datenausgabesteuerung

**CTI**  $\sim$ 

sierungsstufen entsprechende Bit-Muster (s.a. 5.3.4) erzeugt und im Speicherregister für die Weitergabe an den Lochstreifenstanzer bereitgehalten (s.a. 5.3.3). über eine Sende-Empfänger-Schaltung, die gleichzeitig als Impedanzwandler dient, steht jeder Meßwert parallel am Stanzereingang an (Bypass-Mode).

5.3.3 Steuerung der Schrittmotoren und der Datenausgabe

Die in 5.2.1 erwähnte elektrische Kopplung der Antriebe von Meßwalze und Abtastkopf durch die zentrale Ansteuerung zweier Schrittmotoren ist mit einem 5.6 MHz Frequenzgenerator realisiert (Abb. 22). Die Reduzierung der Tastfrequenz für die Speisung der Schrittmotoren für den Vorschub des Abtastkopfes und für die Umdrehung der Meßwalze geschieht über Frequenzteiler, die so programmiert werden können, daß durch ein bestimmtes Verhältnis der beiden Schrittmotorfrequenzen eine lückenlose Abtastung der Scanvorlage möglich ist.

Da die beim Scannen ermittelten Meßwerte direkt auf Lochband gespeichert werden sollen, muß die Abtastfrequenz gleich der maximal möglichen Stanzfrequenz von 45 Hz sein. Die Speisefrequenz des Schrittmotors für den Walzenantrieb (=4-faches der Abtastfrequenz) ist von seiner Bauart und von der Abtastfrequenz (45 Hz) bestimmt (siehe dazu auch  $9.1$ .

Nach der jeweiligen Reduzierung der Generatorfrequenz werden die Taktimpulse für jeden Motor getrennt über eine Sender-Empfänger-Schaltung an eine Steuereinheit weitergegeben, die zusammen mit einem Endverstärker den Start-Stop Betrieb der Schrittmotoren regelt.

Die für die Auswertung relevante Information ist durch die geometrische Begrenzung der Scanvorlage definiert. Eine Hauptachse der Vorlage ist parallel zur Vorschubrichtung

 $-53 -$ 

der Abtasteinheit, die andere in Umfangsrichtung der Abtastwalze. Der Startimpuls für die Datenausgabe wird in Vorschubrichtung und in Umfangsrichtung durch je einen elektronischen Schalter (Infrarotschranke) induziert.

Zu Beginn der Messung wird bei geschlossener Vorschubschranke der Motor für den Vorschub manuell durch Schalterbetätigung gestartet. Hat der Abtastkopf den vorher durch Justierung der Vorlage definierten Startpunkt der Messung erreicht, öffnet die Vorschubschranke und gibt den Startimpuls für den Walzenmotor. Die Meßwalze war vorher so positioniert worden, daß die Schranke für den Zeilenstart geschlossen war. Beim Start des Walzenmotors wird durch einen Triggerpunkt auf der abfallenden Flanke des Schrankensignals der Ausgang einer Steuereinheit freigegeben, die die Erfassung, Digitalisierung und Ausgabe der relevanten Meßwerte regelt. Auf der Eingangsseite der Steuereinheit steht ein Taktimpuls mit der Frequenz des Abtasttaktes an. Der Abtasttakt wird durch einen konstanten Frequenzteiler mit dem Verhältnis 4:1 vom Ausgang des programmierten Frequenzteilers Q<sub>rr</sub> abgeleitet. Das Triggersignal von der Zeilenstartschranke gibt über eine Torschaltung den Weg zu einem Verzögerungsglied frei, das pro Stanzimpuls 2 zeitlich versetzte Taktimpulse Ca<sub>2</sub> und Ca<sub>3</sub> erzeugt (Abb. 23). Die Vorflanke von Taktimpuls Ca<sub>2</sub> bewirkt die Übernahme der im Gray-Register anstehenden Information in das Register. Ober Multiplexer werden bei Beginn einer Zeile die auf der Platte fest verdrahteten Daten für die Zeilenkennung (CR und LF) und danach die Bilddaten vom Gray-Codierer auf die Eingänge der Register geschaltet. Mit der Rückflanke von Taktimpuls Ca<sub>3</sub> erfolgt die Datenübernahme vom Quantisierer über eine Codierlogik in den Gray-Codierer. Beim Beginn eines Scanvorgangs wird durch den Schalter "Rücksetzen vor jedem Bild" die Zeilenkennung für die erste Zeile unterdrückt. Erst der 3. Lochertakt nach Beginn einer Zeile repräsentiert einen vom Scanner ausgemessenen Bildpunkt. Mit dem Taktimpuls

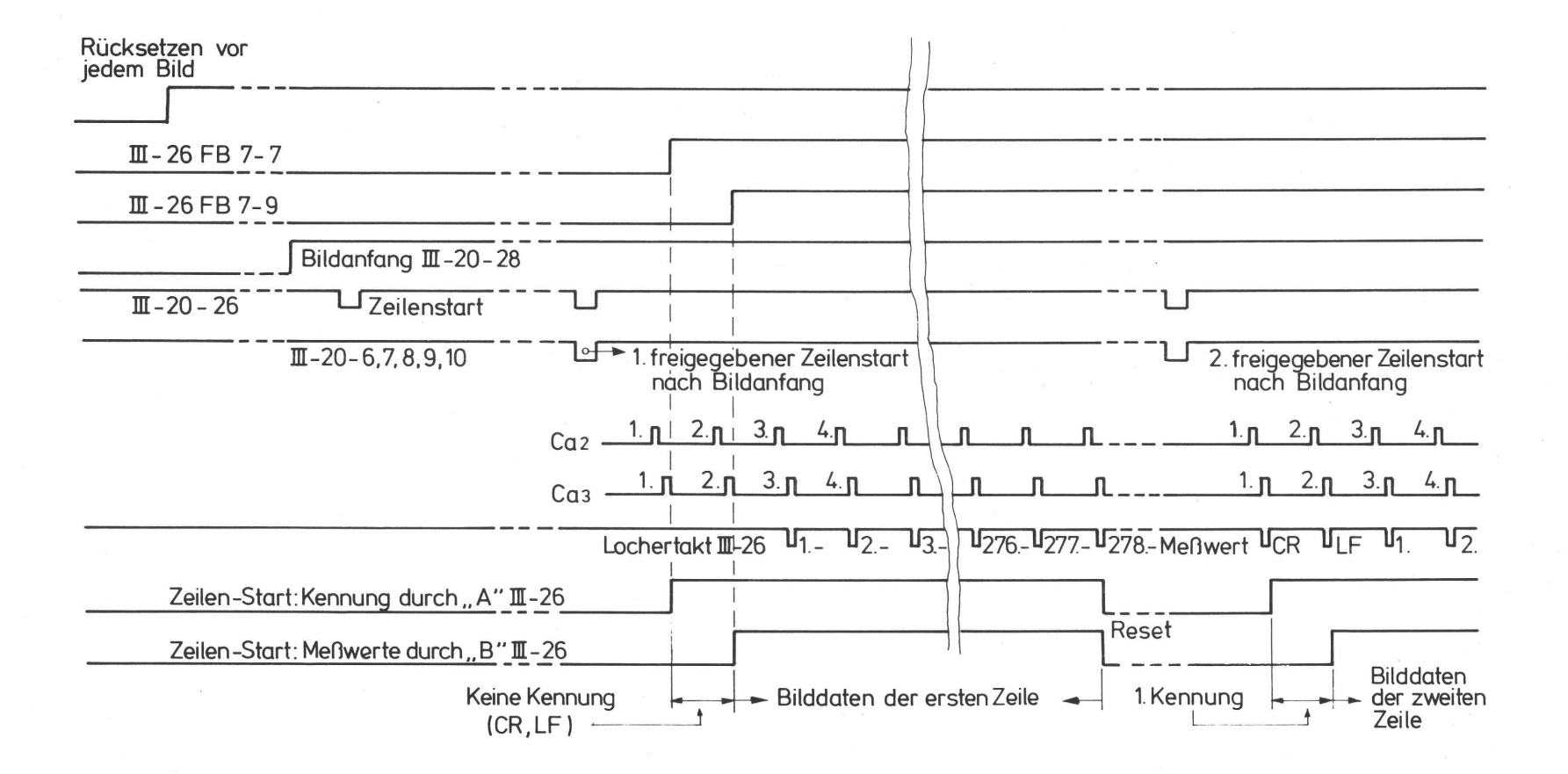

Abb. 23 Darstellung der zeitlichen Zusammenhänge der für die Erfassung, Codierung und Ausgabe der Meßwerte erforderlichen Taktimpulse. Es sind die Verhältnisse für die erste und zweite bzw. alle weiteren Zeilen dargestellt.

Ul Ul

 $\mathbf I$ 

 $\mathbf{t}$ 

Ca<sub>3</sub> wird gleichzeitig ein programmierbarer Zähler gestartet, der die übergabe der Daten an den Stanzer stoppt, wenn die verlangte Anzahl der Meßwerte/Zeile erreicht ist.

#### 5.3.4 Codierung der Datenausgabe

Die vom Quantisierer diskretisierten 64 Graustufen 0-63 lassen sich in einem Binärcode mit 6 Bit darstellen. Da die einzelnen Scanzeilen durch Sonderzeichen, die bei der späteren Verarbeitung der Lochstreifen im Rechner als Vorschubzeichen interpretiert werden, voneinander getrennt werden sollen, mußte ein 7. Bit für die Identifikation eines Bit-Musters als Meßwert vorgesehen werden. Ein achtes Bit wird als Parity-Bit (odd parity) gesetzt (Abb. 24).

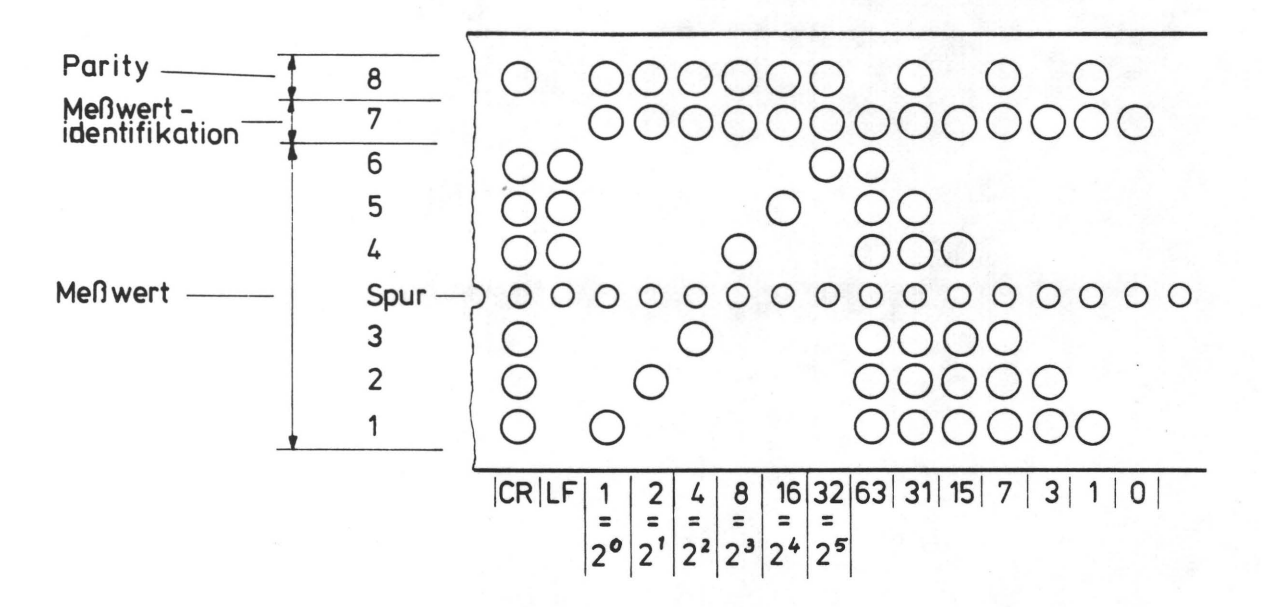

Abb. 24 Codierung der Zeilenkennung (CR und LF) und der Meßdaten auf einem 8-Spur-Lochstreifen

Die Codierung der Vorschubzeichen CR (carriage return) und LF (line-feed) geschah unabhängig von genormten Codierungen, da die Lochstreifen mit einem selbstentwickelten Maschinenprogramm (Assemblerprogr.) gelesen werden (s.a. 6. ).

6. PRO G R A M M S Y S T E M I N F A ZUR E R-MIT T L U N G 0 E R I N F 0 R M A T ION S-T H E 0 R E T I S C H E N K E N N G R ö S SEN

## 6.1 Einleitung

Wie die Beziehungen in Kap. 3.3 verdeutlichen ist der mathematische Aufwand zur Berechnung der informationstheoretischen Kenngrößen relativ gering. Die Probleme liegen aber in der Verarbeitung großer Datenmengen (ca. 2.10<sup>5</sup> Daten/Rechenlauf) und der damit verbundenen Nutzung von Dateneingabegeräten und Speichermedien wie Magnetband und Platte. Da gleichzeitig Dateninformation von zwei Bändern bzw. von Platte und Band für die Rechenläufe benötigt werden, war eine Verarbeitung der gewonnenen Bildinformation nur über eine individuell gestaltbare Rechnerbenutzung sinnvoll möglich, wie sie nur vom Fachbereichsrechner (PDP-10 von Digital Equipment) des Fachbereichs Maschinenbau der THD angeboten wurde.

# 6.2 Datenflußplan (Abb. 25)

In 5.3.4 war bereits erwähnt worden, daß der Binärcode auf dem Lochstreifen zusammen mit Vorschubzeichen (Carriage Return und Line Feed), Parity Bit und Datenkennbit kein genormter Code ist. Deswegen war nur durch Einbeziehung eines speziell entwickelten Assemblerprogramms (Name: PTP.MAC) eine Zuordnung der Lochstreifendaten zur rechnerinternen ASCII-Codierung möglich. Diese Umcodierung wird während des Einlesens des Lochstreifens vorgenommen und die Daten eines Lochstreifens als ASCII-File auf dem Plattenspeicher abgelegt. Nach Einfügen von Identifizierungstext wird das File von der Platte auf Magnetband gespeichert. Bei der Programmausführung werden das die jeweilige Druckvorlage repräsen-
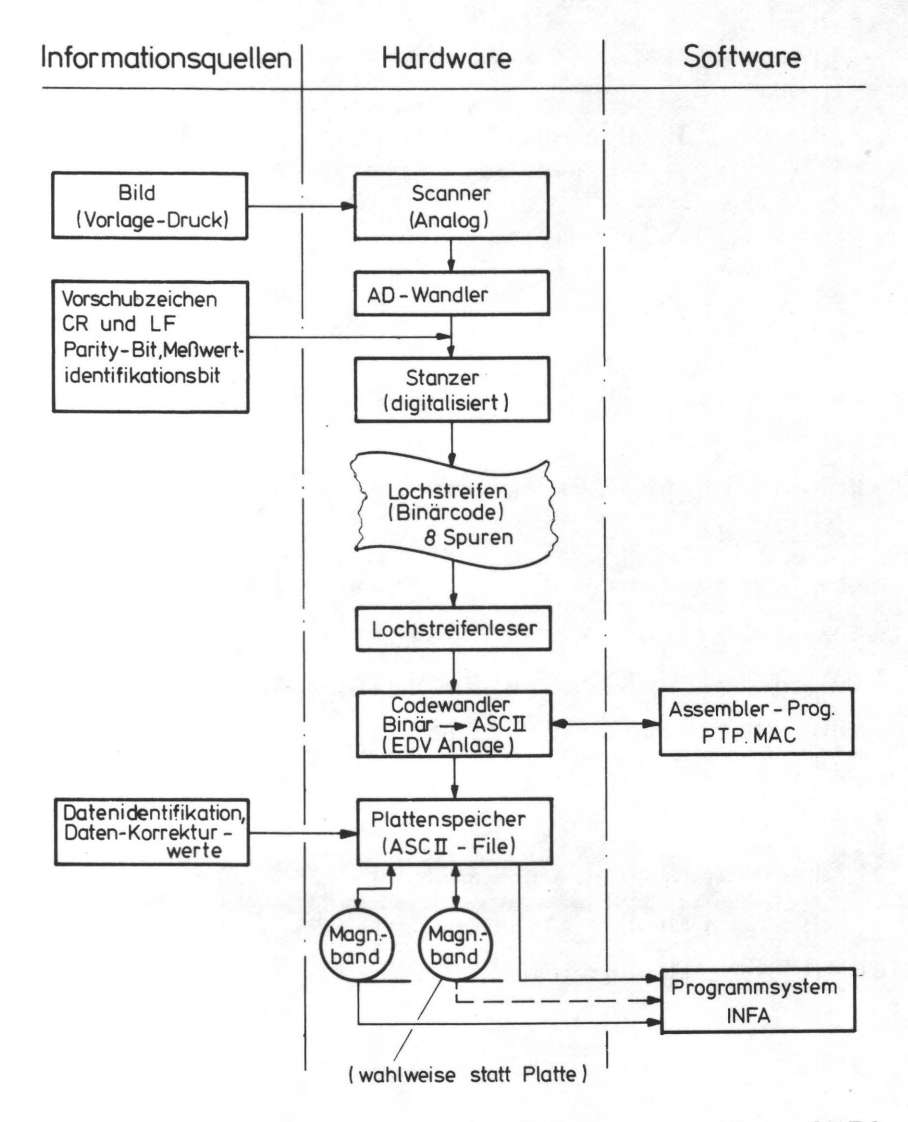

Abb. 25 Datenflußplan der im Programmsystem INFA zu verarbeitenden Informationen

tierende Datenfile von Band auf Platte kopiert und die Daten für die Testdrucke direkt von Band gelesen.

6.3 Programmsystem INFA

Der Aufbau eines Rechenprogramms wird durch

- die Aufgabenstellung

- die Eingangsgrößen (Steuerparameter, Daten)

und - die Art und Form der gewünschten Ergebnisse determiniert.

Die Aufgabenstellung ist aus dem bisher gesagten ableitbar: Aus den Bilddaten einer Druckvorlage und einem aus ihr resultierenden Druck sind die übertragungsverhältnisse quantitativ zu ermitteln und daraus der in 4. definierte Gütegrad q zu bestimmen. Eine Einbeziehung von Korrektureingriffen ist notwendig.

Bei den Eingangsgrößen regelndie Steuerparameter den Programmablauf (siehe dazu Abschn. 0.). Die Daten repräsentieren die Bildinformationen von Vorlage und Drucken.

Die Ergebnisse sollen Aufschluß über den Programmablauf (≙Kennzeichnung der Eingangsgrößen) und ein der Aufgabenstellung entsprechendes Resultat geben.

Im Rahmenprogramm, dem Hauptprog amm INFIA, werden organisatorische Maßnahmen, wie Einlesen von Daten, Ausgabe von Ergebnissen und die Koordinierung der Rechenabläufe in den einzelnen Unterprogrammen (UP) durchgeführt. In Abb. 26 ist ein Flußdiagramm des gesamten Programmsystems mit einem kurzen Abriß der einzelnen programmspezifischen Aktivitäten gezeigt. Im Anhang sind die Programme aufgelistet.

#### UP INF2A

Die gespeicherten Bilddaten bestehen aus Zahlen von 0-63, die entsprechend der am Scanner eingestellten Gradation einen bestimmten Dichteumfang der Scanvorlage und damit auch eine Skala der einzelnen aufgelösten Dichtestufen repräsentieren. Entsprechend dieser Skala wird in UP INF2A ein Vektor IIX erzeugt, der eine Klassifizierung der Scandaten im Vergleich ermöglicht. Im Normalfall (UGR=l) enthält der Vektor die Werte *1-64 ,* die den Meßwerten 0-63 entsprechenden Klassifizierungen. Durch eine Änderung des Vektorinhaltes lassen sich Gradationsänderungen und eine grobere Klassifizierung (z.B. mit UGR=2 zwei Quantisierungsstufen in einer Klasse) vornehmen. Der Vektor IIX wird gespeichert und in UP INF3A und UP INF4A in den Rechengang einbezogen.

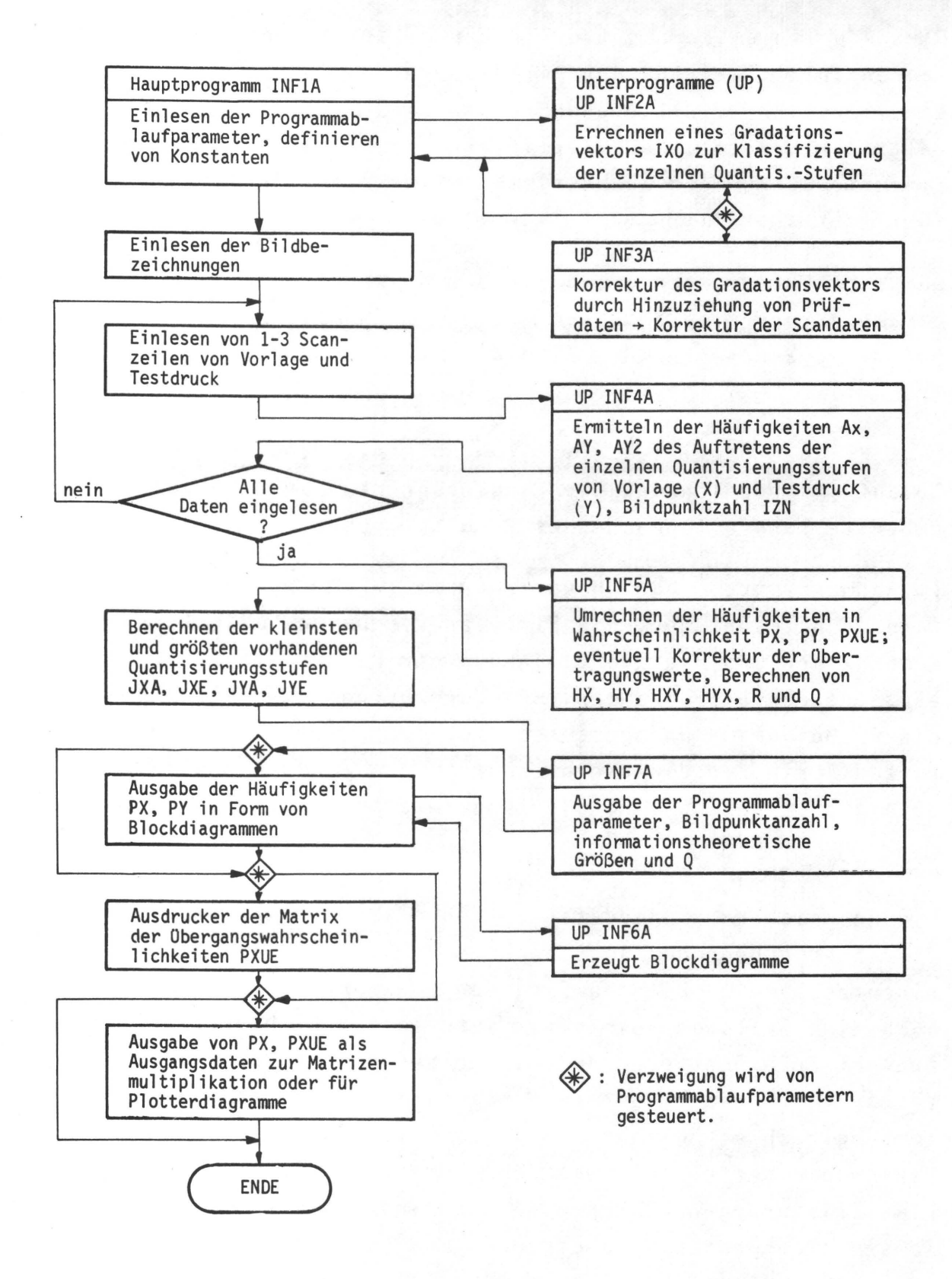

Abb. 26 Flußdiagramm des Programmsystems INFA

3

### UP INF3A

In diesem Programm erfolgt ein Vergleich der mit dem Densitometer gemessenen Stufengraukeilwerte DX und DY mit den Scanwerten des Stufengraukeiles, der beim Anfang eines Scanvorganges mit erfaßt wird (s.a. 8.2.1). Ergebnis dieses Vergleiches sind für jede Quantisierungsstufe bzw. für jeden Wert des Vektors IIX ein Korrekturfaktor, der eine Anpassung der Scanwerte der gesamten Scanvorlage an jenes Dichteniveau ermöglicht, wie es durch die Messung mit dem Densitometer vorgegeben worden war.

Mit diesem Programm können Einstellungsfehler der Scanelektronik in Grenzen eliminiert werden.

### UP INF4A

Die Werte einer jeden Scanzeile werden entsprechend dem Vektor IIX klassifiziert und so durch Aufsummieren die Häufigkeiten der einzelnen Meßwerte (=Ereignisse) der Druckvorlage AX (JX), des Druckes AY (JY) und die Verbundhäufigkeiten AY2 (JX, JY) errechnet. Die fndizes JX bzw. JY entsprechen dem Inhalt des Vektors IIX, also Werte von 1-64 im Normalfall (UGR=1). Die Anzahl der in die Häufigkeiten eingehenden Bildpunkte wird durch die Variable IZN aufsummiert.

Die Vektoren AX, AY und die Matrix AY2 werden im COMMON-Bereich gespeichert.

### UP INF5A

Nach Einlesen aller gewünschten Bilddaten wird UP INF5A aufgerufen, das die im COMMON-Bereich gespeicherten Häufigkeits-Vektoren AX, AY und die Matrix AY2 mit der Bildpunktanzahl IZN in die Wahrscheinlichkeitsvektoren PX, PY und die Verbundmatrix PXUE umrechnet. Die Indizes JX und JY, durch die die einzelnen Elemente der Vektoren bzw. die Matrix definiert werden, sind identisch mit den Indizes JX und JY aus INF4A. Innerhalb der Matrix PXUE ist JX der Zeilenindex und

JY der Spaltenindex. Im Falle einer Korrektur der Verbundwahrscheinlichkeiten (Ausreißerelimination, s. dazu 9.7), werden auch PX und PY und IZN den neuen Gegebenheiten angepaßt. Innerhalb der Schleife "DO 8" wird nach der Gl. 2 mit den PX (JX) der Informationsgehalt der Vorlage HX bestimmt und in einer weiteren Schleife "DO 7" der Informationsgehalt des Druckes HY (nach Gl. 6) mit PY (JY). In Verbindung mit diesen beiden Schleifen werden nach den Gleichungen 7, 8, 9 die Transinformation T, die Irrelevanz H(y/x) und die Äquivokation H(x/y) errechnet. Die dabei benötigten Werte für die Übergangswahrscheinlichkeiten p(y<sub>i</sub>/x<sub>i</sub>) werden aus den Werten der Verbundmatrix PXUE (JX, JY) durch Division mit PX (JX) gebildet (s. 3.3.3). Nach Abarbeiten der beiden Schleifen werden die errechneten informationstheoretischen Größen mit dem Faktor 3.32193 multipliziert, um den vorher bei der Rechnung angewendeten dekadischen Logarithmus in den Logarithmus dualis umzurechnen.

#### UP INF6A

Dieses Programm erzeugt in Abhängigkeit eines vorgegebenen Vektors- Blockdiagramme, die ledigl ich zur Veranschaul ichung der Wahrscheinlichkeitsverteilung der Ereignisse (Meßwerte) in der Vorlage und ihrer Reproduktionen bzw. Drucke dient.

### UP INF7A

Die Programmlaufparameter und die Ergebnisse der informationstheoretischen Untersuchungen werden in diesem Programm mit erklärendem Text ausgegeben.

7. SUBJEKTIVE QUALITÄTSBEURTEI -LUNG HIT DER METHODE DES "PAAR-W E I S E N V E R G L E I C H S "

### 7.1 Psychophysik

Vielen physikalisch meßbaren Variablen (Wellenlängen, Gewicht, Frequenzu.a.) korrespondieren bestimmte Aspekte der sinnlichen Wahrnehmung (Farbe, Druck, Tonhöhe etc.). Bei Vorhandensein einer solchen Korrespondenz wird die Merkmalsskalierung als Psychophysik bezeichnet /56, 57/. Die subjektiv bedingte Merkmalsskalierung läßt sich einmal durch eine auf Verhältnisurteilen basierende, direkte Methode oder durch eine auf Ordinalurteilen basierende indirekte Methode ermitteln. Die direkte Methode ist sinnvoll, wenn im Vergleich zu einem Standard die zu beurteilenden Merkmalsträger qualitativ relativiert werden können (z.B. beim Schätzen einer Entfernung können die Urteile der Versuchspersonen (VP) in Verhältniszahlen einer bekannten Vergleichsentfernung angegeben werden, die Reaktionen der VP ergeben also unmittelbar eine Skalierung). Bei den indirekten Methoden wird vom relativen Anteil der Fälle ausgegangen, in denen ein Reiz, verglichen mit einem anderen, als größer (heller, breiter etc.) beurteilt wurde /58/. Die Voraussetzung für die Anwendung der indirekten Methode ist beim Vergleich von Druckbildern mit der Druckvorlage in Hinsicht auf mehr oder weniger ausgeprägte visuell erkennbare Unterschiede gegeben. Die in 7.2 angeführte Fragestellung erlaubt die Annahme, daß die zu skalierenden Merkmale eindimensional sind. Grundlage der indirekten Methode ist die Variabilität von Urteilen. Die momentanen Eindrücke der VP haben in Grenzfällen (z.B. zwei ähnliche oder gleiche Reize) Zufallcharakter, aber je öfter ein Unterschied zwischen zwei Reizen festgestellt wird, desto größer ist der Unterschied. Da die Urteile der VP primär keinen numerischen Charakter haben und die einzelnen Ordinalurteile

für sich wenig Aussagewert besitzen, sind eine größere Anzahl von Testurteilen notwendig, um signifikante Reaktionsverteilungen zu erhalten. Ordinalurteile lassen sich entweder durch Vergleich von je 2 Reizen bilden (Binär-Rangordnung) oder beim Vergleich der Relationen von n Reizen (Rangreihe n-ter Ordnung).

Für den vorliegenden Fall der Beurteilung einer zur Druckvorlage relativen Druckqualität von mehreren Testdrucken wird dem binären Rangordnungsverfahren der Vorzug gegeben, da Entscheidungsurteile von den VP leichter gefällt werden können. Eine binäre Rangordnung läßt sich durch das Verfahren des "Paarweisen Vergleichs" (Paired Comparison) aufstellen /59, 60, 61, 62/.

#### 7.2 Methodik des Paarweisen Vergleichs

n "Der Name Paarvergleich bedeutet, daß die VP jedes der (2) Paare, die man aus n Objekten bilden kann, vorgelegt bekommt und entscheidet, welcher Paarling mehr von dem zu skalierenden Merkmal besitzt als der andere. Die VP gibt also (2) binäre Entscheidung ab." /59/

Angewendet auf die relative Qualitätsbeurteilung von Testdrucken bezüglich ihrer gemeinsamen Druckvorlage bedeutet dieses Zitat, daß jede Testperson jedes Bild einer Serie von n Bildern mit jedem anderen Bild vergleichen muß. Der Qualitätsstandard wird durch die Druckvorlage repräsentiert. Bevorzugungskriterium ist die vermeintlich bessere übereinstimmung mit der Vorlage.

Die in 7.3 beschriebene statistische Auswertung läßt ein "Unentschieden" (engl.: tie) bei der Beurteilung eines Objektpaares nicht zu. Die jeweiligen Entscheidungen werden in eine quadratische Matrix n-ter Ordnung mit den Elementen gij eingetragen. Die Matrix ist Bestandteil eines Fragebogens, in den außerdem noch Angaben zur Testperson eingetragen werden (Abb. 27). Das Element gij wird =1 gesetzt,

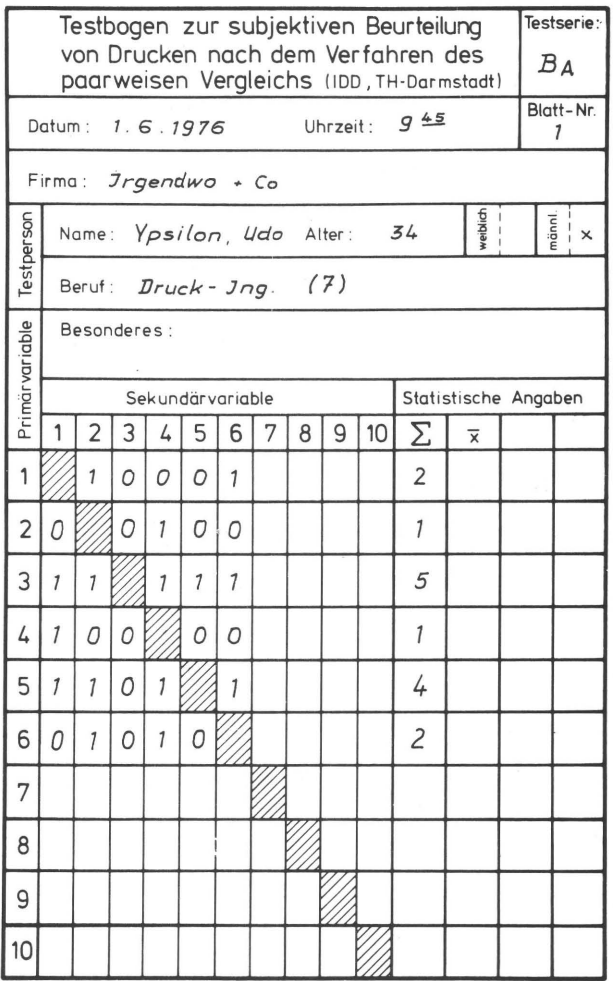

Abb. 27 Testformular,in dem die Reaktionen (Entscheidungen) der Testpersonen beim paarweisen Vergleich eingetragen werden (Dominanzmatrix D)

wenn Objekt j dem Objekt i vorgezogen wird. Im umgekehrten Fall ist gij=0. Nach Angabe der  $(^{n}_{2})$ -Urteile (z.B. bei 6 Testbildern müssen 15 binäre Entscheidungen getroffen werden) läßt sich die Dominanzmatrix D aufstellen /63/:

$$
D = \begin{bmatrix} 1 \\ 9_{11} & 9_{12} & \cdots & 9_{1n} \\ 9_{21} & 9_{22} & \cdots & 9_{2n} \\ \vdots & \vdots & \ddots & \vdots \\ 9_{n1} & 9_{n2} & \cdots & 9_{nn} \end{bmatrix}
$$

n Jede Dominanzmatrix muß (2) Dominanzen enthalten. Für jede VP wird eine Dominanzmatrix 0 aufgestellt.

Die Zeilensummen a<sub>i</sub> von D:

$$
a_i = \sum_{i=1}^n g_{ij} \quad (j \neq i)
$$

ergeben die absoluten Häufigkeiten der Bevorzugungen der Testobjekte untereinander.

Bei N Versuchspersonen lassen sich die N Dominanzmatrizen zur kombinierten Dominanzmatrix Raddieren:

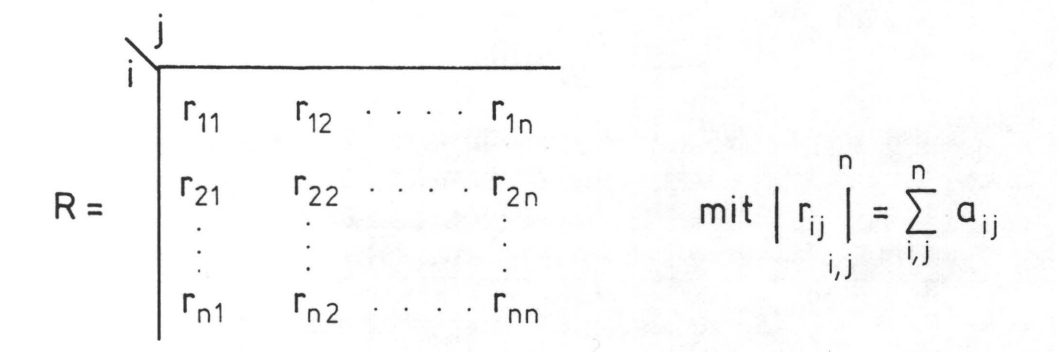

Dabei entspricht das Element rij der Anzahl der Fälle mit der Objekt i in N Versuchen über Objekt j dominierte: rij+rji=N (einander entsprechende Elemente addieren sich  $zu N$ .

In /64/ ist gezeigt, daß es möglich ist, aus den Verteilungen der Ordinalurteile, die von N Versuchspersonen abgegeben wurden, auf den subjektiven Größenunterschied zu schließen, den Paare von n Objekten bezüglich eines gemeinsamen Merkmals für die VP haben. Die Matrix R wird durch die Beziehung

$$
p_{ij} = \frac{1}{N} r_{ij}
$$

in die Häufigkeitsmatrix P mit den Elementen pij umgeformt. Durch Häufigkeitstransformation (Abb. 28)

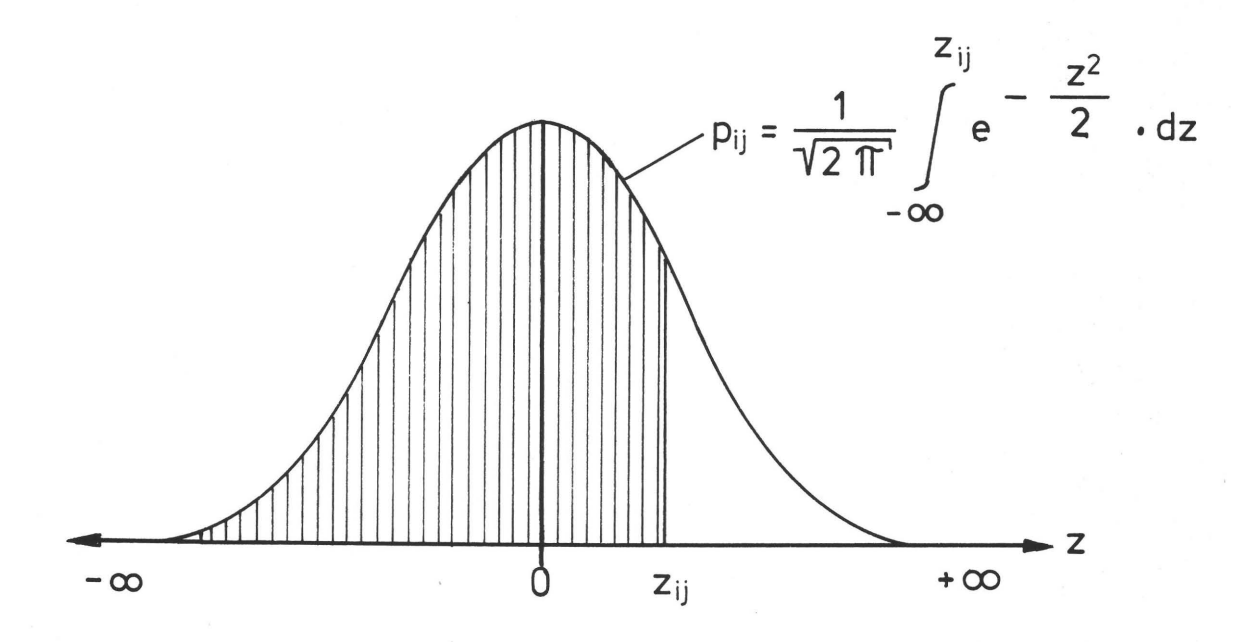

~Abb. 28 Schema der Häufigkeitstransformation unter der Voraussetzung, daß die Reaktionen der Testpersonen normal verteilt sind.

wird Matrix P mit

$$
p_{ij} = \frac{1}{\sqrt{2 \pi}} \int_{0}^{z_{ij}} e^{-\frac{z^{2}}{2}} dz
$$

in die Distanzmatrix Z mit den Elementen zij übergeführt. Die Lösung des Integrals ist mit der Näherungsformel von C. Hastings /66/ möglich.

 $\mathcal{J}$ 

$$
z_{ij} = t - \frac{a_0 + a_1 \cdot t}{1 + b_1 \cdot t + b_2 t^2}
$$
 mit  $t = \sqrt{\ln \frac{1}{p_{ij}^2}}$ 

 $67 -$ 

 $a_0 = 2,30753$  $a_1 = 0,27061$  $b_1 = 0,99229$  $b<sub>2</sub> = 0,04481$ 

Die gesuchten Skalenwerte der von N Testpersonen beurteilten n Objekte sind die Mittelwerte Z<sub>s</sub> der Distanzen zij einer Zeile der Matrix Z. Da die zij-Mittelwerte (= $Z<sub>S</sub>$ ) per definitionem auch negativ sein können, wird durch eine additive Konstante eine nur im Positiven verlaufende Rangreihe erzielt.

7.3.1 Signifikanzprüfung

Die Gültigkeit und Aussagekraft einer errechneten Rangreihe ist aber von der Beantwortung folgender Fragen abhängig:

- A) Sind die einzelnen Testpersonen in ihren Urteilen konsistent, d.h. treten keine Widersprüche auf?
- B) Sind die Unterschiede zwischen den Testobjekten signifikant?
- und C) Kann eine genügende übereinstimmung in den Urteilen aller Testpersonen angenommen werden?
- Zu A) Widersprüchliche Urteilsverkettungen lassen sich nach Kendall /62/ in einem "Preferenz Polygon" darstellen (Abb. 29). Für eine Gruppe von 3 Objekten ergibt ein Widerspruch eine "Zirkuläre Triade" (Z.B. Dreieck Al, A2, A4 im Gegensatz zu Dreieck Al, A4, A5). Nach /59, 65/ läßt sich die Anzahl d zirkulärer Triaden in jeder Dominanzmatrix D berechnen

d = 
$$
\lceil n(n-2)(2n-1)/12 \rceil - \frac{1}{2} \sum a_j^2
$$

wobei a<sub>j</sub> die Zeilensummen der Matrixelemente sind.

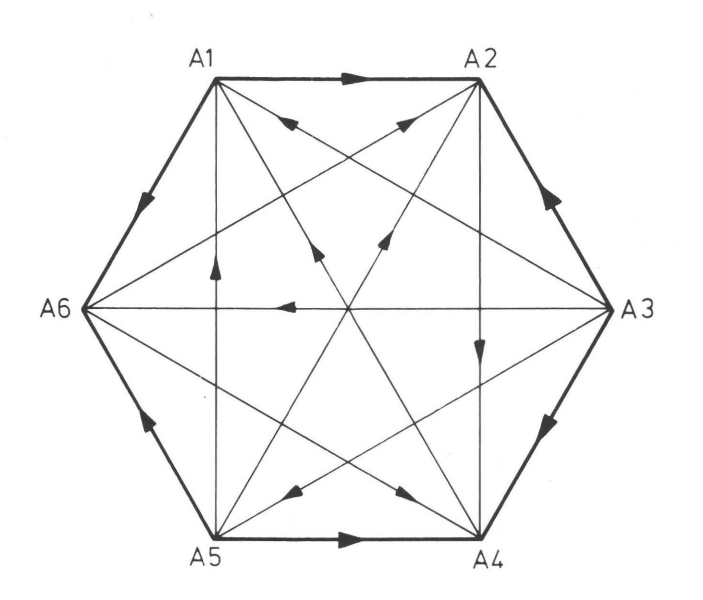

Abb. 29 Preferenz Polygon, das graphisch die Anzahl widersprüchlicher Entscheidungen einer Testperson aufzeigt (z.B. im Dreieck AI-A2-A4 haben die eingezeichneten Pfeile eine Laufrichtung ≙ einem Widerspruch in den abgegebenen Urteilen, im Dreieck AI-A3-A4 laufen zwei Pfeile in einer Ecke  $z$ usammen  $\triangleq$  einer widerspruchsfreien Entscheidung)

Mit dmax=n( $n^2-4$ )  $\frac{1}{24}$  kann ein Konsistenzkoeffizient

$$
\zeta = 1 - \frac{d}{d_{\text{max}}}
$$

berechnet werden, der mit dem Chi-Quadrat  $(\chi^2)$ -Test ein Urteil über das Ausmaß der Konsistenz zuläßt:

$$
\chi^{2} = \left(\frac{8}{n-4}\right) \left(\frac{1}{4} \cdot \frac{n!}{3!(n-3)!} - d + \frac{1}{2}\right) + df
$$
  
df = Freiheitsgrad = df =  $\frac{n(n-1)(n-2)}{(n-4)^{2}}$ 

Dabei ist die Nullhypothese: Die VP ist völlig inkompetent, d.h. transitive Urteile entstehen nur durch Zufall.

- zu B) Die Fragen A und B sind eng verknüpft; denn wenn keine Unterschiede in den Merkmalsausprägungen der Testobjekte vorausgesetzt werden können, kann nicht er wartet werden, daß die Testperson in ihren Urteilen konsistent ist; umgekehrt ist es relativ einfach) konsistent zu sein, wenn die Unterschiede groß sind. Konsistenzkoeffizienten-Werte nahe dem Wert 1 lassen also auf signifikante Unterschiede der Testobjekte
- zu C) Eine überprüfung des Grades der übereinstimmung aller N Testpersonen kann aus /67/ durch Bestimmung des Koeffizienten u abgeleitet werden:

$$
u = \frac{2 \Sigma}{\binom{N}{2} \binom{n}{2}} - 1
$$

wobei

schließen.

$$
\sum = \sum_{i \neq j} \binom{a_{ij}}{2} = \sum_{i < j} a_{ij}^2 - N \sum_{i < j} a_{ij} + \binom{N}{2} \binom{n}{2}
$$

Der Koeffizient u wird nur dann zu 1, wenn alle Testpersonen in ihren Urteilen vollständig übereinstimmen; er wird mit abnehmender übereinstimmung kleiner und nimmt bei vollständiger Nichtübereinstimmung den Wert u=-l/N an. Positive u-Werte lassen also in jedem Fall auf einen gewissen Grad an übereinstimmung schließen. Mit dem  $\chi^2$ -Test, wobei

$$
\chi^2 = \frac{4}{N-2} \left[ \sum -\frac{1}{2} {n \choose 2} {N \choose 2} \frac{N-3}{N-2} \right]
$$

kann mit  $F =$ 

$$
=\binom{n}{2} \frac{N(N-1)}{(N-2)^2}
$$
 Freihe

itsgraden

die Signifikanz von u getestet werden, wobei die Nullhypothese zugrundegelegt wird, daß alle VP ihre Urteile dem Zufall überlassen haben.

Die Auswertung der visuellen Tests, die mit den Daten der Fragebögen (Abb. 27, S. 65) und den im vorausgegangenen Kapitel beschriebenen Beziehungen zu einer Qualitätsrangfolge der Testdrucke führt, wird mit den Programmen PAIRCO, RANK und DIAVIS durchgeführt.

#### Eingangsdaten:

- Testreihenidentifikation
- Anzahl der Testpersonen
- Anzahl der Testbilder/Serie
- Kennziffer für berufliche Qualifikation
- Ordinalurteile der Testbogen (Matrix 0)
- Werte der  $\chi^2$ -Verteilung nach /68/

### Ergebnisse:

- Anzahl der zirkulären Triaden/VP und Ausmaß der Signifikanz (%)
- Matrix R (mit Zeilensummen)
- Matrix P (mit Zeilensummen)
- Matrix Z (mit Zeilensummen)
- Koeffizient der übereinstimmung u
- Blockdiagramm der über die Anzahl der VP gemittelten Matrix R

Die obengenannten Programme sind in FORTRAN IV geschrieben und auf dem Fachbereichsrechner des Fachbereichs Maschinenbau der THD gerechnet worden. Da diese Programme lediglich die programmierte Version der in Kap. 7.3.1 beschriebenen Beziehungen enthalten, wird auf eine detaillierte Beschreibung verzichtet. Im Anhang sind Programmlisten aufgeführt.

# 8. HER S TEL L END E R T E S T B I L 0 E R

# 8.1 Einleitung

Die durch äußere Umstände bedingte zeitliche Verschiebung der Durchführung der im folgenden beschriebenen Versuche zog auch eine teilweise Änderung der Vorgehensweise nach sich.

Dazu folgende Erklärung:

Wie bereits erwähnt, wurde die Auswerteapparatur von der Fa. Dr.-Ing. Hell, Kiel, gestellt und auch zweckentsprechend modifiziert. Deswegen wurden auch die ersten Messungen in Kiel durchgeführt. Nachdem aber der Scanner samt Zusatzelektronik (ohne Lochstreifenstanzer) dem Institut bzw. der Forschungsgesellschaft Druckmaschinen e.V. freundlicherweise übereignet wurde, konnten zur Absicherung der bisherigen Ergebnisse weitere Versuche am Institut durchgeführt werden, bei denen auch die Erkenntnisse aus den Versuchen in Kiel mit berücksichtigt worden sind. Die dadurch bedingten Änderungen beziehen sich vorwiegend auf die Gestaltung der Druckvorlagen. Die in Kiel ausgewerteten Testdrucke gehören zu Bildserien mit den Bezeichnungen:

> $AA1...8$ AB1....8 AC1....8 AX1 .... 6

Die zugehörige Druckvorlage wird mit AOR (Reihe A - Original) bezeichnet.

Die Testdrucke weiterer Bildserien tragen die Kennzeichnungen:

 $BA1 \ldots 6$ BB1....6 mit Druckvorlage BOR  $CA1...6$ CB1....6 mit Druckvorlage COR

 $DA1 \ldots 6$ DB1 .... 6 mit Druckvorlage DDR  $E$ A $1$ ....6 EB1 .... 6 mit Druckvorlage EDR

Der erste Buchstabe bezieht sich auf eine der 5 verwendeten Druckvorlagen und ist damit auch Versuchsbezeichnung. Der zweite kennzeichnet die jeweilige Serie von Testdrucken mit gleicher Druckvorlage. Die Zahlen (1....8 bzw. 1....6) stehen für die willkürlich festgelegte Reihenfolge der einzelnen Testdrucke.

8.2 Konzeption der Vorlagen

## 8.2.1 Anforderungen

Die in Kap. 5 beschriebene Versuchsanordnung legt einige Anforderungen in Hinsicht auf die Gestaltung der Druckvorlagen bzw. der aus ihr resultierenden Testdrucke fest:

- I) Der Zwang zur passergenauen Erfassung sich lokal entsprechender Bildpunkte von Vorlage und Druckbild verlangt eine Reproduktion der Vorlage im Maßstab 1:1 und eine Vorrichtung zur passergenauen Montage der Scanobjekte auf die Abtastwalze.
- 11) Die Genauigkeit, mit der eine passergenaue Montage der Testbilder möglich ist, ist neben dem Kriterium der Augauflösung (s. 3.2.1) mit bestimmend für die zu wählende Bildauflösung. Der Auflösungsgrad und damit die Anzahl erfaßter Bildpunkte/Flächeneinheit geht auch in Anforderung 111) ein.
- 111) Die Größe des zu bewertenden Bildes sollte der Speicherkapazität eines Lochstreifens angepaßt sein.
- IV) Der Dichteumfang der Vorlage soll dem praktisch reproduzierbaren und drucktechnisch realisierbaren Dichteumfang entsprechen.

- V) Die Kontrolle und Einhaltung des am Scanner programmierten quantisierbaren Dichteumfanges soll zusammen mit der Gradationsfunktion für jeden Scanvorgang durch Analyse spezifischer Scandaten möglich sein.
- Zu I) Die zu bewertenden Testdrucke und die Druckvorlage liegen als Aufsichtsbilder vor. Der Informationsträger ist in beiden Fällen Papier. Die pimensionsstabilität von Papier ist abhängig von Papiergüte und Papierstärke. Es zeigte sich bei den ersten Versuchen mit Vorlage A (Abb. 30), daß einmal die foto-

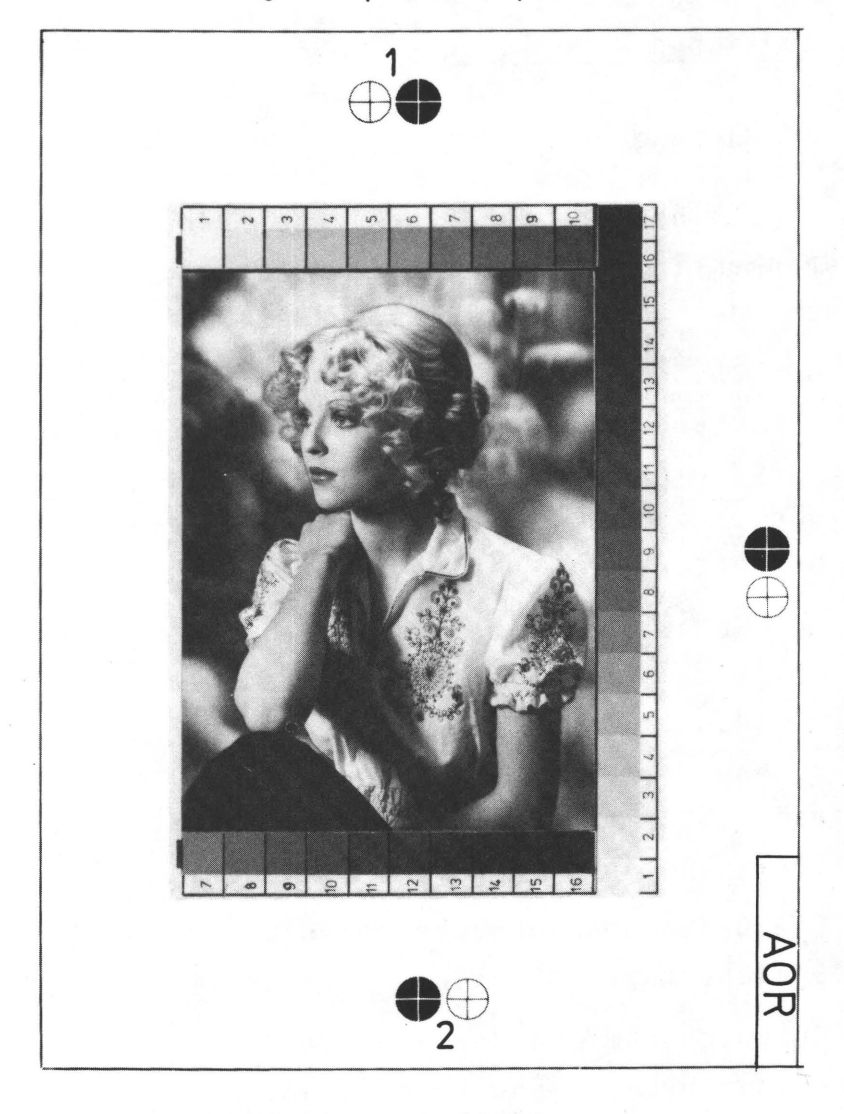

Abb. 30 Vorlage A (AOR)

grafisch erzeugte Vorlage (Papier: Brovira 180 gr) und die Drucke (Papier: 100 gr gestrichen und ungestrichen) zueinander zwischen den Paßkreuzen 1 und 2 (Abb. 30)eine Längendifferenz bis 1 mm ( $60,5\%$ ) aufwiesen. Bei den Versuchen B-E wurde das Vorlagenmaterial durch ein dimensionsstabiles Photomaterial (Ilfospeed, 180 gr mit Kunststoffarmierung) und das Druckpapier durch qualitativ hochwertiges 130 gr Papier (gestrichen bzw. matt gestrichen) ersetzt. Zudem wurde eine definierte und ausgemessene Bezugsstrecke bei der Vorlagenmontage vorgesehen (Abb. 31-34), die eine Kontrolle der 1:1 Reproduktion während des gesamten Reproduktionsprozesses ermöglichte. Mit dieser Vorgehensweise konnten Längendifferenzen von über  $0,2$  mm ( $\approx 0,15\%$ ) vermieden werden.

Ein besonderes Problem war die passergenaue Montage der Scanobjekte auf die Abtastwalze. Die Abtastwalze war bereits mit Registerstiften zur Fixierung der Scanvorlagen ausgerüstet. Eine definierte und möglichst konstante Zuordnung der Registerstifte zur Lage des auszumessenden Bildes war durch entsprechende Registerlöcher auf dem Umfeld des Bildes möglich. Eine Positionierung der Registerlöcher auf den Scanvorlagen war mit Hilfe der Passermarken 1 und 2 möglich, die in einer speziell entwickelten Stanze mit Fadenkreuzlupen vorgenommen wurde. Die Lupen wurden einmal bei jeder der 5 Druckvorlagen justiert und dienten beim Stanzen der Registerlochungen der Testdrucke als Bezugspunkte für die Passermarken 1 und 2. Der Justierungsfehler durch die mehr oder weniger gute Dimensionsstabilität des verwendeten Papiermaterials war bei dieser Anordnung nicht zu vermeiden. Obwohl die Ränder der Registerlöcher mit Plastikfolie verstärkt worden sind, war weiterhin eine gewisse Verschiebung der Scanvorlagen beim Einhängen in die Re-

貼

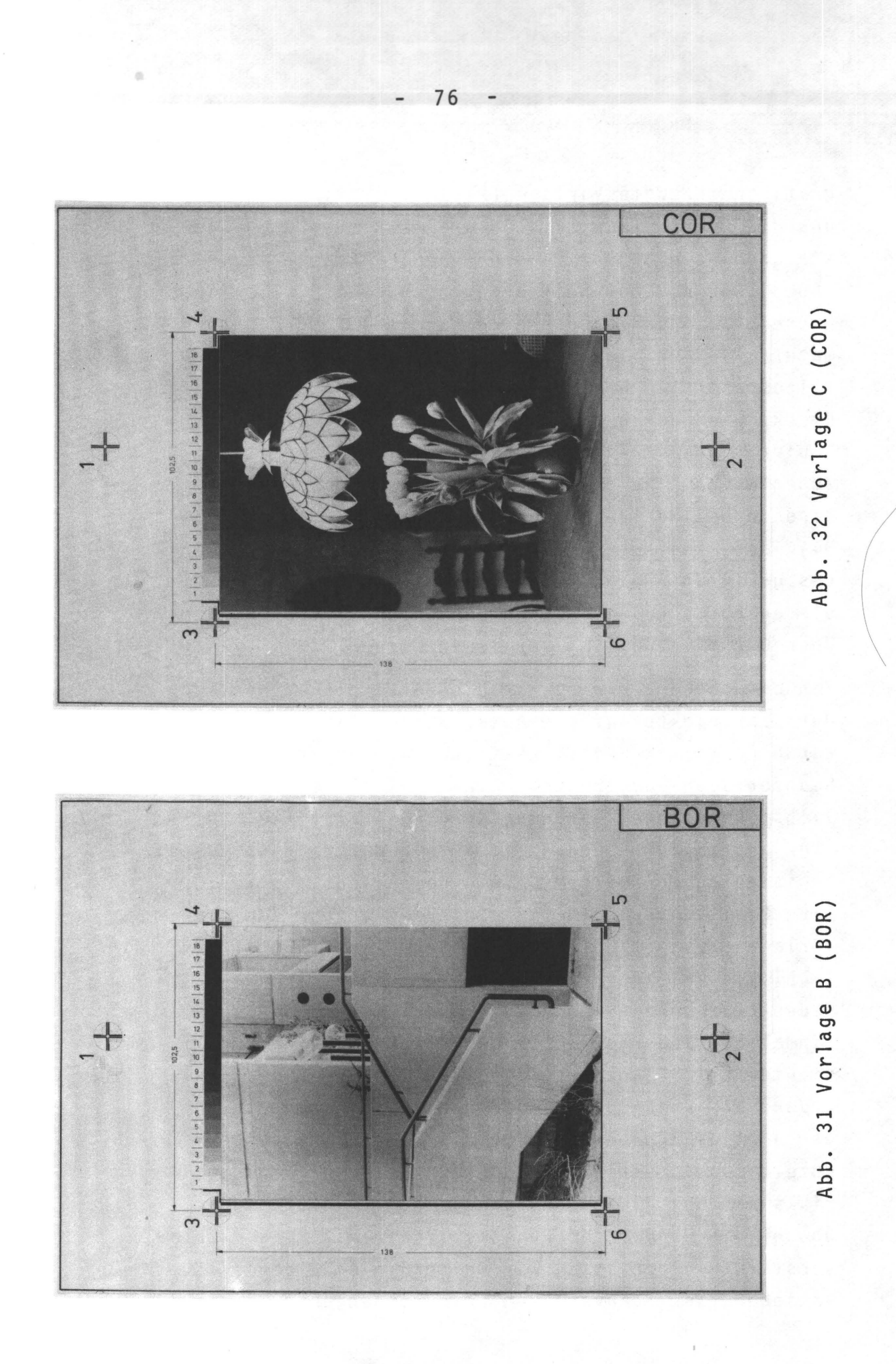

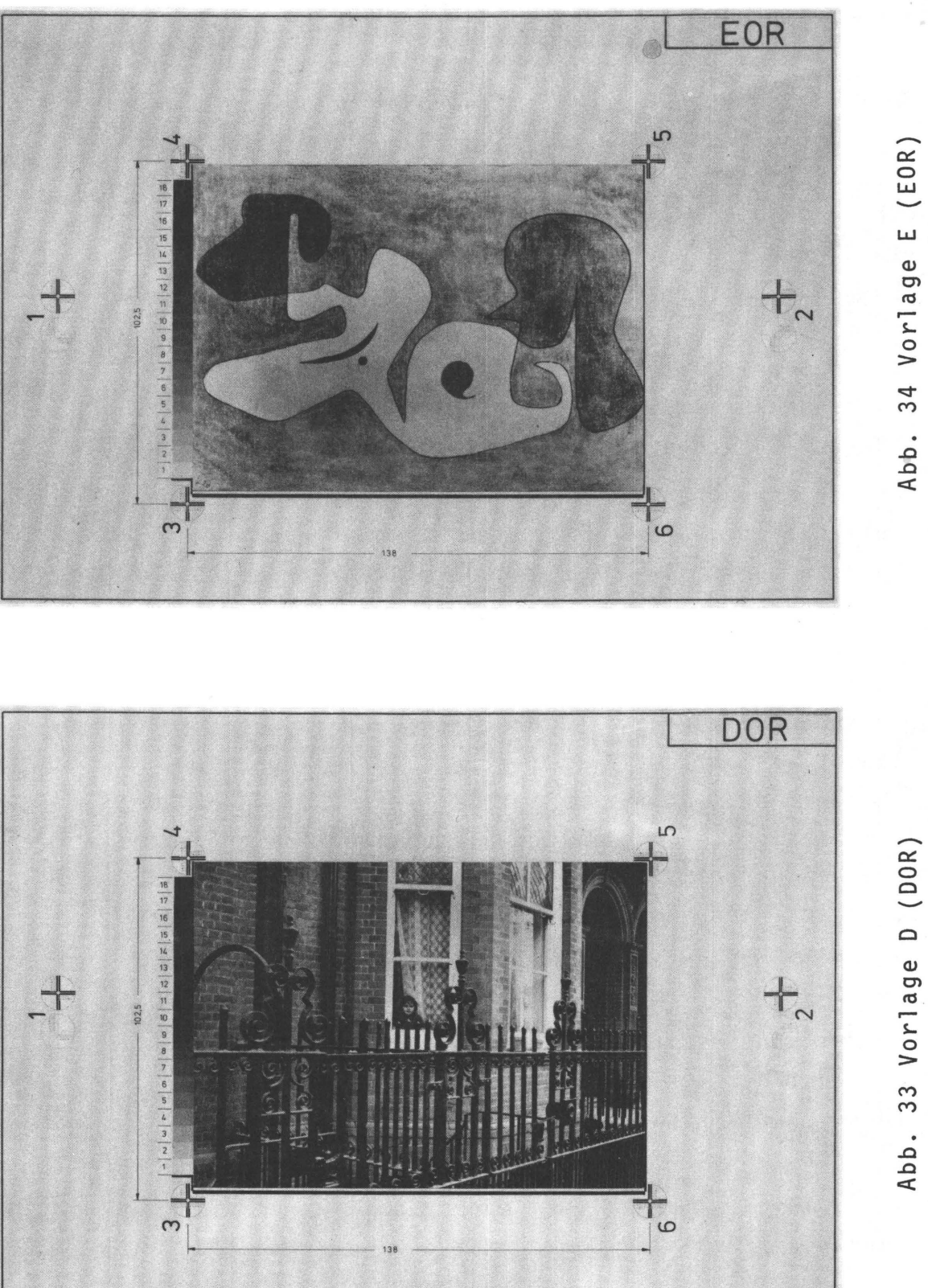

gisterstifte und beim anschließenden Spannen mit Klebefolie nicht auszuschließen.

Zu den vorwiegend zufällig bedingten Positionierungsfehlern kommen bei Versuch A noch methodische, deren Einfluß auf das Meßergebnis zum damaligen Zeitpunkt noch nicht erkannt wurde. Durch die Aufspannung auf die zylindrische Abtastwalze ist der Umspannungswinkel der Scanvorlage von der Stärke des Papters abhängig. Bei konstantem Schrittwinkel der Abtastwalze (definiert durch den Schrittwinkel des antreibenden Schrittmotors) führen unterschiedliche Umspannungswinkel durch "Registerverschiebung" auch zu unterschiedlichen Meßergebnissen (s.a. 9.2).

Bei den Versuchen B-E wurde versucht, diesen Fehlerquellen zu begegnen. Außer den Passermarken 1 und 2, die auch weiterhin als Bezug beim Stanzen der Registerlochung fungierten, wurden um das eigentliche Motivbild weitere 4 Marken (Nr. 3-6) montiert (Abb. 31-34). Mit Hilfe dieser selbst entwickelten Passermarken wurde es möglich, die gestanzte und montierte Scanvorlage auf der Abtastwalze auszurichten. Fixpunkt war das Fadenkreuz auf der Mattscheibe der Abtastoptik. Die Abtastwalze war so umkonstruiert worden, daß durch Stellschrauben die Registerstifte in Umfangsrichtung positioniert werden konnten. In Vorschubrichtung wurde durch Justieren der Vorschublichtschranke der Startpunkt der Messung festgelegt.

Der Umspannungswinkel der jeweiligen Scanvorlagen wurde durch Unterlegen von Papier verschiedener Stärke nahezu konstant gehalten. Die Kontrolle darüber war ebenso mit den Passermarken 3-6 möglich.

Die Nulleinstellung aller Bezugspunkte wurde wie beim Stanzen der Registerlochung mit der jeweiligen Druckvorlage vorgenommen.

79

Theoretisch bietet sich auch die Möglichkeit an, die Scandaten durch das Mitscannen von Fixpunkten (bspw. schwarze Linien am Bildrand) während der Auswertung im Rechner so zu ordnen, daß meßtechnisch bedingte Passerfehler eliminiert werden. Da die Meßdaten aber durch örtliche und dichtemäßige Diskretisierung des Helligkeitsverlaufes einer Bildzeile gewonnen werden, wäre eine passergenaue Zuordnung der Meßdaten von Druckvorlage und Druck nur in der Größenordnung eines Meßwertes als kleinste Einheit möglich. Da bereits Registerfehler unterhalb der örtlichen Ausdehnung eines Meßwertes (0,37 mm) gravierende Fehler bewirken, kann dieses Verfahren nicht befriedigen, was auch Versuche bewiesen haben. Zu dem kommt noch, daß beim Druckbild eine schwarze Linie wegen der ungenügenden Kantenschärfe nicht als Bezug geeignet ist.

### zu 11 + 111)

In 3.2.1 war eine Rasterteilung von 50-60 Linien/cm als mit dem Auge nicht mehr auflösbar angeführt worden. Ein Druckraster von 54 L/cm genügt dieser Forderung. Dieser Auflösung sollte auch die Ortsfrequenz des Abtastvorganges entsprechen, d.h. pro 1 cm<sup>2</sup> Bildfläche fallen ca. 2900 Meßwerte an. Da bei einer visuellen Bewertung die Testbilder etwa Postkartengröße (10x13,5 cm) haben sollten, entspricht dieser Bildauflösung eine Meßpunktzahl von ca. 3,8x10<sup>5</sup>. Der Speicherung dieser Datenmenge stehen einige Schwierigkeiten entgegen:

- 1) Wegen der langen Meßzeit (ca. 4 Stunden/Scanvorlage) ist der Einfluß der elektrischen Drift der Meßanlage nicht mehr vernachlässigbar.
- 2) Bei dem in 5.3.4 beschriebenen Stanzeode können nur ca. 10<sup>5</sup> Meßwerte auf einem Lochstreifen gespeichert werden.

Diesen 10<sup>5</sup> speicherbaren Meßwerten entspricht etwa 1/4 der oben genannten Bildpunktzahl. Durch Erfassung von 4 Rasterpunkten in einem Meßwert kann ein Bild in der gesamten Größenordnung mit der vorhandenen Einrichtung meßtechnisch erfaßt werden. Da das menschliche Auge, bedingt durch äußere Einflüsse wie Blendung, Ermüdung, Augfehler, Lebensalter und Beleuchtung, nicht alle durch das Auflösungsvermögen theoretisch festgelegten Bildelemente auch als singuläre Elemente erkennt, sondern gewöhnlich über mehrere ßildelemente integriert, wird diese Abweichung vom ursprünglichen Auflösungsgrad die grundsätzlichen Voraussetzungen wenig beeinträchtigen. In 10.4 wird noch geklärt werden, welchen Einfluß die Meßspotgröße auf die informationstheoretischen Kenngrößen haben wird.

Ein größerer Abtastspot wird sich auch positiv in Hinsicht auf das passergenaue Abscannen auswirken, da Meßfehler durch örtliche Verzerrungen, die durch nicht vermeidbare Aufspannfehler, durch Papierdeformationen und durch antriebsmechanisch bedingte Unregelmäßigkeiten auftreten, durch die integrale Erfassung einer größeren Bildfläche geglättet werden.

zu IV) Die Forderung nach einer Druckvorlage, die unter optimalen Bedingungen exakt reproduziert und gedruckt werden kann, wurde in Hinsicht auf einen theoretisch möglichen Druckgütewert q=l gestellt. Maßgebenden Einfluß auf die Reproduzierbarkeit einer Druckvorlage hat ihr Dichteumfang. Der Dichteumfang ist durch die Differenz der Dichten der hellsten und dunkelsten Bildstellen gegeben (s.a. S. 48). Der in Abb. 8 gezeigte und auch in /33/ genannte mögliche Dichteumfang eines Schwarz-Weiß-Druckes liegt in der Größenordnung von 1.45 Dichteeinheiten. Jede der in 8.2.2 aufgeführten Druckvorlagen wurde durch entsprechendes Kopieren auf den vorgegebenen Dichteumfang reduziert.

zu V) Neben dem passergenauen Abtasten der Scanvorlagen ist auch eine Konstanz in der Relation von Bildhelligkeit zum ausgestanzten Meßwert erforderlich, d.h. die am Scanner analog programmierte Gradationsfunktion muß über einen längeren Zeitraum konstant gehalten werden. Die Kontrolle dieser Konstanz sollte auch anhand der Scandaten möglich sein. Dazu wurden auf die Vorlagen je ein 18-stufiger Graukeil montiert (Abb. 31-34, S. 76 u. 77), der bei allen Reproduktions- und Druckprozessen mitkopiert wurde. Die einzelnen Felder der Graukeile können mit einem Auflichtdensitometer ausgemessen werden. Die Scanvorlagen werden so auf der Abtastwalze positioniert, daß am Anfang eines Scanprozesses die Graukeilfelder mit erfaßt werden.

> Durch einen Vergleich der mit dem Densitometer gemessenen Dichten und der entsprechenden Scandaten kann beim Berechnen der informationstheoretischen Kenngrößen die Gradationsfunktion überprüft werden und evtl. auch eine Korrektur aller Scandaten während des Programmlaufes erfolgen (s.a. 6.1 Programm 'INFA3' ).

# 8.2.2 Wahl der Motive

Die vorliegende Fragestellung in Beziehung auf das Ergebnis des gesamten Experimentes bedingt eine Motivauswahl, die nicht unbedingt mit den Anforderungen konform geht, die an Testvorlagen zur herkömmlichen Bewertung von Reproduktionsund Druckverfahren gestellt werden müssen. Die infolgedessen gewählten Druckvorlagen sind primär auf Reaktionen der Betrachter abgestimmt und sollen nicht ausschließlich die Leistungsfähigkeit des jeweiligen Reproduktions- und Druckverfahrens beurteilen helfen.

Für Versuch A, der ja ursprünglich auch allein den endgültigen Beweis der in 2.1 angeführten Problemstellung er-

bringen sollte, wurde als Motivbild ein Porträt gewählt (Abb. 30, S. 74), um auch Laien, die neben Fachleuten zu den visuellen Tests herangezogen werden sollten, einen Beurteilungsschwerpunkt in Form des Frauenkopfes anzubieten. Die filigranen Muster auf der Bluse, die Struktur der Haare und die Schattenbildung in den Blusenfalten ergaben für die beurteilungserfahrenen Fachleute weitere Bewertungskriterien.

Bei der Auswahl der Vorlagen für die Versuche B-E wurden

- unterschiedlicher mittlerer Informationsgehalt H(x) (nach Gl. (2))
- unterschiedliche mittlere Bildhelligkeit D<sub>m</sub> (Dichteeinheiten)

und - verschiedene Motive

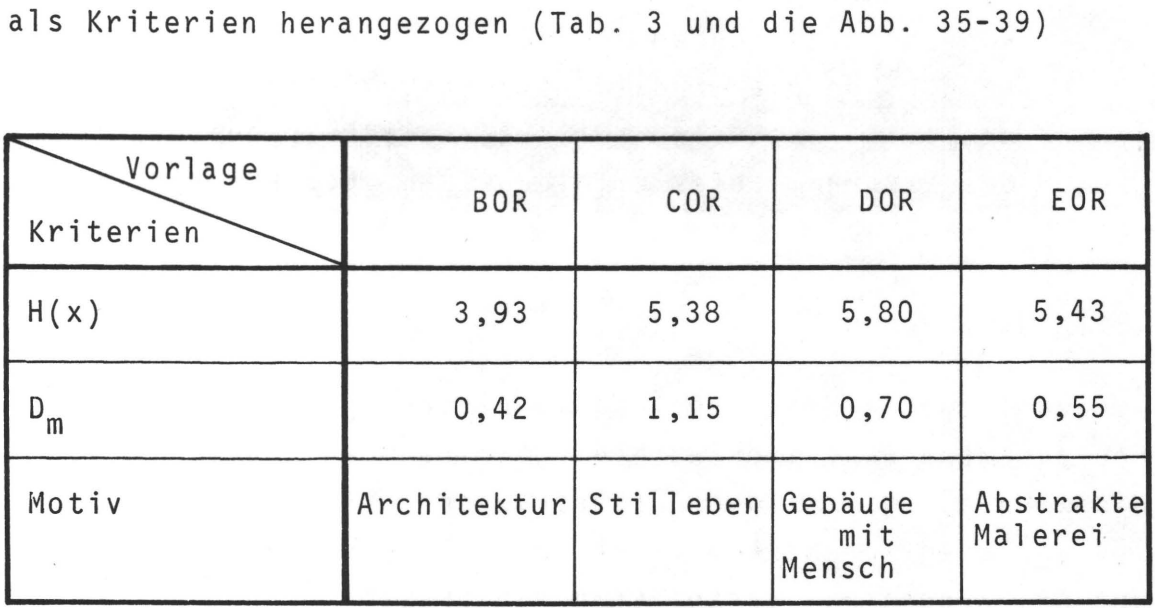

Tab. 3

Eigenschaften der Vorlagen nach den Auswahlkriterien  $H(x)$ , D<sub>m</sub> und Motiv.

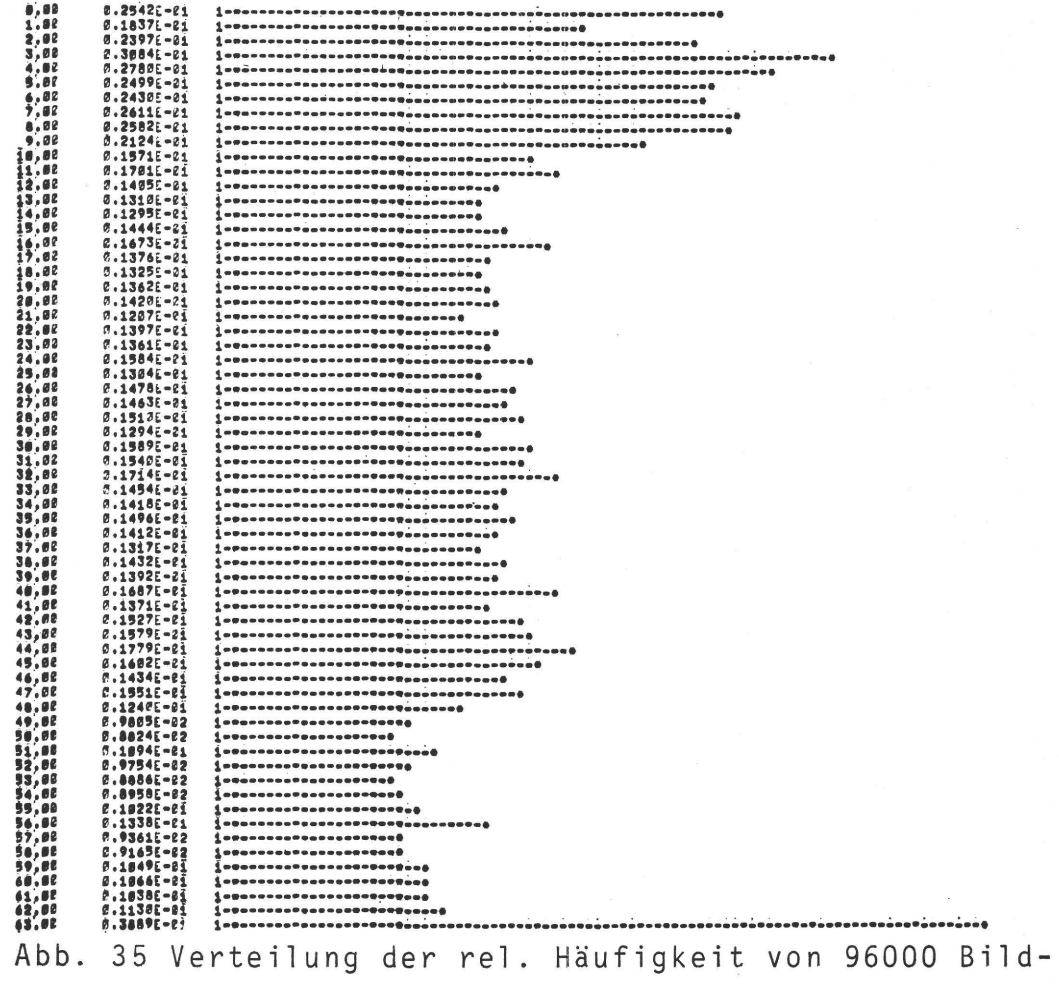

elementen der Vorlage AOR

# 8.3 Variationen der Reproduktions- und Druckprozesse

In 7.2 wurde angeführt, daß die Aussagekraft einer subjektiven visuellen Beurteilung von Testbildern nach dem Paarweisen Vergleich von den tatsächlichen (objektiven) Qualitätsunterschieden der zu beurteilenden Objekte abhängt. Die Druckqualitätsschwankungen beim normal verlaufenden Druckprozeß sind für die vorliegende Versuchsanordnung nicht genügend ausgeprägt. Durch gezielte Eingriffe wurde ein bereits optimal verlaufener Reproduktions- und Druckprozeß so modifiziert, daß neben den für "gut" befundenen Testdrucken auch mehr oder weniger mangelhafte produziert wurden.

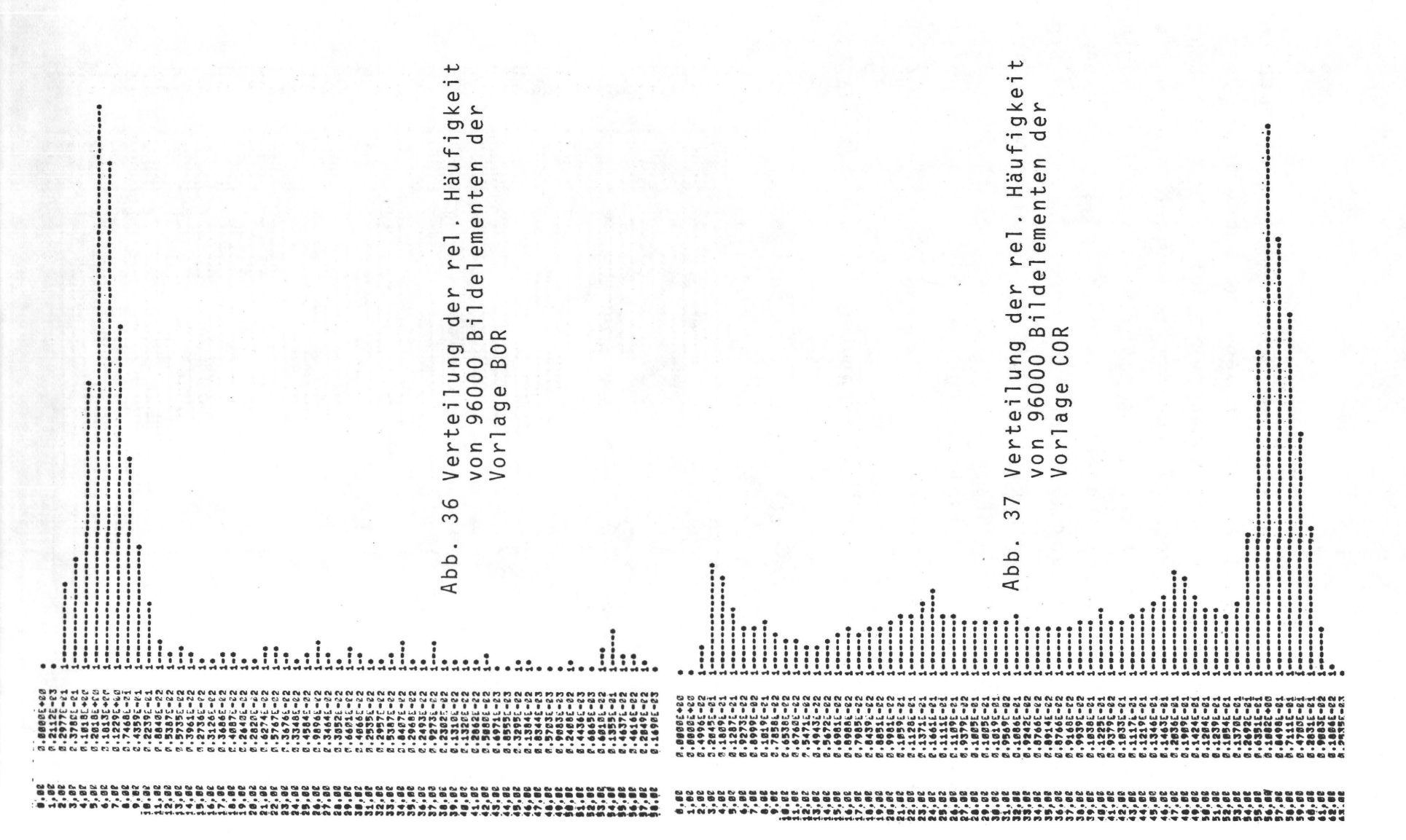

84

 $\mathbf{I}$ 

 $\mathbf{I}$ 

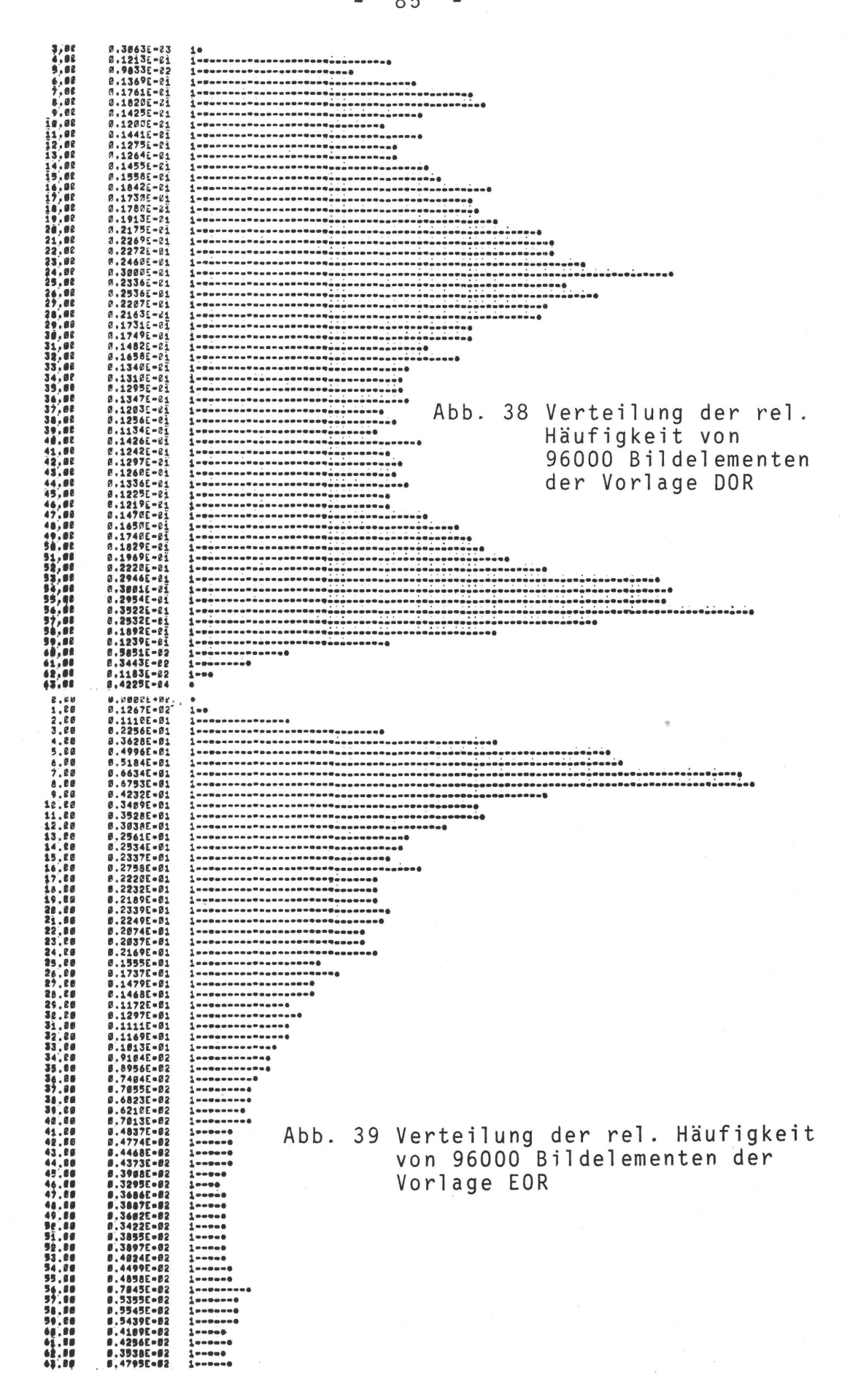

In Abb. 40 ist ein Schema angeführt, das von der Druckvorlage des Versuches A (=Original) ausgehend die verschiedenen

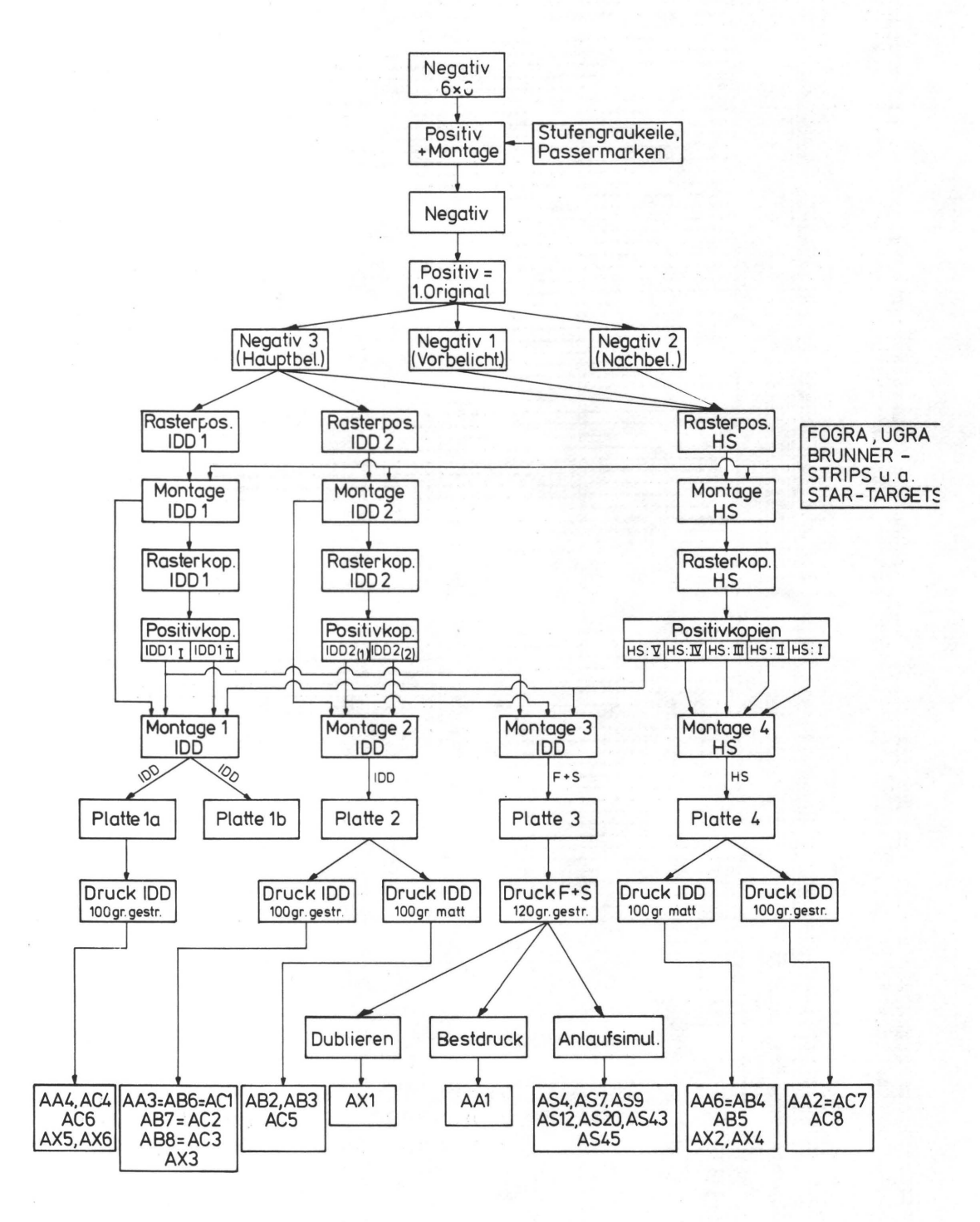

Abb. 40 Schema der Reproduktions- und Druckprozesse von Versuch A

Reproduktions- und Druckprozesse zeigt. Dabei bedeuten die Indizes HS=Reproduktionsanstalt, IDD=Institut für Druckmaschinen, F+S=Faber und Schleicher. Diese Indizes geben an, wer die betreffenden Filme, Platten oder Drucke hergestellt hat. Durch die dadurch bedingten unterschiedlichen Fertigungstechniken wurden bereits differenzierende Gesamtprozesse und damit auch qualitativ unterschiedliche Testdrucke bewirkt.'

Für die Versuche B-E wurde die Anzahl der Prozeßvarianten reduziert und auch besser schematisiert, wie Abb. 41 zeigt. Alle Druckvorlagen B, C, D und E wurden nach diesem Schema reproduziert und gedruckt. Die jeweiligen Prozeßverläufe sind in Abb. 41 durch Kleinbuchstaben gekennzeichnet. Zu

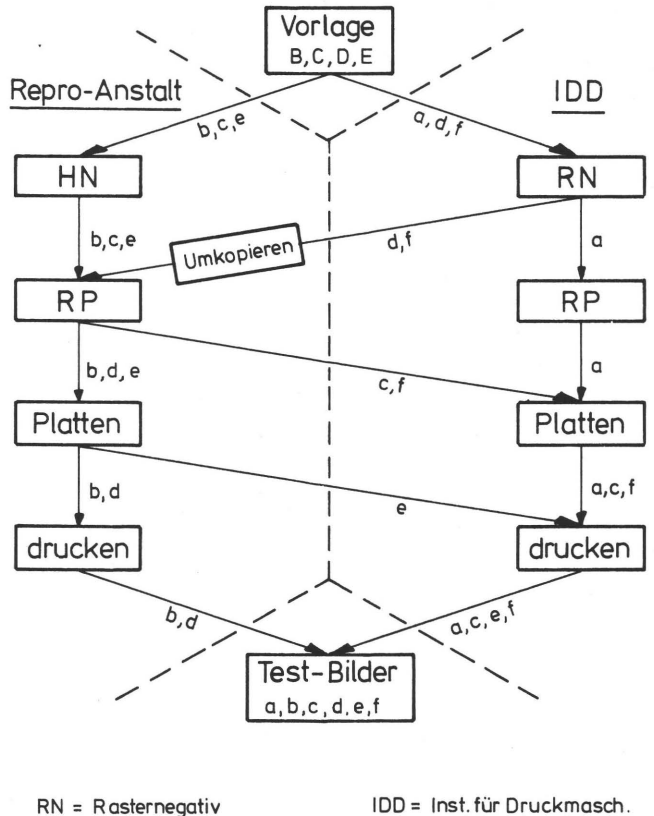

 $HN = Halbton negative$ 

 $RP = R$ asterpositiv

und Druckverfahren

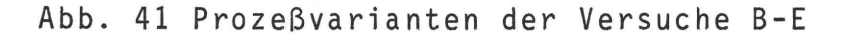

den 6 (a, b, c, d, e und f) prozeßablaufbedingten Variablen kommen noch Papierqualität und unterschiedlicher Druckausfall bzw. Qualitätsunterschiede durch bewußt falsche Farbführung in der Druckmaschine hinzu. Aus der Abbildung ist auch zu erkennen, daß sich z.B. der Prozeß 'e' von Prozeß 'b' nur durch den eigentlichen Druckprozeß unterscheidet, der bei Prozeß 'e' nicht in der Reproanstalt erfolgte, wie die voranstehenden Reproarbeiten, sondern im Institut. Dieser Austausch von Teilprozessen wird später noch im Abschnitt 11 behandelt werden.

### 8.4 Aufstellen der Testserien

Die Beschränkung auf eine relativ kleine Zahl von Testbildern wird vom Versuchsaufwand und die Art der Zusammenstellung in einzelne Serien wird von der Methodik des Paarweisen Vergleichs und auch von der zu erwartenden Psyche der Testpersonen bestimmt.

Folgende Faktoren wurden bei der Zusammenstellung von Testbildserien berücksichtigt:

- Anzahl der Testbilder/Serie nicht größer als 8 (Versuch A) bzw. 6 (Versuch B-E), um die Anzahl der binären Entscheidungen beim visuellen Test auf 28 bzw. 15 pro Serie zu beschränken (s.a. 7.2).
- Von jedem Versuch wurden 1-4 Serien zusammengestellt, die sich durch unterschiedliche Schwierigkeitsgrade bei der visuellen Beurteilung unterschieden (mit abnehmenden Qualitätsunterschieden nimmt die Schwierigkeit beim Beurteilen zu, s.a. 7.2). Bei den Versuchen B-E enthalten die Reihen mit dem Zweitbuchstaben B (z.B. BB1-BB6, EB1-EB6) Testbilder mit relativ ausgeprägten Qualitätsunterschieden. Die Auswahl wurde dabei nach eigenen subjektiven Vorstellungen vorgenommen.
- Innerhalb einer Serie alterniert die Schwierigkeit für eine Testperson, eine Entscheidung zu treffen.

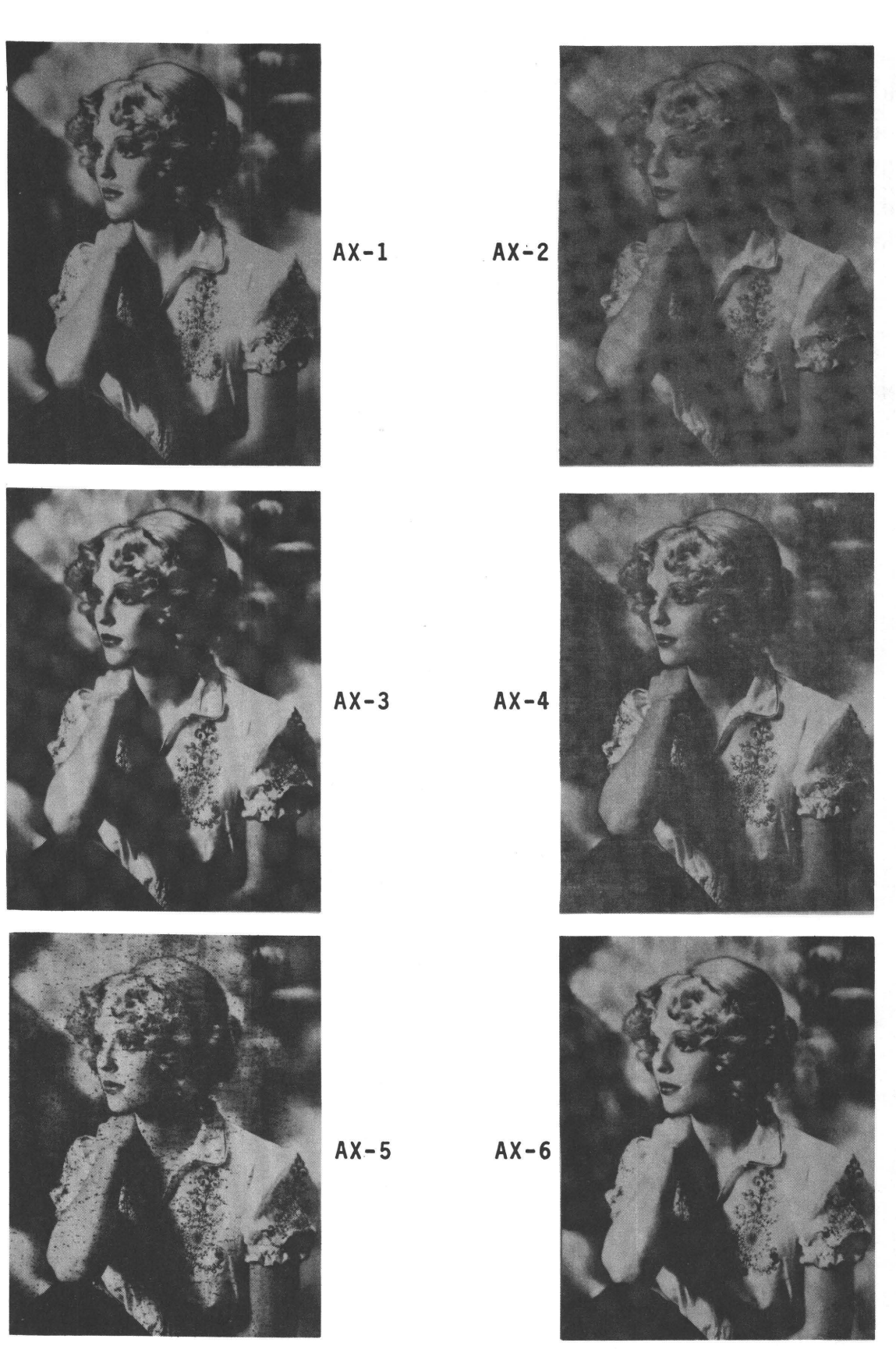

Abb. 42 Testserie AX

Bei Versuch A wurde eine Reihe AX zusammengestellt, die nur Makulatur enthält, d.h. Testbilder mit groben Druckmängeln wie Dublieren, Rupfen etc. (Abb. 42). Wie die einzelnen Testbilder der Reihe AX erkennen lassen, besteht von Seiten der Testpersonen die Möglichkeit, die "Schwere" der Druckmängel und damit auch die erzielte Druckqualität in stärkerem Maß als bei den übrigen Testserien unterschiedlich zu beurteilen. Mit dieser Testserie sollten eventuelle Grenzen der informationstheoretischen Druckqualitätsbeurteilung aufgezeigt werden.

9. EICHEN, PROGRAMMIEREN UND AUS-T E S T E N DER M E S SAN LAG E

### 9.1 Einleitung

Nach Abschluß der Messungen in Kiel (Versuch A) und überführung der Anlage in das Institut für Druckmaschinen und Druckverfahren wurden einige Mängel an der Mechanik und der Elektrik des Scanners festgestellt. Außer in 9.5 beziehen sich in den folgenden Abschnitten die Angaben nur auf den Zustand der Meßanlage nach einer teilweisen Behebung der festgestell ten Mängel.

# 9.2 Verbessern der Reproduzierbarkeit von Meßdaten

Beim Ermitteln des Meßrauschens für Versuch A zeigte sich, daß einmal die elektrische Stabilität des Scanners und die Genauigkeit des Meßwalzenantriebes nicht in genügendem Maße gewährleistet war.

Die elektrische Stabilität wurde durch Aufzeichnung des am Digitalvoltmeter (Abb. 22, S. 52) anstehenden Analogsignals kqntrolliert. Die in den Multiplier des Meßkopfes einfallende Lichtmenge wurde dabei konstant gehalten. In Abb. 43 ist ein Verlauf des Analogsignals über 1.5 Stunden gezeigt.

Nach Auswechseln aller kapazitätsarmen Relais, der überbrückung nicht benötigter Relais, Austauschen von Einwendel-Potentiometer gegen Mehrwendel-Ausführungen, Installieren einer zusätzlichen Gebläsekühlung für die Scanelektronik und Verlöten einiger Steckverbindungen konnte die elektrische Stabilität des Scanners und damit die Reproduzierbarkeit von Messungen wesentlich erhöht werden (Abb. 44).

Größere Schwierigkeiten bereitete die Verbesserung des Walzenantriebes, Abb. 45. Bei idealen Antriebsverhältnissen

 $-91 -$ 

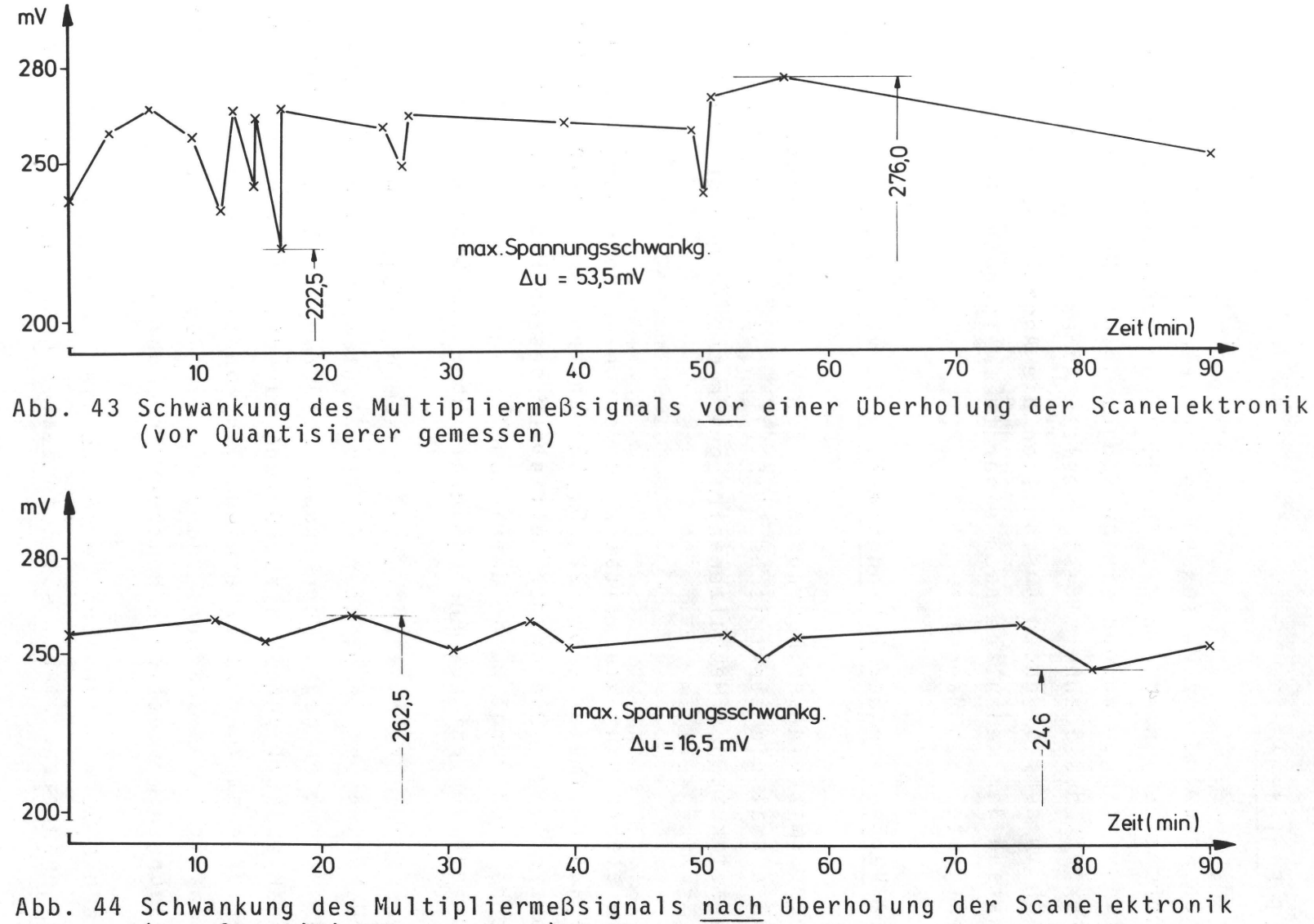

(vor Quantisierer gemessen)

82

 $\mathbf{I}$ 

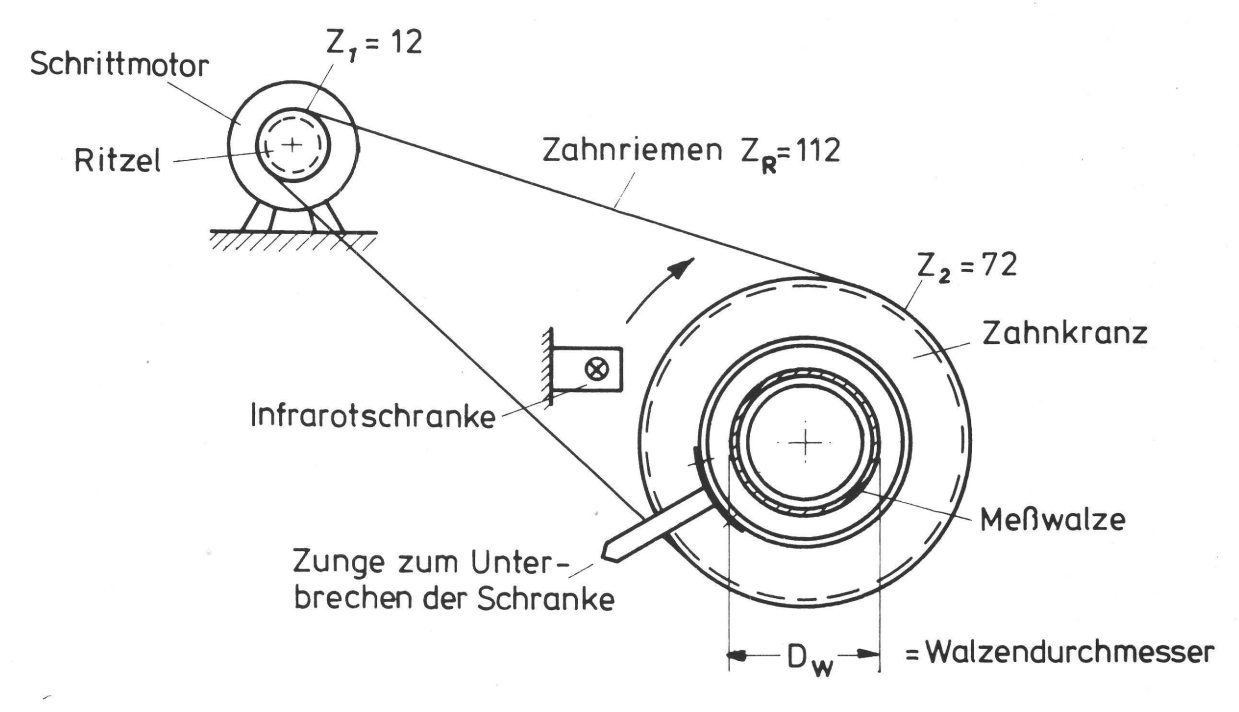

 $Abb. 45$ Schema des Meßwalzenantriebes

(konstante Übersetzung) müssen die Meßwerte, die beim mehrmaligen Abtasten einer schwarzen Linie gestanzt werden, gleich sein. In Abb. 46 ist zu sehen, daß die Abtastwerte

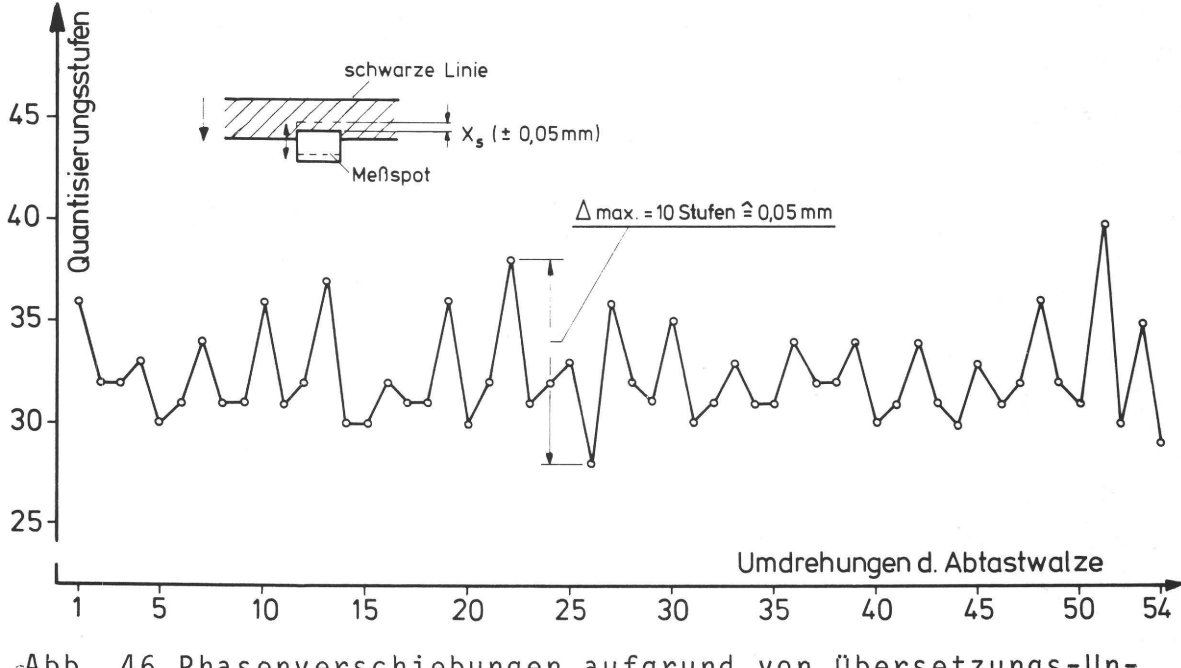

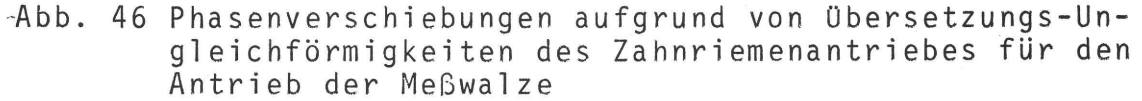
bis zu 10 Quantisierungsstufen ( $=0.05$  mm Phasenverschiebung auf der Meßwalze) differierten. In Abb. 47 sind die Umdre-

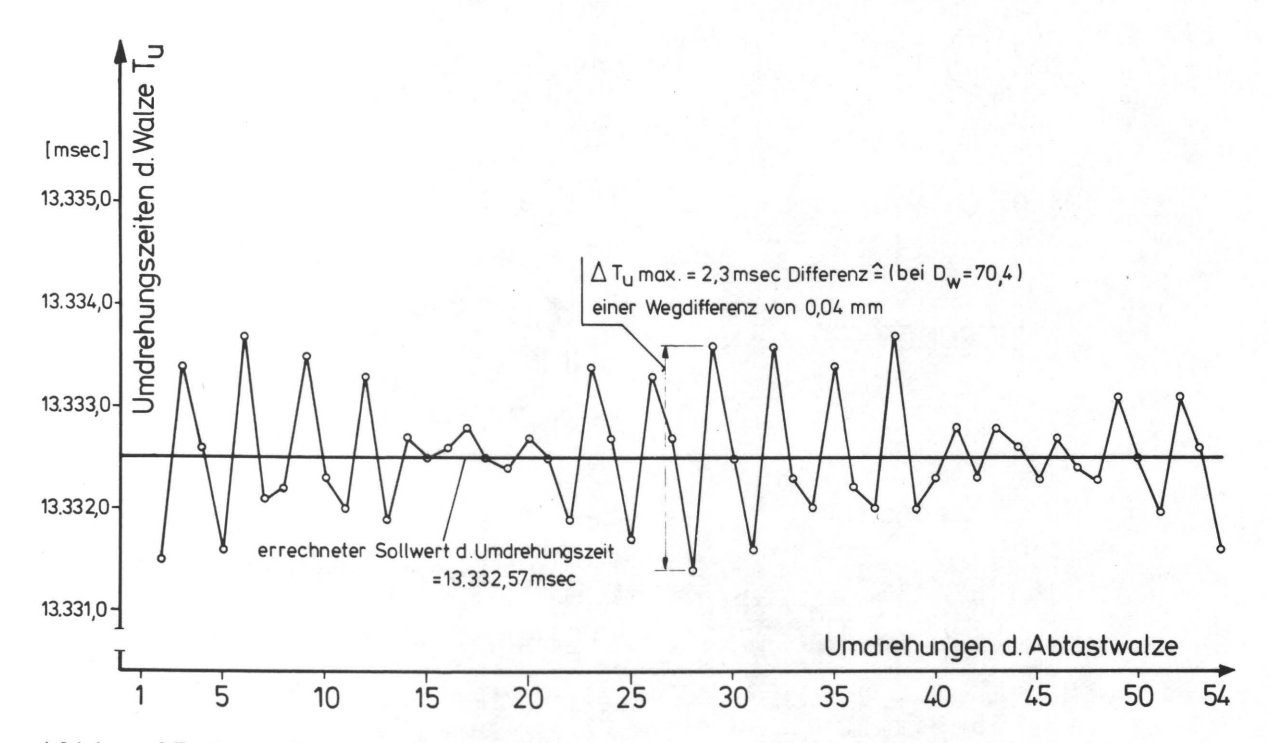

'Abb. 47 Den Phasenverschiebungen von Abb. 46 qualitativ entsprechende Differenzen für die Umdrehungszeiten der Meßwalze

hungszeiten von 50 Umdrehungen der Meßwalze aufgezeichnet. Die hohe zeitliche Auflösung der Messungen wurde mit der bereits genannten Infrarotschranke in Verbindung mit einem quarzgesteuerten Zähler erreicht. Die dabei auftretende große Zeitdifferenz von 2,3 m/sec, umgerechnet auf den Umfang des Zylinders, entspricht etwa auch dem Betrag von 0,05 mm Phasenverschiebung in Abb. 46. Eine Untersuchung der bewegungsübertragenden Elemente zeigte, daß der Modul des Riemens (Zoll-Modul) nicht mit dem Modul des Zahnkranzes (mm-Modul) übereinstimmte und daß der Zahnkranz mit 0,2 mm Exzentrizität montiert worden war. D'iese Einflüsse, zusammen mit den Grundtoleranzen (z.B. Zahnriementeilungstoleranz von 0,03 mm), waren für die gemessenen Zeitdifferenzen verantwortlich. Nach Neubestückung des Antriebes mit hochgenauen Teilen und Testen verschiedener Riemen konnte eine Genauigkeit der Umdrehungszeiten von  $\pm 0.1$  msec  $\approx 0.002$  mm Phasenverschiebung auf der Walze erzielt werden, Abb. 48 . Nach

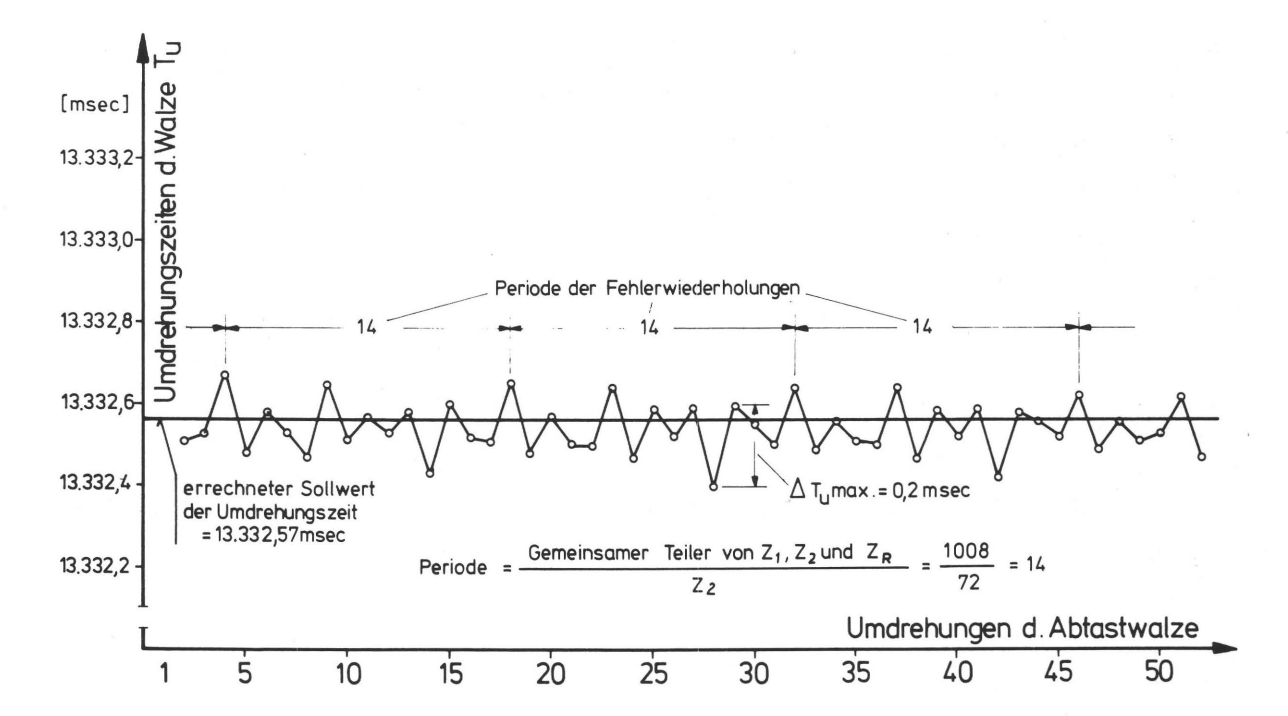

Abb. 48 Umdrehungszeiten der Meßwalze nach Verbesserung des Walzenantriebes

Berücksichtigung des periodischen Auftretens der übertragungsfehler (bedingt durch wiederkehrende gleiche Eingriffsverhältnisse von Rädern und Riemen) und Beginn einer jeden Messung bei einer definierten Zuordnung von Riemen- und Zahnkranzstellung wird der absolute Meßfehler theoretisch zu Null, da sich die Phasenverschiebungen bei jedem Scanprozeß mit einer Genauigkeit von 0,05 m/sec wiederholen.

In Abb. 47 ist eine periodische Wiederkehr von bestimmten Zeitdifferenzen wegen des Zusammenwirkens mehrerer Fehlerparameter nicht eindeutig zu erkennen.

## 9.3 Eichen der Scanelektronik

In 3.2.1 wurde eine dichtelineare Quantisierung der im Multiplier des Abtastkopfes induzierten elektrischen Signale bei

einem meßbaren Dichteumfang von ca. 1.5 Dichteeinheiten als notwendig angegeben. Mit einem 12-stufigen Graukeil(KODAK-Gray Scale) als Vorlage (Dichteumfang=1,6) wurde die Scanelektronik mit dem Weiß 1-, Weiß 3- und Schwarz-Regler (Abb. 21, S. 49) auf den Dichteumfang eingestellt. Mit den Lichtund Schatten-Reglern der Umkehrstufe wurde das am Quantisierer anstehende Signal für die hellste Stufe des Graukeiles auf 0-30mV (≙Quantisierungsstufe 0) und für die dunkelste Stufe auf 4480mV (<sup>2</sup>Quantisierungsstufe 63) eingestellt (s.a. 5.3.2).

Die oben verlangte lineare Zuordnung der gemessenen und durch den Logarithmierer in Dichteeinheiten transformierten Bildpunkthelligkeit zu der mit einem Densitometer gemessenen Dichte der Graukeilstufen wird mit den Gradationsreglern fUr den Mittelton, die Lichter und Tiefen erzielt. In Abb. 49

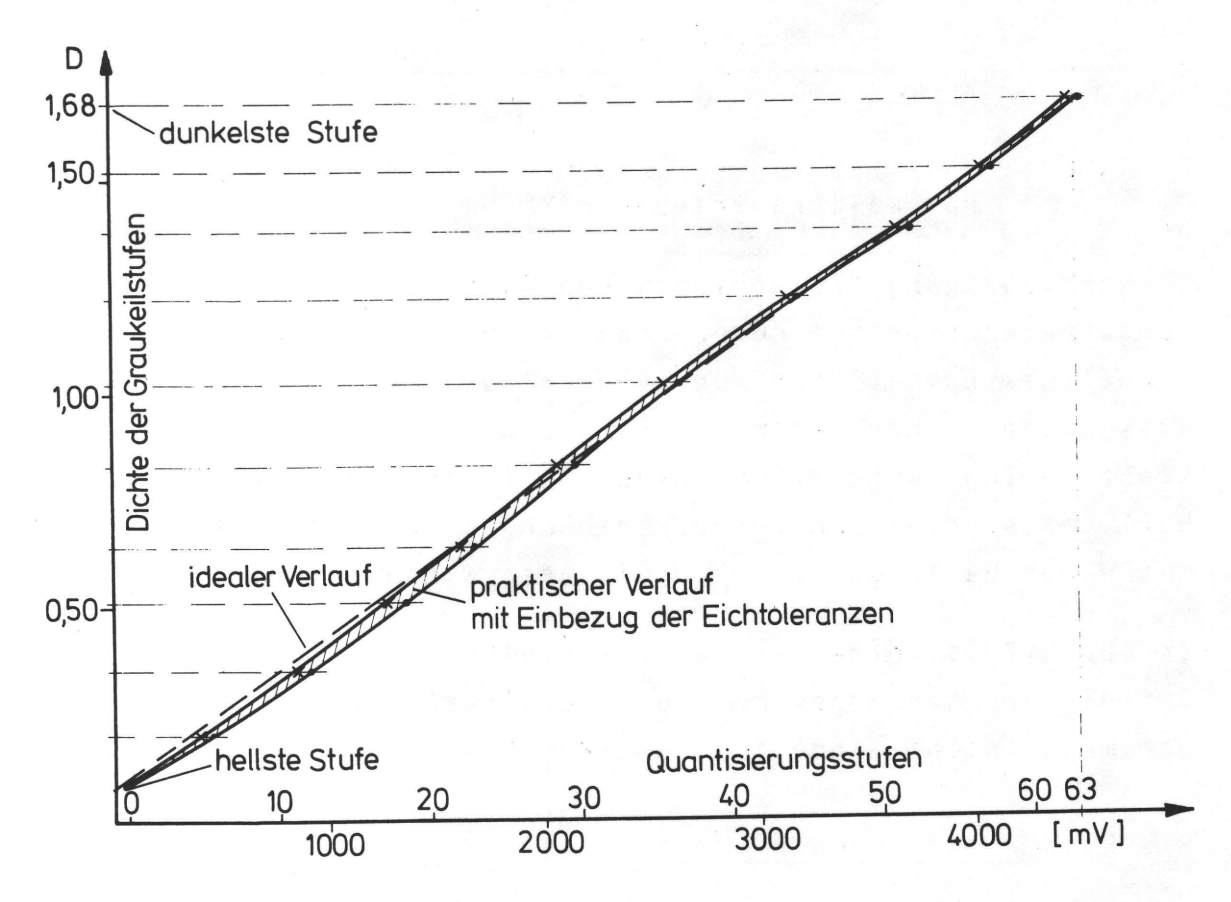

Abb. 49 Eichkurve der Scanelektronik unter Berücksichtigung einer dichtelinearen Quantisierung

ist die damit erzielte nahezu lineare Funktion aufgezeichnet. Die Einstellung aller genannten Regler muß wegen der elektrischen Drift vor und nach jeder Messung mit Hilfe des Stufengraukeiles kontrolliert und korrigiert werden. Die Meßinstrumente dafür sind ein im Scanner eingebautes Analoginstrument und das vor dem Quantisierer angekoppelte Digitalvoltmeter.

Störend auf die Eichgenauigkeit wirkte sich die Wolkigkeit des Graukeiles aus, die sich bei der kleinen Meßblende von  $0,37\times0,37$  mm durch eine Spannungsdifferenz von  $\Delta U_{\sim}15$  mV für die hellste Stufe und ein AU~50 mV (≙fast einer Quantisierungsstufe mit  $\Delta U = 70$  mV) für die dunkelste Stufe auswirkte. Die Fixierung des Abtastfleckes auf eine definierte Stelle der einzelnen Graukeilstufen war nicht möglich, da diese Stellen durch die intensive Ausleuchtung innerhalb von wenigen Tagen ausbleichten und eine Reproduzierbarkeit der Eichung gefährdeten.

Im einzelnen sind folgende elektrische Meßfehler und ihre Beträge zu berücksichtigen:

- Drift: ca. +30 mV (bei 82 Min Meßzeit)
- Eichfehler: ±50 mV (im Durchschnitt)
- Quantisierungsfehler: bis 0,5 mal Stufenhöhe=±35 mV

Im ungünstigsten Fall kann der Gesamtfehler ±120 mV betragen, wobei sich durch die Drifttendenz eine schiefgipflige Normalverteilung für den Gesamtfehler ergeben wird. Aus diesen Gründen wird die Reproduzierbarkeit einer Messung in Beziehung auf die Wiedergabe gleicher Bildhelligkeiten nur in einem Bereich von ±2 Quantisierungsstufen gewährleistet sein.

9.4 Programmieren der Elektronik für Schrittmotoren und Datenausgabe

Die vom Scanner gemessenen Bildpunkthelligkeiten, die im

Logarithmierer zu Dichtewerten transformiert und im Quantisierer digitalisiert werden, sollen ohne Zwischenspeicherung auf Lochband festgehalten werden, d.h. Meßfrequenz = Stanzfrequenz.

Weiterhin bestimmen die Meßfleckgröße und die Bedingungen einer lückenlosen Erfassung aller Bildstellen die Eingangsparameter für die Programmierung der Vorschub- und Meßzylinderbewegungen. Feste Eingangsparameter sind die Bauart der Schrittmotoren und die Auslegung des Vorschubantriebes über ein Schneckengetriebe und eine Spindel.

Stanzer: Stanzfrequenz 45 Hz

Meßfleckgröße: 0,37xO,37 mm; daraus resultieren die Forderungen

- a) in Umfangsrichtung: nach je 0,37 mm ein Meßwert
- b) in Vorschubrichtung: pro Meßzylinderumdrehung 0,37 mm Vorschub.
- Schrittmotoren: Schritte pro Umdrehung: 200 Schrittwinkel:  $1,8^0 \pm 0.054^0$ Ansteuerungstakte/Schritt: 2

Vorschubantrieb: Schneckengetriebe-übersetzung: 1:100 Spindelsteigung: 2,5 mm

Die gewählte Meßfleckgröße von 0,37 mal 0,37 mm ergibt bei einem Meßwalzendurchmesser von 70,2 mm (einschließlich Vorlage) einen Bogenwinkel von 0,6°.

Durch ein 1:6 Zahnriemengetriebe (Abb. 45, S. 93) wird erreicht, daß sich nach je zwei Schritten des Schrittmotors  $(2x1,8^0=3,6^0)$  die Abtastwalze um 0,6<sup>0</sup> = 0,37mm auf den Umfang weitergedreht hat. Die Schrittfrequenz des Motors ist also das doppelte der Abtastfrequenz. Die Taktansteuerung des Motors erfolgt aber bauartbedingt mit der 2-fachen Schrittfrequenz, d.h. eine Abtastfrequenz von 45 Hz setzt eine Taktfrequenz (Speisefrequenz) von 180 Hz voraus. Die Frequenzteiler I und

11 für den Walzenmotor (Abb. 21, S. 49) wurden so programmiert, daß mit den Teilerquotienten  $Q_{I} = 101$  und  $Q_{II} = 320$  die Generatorfrequenz von 5,76033 MHz auf eine Speisefrequenz von 180,01031 Hz reduziert wurde. Entsprechend der im Abschnitt 8.2.1 unter 11. genannten Testbildgrößen von 10x13,5 werden in Umfangsrichtung eine Meßwertzahl von 100mm/0,37mm ~280 angesetzt und auf der Steuerplatine (Abb. 22, S. 52) programmiert. Die beiden Zeichen für die Zeilenkennung (CR und LF) sind in den 280 Stanztakten berücksichtigt.

Die Speisefrequenz des Motors für den Vorschubantrieb ist von der Abtastfrequenz und der Meßspotgröße abhängig. Die Zeit für eine Walzenumdrehung ergibt sich aus der Abtastfrequenz und der Schrittzahl pro Umdrehung der Walze zu 13,3325 sec.

In dieser Zeitspanne muß sich der Abtastkopf um eine Meßspotlänge =  $0,37$  mm weiterbewegt haben ( $\approx 0.0277$  mm/sec). Die Spindel für die Bewegung des Abtastkopfes hat eine Steigung von 2,5 mm. Schrittmotor und Spindel sind durch ein Zahnriemen- und ein Schneckengetriebe mit der Untersetzung 1:325 gekoppelt.

Mit der Beziehung O,0277x325/2,5=3,601 UPS des Schrittmotors und der Anzahl der pro Motorumdrehung notwendigen Takte (400) ergibt sich eine Soll-Speisefrequenz des Vorschubmotors von 1440,4 Hz. Ober die Teiler  $Q_{III} = 19$  und  $Q_{IV} = 210$  wird eine Ist-Frequenz von 1443,61 Hz programmiert. Der Fehler durch die Differenz von Ist- und Soll-Frequenz wirkt sich als vernachlässigbare Vorschubvergrößerung in der Größenordnung von 10- 5mm/Meßwalzenumdrehung aus. Bei einer Bildlänge von 135 mm in Vorschubrichtung sind 135/0,37=365 Scanzeilen erforderlich, um in Verbindung mit der Anzahl Meßwerte/Zeile die gesamte Bildinformation zu erfassen.

9.5 Ermitteln der optisch wirksamen Meßblendengröße Die für den ursprünglichen Anwendungszweck (Reprotechnik)

konzipierte Scannerkonstruktion mußte kleinere Abtastspots vorsehen (S/100-1/10mm 0). Der Strahlengang und die Optik im Abtastkopf waren also auf diese Größenordnung abgestimmt worden. Bei Verwendung größerer Blenden (0,37x0,37 bzw. ein Vielfaches davon) mußte gesichert sein, daß auch wirklich eine der Blendenöffnung entsprechende Lichtmenge in den Multiplier gelangt.

Die optisch wirksame Meßblendengröße ist über einen Scanversuch zu ermitteln: Mit der auszumessenden Blende im Strahlengang der Abtastoptik wird ein Strichraster mit genau ausgemessenen Schwarz-Weiß-Balken abgetastet und das Analogsignal vor dem Quantisierer einem Lichtstrahloszillographen zugeführt. In Abb. 50 ist ein Oszillogramm zusammen mit einer Vergrößerung des Strichrasters gezeigt. Durch Berücksichtigung der Balkenbreiten, der Umfangs- bzw. Vorschubgeschwindigkeit der Abtasteinheit und der Geschwindigkeit des

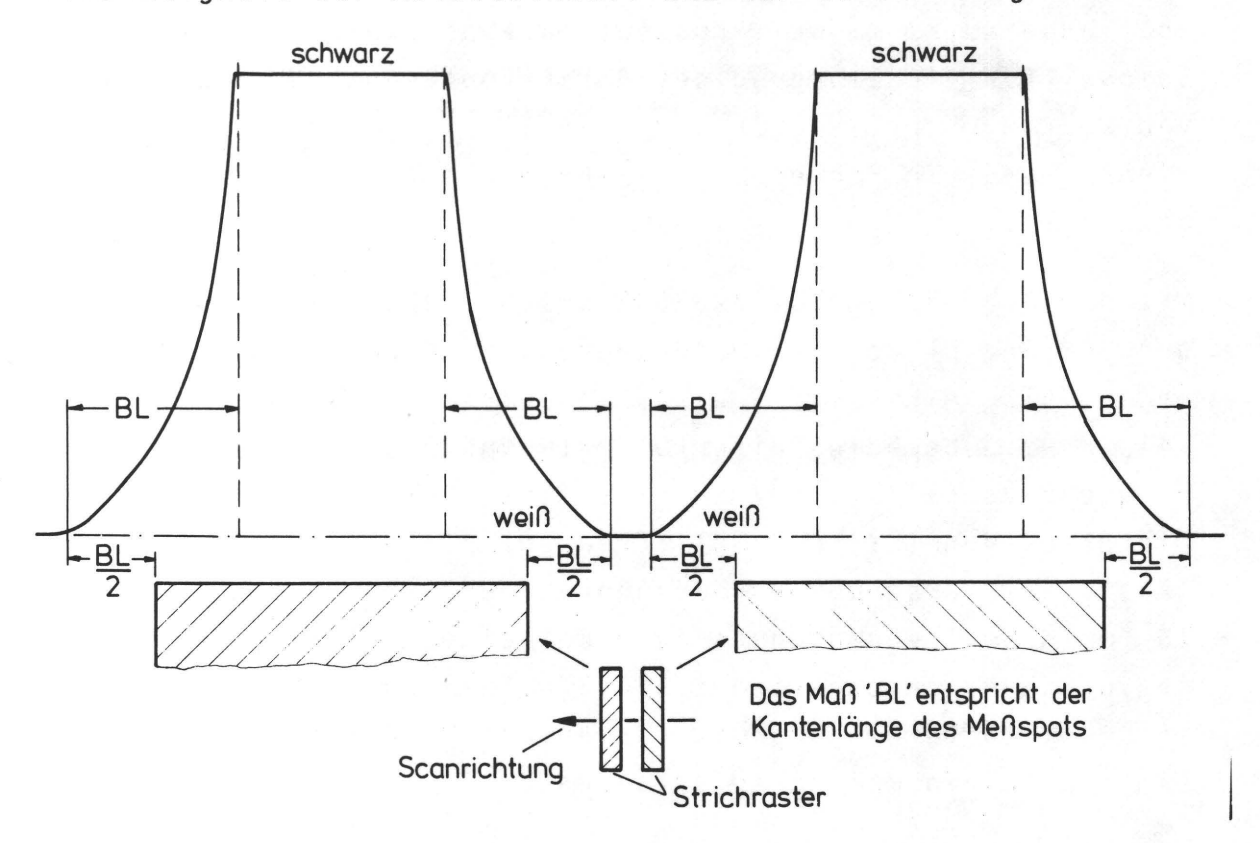

Abb. 50 Verlauf des vor dem Quantisierer gemessenen Multipliersignals (logarithmiert) beim Abtasten eines schwarz-weißen Strichrasters mit einer Blende der Kantenlänge BL im Abtastkopf des Scanners

Papiervorschubs des Lichtstrahloszillographen lassen sich nach Ausmessen des Diagramms die entsprechenden Blendengrößen in Umfangs- und Vorschubrichtung nachprüfen.

Diese Versuche wurden mit allen zur Verfügung stehenden Blenden durchgefUhrt und es zeigte sich, daß selbst eine Slende, die einen 0,92xO,37 mm großen Meßspot erzeugt, optisch voll wirksam ist.

9.6 PrUfen der Passergenauigkeit

Die passergenaue Erfassung sich lokal entsprechender Bildpunkte von Druckvorlage und Druckprodukt wird von folgenden Einflußgrößen erschwert:

- a) Bedruckstofftoleranzen
- b) Toleranzen beim Aufspannen der Scanvorlagen
- c) Bedingt durch unterschiedliche Papierstärken ergeben sich verschiedene Umschlingungswinkel der Vorlagen auf der Abtastwalze
- d) Toleranzen im Antrieb der Walze und des Abtastkopfes.

Eine Erfassung der Einflüsse ist durch Scanversuche mit einer Druckvorlage und mehreren ihrer Drucke möglich. In den Abb. 51 und 52 sind Helligkeits- bzw. Dichteprofile einer Scanzeile (=in Umfangsrichtung) der Druckvorlage EOR mit den Drucken EB2 und EB3 gezeigt. Die Diagramme sind aus den Scandaten mit einem Plotter gezeichnet und lassen erkennen, daß ein passergenaues Erfassen der Bilddaten mit den früher geschilderten Verfahrensweisen recht gut möglich ist. An den Sprungstellen der Profile läßt sich zeigen, daß den Ordinatenwerten der Dichteverläufe von Vorlage EOR und den Drucken EB2 und EB3 jeweils der gleiche Abszissenwert entspricht.

örtliche geringe Verzerrungen können explizit nicht aufgedeckt werden. Sie tragen zum Meßrauschen bei, wie es in 9.7 gezeigt werden wird.

 $-101 -$ 

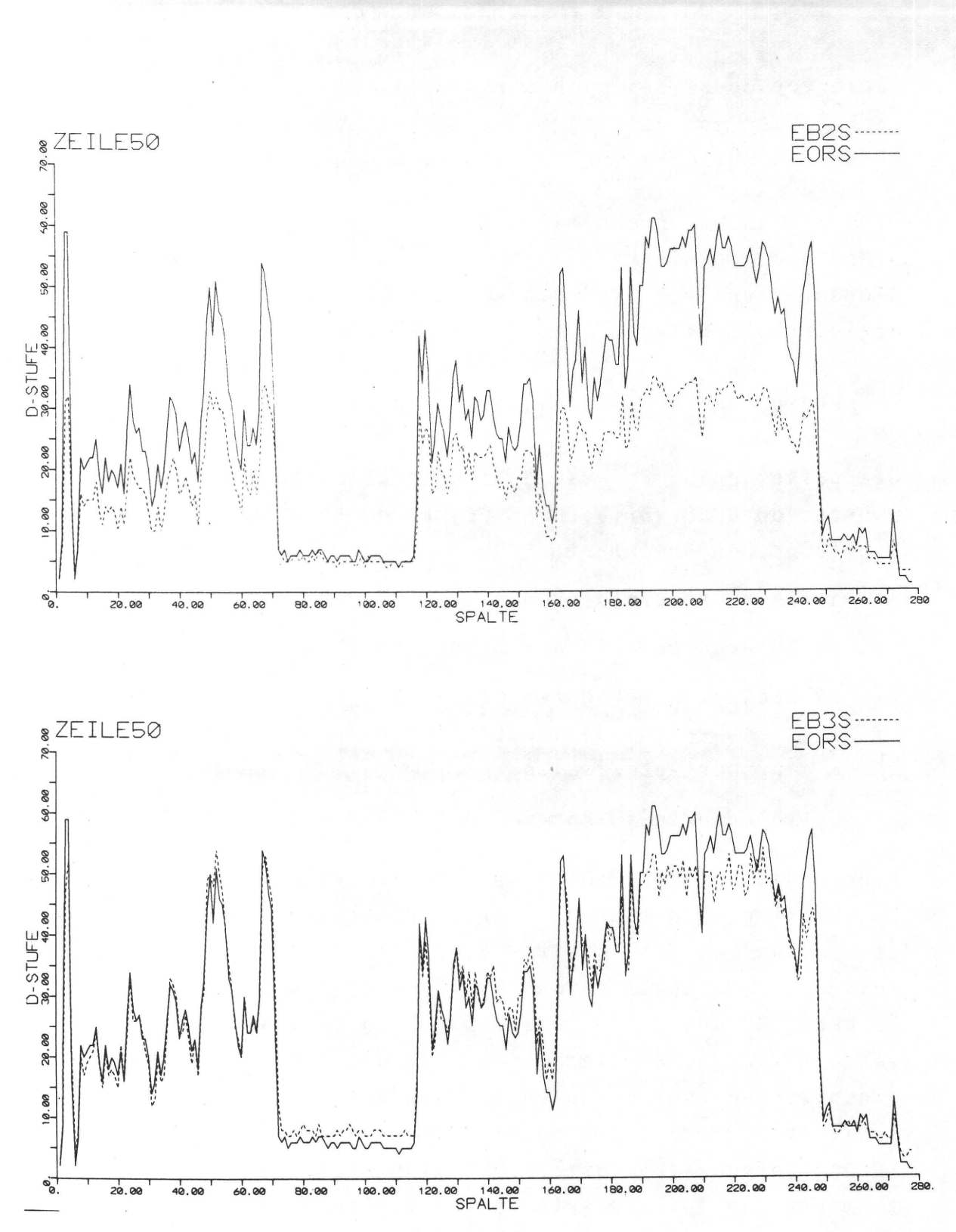

**Abb. 51, 52 Plotterdiagramme der Dichteprofile der Druckvorlage EOR und dem Druck EB2 (bzw. EB3) zur Prüfung eines passergenauen Erfassens sich lokal entsprechender Bildpunkte** 

## 9.7 Abhängigkeit des Meßrauschens vom Detailreichtum der jeweiligen Scanvorlagen

Die in den vorangegangenen Abschnitten aufgeführten Fehlerquellen wie Aufspanntoleranzen, elektrische Drift der Meßgeräte u.a. wirken sich alle durch eine mehr oder weniger ausgeprägte Verfälschung der Meßwerte aus. Die Größenordnung der zu erwartenden Meßwerttoleranzen, die unabhängig von der jeweiligen 5canvorlage sind, wurden in Abschnitt 9.2 erwähnt. Abhängig von der Scanvorlage ist vor allem der Einfluß der Meßfehler, die durch die ungleichen Ortsfrequenzen der zu vergleichenden Scandaten impliziert werden. Der Einfluß wächst mit zunehmendem Dichteumfang der Scanvorlage. Diese Abhängigkeit verdeutlicht qualitativ Abb. 53, in der die Zusammenhänge von Meßspotposition und entsprechender integraler Dichte aufgezeichnet sind. Funktionsparameter ist die Dichte (Dmax) einer angenommenen, scharf begrenzten, eingefärbten Fläche. Beim Verschieben der Flächenkante um x<sub>c</sub> wird sich die integral zu messende Dichte im Kantenbereich ändern; sie ändert sich bei konstantem x<sub>s</sub> um so stärker, je größer die Dichte der eingefärbten Fläche ist (bei gleichem Untergrund).

Die Aufzeichnung der Bildinformation und Auswertung der Daten nach den in Abschn. 3.3.1 und 4.2.1 beschriebenen Zusammenhängen hat eine Beurteilung der erzielten Bildqualität und damit auch eine Bewertung der am Reproduktions- und Druckprozeß beteiligten Verfahren, Apparate und Materialien, dem Informationskanal, zum Ziel. Die dabei feststellbaren Informationsverluste  $(H(x/y)$ ges) und Störungen  $(H(y/x)$ ges) gehen unmittelbar in die Bestimmung des Gütegrades q ein. Wie die Ausführungen oben gezeigt haben, werden aber die reproduktions- und drucktechnisch bedingten Kanalstörungen von Meßfehlern (H(x/y)meß), (H(y/x)meß) überlagert (Abb. 54). Da die Meßfehler in ihrer Größenordnung nicht nur vom Meßsystem, sondern auch von spezifischen Eigenschaften der Scan-

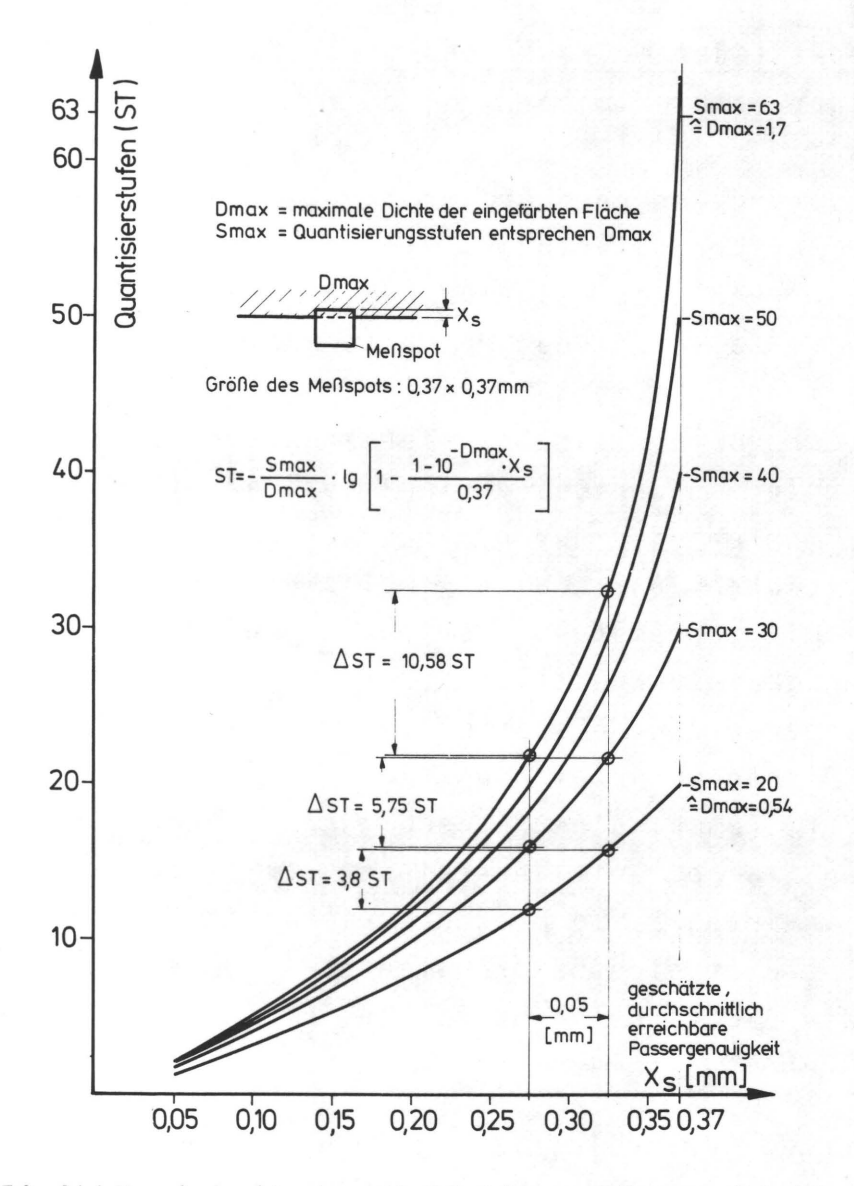

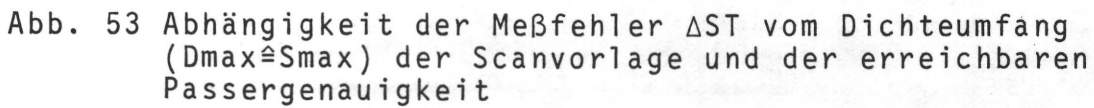

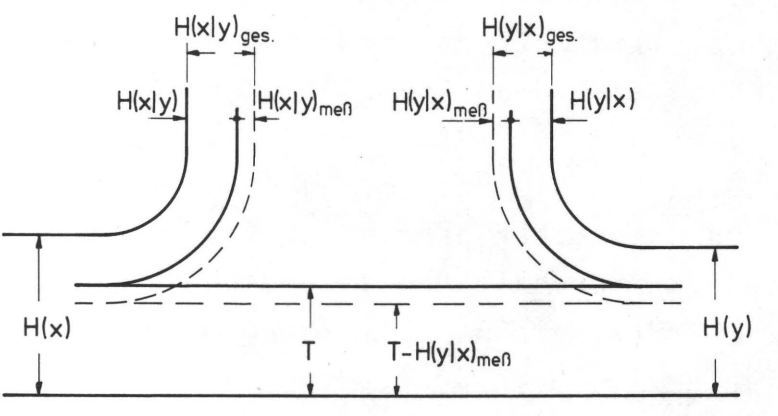

Abb. 54 Berger'sches Diagramm mit Einbezug des Meßrauschens  $H(y/x)$ meß

vorlage selbst abhängig sind, mußte versucht werden, die Meßfehler von den reproduktionstechnisch bedingten Verfahrensfehlern zu trennen, um eine Verfälschung der Ergebnisse auszuschließen.

Die genaue Größe bzw. Auswirkung der durch das Meßverfahren implizierten Meßfehler ist a priori nicht bestimmbar, da die Größenordnung der Störursachen, wie Passerfehler und elektrische Instabilität, in gewissen unteren und oberen Grenzen zufallsbedingt ist. Eine statistisch gesicherte Ermittlung der meßbedingten Rauschanteile ist aus zwei Gründen nicht durchführbar:

- 1. Zu hoher zeitlicher Aufwand
- 2. Eine größere Anzahl von Versuchswiederholungen ist wegen mangelnder Dimensionsstabilität der Scanvorlagen nicht möglich.

Um dennoch aussagesichere Ergebnisse zu erhalten, wurden zwei von einander unabhängige Verfahren zur Elimination des Meßrauschens entwickelt und durchgeführt:

- I) Ermittlung des Meßrauschens H(y/x)meß als Funktion der Versuchsparameter
- 11) Eliminieren von Meßfehlern durch Ausreißerbetrachtungen.
- Zu I):Allgemein soll gelten:

 $H(y/x)$ meß = F<sub>1</sub> (Scanvorlage, Meßsystem).

Da die Meßanordnung bei allen Scanversuchen unverändert beibehalten wird und die maßgebenden Vorlageneigenschaften (Dichteumfang, Motiv) durch den Informationsinhalt H(x) bzw. H(y) repräsentiert werden, beschränkt sich Funktion F<sub>1</sub> auf die Form

 $H(y/x)$ meß =  $F<sub>2</sub>(H(x), bx)$  bzw.  $H(y)$ )

Der Informationsgehalt der Druckvorlage ist für die

Testbilder einer Serie konstant und die gemessene Ortsfrequenz der Druckvorlage ist der Bezug für die Ortsfrequenzen der Druckbilder, so daß nur H(y)=F(JY) als unabhängig Variable übrig bleibt

 $H(y/x)$ meß = F<sub>3</sub>( $H(y)$ )=F(JY)

Durch wiederholtes Scannen von identischen Testdrucken und Auswerten der Daten wurden die für die Versuche B-E in Abb. 55 aufgeführten Abhängigkeiten

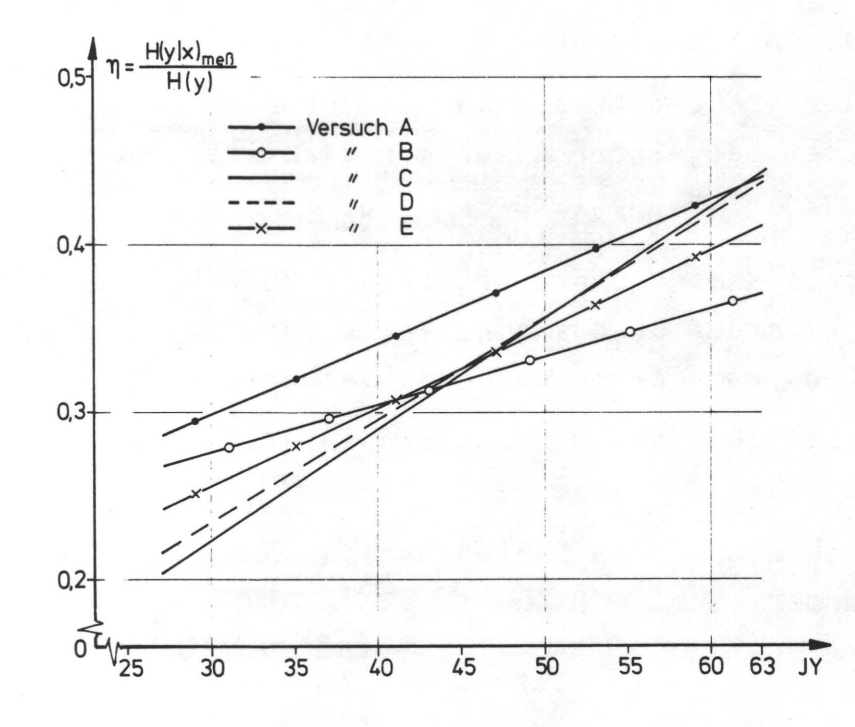

Abb. 55 Abhängigkeit des Meßrauschens H(yjx)meß von H(y) und JY für die Versuche A-E

gefunden. Durch die Beziehung  $\frac{H(y/x) \text{meB}}{H(y)} = \eta(JY)$  und

$$
H(y/x) = H(y/x)ges - H(y/x)me\beta
$$
  
= H(y/x)ges - (H(y) \* \eta(JY))

lassen sich für jeden Versuch und jede Kombination Druckvorlage - Testdruck die errechneten informationstheoretischen Größen H(y/x)ges, H(x/y)ges und Tges korrigieren. Damit ergibt sich eine Korrektur der jeweiligen q-Werte.

Die Funktionsverläufe in Abb. 55 für die Serien B-E sind jeweils aus 9-12 Wertepaaren n und JY gemittelt.

Die Funktion n (JY) für Versuch A ist nur durch 4 Wertepaare definiert, da die Ermittlung der Funktionen erst nach dem Umbau des Scanners (s.a. 9.2) erfolgte und von Versuch A (vor Umbau durchgeführt) nur wenige für diese Untersuchung geeignete Daten vorlagen. Aus diesem Grund können die q-Werte von Versuch A nicht nach diesem Verfahren I korrigiert werden. Das höhere Niveau der Funktion n (JY) für Versuch A zeigt aber im Vergleich mit den Funktionen der Versuche B~E den Erfolg des Scannerumbaues.

Zu II):In 9.3 wurde unter Berücksichtigung elektrischer Mängel eine Reproduzierbarkeit gleicher Bildhelligkeiten mit ±2 Quantisierungsstufen angegeben. Eine weit größere Toleranz muß berücksichtigt werden, wenn durch ungleiche Ortsfrequenzen die oben beschriebenen Meßfehler auftreten. In den Abb. 56 und 57 sind in 3-dimensionaler Darstellung für beide Fälle die Verteilung der übergangswahrscheinlichkeiten p(yjx) in Form von Plotterzeichnungen dargestellt. Eine teilweise Elimination der geometrisch bedingten Meßfehler ist durch Vorgabe von Toleranzgrenzen möglich, außerhalb derer die Meßwerte als Fehler angenommen und nicht in die Rechnung einbezogen werden. In Abb. 58 ist in einem Schema qualitativ die Festlegung der Toleranzgrenzen PLIMIT gezeigt, die durch eine angenäherte Umkehrung der in Abb. 53 gezeigten Funktionen  $ST=F_1(x_s, Smax)$  definierbar sind.

> Der in Abb. 59 aufgeführte funktionale Zusammenhang für PLIMIT ist das Ergebnis von Versuchen, bei denen

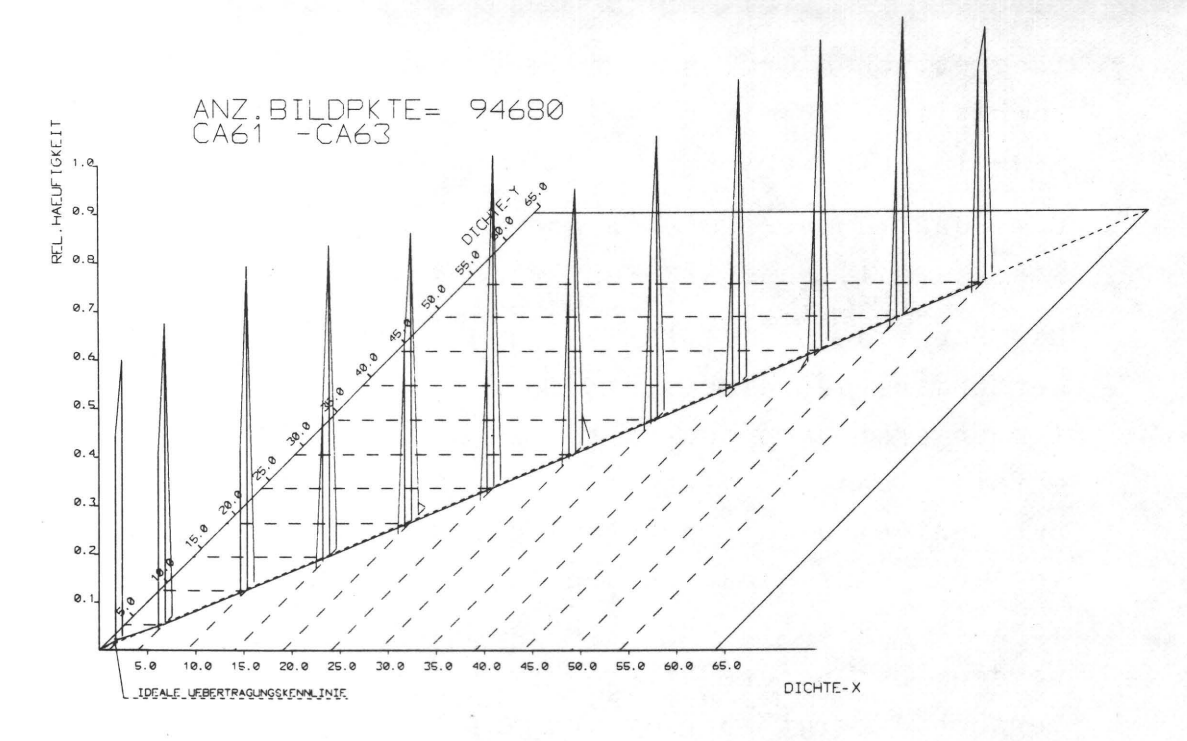

**Abb. 56 Verteilung der übergangshäufigkeiten (Meßrauschen) für den Fall des Testdruckes CA6, der ohne Abspannen vom Meßzylinder zwei Mal abgetastet wurde** 

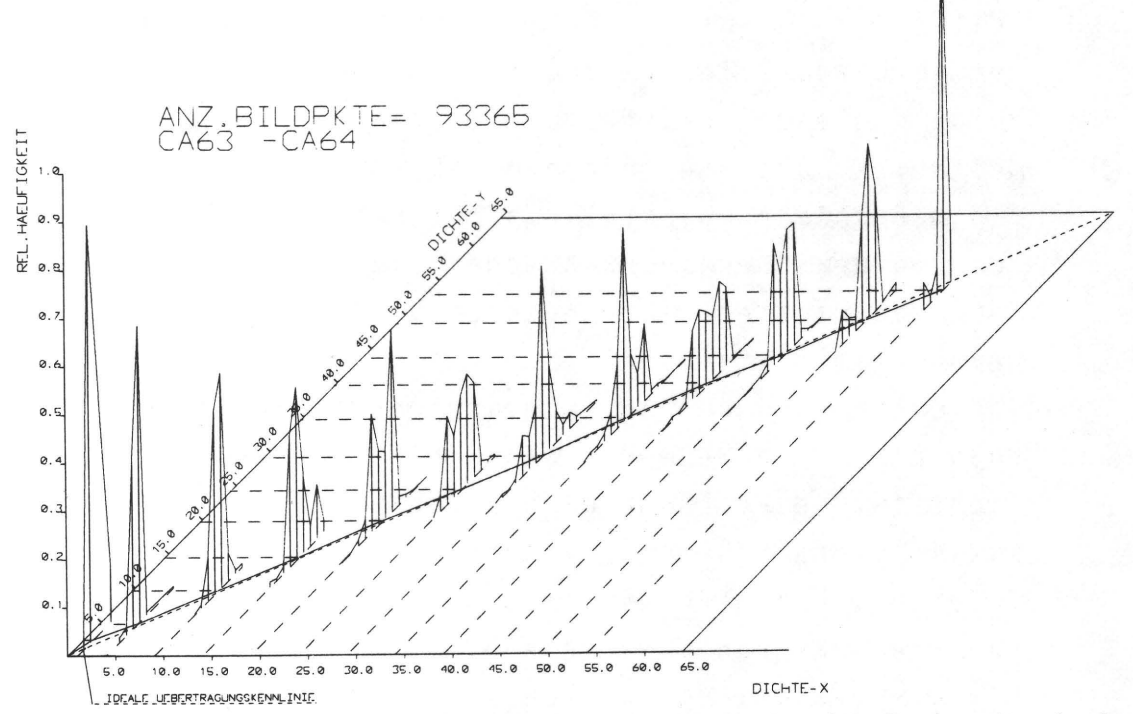

**Abb. 57 Verteilung der übergangshäufigkeit (Meßrauschen) des Testdruckes CA6, der zwei Mal mit zwischenzeitlichem**  Abspannen vom Meßzylinder abgetastet wurde

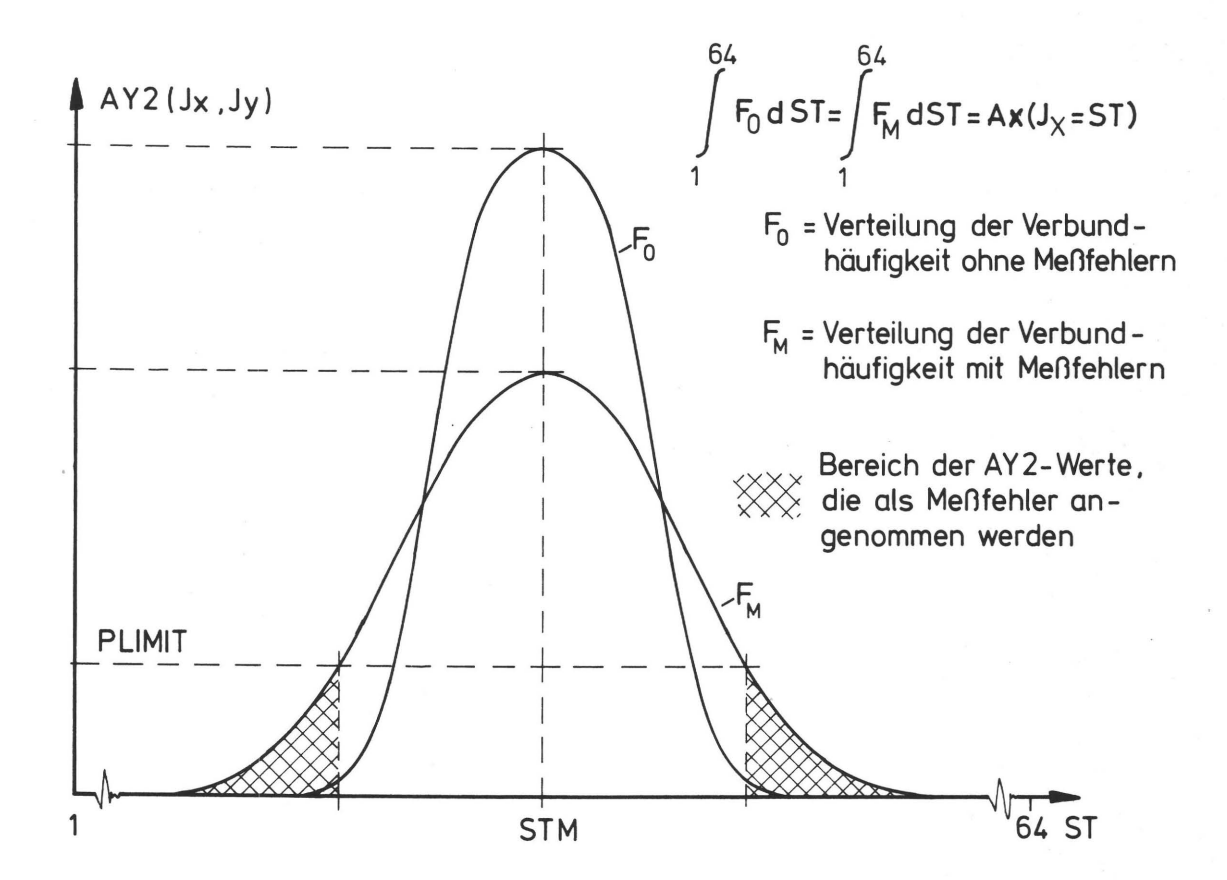

Abb. 58 Schema der Wirkung von PLIMIT, das als Grenzwert für noch zulässige Verbundhäufigkeit angesehen werden kann

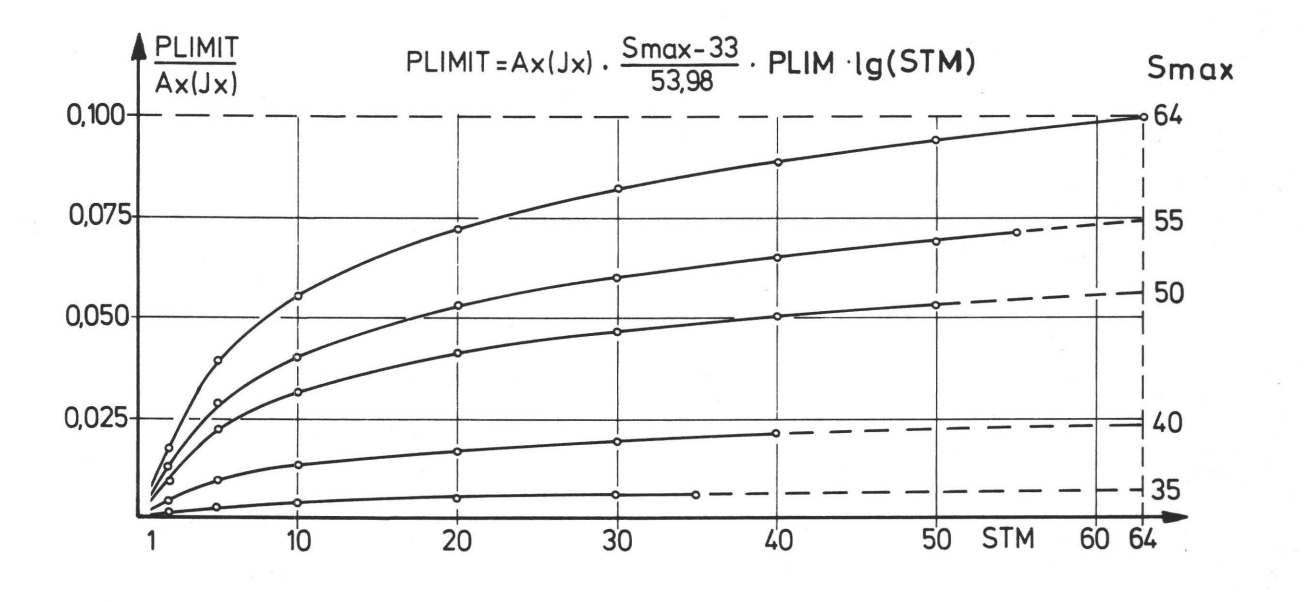

Abb. 59 Funktionsverlauf von PLIMIT/AX(JX) mit Smax als Parameter

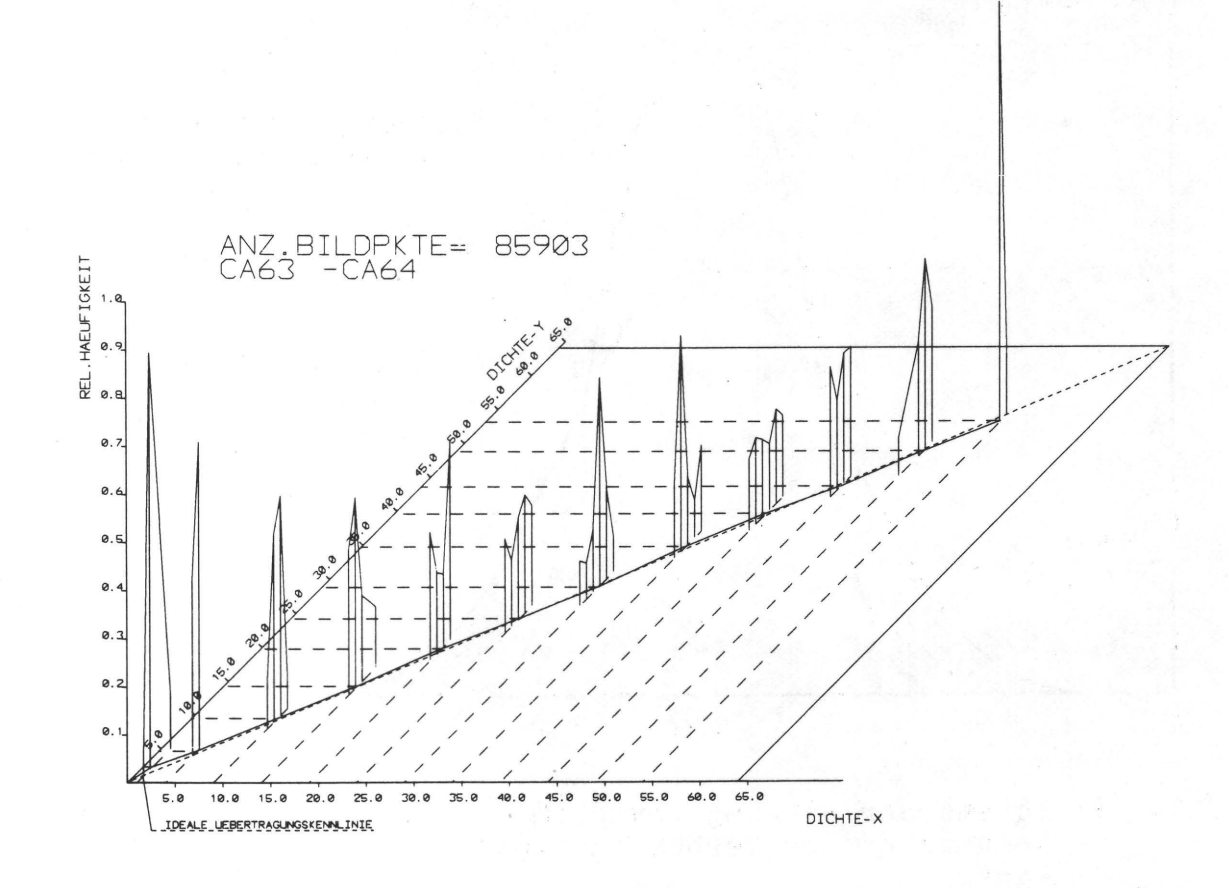

**Abb. 60 Verteilung der Obergangshäufigkeiten für den Fall aus Abb. 57, aber mit Elimination von Obergangshäufigkeiten, die kleiner als die Toleranzgrenze PLIMIT sind.** 

> **der noch unbekannte Parameter PLIM so bestimmt wurde, daß die beim Ausweiten der Scandaten identischer Testdrucke auftretenden Obergangshäufigkeiten nur in einem Bereich von JY=JX±2 größer als 0 waren, d.h. nur die obengenannten±2 Quantisierungsstufen aufgrund elektrischer Instabilitäten als Fehler auftraten. Die Konstanten in der Beziehung für PLIMIT beschränken eine Korrektur der Obergangshäufigkeiten**

auf den Bereich Smax=33-63 Stufen, da unterhalb von  $Smax=33$  die  $\Delta ST$  in der Größenordnung der bekannten ±2 Quantisierungsstufen liegen. Aus Abb. 59 z.B. ist für den Fall Smax=63, d.h. die höchste in der Scanvorlage vorkommende Quantisierungsstufe, und STM=63 ein PLIMIT von  $0.1 \times AX$  (JX) zu entnehmen. Alle Obergangshäufigkeiten AY2 (JX, JY)<PLIMIT werden in der Matrix AY2 zu Null gesetzt und die entsprechenden Werte für AX (JX) und AY (JY) korrigiert.

Die Gesamtzahl der berücksichtigten Meßwerte wird dadurch zwangsläufig reduziert. In Abb. 60 ist die Obergangsmatrix der Abb. 57 bei Berücksichtigung der Toleranzgrenzen gezeigt. In das Rechenunterprogramm INFA5 ist die in Abb. 59 angeführte funktionale Beziehung für den Grenzwert PLIMIT der Obergangshäufigkeit eingearbeitet und kann wahlweise in den Rechengang einbezogen werden (s. Abschn. 6).

# 10. QUA L I T Ä T S B E U R TEl L U N G DER T E S T-B I L DER

### 10.1 Scannen von Vorlagen und Testdrucken

Die in 8.1 genannten Vorlagen und Testbilder wurden unter Berücksichtigung der unter 8.2.1 angeführten Maßnahmen auf die Meßwalze aufgespannt und die Bildinformation in ca. 10<sup>5</sup> Meßwerten auf Lochband gespeichert. Vor und nach jedem Meßvorgang wurde die Gradationseinstellung der Scanelektronik kontrolliert und korrigiert. Die Lochstreifen wurden am Rechner des Fachbereichs Maschinenbau der THD eingelesen und die Daten zusammen mit der Testbildbezeichnung auf Magnetband gespeichert. Die Auswertung der Daten mit den Programmen aus Abschnitt 6 führten für jede Kombination Vorlage - Testdruck zu den Obertragungsfunktionen und zu den informationstheoretischen Kenngrößen und schließlich zum Gütewert q, der in 10.3 den Ergebnissen des visuellen Tests gegenübergestellt wird.

Insgesamt wurden ca. 300 Lochstreifen a 290 m mit je 105 000  $MeB$ werten =3.15 $\times$ 10<sup>7</sup> Daten ausgewertet. Pro Kombination Vorlage - Druck (≙2x10<sup>5</sup> Meßdaten) wurden, bedingt durch Testläufe zur Fehlerelimination u.a., ca. 25 Rechenläufe à 3 Minuten Rechenzeit (Kernspeicherzeit) ≙75 Minuten verbraucht. Für 70 durchgerechnete Kombinationen ergibt sich eine Rechenzeit von ca. 90 Stunden. In dieser Zeit wurden 1,75\*10<sup>8</sup>\*2≙350 Millionen Daten verarbeitet.

## 10.1.1 Auswerten der Scandaten

Mit dem Programmsystem INFA wurden die Daten nach den zwei grundlegenden Kriterien ausgewertet wie sie in 9.7 unter I und 11 beschrieben wurden. Bei der Daten-Auswertung für Versuch A wurde nur das Korrekturverfahren 11 berücksichtigt. Die Ergebnisse nach I sind die unkorrigierten informationstheoretischen Kenngrößen und die Gütewerte q=QO, die mit den unter 1 beschriebenen Beziehungen korrigiert werden. Die neuen, korrigierten q-Werte werden mit Ql bezeichnet. Die Berücksichtigung des Meßrauschens mit Methode 11 bringt bereits korrigierte Werte=QII als unmittelbare Ergebnisse der Datenauswertung.

Für die vorliegende Gesamtfragestellung - visuelle Qualitätsbeurteilung contra informationstheoretisch orientierte Betrachtungsweise - sind primär die Relationen der q-Werte einer Testreihe untereinander und nicht die absoluten Größen der q-Werte maßgebend. Eine genügende Korrelation der Ql- und QII-Werte bedeutet eine Bestätigung der Vorgehensweise in Beziehung auf die Methodik der Korrektur (s. Tab. 4). Das durchschnittliche Niveau der QI- und QII-Rangreihen kann dabei, bedingt durch die Unabhängigkeit der beiden Korrekturverfahren, unterschiedlich sein.

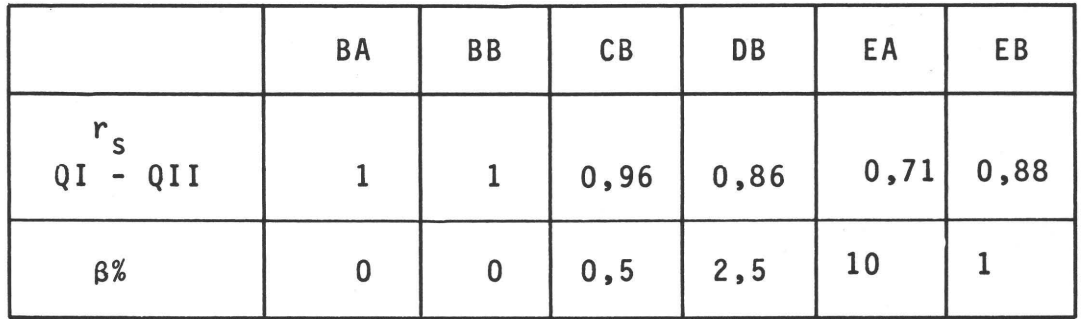

Tab. 4 Der Korrelationskoeffizient r<sub>s</sub> als Maß für die Güte<br>der Übereinstimmung der Fehlereliminationsverfahren I und II durch einen Vergleich der entsprechenden q-Wert Rangreihen ( $r_c$  und  $\beta$ : siehe 10.2.3)

#### 10.2 Visueller Test

## 10.2.1 Testvorbereitungen

Gesucht ist der Normalbeobachter. Er ist als mittlerer Beobachter aus einer Anzahl von Einzelbeobachtern zu finden, die in Beziehung auf Alter, Vorbildung und die geistige Einstellung zum Test differieren sollen. Die Versuchsbedingungen

sollten möglichst gleich sein. Dazu wurde ein Lichtpult gebaut, das eine Betrachtung der Testbilder in ergonomisch günstiger Weise unter etwa gleichen Betrachtungsbedingungen ermöglicht (Abb. 61). Da die Testurteile nur relativen Charakter besitzen (Vergleich gegen eine Standard) ist eine Einhaltung genormter Lichtwerte nach CIE und DIN 5033, Blatt 5, nicht zwingend notwendig. Entsprechend der Empfehlung in DIN 5033, Blatt 7, wurde in das Leuchtpult eine Lichtquelle der Norm-Lichtart C (kUnstliches Tageslicht) eingesetzt.

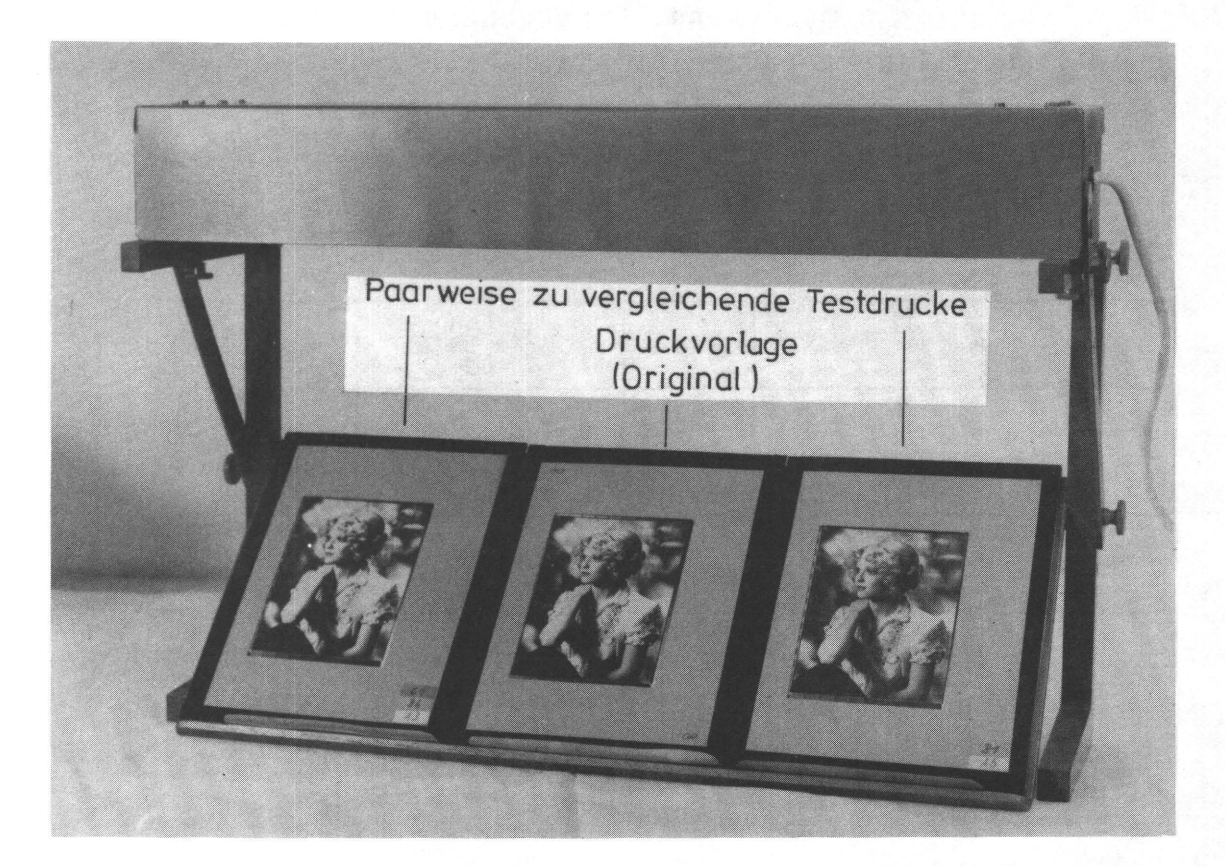

Abb. 61 Leuchtpult zur visuellen Beurteilung der Testbilder

Da zur Einhaltung konstanter Versuchsbedingungen auch die Informationen einbezogen werden müssen, die die Testpersonen vor Beginn des Tests erhalten, wurde ein Merkblatt vorbereitet, aus dem die versuchsrelevanten Fakten zu entnehmen waren. Eine weitere mündliche Information durch den Tester wurde auf das notwendigste beschränkt.

Eine Berücksichtigung von Tageszeiten, in denen die physiologische Leistungsbereitschaft der Testpersonen ihr Optimum hat (z.B. vormittags), war aus organisatorischen Gründen nicht möglich. Da aber bereits die interindividuelle Leistungsbereitschaft aller Testpersonen unterschiedlich ist, wird sich dieser Mangel in Hinsicht auf den gewünschten "Normalbeobachter" nicht gravierend auswirken.

Für die Erfassung der Testreaktionen wurde ein Protokollblatt, Abb. 27, S. 65, entworfen und gedruckt.

Der Kreis der Versuchspersonen sollte Fachleute (wie Drucker, Reprofotografen etc.) und Laien umfassen. Da die Zahl der Institutsangehörigen (ca. 20) für einen abschließenden Test zu gering erschien, wurden für Versuch A Druckereien und Reproanstalten angeschrieben bzw. von der Fachhochschule für Druck in Stuttgart und von der FOGRA in München vermittelt, sich mit einigen ihrer Mitarbeiter am Test zu beteiligen.

Bei den Versuchen B-E wurden nur Institutsangehörige und Studenten zum Test herangezogen.

10.2.2 Durchführung der visuellen Tests

Bei Versuch A wurden 74 Personen befragt, und zwar 22 Laien 52 Fachleute (27 Drucker und 25 Reprotechniker, Lithografen und Drucktechniker)

Für die Versuche B-E wurden bis zu 26 Testpersonen, und zwar 20 Laien

6 Fachleute

hinzugezogen. Die Ergebnisse von Versuch A (s. 10.2.3) ließen eine Reduzierung der Anzahl Testpersonen gerechtfertigt erscheinen.

Die Ergebnisse aller visuellen Tests, nämlich die Dominanzmatrizen D (s. 7.3) für jede einzelne Bildserie, wurden auf Lochkarten gespeichert und mit den Programmen aus 7.4 ausgewertet. Die Ergebnisse sind in den Abschnitten 10.2.3, 10.2.4 und 10.3 erläutert.

### 10.2.3 Auswertung der Daten des visuellen Tests

Die Auswertung der Daten erfolgte nach den in Kap. 7 genannten Beziehungen. In 7.3.1 wird unter A) nach der Urteilskonsistenz der einzelnen Testpersonen gefragt. Die Abbildungen 63 für Versuch A, 62 und 64 für die Versuche B-E

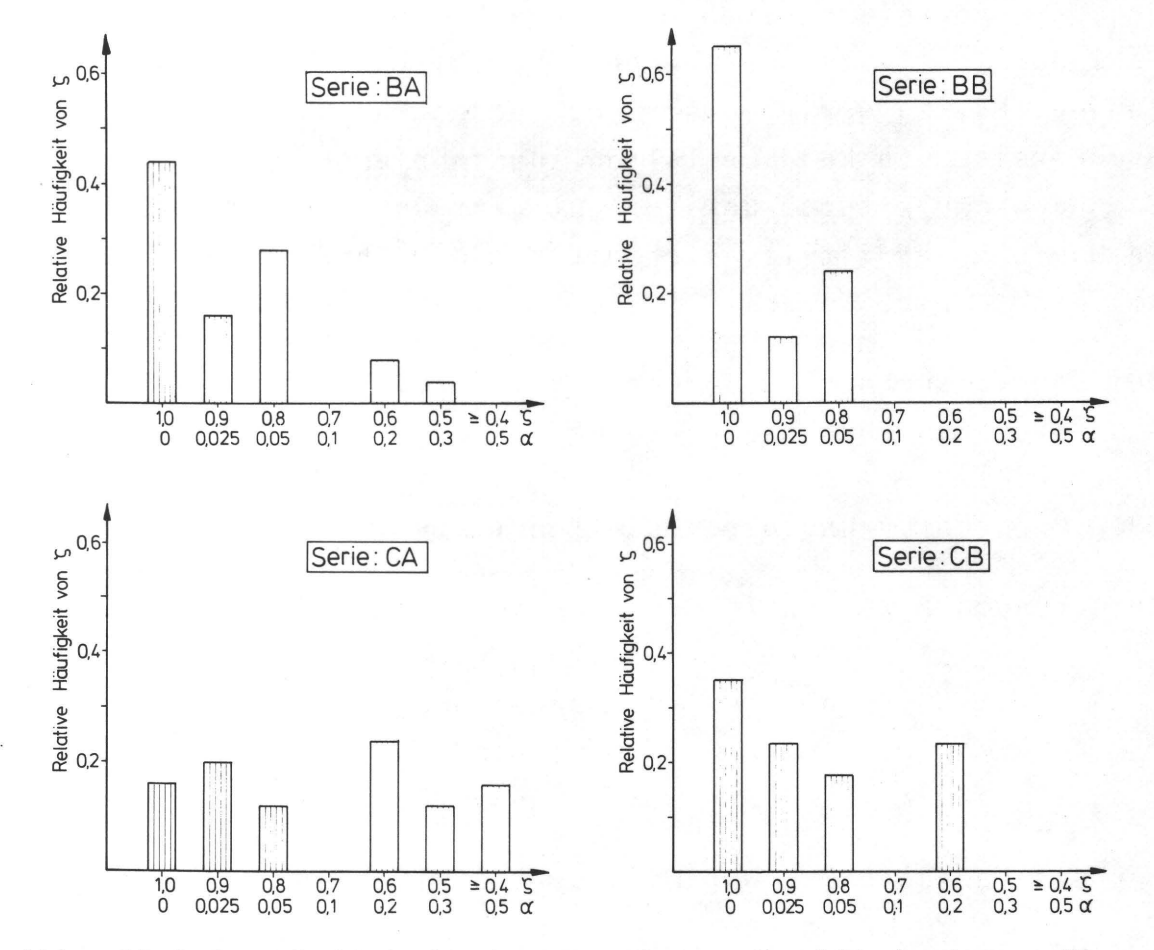

Abb. 62 Rel. Häufigkeit des Konsistenzkoeffizienten  $\zeta$  über ζ aufgetragen. Der Wert α gibt an, mit welcher Wahrscheinlichkeit die Testpersonen ihre Urteile zufällig abgegeben haben.

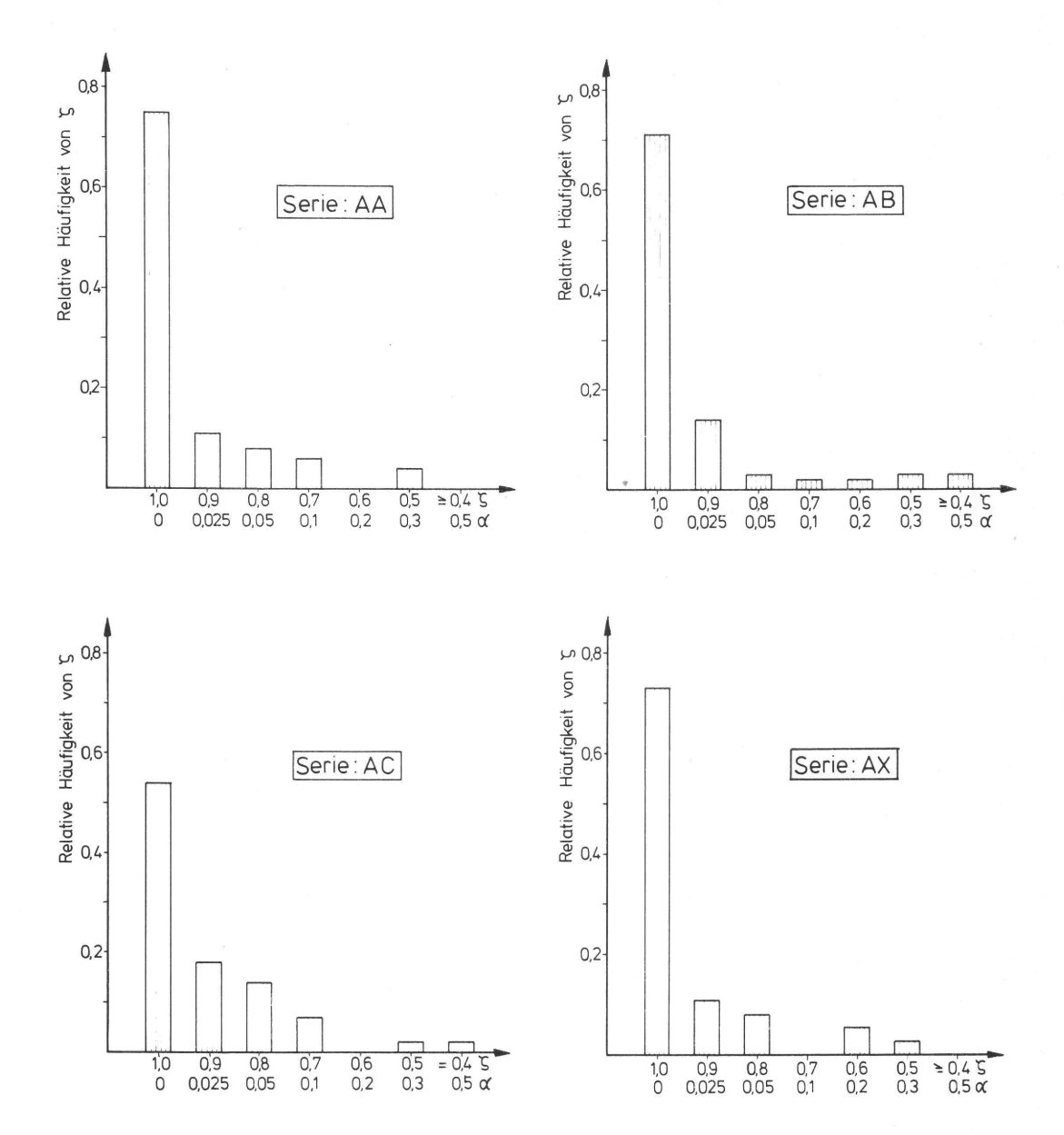

Abb. 63 Rel. Häufigkeit des Konsistenzkoeffizienten  $\zeta$  über ζ aufgetragen. Der Wert von α gibt an, mit welcher Wahrscheinlichkeit die Testpersonen ihre Urteile zufällig abgegeben haben.

..

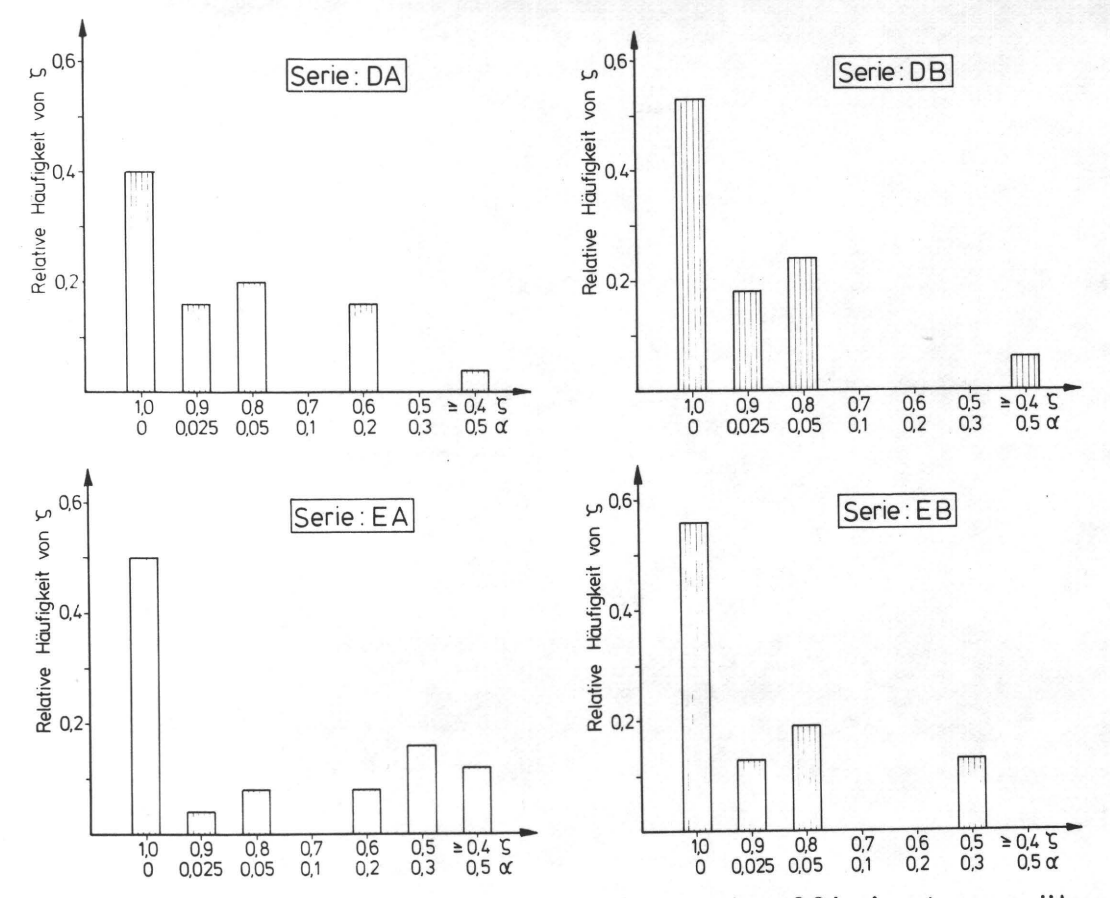

"Abb. 64 Rel. Häufigkeit des Konsistenzkoeffizienten  $\zeta$  über ζ aufgetragen. Der Wert von α gibt an, mit welcher Wahrscheinlichkeit die Testpersonen ihre Urteile zufällig abgegeben haben.

zeigen die (relative) Häufigkeitsverteilung des Konsistenz-Koeffizienten  $\zeta$  über  $\zeta$  aufgetragen. Auf der Abszisse sind außerdem noch die Wahrscheinlichkeiten  $\alpha = F(\chi^2, dF)$  angeführt, mit der die Testpersonen ihre Urteile nur zufällig abgegeben haben. Die a-Werte (nach /68/) sind für die größere Anzahl der Testpersonen genügend klein, um zu zeigen, daß die Entscheidungen nicht rein zufällig getroffen worden waren.

Ein Vergleich der einzelnen Testreihen untereinander ist auch durch den über die N Testpersonen gemittelten Konsistenz-Koeffizienten  $\overline{\xi} = \frac{1}{N} \sum \xi$  möglich (Tab. 5), wobei noch nach Laien ( $\overline{\varsigma}_{L}$ ) und Fachleuten ( $\overline{\varsigma}_{F}$ ) unterschieden werden kann (s.a. 10.2.4). Bei den Ergebnissen der Versuche B-E

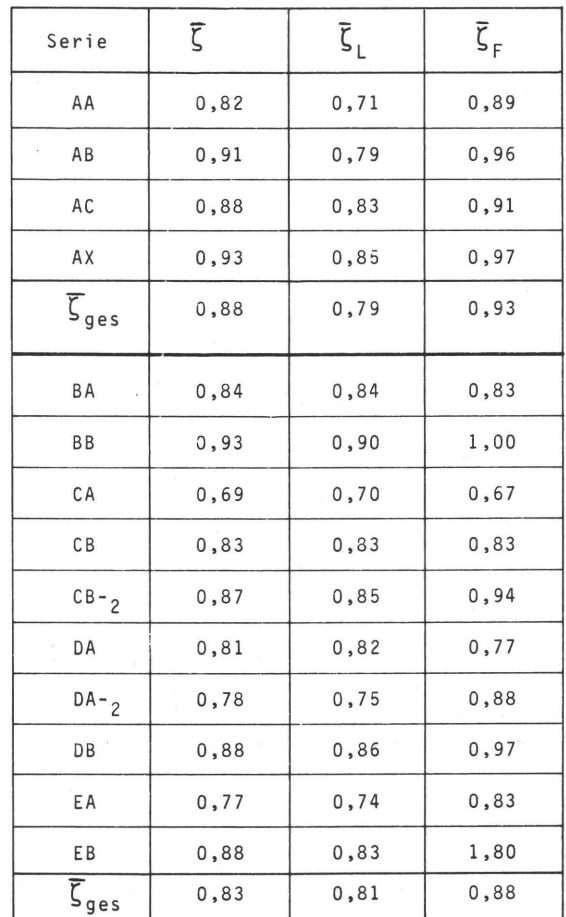

## **Tab. 5 Konsistenzkoeffizient**  $\zeta$  **für alle Testreihen.**  $\zeta$ **ist gemittelt Uber - alle Testperonen** (~) **-** alle Fachleute  $(\zeta_F)$ **-** alle Laien (ζ<sub>1</sub>)

**zeigt sich in allen Fällen, daß die jeweiligen Serien mit dem Zweitbuchstaben B einen höheren mittleren Konsistenz-Koeffizienten aufweisen, was auf ausgeprägtere Merkmals**unterschiede der einzelnen Testbilder gegenüber den Serien, **BA, CA, DA und EA schließen läßt. Diese Tatsache bestätigt die beim Zusammenstellen der Testserien (s. 8.4) gemachten Voraussetzungen.** 

**Eine Aufstellung der mittleren Konsistenz-Koeffizienten ζ**<sub>M</sub> für jede der an den Tests BA-EB beteiligten Personen zeigt **Abb. 65, aus der durch die unterschiedlichen**  $\overline{z}_{M}$  **auf die** 

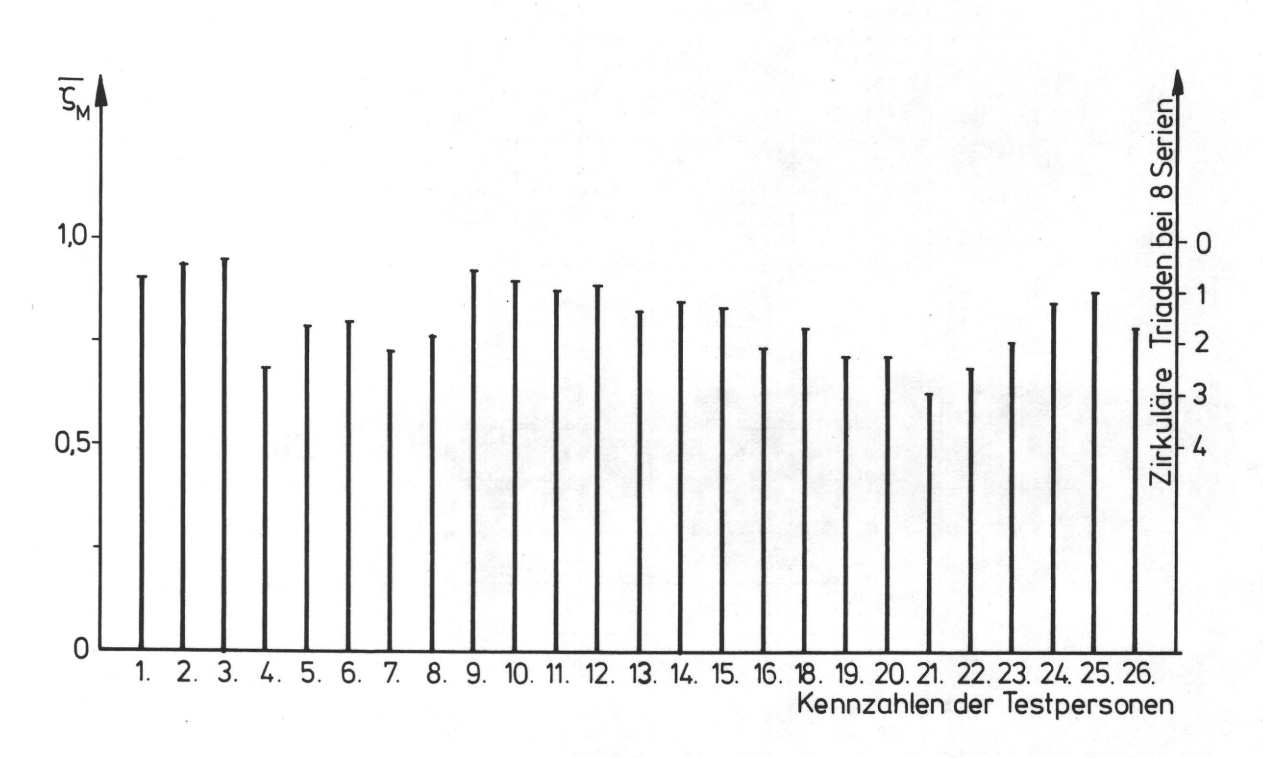

Urteilssicherheit der einzelnen Testpersonen geschlossen werden kann.

Abb. 65 Urteilssicherheit der an den Versuchen BA-EB beteiligten Testpersonen, ausgedrückt durch den mittleren Konsistenzkoeffizienten  $\overline{\varsigma}_{M}$  bzw. durch die mittlere Anzahl von widersprüchlichen Urteilen/ Testserie (zirkulare Triaden).

Diese Ergebnisse beantworten auch die Frage B in 7.3.1 nach der Signifikanz der unterschiedlichen Ausprägungsgrade der einzelnen Testobjekte, da von der guten Urteilssicherheit der Testpersonen auf signifikante Unterschiede der Testbilder. geschlossen werden kann.

Die Beantwortung der Frage C aus 7.3.1 ist aus der Tabelle 6 zu entnehmen, in der der Koeffizient der übereinstimmung u mit der Zahl der Freiheitsgrade, dem Wert für  $\chi^2$  und der Wahrscheinlichkeit a für jede Testreihe aufgeführt sind.

**121** 

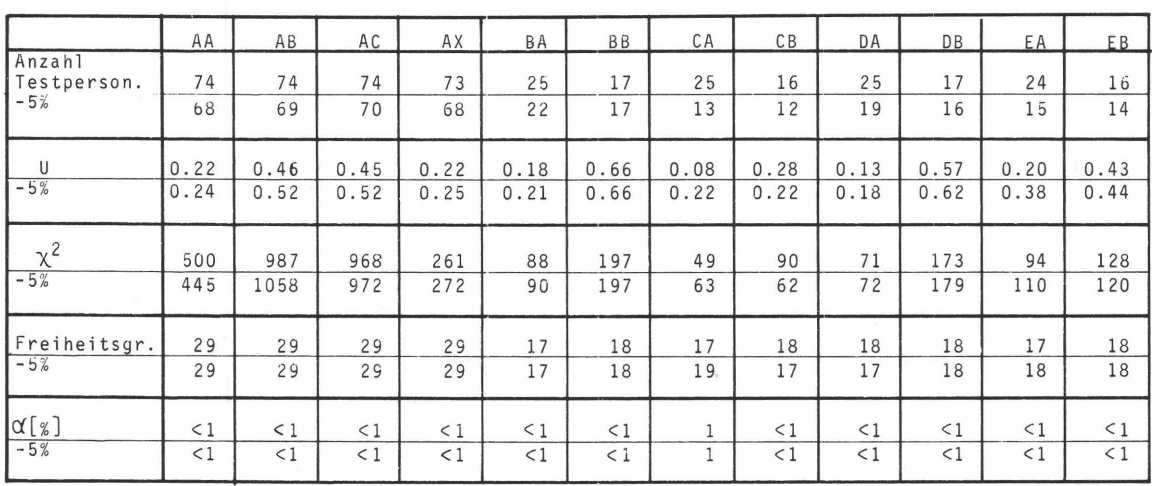

**Tab. 6 Tabelle des Koeffizienten der Übereinstimmung u für alle Testreihen und die entsprechenden Signifikanz**niveaus  $\alpha = F(x^2, Freih.gr.)$ 

**Die Werte von a (nach /68/) geben in diesem Fall an, mit welcher Wahrscheinlichkeit (in %) die Testpersonen ihre Urteile dem Zufall überlassen haben bzw. mit welcher Wahr**scheinlichkeit die zugrundegelegte Nullhypothese H<sub>o</sub> (s. **7.3.1) aufrecht erhalten werden kann.** 

**Die Werte von x 2 bewegen sich weit oberhalb der gebräuchlichen Signifikanzgrenzen /68/, so daß alle Werte von a<10- <sup>3</sup> als gesichert angenommen werden können. Dieses Ergebnis sagt aus, daß die errechneten Koeffizienten der übereinstimmung u mit großer Sicherheit nicht von einer Personengruppe abgeleitet wurden, die ihre Entscheidungen dem Zufall überlassen ha t.** 

**Die Möglichkeit, die "Zuverlässigkeit" einer Testperson mit**  dem Konsistenz-Koeffizienten  $\zeta$  quantitativ einzuordnen, **impliziert die Notwendigkeit, die Ausgänge der Testversuche unter Verzicht auf Testpersonen mit einem Signifikanzniveau a>agrenz zu ermitteln. Die statistischen Prüfmethoden betrachten ein Signifikanzniveau von 5% als noch zulässig. Für die vorliegende Fragestellung müßten also alle die Testper-**

sonen unberücksichtigt bleiben, deren Konsistenz nur oberhalb des 5% Niveaus bestätigt wird (s.a. Abb. 62-64, S. 116-118). In Tab. 6 sind für jede Testserie mit der Zeilenbezeichnung "-5%" die Werte für u,  $\chi^2$  und die Anzahl Freiheitsgrade eingetragen. In nahezu allen Fällen erhöht sich durch das Weglassen der "unsicheren" Testpersonen der Koeffizient der Übereinstimmung u. Die Relationen der Einzelergebnisse untereinander ändern sich jedoch nicht grundlegend (s.a. die Abb. 70-74, S. 127-129).

Ein ähnliches Ergebnis zeigen die Abb. 66 und 67, in denen die mittleren Reaktionsverteilungen Z<sub>c</sub> der Reihen AB und AC mit der steigenden Anzahl der Testpersonen als Parameter eingezeichnet sind. Bereits die Reaktionen der ersten fünf Testpersonen lassen auf die endgültige Rangreihe schließen. Etwa ab der 20. Testperson, respektive ab dem 20. visuellen Test, ändern sich die Relationen der mittleren Rangordnungszahlen nicht entscheidend. Diese Beobachtung ließ eine Reduzierung der Anzahl der Testpersonen für die Versuche B-E gerechtfertigt erscheinen.

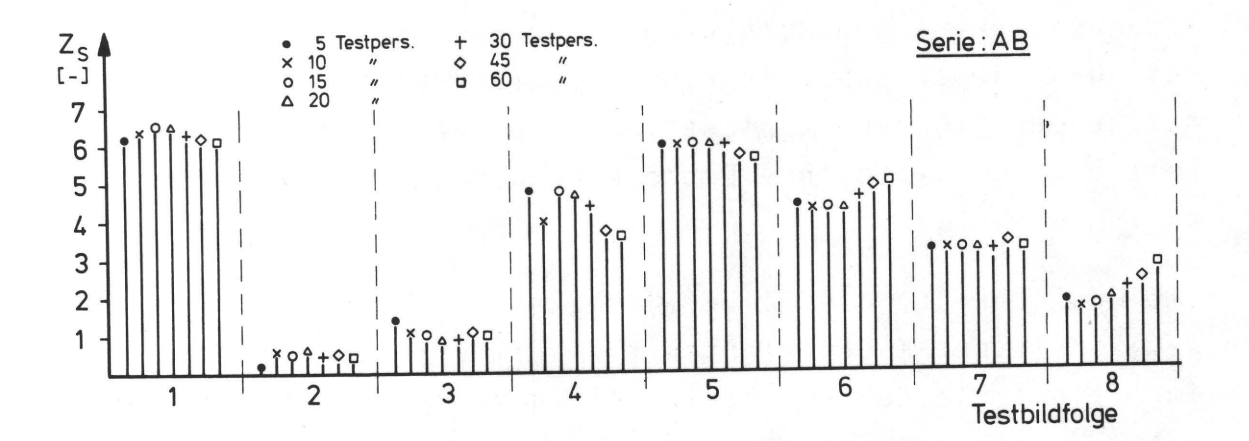

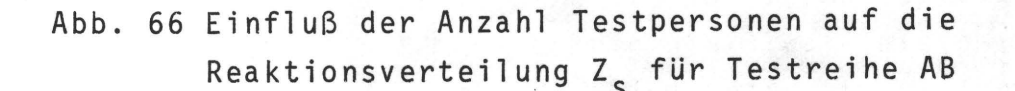

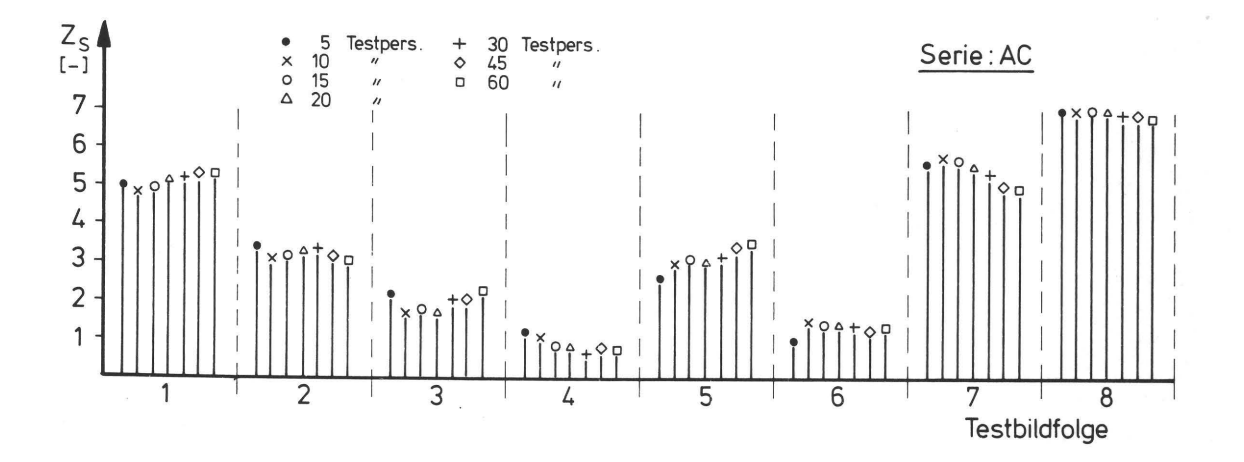

Abb. 67 Einfluß der Anzahl Testpersonen auf die Reaktionsverteilung Z<sub>s</sub> für Testreihe AC

Gerade bei Experimenten der vorliegenden Art ist eine Wiederholung der gleichen Fragestellung mit denselben Testpersonen angebracht, um die Gültigkeit der Ergebnisse unabhängig von Zeiteinflüssen festzustellen. So wurden bei Versuch A, C und D einige der Testpersonen nach einem halben Jahr erneut dem Test unterzogen (Reihen CA-2 und DA-2) und die Antworten jeder Testperson mit ihren früher ermittelten Reaktionen verglichen. Ergebnis dieses Vergleiches ist für jede der Testpersonen pro Testreihe ein Rangkorrelationskoeffizient /69/

$$
r_s = 1 - \frac{6 \Sigma D^2}{n_R (n_R^2 - 1)}
$$

D: Rangdifferenz

 $n_R$ : Anzahl der Rangplätze ( $4$ Anzahl der Testobjekte).

Bei identischen Rangordnungen, d.h. für den vorliegenden Fall dieselben Reaktionen bei den Doppelversuchen, wird r<sub>s</sub>=1; bei vollständiger Diskrepanz  $r_s$ =-1. Die Wahrscheinlichkeit B=F(n<sub>R</sub>, r<sub>S</sub>) prüft die Signifikanz von r<sub>S</sub> (nach /69/). Die Nullhypothese für diesen Signifikanztest konstatiert, daß zwischen den beiden Rangreihen keine positive Korrelation, sondern Unabhängigkeit besteht. In den Abb. 68 und 69 sind

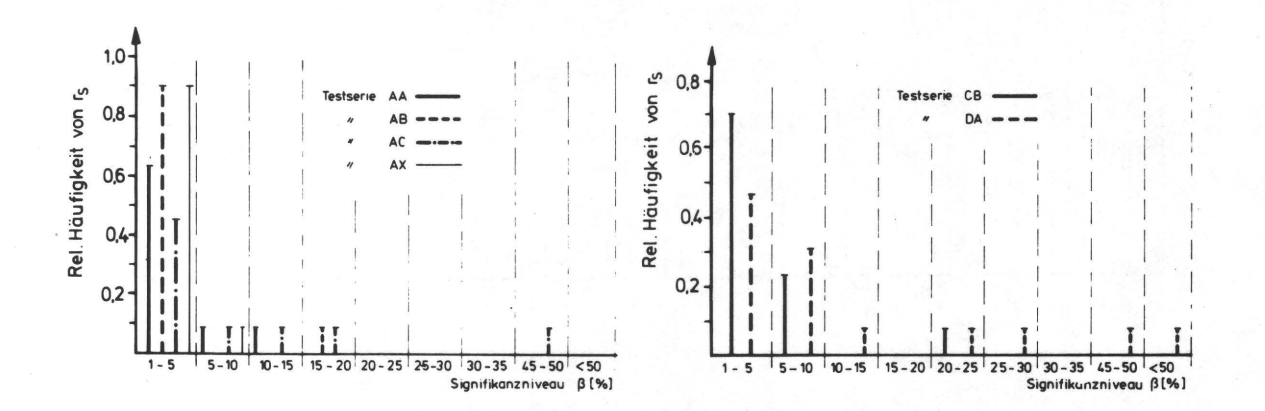

# Abb. 68, 69 Rel. Häufigkeiten von erzielten r<sub>e</sub>-Werten (Korrelationskoeffizient) bei Wiederholung eines visuellen Tests mit denselben Testpersonen nach einem halben Jahr

die relativen Häufigkeiten von r<sub>e</sub> über ß für einige der Testreihen aufgeführt. Es besteht in allen Fällen eine positive Korrelation (r<sub>c</sub>>0) und in der Mehrzahl der Fälle kann eine Korrelation auf dem 1% Niveau als gesichert angenommen werden. Ähnlich gute Korrelationen zeigen die wiederholten Tests mit den Reihen CB und DA (Abb. 69).

## 10.2.4 Einfluß der fachlichen Qualifikationen

Eine Berücksichtigung der beruflichen Qualifikation bzw. der Vorbildung der Testpersonen ist bei der rechnerischen Auswertung durch eine entsprechende Codezahl in den Daten der visuellen Tests vorgegeben. Eine grundlegende Klassifizierung der Testpersonen ist durch die Personengruppen

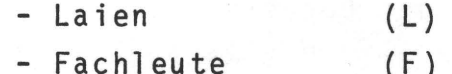

und - Laien + Fachleute (ohne Index)

vorgegeben. In den Abbildungen zu Abschnitt 10.3 sind die Reaktionsverteilungen dieser drei Personengruppen nebeneinander aufgeführt und es zeigt sich in fast allen Fällen

eine gute übereinstimmung der Reaktionen der Laien mit denen der Fachleute. Diese Erscheinung, die in der drucktechnischen Praxis allgemein in Frage gestellt wird, ist auch von anderen Autoren (z.B. /70/) gefunden worden. Eine Erklärung dafür liegt sicherlich in der Fragestellung für die Tests an sich. In der täglichen Praxis dagegen muß der Drucker beim Feststellen von Mängeln auf die Ursachen schließen, was nicht ohne spezifische Erfahrung möglich ist. Bei der Durchführung der visuellen Tests mußten auch gerade die Fachleute immer wieder auf die vorliegende Fragestellung hingewiesen werden, wenn sie die Testdrucke mit der Lupe betrachten und die jeweiligen Qualitätsunterschiede fachlich belegen wollten.

Ein deutlicher Unterschied ist in der U r t eil s s ich e r h e i t von Laien und Fachleuten feststellbar.

Die Mittelung der Werte für  $\overline{\zeta_1}$  und  $\overline{\zeta_{\mathsf{F}}}$  aus Tab. 5  $\overline{\zeta_1}$  and  $\overline{\varsigma}_{\texttt{Fqes}}$  zeigt mit dem Test von Lord /71/, daß die Unterschiede in den Konsistenzkoeffizienten für Versuch A auf dem 1% Niveau und für die Versuche B-E auf dem 5% Niveau gesichert sind. Der in beiden Fällen höhere mittlere Wert  $\overline{\varsigma}_{\texttt{Fqes}}$  läßt also auf eine sicherere und wiederspruchsärmere Urteilsfindung der Fachleute schließen. Diese Schlußfolgerung erklärt auch in Abb. 63 den hohen Anteil der  $z=1$ -Werte bei Versuch A im Gegensatz zu den Versuchen B-E (Abb. 62, 64, S. 116, 118). Da bei Versuch A der Anteil der Fachleute bei der Urteilsfindung größer als der der Laien gewesen war, wirkt sich die vermutete höhere Urteilssicherheit der Fachleute durch ein Ansteigen der Anzahl  $z$ -Werte nahe 1 aus.

#### 10.3 Vergleich der Ergebnisse von 10.1.1 und 10.2

Nachdem im vorhergehenden Abschnitt die Urteilssicherheit jeder einzelnen Testperson und eine genügende übereinstimmung in den Urteilen der Testpersonen unter sich bewiesen werden konnte und auch gezeigt wurde, daß Unterschiede in

den Merkmalsausprägungen der Testobjekte subjektiv erkennbar sind, ist die Aufstellung einer Rangfolge der subjektiv empfundenen Druckqualität aus den Werten für die Häufigkeiten der Bevorzugungen zulässig. Es ist nun möglich, die übereinstimmung dieser Qualitätsreihenfolgen mit den Rangfolgen zu prüfen, die das Ergebnis der informationstheoretischen Betrachtungen waren.

Aus den Abb. 62 u.64, S. 116 u.118 und der Tab. 6, S. 121 ist zu entnehmen, daß die Testreihen CA und DA in Beziehung auf die Urteilssicherheit (z-Werte) und den Grad der übereinstimmung u sehr viel schlechter abschneiden als die Ubrigen Testreihen. Sie werden deshalb zu den folgenden Vergleichen nicht mit herangezogen. In einigen Serien mußten einige Testdrucke unberücksichtigt bleiben, weil sich herausgestellt hatte, daß durch reprofotografische oder mechanische Einflüsse Dimensionsänderungen des Papiers bewirkt worden waren, die sich in einer Uberdurchschnittlichen Verfälschung der Meßwerte bemerkbar machen (z.B. die Testdrucke AAS, AA7, AAS, ABI, BA4). In den Abb. 70-74 sind die jeweiligen Qualitätsrangreihen gegenübergestellt und in Tab. 7 wird mit den Rangkorrelationskoeffizienten r und den Signifikanzniveauwerten  $\beta$  die Güte der Korrelation überprüft. In allen Fällen liegt eine positive Korrelation vor, die im Durchschnitt auf dem 5% bzw. 2,5% Signifikanzniveau bestätigt werden kann.

Selbst für die Testserie AX, die nur aus Bildern mit groben Druckmängeln zusammengestellt worden war (s.a. Kap. 8.4) und deren visuell qualitative Beurteilung in höherem Maß als die Ubrigen Testserien von den subjektiven Ansichten und Vorstellungen der Testpersonen abhängig war, läßt sich eine positive Korrelation auf dem 10%-Niveau zeigen.

Mit diesen Ergebnissen ist ein linearer Zusammenhang von visueller und informationstheoretisch orientierter Qualitätsbeurteilung aufgezeigt worden.

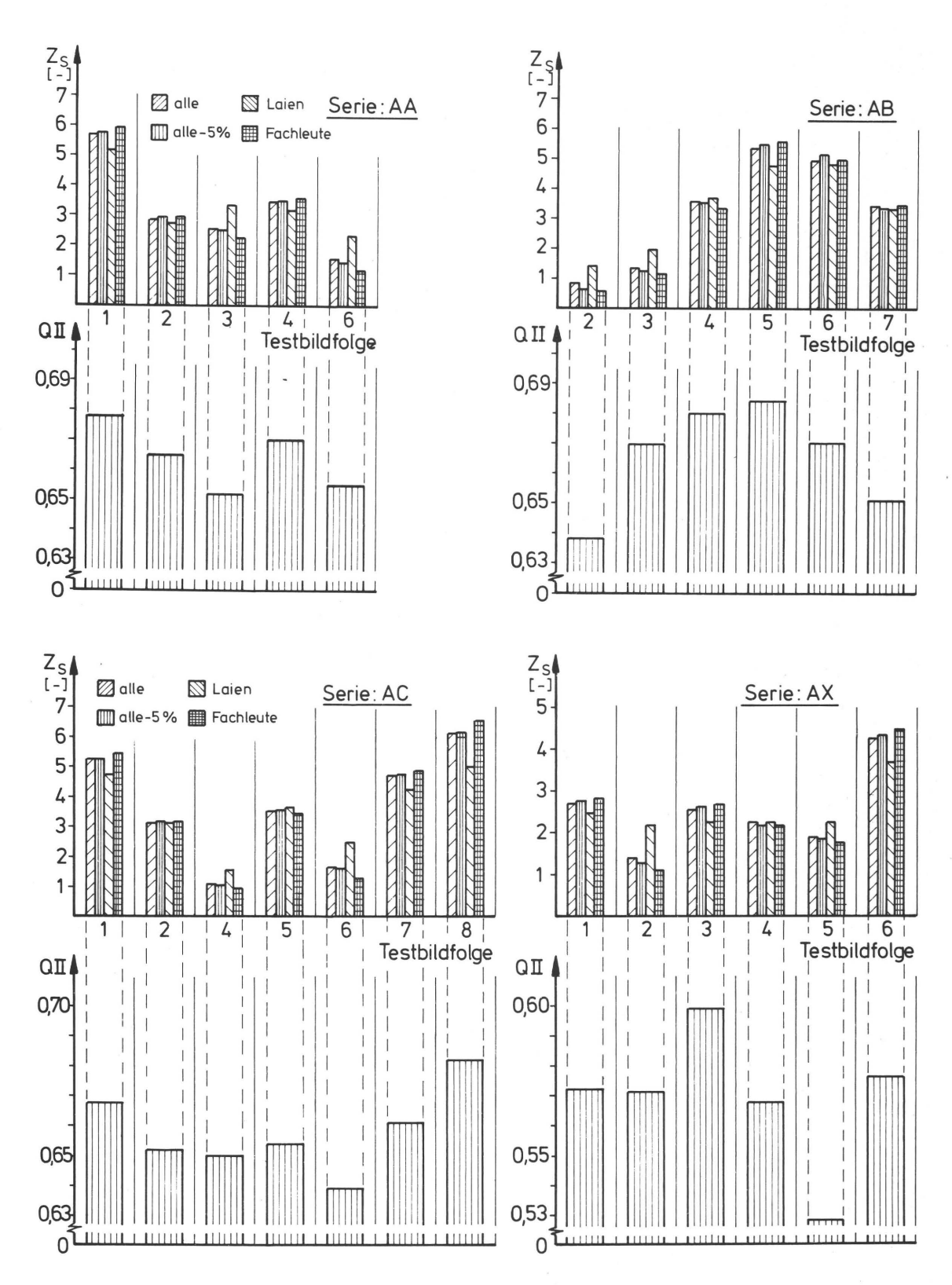

Abb. 70, 71 Gegenüberstellung der Qualitätsrangfolgen der visuellen und informationstheoretischen Qualitätsbeurteilung von Versuch A

127  $\overline{a}$ 

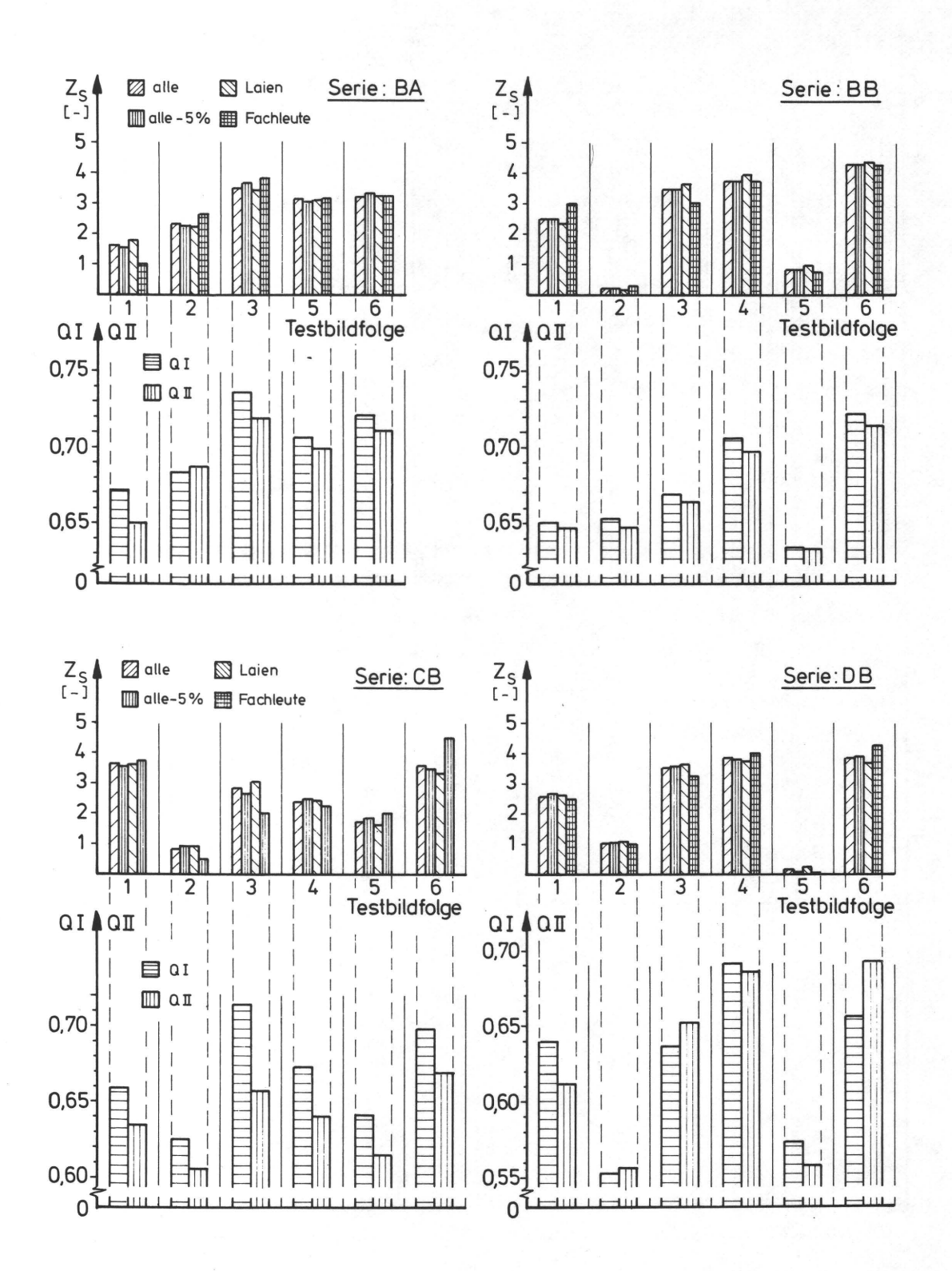

Abb. 72, 73 Gegenüberstellung der Qualitätsrangfolgen der visuellen und informationstheoretischen Qualitätsbeurteilung von den Versuchen B-D

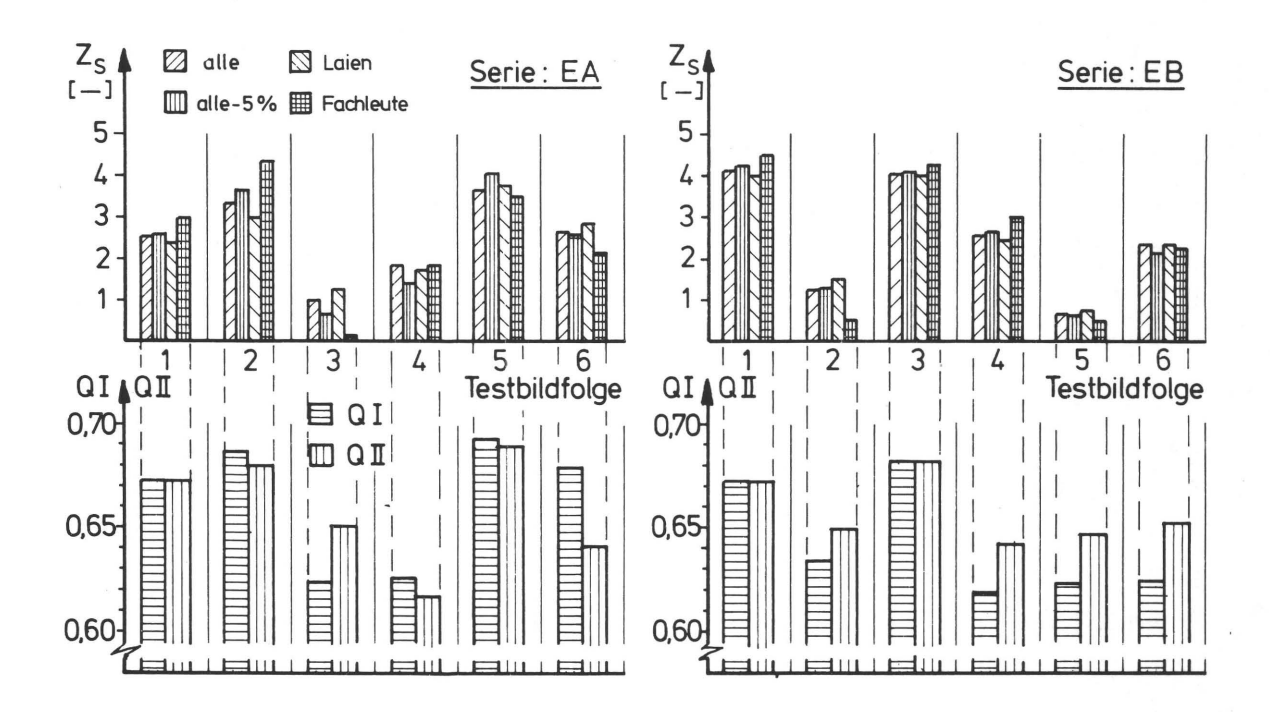

**Abb. 74 Gegenüberstellung der Qualitätsrangfolgen der visuellen und informationstheoretischen Qualitätsbeurteilung von Versuch E** 

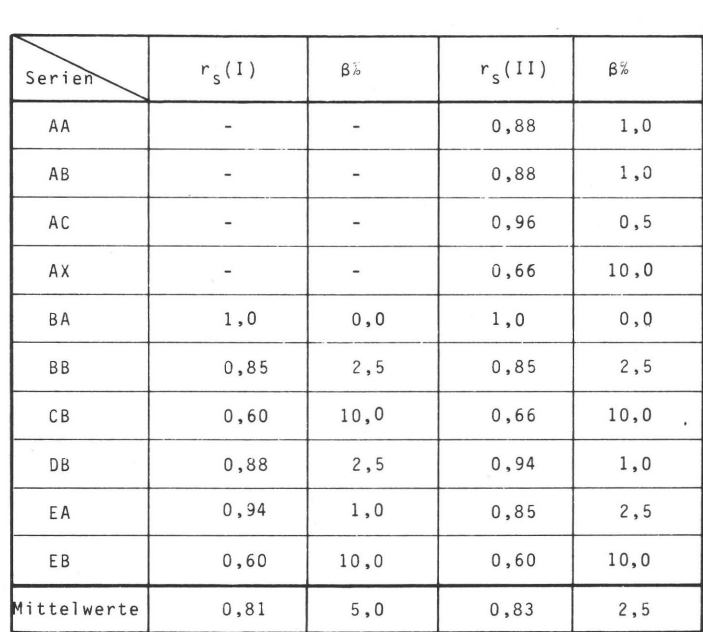

**Tab. 7 überprüfung der Gültigkeit der Ergebnisse aus den Abb. 70-74 mit dem Rangkorrelationskoeffizient r und den Signifikanzniveauwerten ß. Die in Klammer stehenden Bezeichnungen I und 11 beziehen sich auf die q-Werte nach Korrekturverfahren I und 11 (s. dazu Abschnitt 9.7)**
#### 10.4 Der Gütegrad q als Funktion der Bildpunktgröße

Die Grundvoraussetzung der bisherigen Betrachtung war die subjektive und objektive Erfassung der gesamten mit dem Auge sichtbaren Information eines Bildes. Da aber, wie in 8.2.1 angedeutet, das Auge teilweise über größere Bildflächen integriert und viele Bilddaten zu größerem versuchstechnischem Aufwand führen, soll versucht werden, die Anzahl der Bilddaten durch Vergrößerung der erfaßten Elementarflächen zu verrjngern.

Die Vergrößerung des Meßspots wird durch numerische Mittelung benachbarter Bildpunkte der Datenmatrizen von Druckvorlage und Testdruck simuliert, da einer realen Berücksichtigung größerer Abtastspots zwei Schwierigkeiten entgegenstehen:

- 1) Die entsprechend der unterschiedlichen Anzahl der Blendengröße erforderlichen Meßvorgänge" sind wegen des differierenden Rauschpegels und der Instabilität des Vorlagenmaterials nur beschränkt vergleichbar.
- 2) Die Scanneroptik (Blende im Abtastkopf) erlaubt nur eine Vergrößerung des Abtastspots bis zur 12-fachen Rasterweite (≙3-fache der bisherigen Meßspotgröße).

Die Mittelung der Meßwerte der Datenmatrix wird in Abhängigkeit von den Parametern IXV (=Anzahl Daten in Umfangsrichtung, IXV<sub>max</sub> = 278) und IYV (=Anzahl Zeilen in Vorschubrichtung, IYV<sub>max</sub> = 3) vor der Berechnung der Häufigkeiten AX, AY und AY2 vorgenommen.

An den Testdrucken der Bildserien BA und BB wird überprüft, ob sich die Rangfolge der q-Werte mit zunehmender Größe der Fläche des Einzelereignisses ändert.

In den Abbildungen 75 und 76 sind die QO-Wert-Rangfolgen mit der Meßspotgröße als Parameter aufgetragen. Die mittleren Differenzen der QO-Werte werden mit steigender Spot-

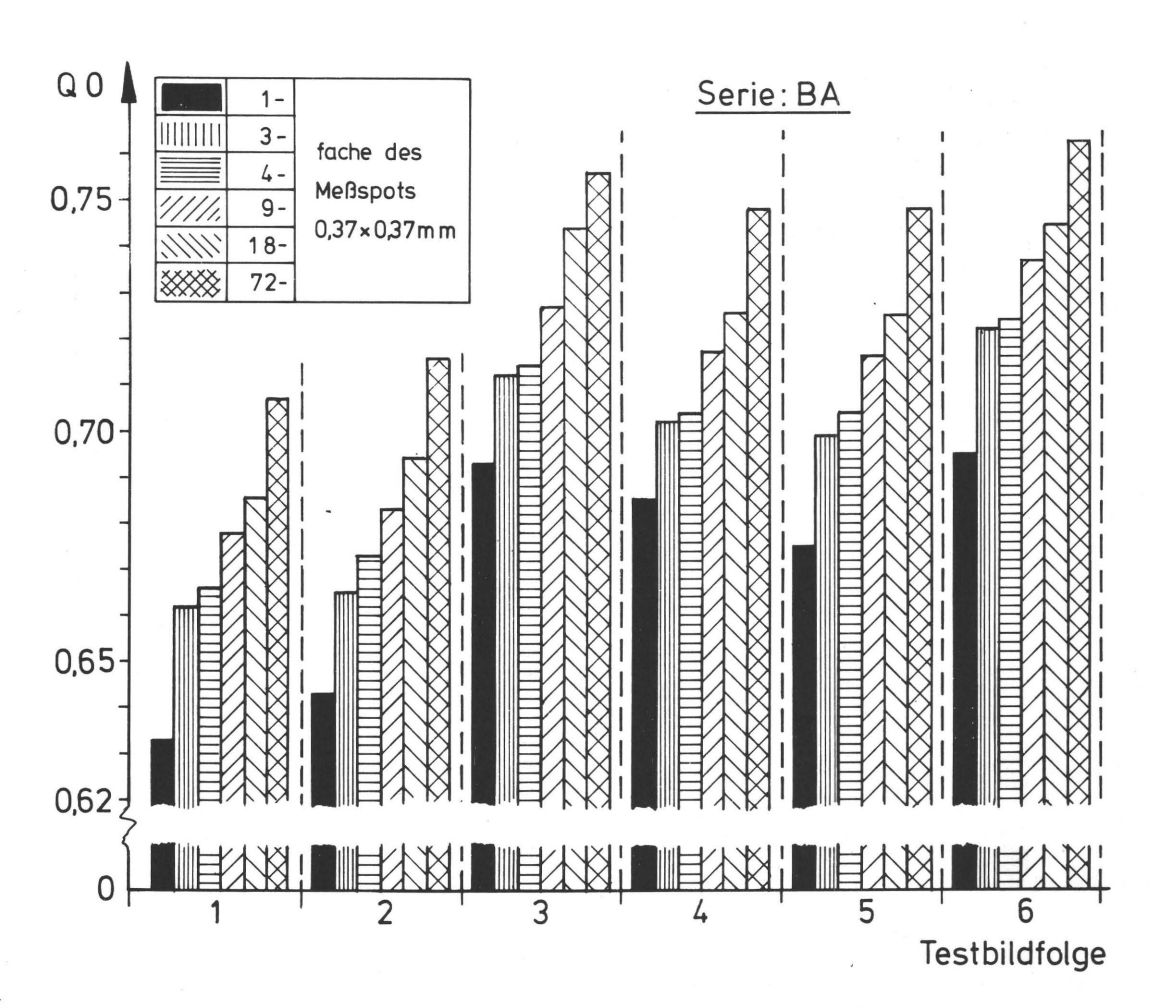

Abb. 75 Abhängigkeit der QO-Werte von der Größe des pro Meßwert erfaßten Bildelementes für Reihe BA

größe wegen der geringer werdenden Empfindlichkeit gegenüber übertragungsfehlern kleiner; aus dem gleichen Grund steigen die QO-Werte an. Die Tendenzen in den Rangfolgen bleiben aber nahezu konstant; die Rangkorrelationskoeffizienten r<sub>s</sub>, die die Übereinstimmung der einzelnen Rangfolgen mit der Rangfolge der 1-fachen Spotgröße prüfen, sind in allen Fällen nahe oder gleich 1.

Dieses Ergebnis bestätigt das Vorgehen in Abschnitt 4.3, bei dem auch relativ große Bildelemente (6x6 mm) zur Auswertung herangezogen worden waren.

131

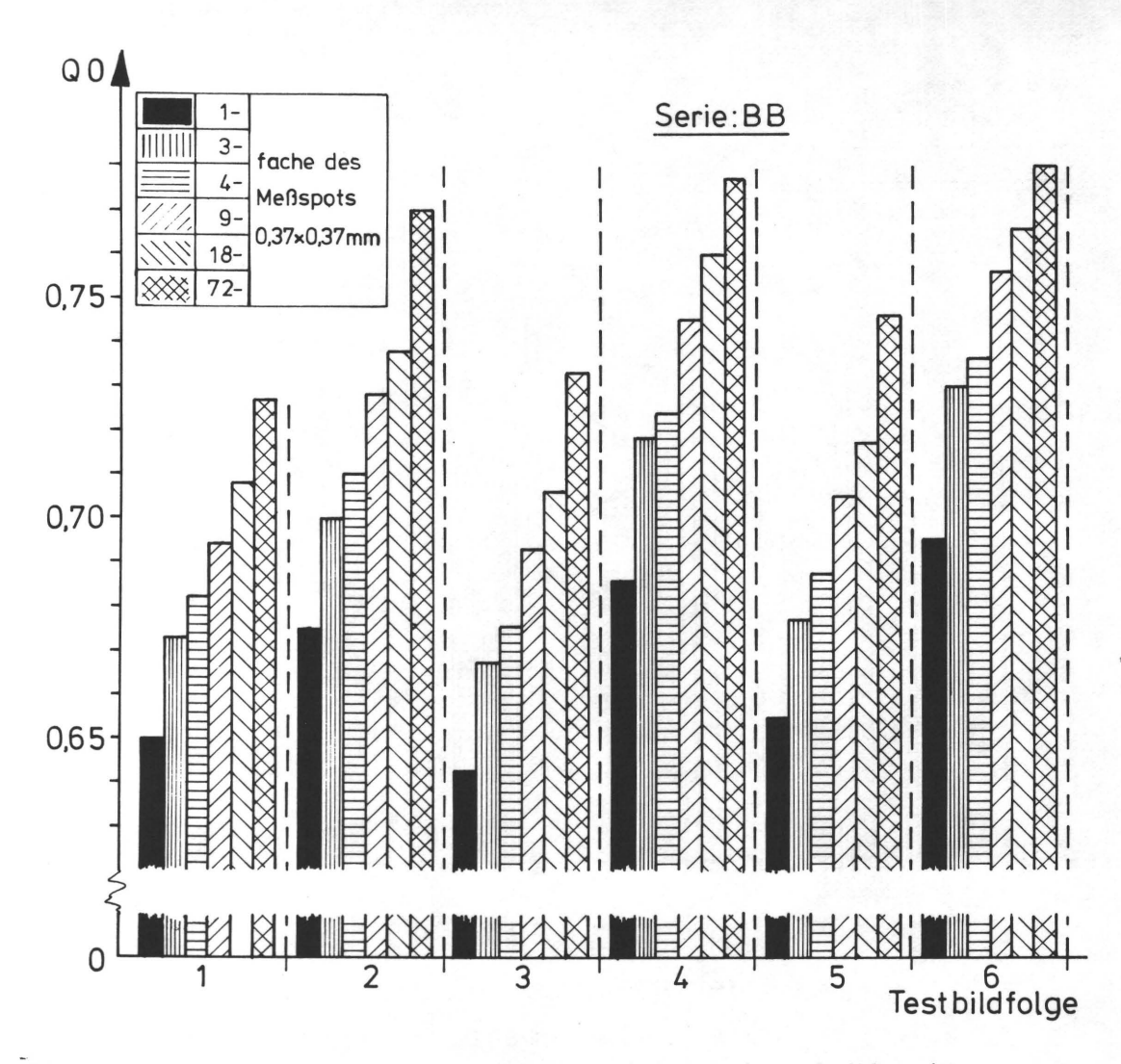

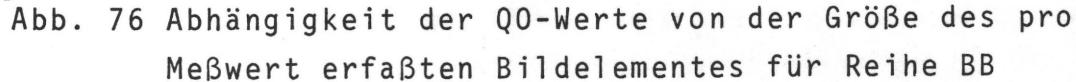

In Tabelle 8 sind H(x) und n<sub>x</sub> in Abhängigkeit von der Meßspotgröße aufgeführt. Während n x mit zunehmender Spotgröße

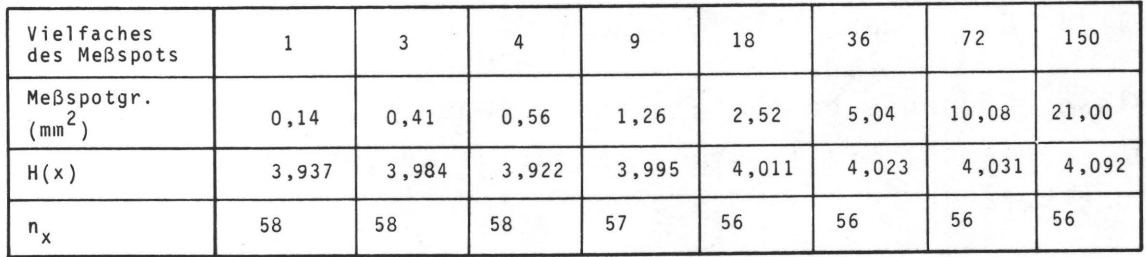

Tab. 8 H(x) und n<sub>x</sub> in Abhängigkeit von der Größe der Bildelemente

132

abnimmt (Grenzfall: Bei Spotgröße=Bildgröße ist n<sub>x</sub> durch einen einzigen integralen Meßwert gegeben), steigt H(x) leicht an. Diese Erscheinung ist durch eine Tendenz zur Gleichverteilung der Ereignisse zu erklären (s. Abb. 7, S. 22). So zeigt Abb. 77 gegenüber Abb. 36, S. 84 eine etwas ausgeglichenere Verteilung der Häufigkeitswerte.

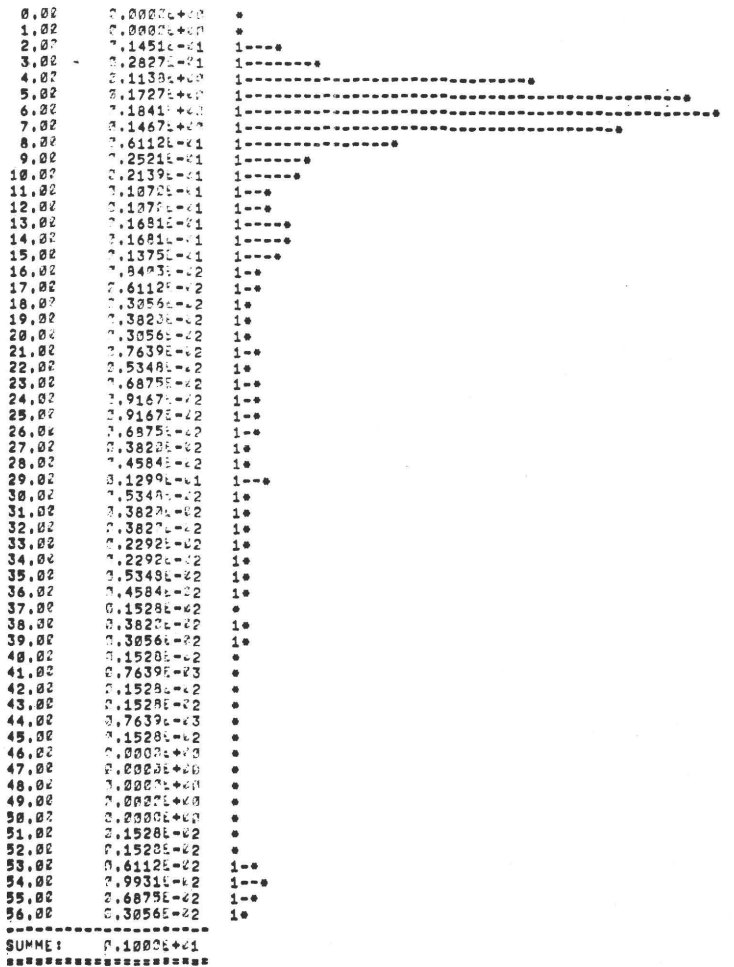

Abb. 77 Häufigkeitsverteilung der Dichtestufen von Vorlage BOR bei einer 72-fachen Vergrößerung des Abtastspots (vergl. Abb. 36, S. 84 mit 1-facher Größe)

 $-133$ 

# 10.5 Gütegrad q als Funktion der Anzahl Quantisierungsstufen

Der meßtechnische Aufwand bei der Erfassung der bildbestimmenden Ereignisse nimmt mit steigenden Anforderungen an die geometrische und dichtemäßige Diskretisierung der gemessenen Signale zu. In Kapitel 9.3 wurde eine Meßgenauigkeit im Fall einer wiederholten Messung von nur ±2 Quantisierungsstufen (im ungünstigsten Fall) angegeben. Die 64 Quantisierungsstufen sind also im Verhältnis zur elektrischen Stabilität der Anlage bei der vorliegenden Meßdauer von ca. 1,5 Stunden eine zu fein abgestufte Skala.

Durch Modifizieren des Vektors IIX durch den Parameter UGR in UP INFA2 (s. 6.3) lassen sich größere Quantisierungssprünge (=UGR) aus den Meßdaten ableiten. Nach Abb. 6, S.21 werden H(x) und H(y) bei Verringerung der Stufenzahl auch kleiner.

In den Abb. 78 und 79 sind die QO-Werte der Reihen BA und BB mit der Anzahl der Quantisierungsstufen als Parameter eingetragen. Die QO-Werte nehmen mit kleiner werdender Zahl

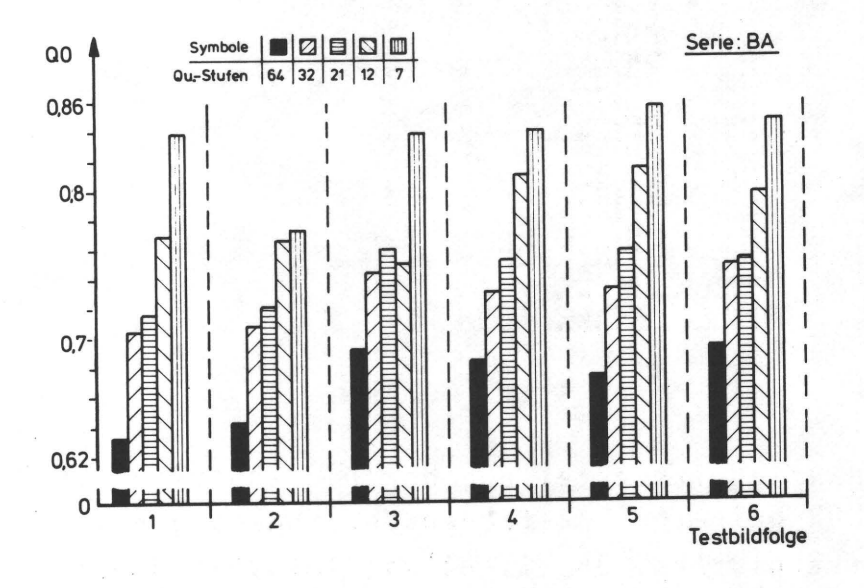

Abb. 78 Abhängigkeit der QO-Werte von der Anzahl Quantisierungsstufen für Reihe BA

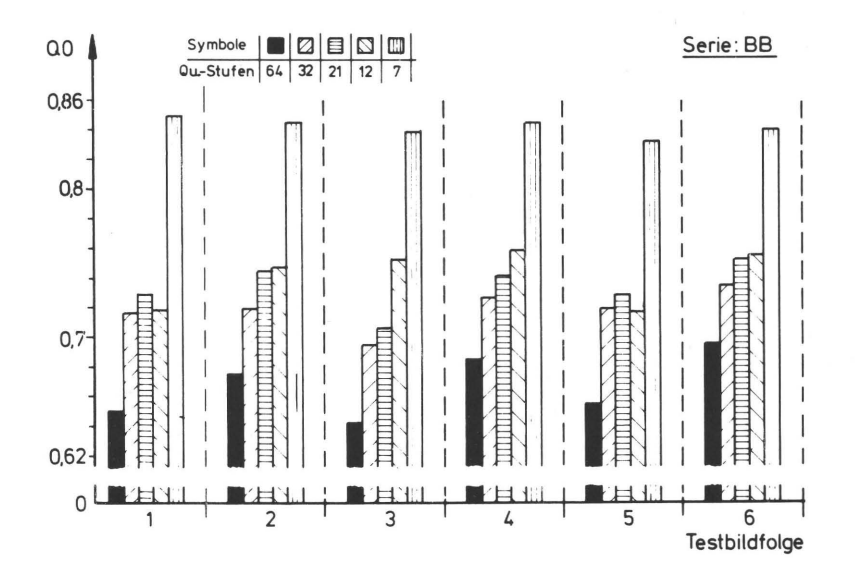

Abb. 79 Abhängigkeit der QO-Werte von der Anzahl Quantisierungsstufen für Reihe BB

der Quantisierungsstufen zu, weil durch die grobere Abstufung das Meßsystem in Beziehung auf Übertragungsfehler unempfindlicher wird. Jede der QO-Rangfolgen wird mit der Rangfolge der QO-Werte der höchsten Quantisierungsstufenzahl (=64) mit Hilfe des Rangkorrelationskoeffizienten r<sub>s</sub> verglichen. In Bild 80 ist r<sub>s</sub> über der Stufenzahl aufgetragen. Bei einer Auflösung mit weniger als 32 Stufen weichen die Rangfolgen immer stärker voneinander ab, d.h. eine Auflösung mit 32 Stufen (für Serie BA) wäre für die vorliegenden Druckqualitätsunterschiede der Testdrucke noch zulässig. Die in der Serie BB gegenüber der Serie BA größeren Qualitätsunterschiede (s.a. 8.4) lassen eine geringere Auflösung (ca. 15 Stufen) zu, ohne das Gesamtergebnis wesentlich zu beeinflussen. Bei geringeren Stufenzahlen werden auch die QO-Wert-Differenzen im Durchschnitt innerhalb der Rangfolgen kleiner, weil die in den Testdrucken vorhandenen Übertragungsfehler nicht mehr aufgelöst werden.

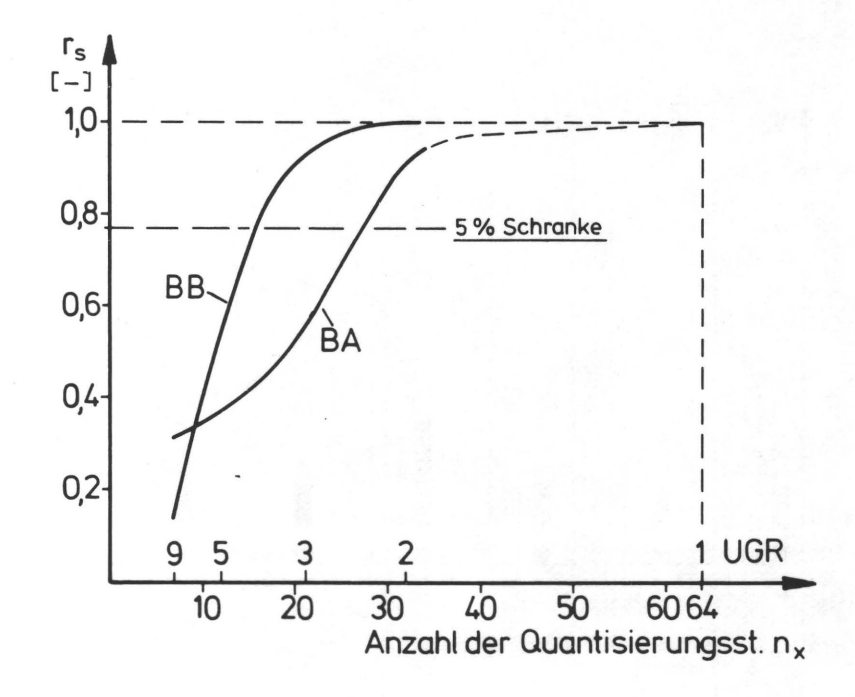

Abb. 80 Der Rangkorrelationskoeffizient r für die Rangfolgen der Abb. 78 und 79.

#### 10.6 Der Gütegrad q als Funktion der Bildpunktzahl

Die in 10.4 angesprochene Reduzierung der Meßwertanzahl läßt sich auch durch eine Auswahl von Bildpunkten realisieren. Die Auswahl kann methodisch sein, z.B. durch ein Extrakt bildwichtiger Details (Fall F1); sie kann aber auch systematisch durch Vorgabe einer Auswahlfunktion sein, z.B. nur jeder n-te Meßwert oder jede m-te Zeile wird in die Rechnung einbezogen (Fall F2); mit einem Zufallsgenerator kann die Auswahl von Meßwerten auch stochastisch vorgenommen werden (Fall F3). Die Fälle F1, F2 und F3 werden an den Testreihen BA und BB durchgespielt.

Im Fall F1 kann durch Aufteilen der Gesamtdatenmenge ( $4365$ Bildzeilen) in Datenblöcke von NZ=20, 30, 60 etc. Zeilen das Testbild in NB = 365/NZ Teilbilder zerlegt und für jedes Testbild die Obertragungsverhältnisse durch den jeweiligen QO-Wert überprüft werden. Das Kriterium für eine das Gesamtbild repräsentierende minimale Teilbildgröße ist durch eine

136

genügende Korrelation der QO<sub>j</sub>-Werte (i=1-NB) jeder Teilbildrangfolge mit der Rangfolge der QO-Werte (s. 10.1.1) aller Bilddaten gegeben. In Abb. 81 sind für verschiedene NZ die QO<sub>i</sub>-Werte der jeweiligen NB-Teilbilder im Vergleich mit den

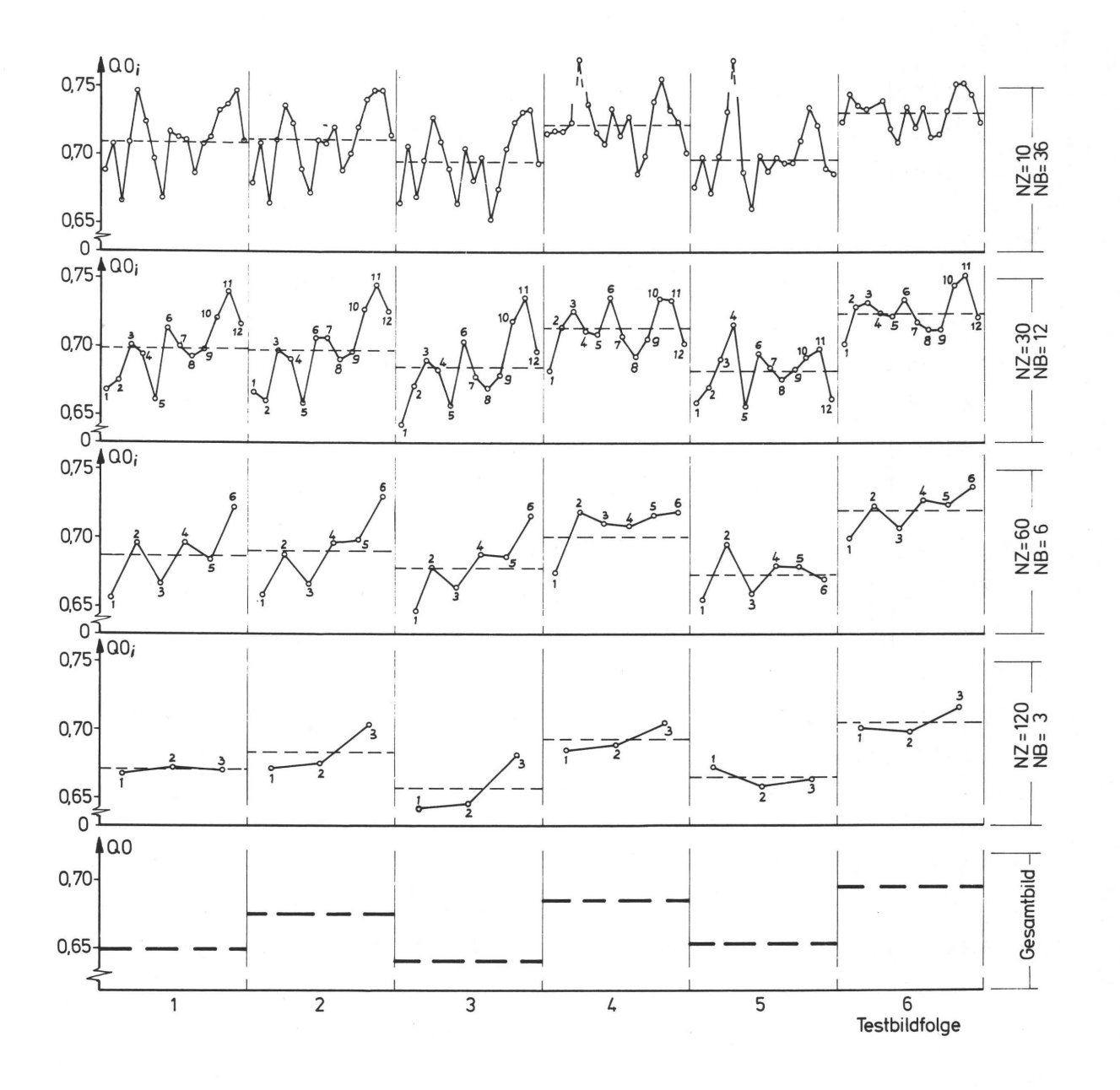

Abb. 81 Verlauf der QO<sub>i</sub>-Werte für i=1-NB Bildausschnitte, die durch Aufteilen der Gesamtdatenmenge und Zusammenfassen von jeweils NZ=lQ-120 Bildzeilen zu einem Teilbild realisiert werden.

QO-Werten aufgetragen. Ein visueller Vergleich zeigt, daß erst bei einem NZ=60 für nahezu alle Teilbilder eine der QO-Rangfolge entsprechende QO<sub>j</sub>-Wert-Folge beobachtet werden kann. Für NZ=120 ist diese Erscheinung noch ausgeprägter. Bei Teilbildern mit NZ<60 wirkt sich die dem Bildaufbau entsprechende unterschiedliche Verteilung von hellen und dunklen Bildelementen und damit die unterschiedlichen Obertragungsverhältnisse auf die Rangfolge der QO<sub>i</sub>-Werte aus.

Die Mittelwerte der QO<sub>i</sub>-Werte jedes Teilbildes folgen in nahezu allen Fällen der Rangfolge, wie sie von den QO-Werten vorgegeben ist.

Die oben angefUhrte repräsentative Teilbildgröße von NZ=60 Zeilen hat strenggenommen nur für das ausgetestete Bildmotiv des Versuchs B GUltigkeit. Da aber gerade dieses Motiv eine sehr ungleichmäßige Verteilung "heller und dunkler Bildelemente aufweist (deshalb wurde es auch für diesen Versuch herangezogen), werden bei homogeneren Bildstrukturen auch kleinere Teilbilder repräsentativ für das Gesamtbild sein.

In den Abb. 82 und 83 sind die Fälle F2 und F3 aufgeführt. Die Variable IXYD gibt an, mit welchen Spaltenindexdifferenzen die Meßwerte einer jeden Scanzeile abgerufen werden. Mit wachsendem IXYD wird die Anzahl der in die Auswertung einbezogenen Daten reduziert. FUr Fall F3 wird IXYD durch ein Zufallsgenerator vor dem Abrufen eines Datums im Bereich IXYD=1-10 bzw. IXYD=1-50 erzeugt.

Bei beiden durchgespielten Testreihen hat eine systematische oder stochastische Meßwertauswahl keine Auswirkung auf das Gesamtergebnis. Die Erhöhung der QO-Werte bei geringeren Bildpunktzahlen ist mit der ebenso geringer werdenden Auflösbarkeit von Obertragungs- und Meßfehlern zu erklären.

139

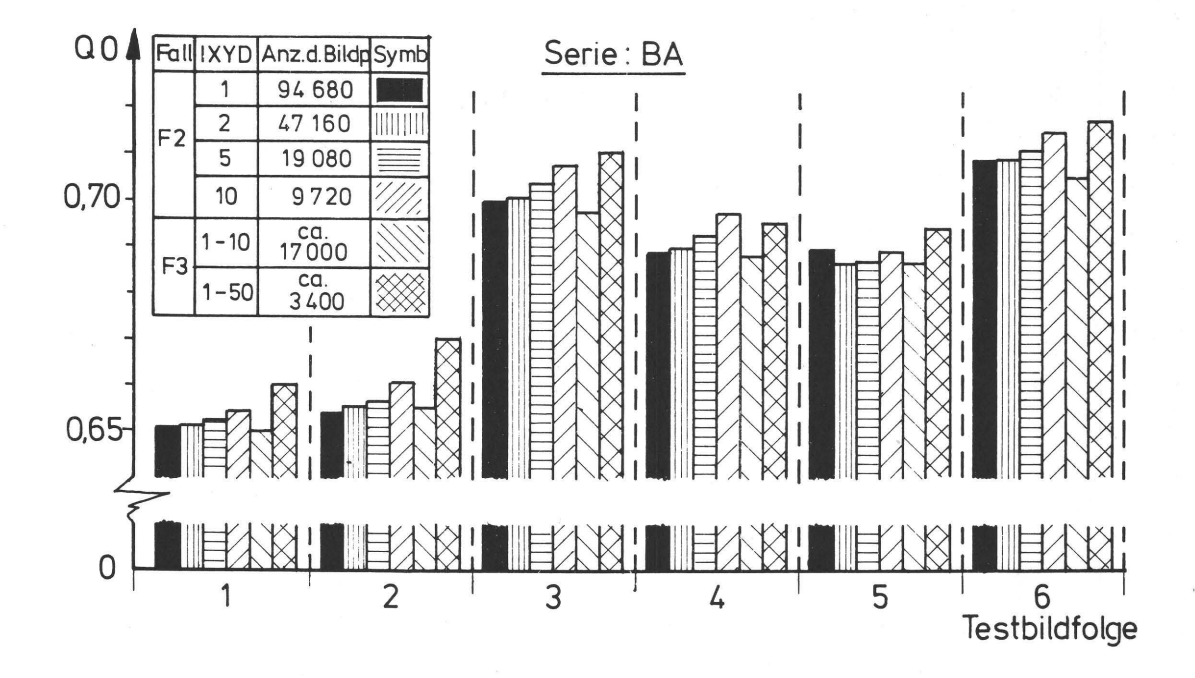

Abb. 82 Einfluß der Anzahl der für die Berechnung der informationstheoretischen Größen herangezogenen Meßwerte auf den QO-Wert (Reihe BA).

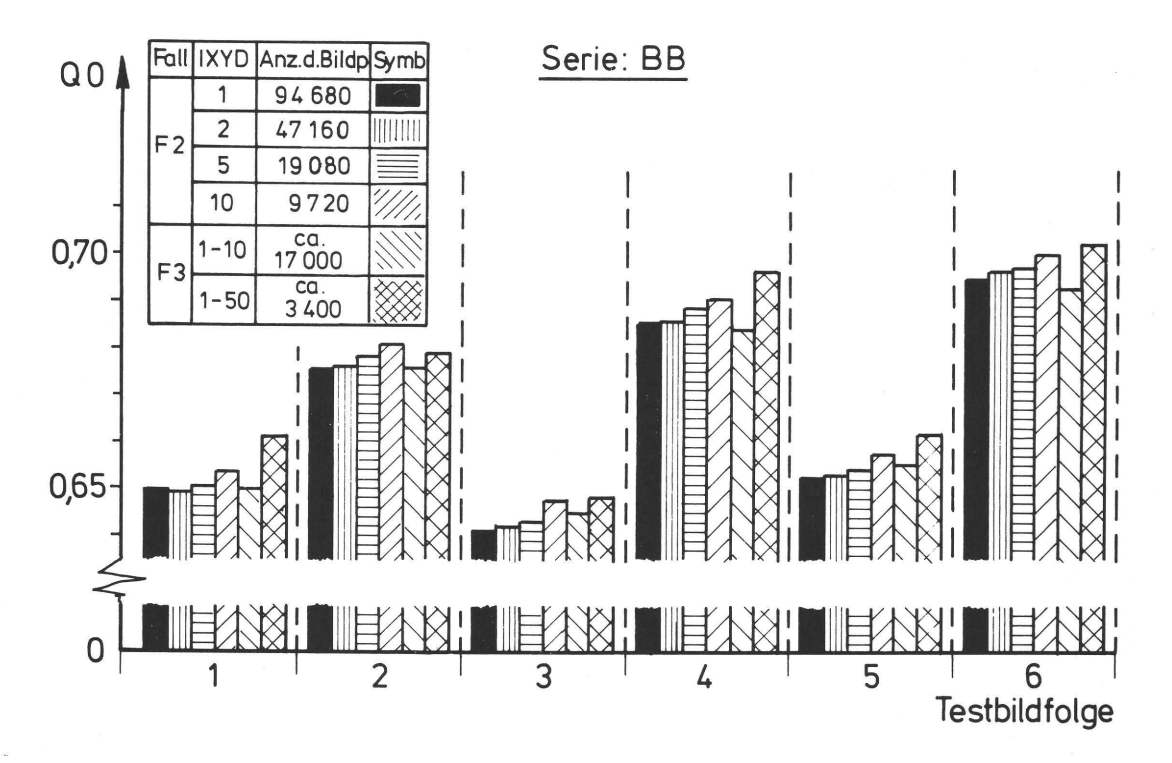

Abb. 83 Einfluß der Anzahl der für die Berechnung der informationstheoretischen Größen herangezogenen Meßwerte auf den QO-Wert (Reihe BB).

#### 10.7 Zusammenfassung der Ergebnisse

An voneinander unabhängigen Versuchen, die zum Teil noch dazu unter verschiedenen Voraussetzungen und Bedingungen durchgeführt worden waren, wurde gezeigt, daß bei Zugrundelegung der in 4.2.1 beschriebenen Fragestellung eine übereinstimmung des durchschnittlichen visuell subjektiven Qualitätsempfindens mit einer informationstheoretisch abgeleiteten Qualitätskenngröße vorausgesetzt werden kann. Weiterhin konnte gezeigt werden, daß die bei der Durchführung dieses Beweises zugrunde gelegten sinnesphysiologischen Kriterien wie das Augauflösungsvermögen für Kontrastunterschiede und Strukturen nicht in voller Konsequenz berücksichtigt werden müssen, wodurch sich der Meß- und Auswerteaufwand reduzieren läßt. Ebenso wird eine Beschränkung auf bildwichtige Details, die aber den gesamten reproduzierbaren Helligkeitsumfang aufweisen sollen, eine meßtechnische Ermittlung der erzielten übertragungsqualität nicht grundlegend beeinträchtigen.

## 11. 0 E R R E PRO 0 U K T ION S- UND 0 R U C K-PRO Z E S S ALS M A R K 0 F F K E T T E

#### 11.1 Einleitung

Bei der praktischen Durchführung eines Reproduktions- und Druckprozesses (RDP) haben die ausführenden Fachleute bei jedem Produktionsschritt ein befriedigendes Druckergebnis als Prozeßziel vor Augen und werden den RDP entsprechend beeinflussen und steuern. Dabei ist es in Grenzen möglich, Verfahrensmängel aus vorangegangenen Teilprozessen in den Folgeprozessen durch Korrektureingriffe zu kompensieren (s.a. 3.4, Abb. 12, S. 36). Die Art und Möglichkeit der Fehlerkompensation wird durch das Ergebnis des voranstehenden Teilprozesses bestimmt.

Aus dieser Darstellung ist ersichtlich, daß das Ergebnis eines L-ten Teilprozesses (z.B. Rasternegativ-Druckplatte) nicht von den Verhältnissen am Eingang des (l-1)-ten Prozesses (z.B. Vorlage-Rasternegativ), sondern nur vom Ausgang des (L-1)-ten Prozesses abhängt; der Ausgang des (L-1)-ten ist identisch mit dem Eingang des L-ten Prozesses (Abb. 10, S. 33). Diese Eigenschaft eines Obertragungssystems findet man bei der Definition einer Markoffkette wieder.

### 11.2 Eigenschaften von Markoffketten

Eine Markoffkette /72/ ist ein stochastischer Prozeß mit einem System x<sub>t</sub> von Zufallsgrößen, deren Parameter eine Menge T durchläuft. Die Zufallsgrößen x<sub>t</sub> genügen (mit ~=Teilmenge von T) der Bedingung

$$
p(x_{L+1} = \xi_{L+1} | x_1 = \xi_1, ..., x_L = \xi_L) = p(x_{L+1} = \xi_{L+1} | x_L = \xi_L)
$$

Dieser Ausdruck entspricht der Obergangswahrscheinlichkeit  $p(y_j/x_i)$  aus 3.3.1 für den übergang vom Systemzustand L in

den Systemzustand L+1. Wird der Index L als Zeit gedeutet, hängt die Zukunft einer Markoffkette nicht von der Vergangenheit, sondern nur von dem Zustand ab, den ein Prozeß gegenwärtig erreicht hat  $\overline{X}$  (s.a. 11.1).

Da abhängig von L im Fall eines RDP die Obergangswahrscheinlichkeiten (von Teilprozeß zu Teilprozeß) als variabel angenommen werden müssen, liegt der Fall einer instationären Markoffkette vor. Eine quasi-stationäre Markoffkette läßt sich beispielsweise für den Zerfall einer radioaktiven Substanz zeigen, wenn die Zeitintervalle, die jeweils zwischen zwei zu definierenden Systemzuständen liegen, sehr klein sind und damit der Einfluß der Halbwertszeit des radioaktiven Zerfalls vernachlässigbar gering ist.

Die formalmathematischen Eigenschaften einer Markoffkette sind in Abschnitt 3.4 durch die Kaskadenschaltung von Teilprozessen und die im Zusammenhang damit eingeführte Matrizenmultiplikation vorweggenommen worden. Ebenso ist in diesem Abschnitt auf den Austausch von Obertragungsmatrizen eingegangen worden, der durch die oben genannte Definition einer Markoffkette (entscheidend für die Entwicklung einer Markoffkette ist nur ihr moment an er Systemzustand) seine Berechtigung gefunden hat.

In den folgenden Abschnitten soll versucht werden, mit den Daten der Testreihe BA eine Markoffkette aufzubauen und durch Austausch der Matrizen analoger Prozesse eine Prozeßsimulation durchzuführen.

\*)Die physikalische Analogie für diese Definition ist das Huyghenssche Prinzip. Für die Ausbreitung einer Elementarwelle ist nur der zuletzt erreichte Punkt maßgebend, nicht aber die durch die bisher durchlaufenen Punkte dargestellte Vorgeschichte.

Wie die Abb. 1, S. 4 und Abb. 2, S. 5, zeigen, ist ein RDP aus mehreren Einzelprozessen aufgebaut. Meßtechnisch lassen sich aber nur einige der gezeigten Zwischenstadien auf dem Weg von der Druckvorlage bis zum fertigen Druck erfassen; das trifft für die Informationsträger Film und Papier zu, während z.B. die Druckplatte oder das eingefärbte Gummituch mit den vorhandenen Mitteln nicht ausgewertet werden konnten.

Aus diesen Gründen wurde der Gesamtprozeß nur zweigeteilt (Abb. 84)

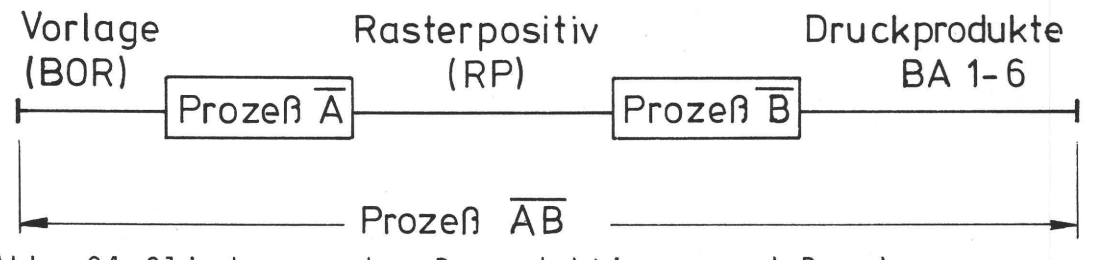

Abb. 84 Gliederung des Reproduktions- und Druckprozesses (Prozeß  $\overline{AB}$ ) in die Teilprozesse  $\overline{A}$  und  $\overline{B}$ 

Wie die Abb. 41, S. 87, in Abschnitt 8.3 zeigt, sind die Testbilder durch Kombination von verschiedenen Verfahrensschritten erzeugt worden. In Tab. 9 werden die einzelnen Testbilder der Reihe BA den Prozeßverläufen a-f der Abb. 41 zugeordnet. Innerhalb gleicher Prozeßverläufe wurden Prozeßparameter, nämlich die Plattenkopie (normal, voller) und die Papierqualität (gestrichen, matt-gestrichen), variiert, was durch die Indizes 1 bzw. 2 kenntlich gemacht ist.

Die Prozesse a<sub>l</sub>, a<sub>2</sub> und b<sub>1</sub>, b<sub>2</sub> bestehen aus Teilprozessen von "einer Hand", d.h. die Prozesse a<sub>1</sub>, a<sub>2</sub> wurden vollständig im Institut (Index I), die Prozesse b<sub>1</sub>, b<sub>2</sub> vollständig in einer Reproansta1t (Index H) durchgeführt. Bei Prozeß 'c' wurde der Teilprozeß A (siehe Abb. 84) in der Reproanstalt und Teil  $\overline{B}$  im Institut und bei Prozeß 'd' Teilprozeß  $\overline{A}$  im Institut und  $\overline{B}$  in der Reproanstalt durchgeführt.

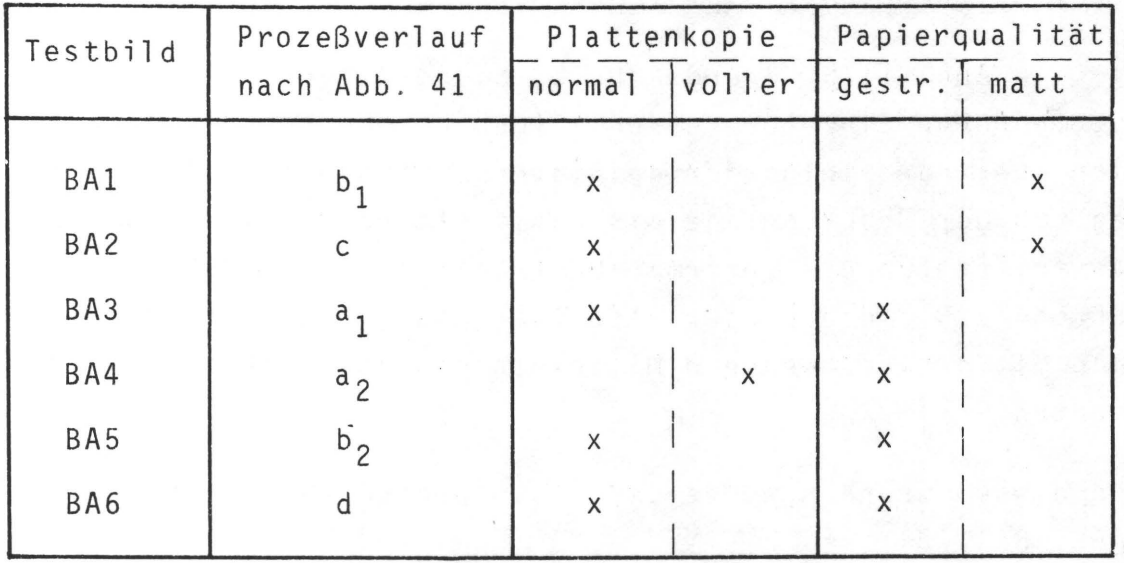

Tab. 9 Zuordnung der Testbilder BA 1-6 zu den Prozeßabläufen a-d und den Prozeßparametern Plattenkopie und Druckpapi erqua 1 i tät

Bei Kenntnis der Bilddaten der jeweiligen Rasterpositive  $RP_{1,H}$  lassen sich für die Teilprozesse  $\overline{A}$  und  $\overline{B}$  die Obertragungsmatrizen (Gl. 10-12) MA und MB aufstellen und für jede der Prozeßverläufe a-d bzw. für die Testbilder BA1-BA6 durch Matrizenmultiplikation /MAB/=/MA/x/MB/ die informa- ' tionstheoretischen Größen und der Gütegrad q brechnen.

11.3.1 Durchführung von Kaskadenschaltungen und Ergebnisse

Der in Abschnitt 5 beschriebene Scanner ermöglicht auch die Erfassung von Dichtewerten im Durchlicht. Lediglich die Gradationsfunktion mußte der höheren maximalen Schwärzung im Film angepaßt werden.

Eine im Rasterfilm gemessene maximale Dichte von D=I.95 war die Grundlage der für die Abtastung der Rasterpositivfilme einzustellenden Gradationsfunktion, d.h. 1.95<sup>e</sup>Quantisierungsstufe 64. Durch Unterlegen von Folie wurden die Filme entsprechend den Anforderungen nach Passergenauigkeit (s.a. 9.4) auf die Meßwalze gespannt und abgetastet.

Die Bilddaten der Rasterpositive RP<sub>I</sub> und RP<sub>H</sub> wurden einmal als Ausgang der Teilprozesse  $\overline{A}$  (BOR-RP<sub>I,H</sub>) und einmal als Eingang der Teilprozesse  $\overline{B}$  (RP<sub>I, H</sub>-BA<sub>1-6</sub>) definiert. Mit den Programmen aus Abschnitt 6 wurden die informationstheoretischen Größen der Prozesse  $\overline{A}$  und  $\overline{B}$  bestimmt. Die beim Rechengang aufgestellten Vektoren für die jeweiligen Eingangswahrscheinlichkeiten ( p(x) für Teilprozeß Ä und  $p(y)$  für Teilprozeß  $\overline{B}$  ) und die Matrizen MA und MB der Übergangswahrscheinlichkeiten (  $p(y/x)$  für  $\overline{A}$  und  $p(z/y)$ für B ) wurden auf Band gespeichert. Mit dem FORTRAN Programm MAMUL, in dem die Beziehung für eine Matrizenmultiplikation n-ten Grades /74/

$$
c_{ik} = \n\begin{cases}\n1 & \text{if } k \neq 0 \\
\frac{n}{k} & \text{if } k = 1, 2, \ldots, n\n\end{cases}
$$

eingearbeitet ist, wurde die Multiplikation durchgeführt. Aus dem Ergebnis der Multiplikation, der kombinierten Matrix MAB, wurde in einem dem Programm INFA5 (Abb. 26, S. 60) ähnlichen Programm die den Gesamtprozeß repräsentierenden informationstheoretischen Größen und der Gütegrad q berechnet. Eine Berücksichtigung der in 9.7 erwähnten Beziehungen für die Korrektur der Obertragungswerte ist bei diesem Vorgehen nur angenähert möglich, da durch Fehlerfortpflanzung bei der Multiplikation und durch das Hinzukommen einer neuen Fehlerquelle, nämlich die Daten der Rasterpositive RP<sub>T</sub> und RP<sub>H</sub>, quantitativ nicht dieselben Abhängigkeiten gelten.

Folgende Fragen sollen geklärt werden:

1) Lassen sich die Ergebnisse der q-Wert Rangfolgen von Abb. 72, S. 128 oder Abb. 75, S. 131, auch durch eine Kaskadenschaltung der jeweiligen Teilprozesse Ä und B ermitteln?

2) Ist es möglich, einen Prozeßverlauf (z.B. 'd' nach Abb.41, S. 87) durch Koppelung analoger Teilprozesse aus anderen Prozeßverläufen (z.B. Teilprozeß A aus 'd' und Teilprozeß  $\overline{B}$  aus 'b<sub>1,2</sub>') zu simulieren? Ein analoger Prozeß ist z.B. dann gegeben, wenn der Prozeßverlauf, also das jeweilige reproduktionstechnische Verfahren, unter gleichen Bedingungen durchgeführt wird.

#### $Zu$  1)

An dem Testbild BA6 werden als Beispiel die einzelnen Teilprozesse und die Kaskaden näher betrachtet.

In der Abb. 85 sind die Übertragungsverhältnisse des Teil-

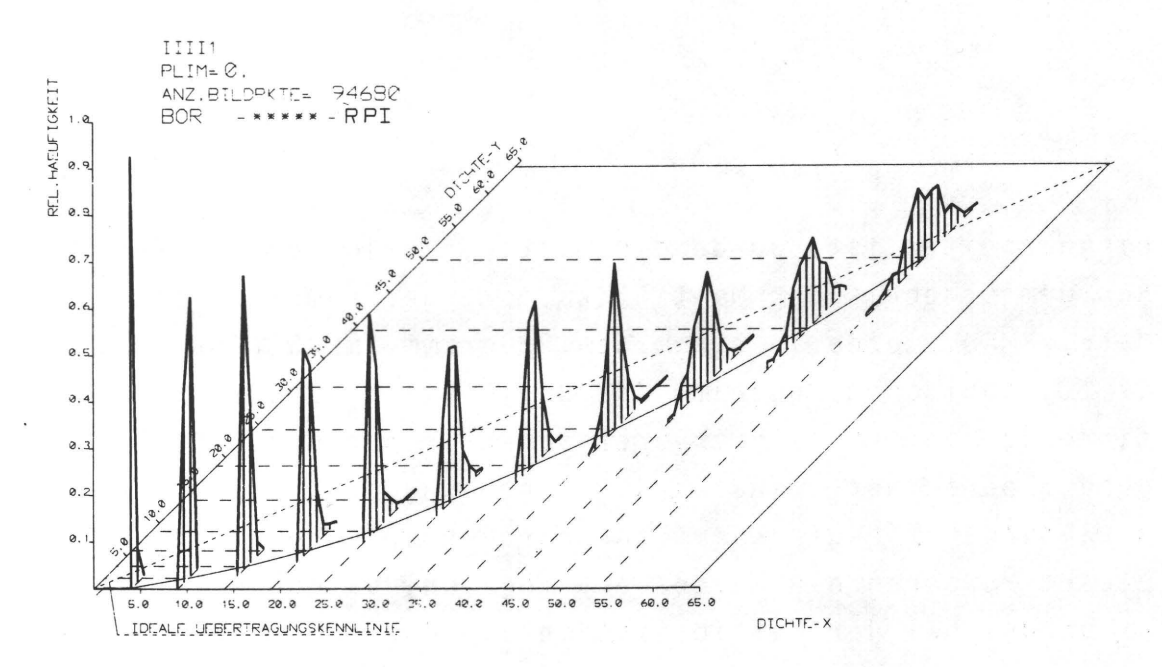

Abb. 85 Verteilung der Übertragungswahrscheinlichkeiten für den Teilprozeß Vorlage (BOR)-Rasterpositiv (RPI)

prozesses A (BOR-RPI≙Matrix MA), in Abb. 86 die des Teilprozesses B (RPI-BA6≙Matrix MB) und in Abb. 87 jene der Kaskade AB (BOR-RPI-BA6≙Matrix MAB) grafisch dargestellt. Der Verlauf der durchgezogenen Linie, die die Mittelwerte jeder einzelnen Verteilung verbindet, ist qualitativ mit den Übertragungskennlinien des Goldbergdiagramms /75/ identisch. Die

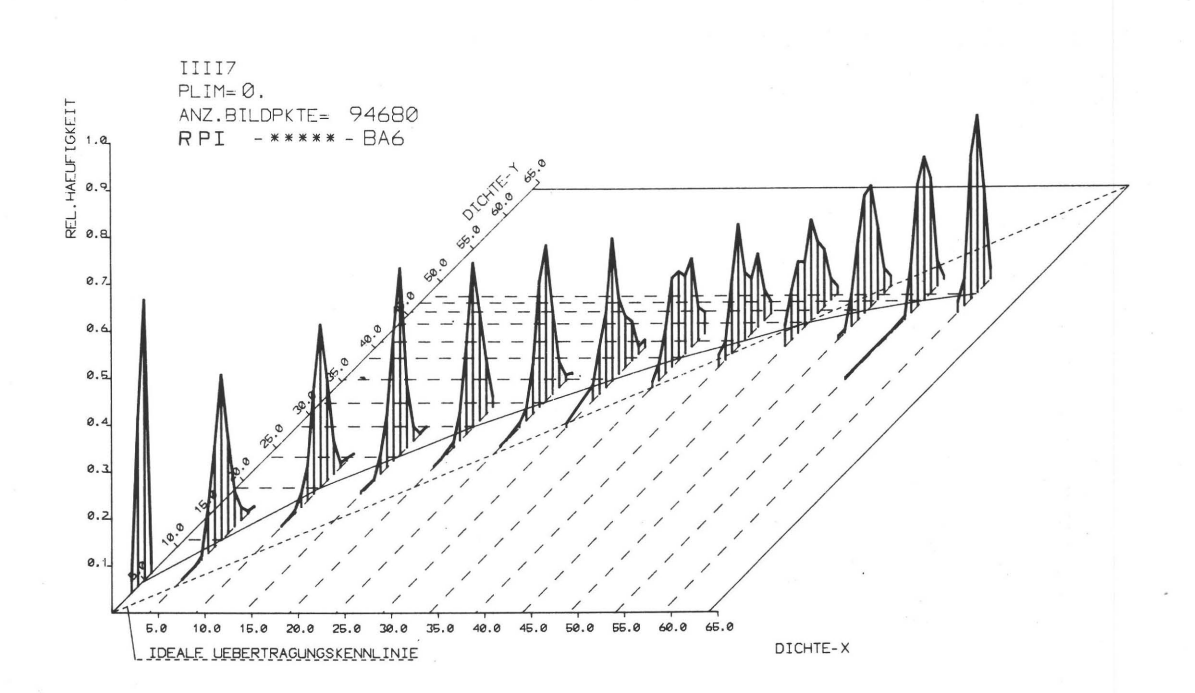

Abb. 86 Verteilung der Übertragungswahrscheinlichkeiten für den Teilprozeß Rasterpositiv (RPI)-Testdruck (BA6)

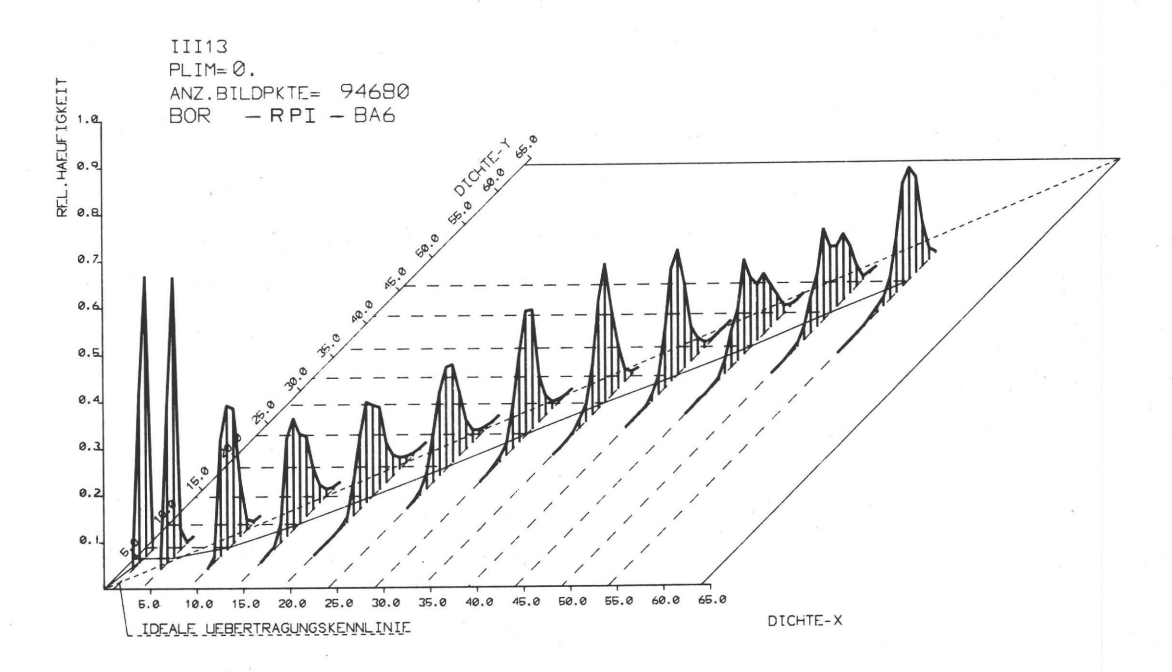

Abb. 87 Verteilung der Übertragungswahrscheinlichkeiten für den aus den Teilprozessen der Abb. 85 und 86 zusammengesetzten Gesamtprozeß BOR-RPI-BA6

Abweichungen von der "idealen Übertragungskennlinie" (klein gestrichelt) entsprechen für beide Teilprozesse den in der reproduktionstechnischen Praxis üblichen Verhältnissen. In Abb. 88 sind die übertragungsverhältnisse aufgezeigt, wie

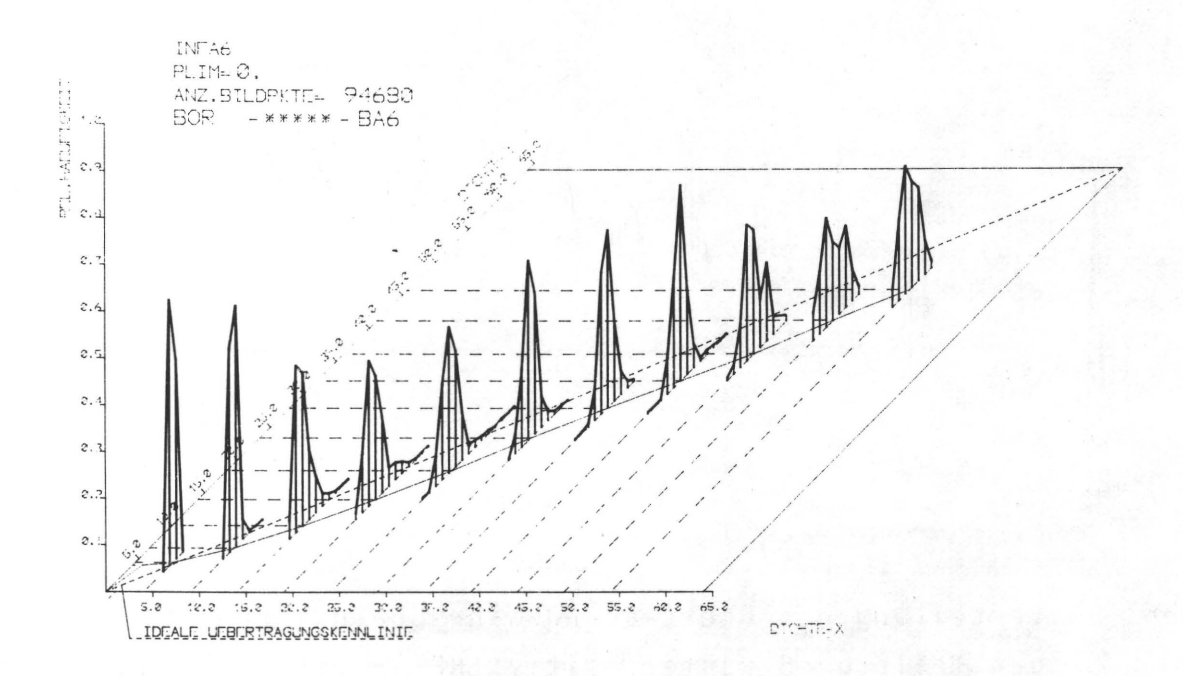

### Abb. 88 Verteilung der Obertragungswahrscheinlichkeiten für den Prozeß BOR-BA6

sie sich direkt aus der informationstheoretischen Betrachtung des Gesamtprozesses (BOR-BA6) ableiten lassen. Bis auf die durchschnittlich geringeren Streuungen der Obertragungs- . häufigkeiten (schmalere Basis der einzelnen Verteilungen), bedingt durch geringeres Meßrauschen, stimmen die nach beiden Verfahrensabläufen ermittelten Obertragungsverhältnisse weitgehend überein.

Damit ist die Möglichkeit einer qualitativen Gesamtprozeßbeurteilung durch Kombination von Einzelprozessen gezeigt.

Eine quantitative Beurteilung dieser Vorgehensweise ist durch einen Vergleich der Rangfolgen von q-Werten nach den Abb. 72, S. 128 (QII-Werte) und Abb. 75, S. 131 (QO-Werte) und den q-Werten gegeben, die aus einer Matrix (MAB) für alle Testdrucke der Serie BA errechnet werden können.

Ein Vergleich dieser Rangfolgen durch den Rangkorrelationskoeffizienten r<sub>S</sub> ergibt für

QO: PLIM=0 (d.h. keine Meßwertkorrektur) r<sub>S</sub>=0,83 QII: PLIM=0,1 (d.h. Meßwertkorrektur)  $r_c = 0, 90$ .

Die Gültigkeit dieses Vergleichs kann über eine Signifikanzbetrachtung mit 90%iger Sicherheit angenommen werden. Die Frage 1) ist damit positiv beantwortet.

Einen quantitativen Überblick über die Übertragungsverhältnisse von Gesamtprozeß, Teilprozeß und dem aus Teilprozessen zusammengesetzten Gesamtprozeß (Kaskadenschaltung) des Testbildes BA6 zeigen die Berger'schen Diagramme in den Abb. 89

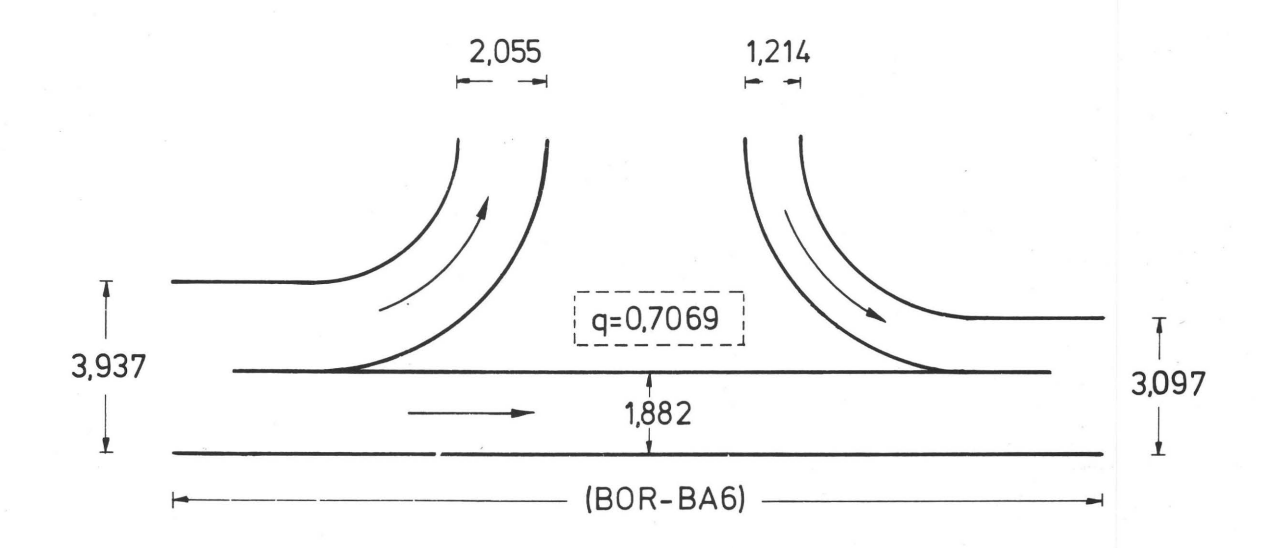

Abb. 89 Berger'sches Diagramm des Gesamtprozesses BOR-BA6

und Abb. 90, in die die unkorrigierten Werte der informationstheoretischen Größen eingetragen sind (s. auch Abb. 9,  $S. 29$ .

In Abb. 90 findet auch G1. 17 ihre praktische Bestätigung,

 $-149 -$ 

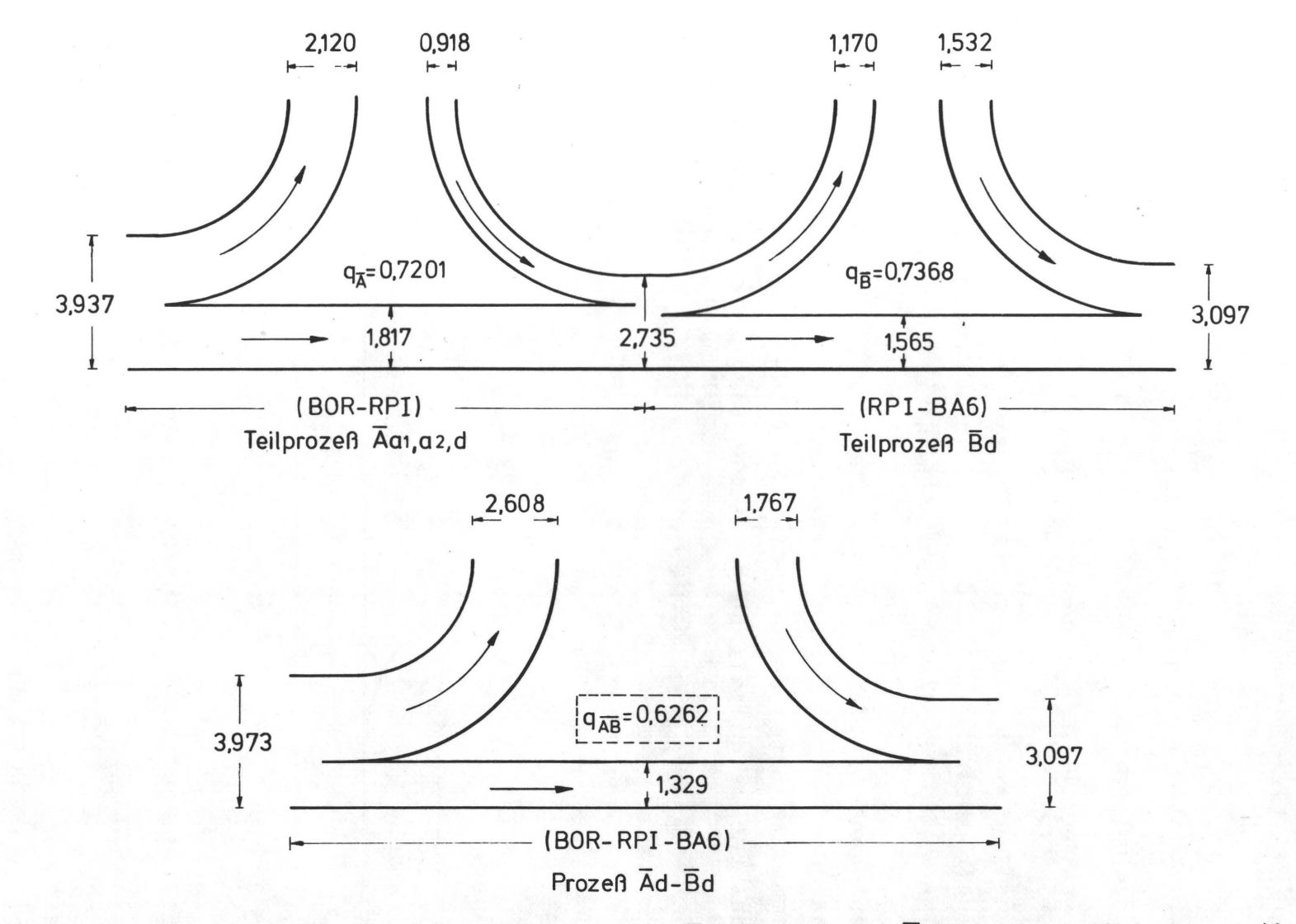

Abb. 90 Berger'sche Diagramme der Teilprozesse  $\overline{A}$ =BOR-RPI und  $\overline{B}$ =RPI-BA6 und des aus diesen<br>Prozessen gekoppelten Gesamtprozesses  $\overline{AB}$ =BOR-RPI-BA6

 $\mathbf{I}$ 

nach der die Transinformation T des Gesamtprozesses im Normalfall stets kleiner ist als die Transinformation irgendeines Teilprozesses der Kaskade.

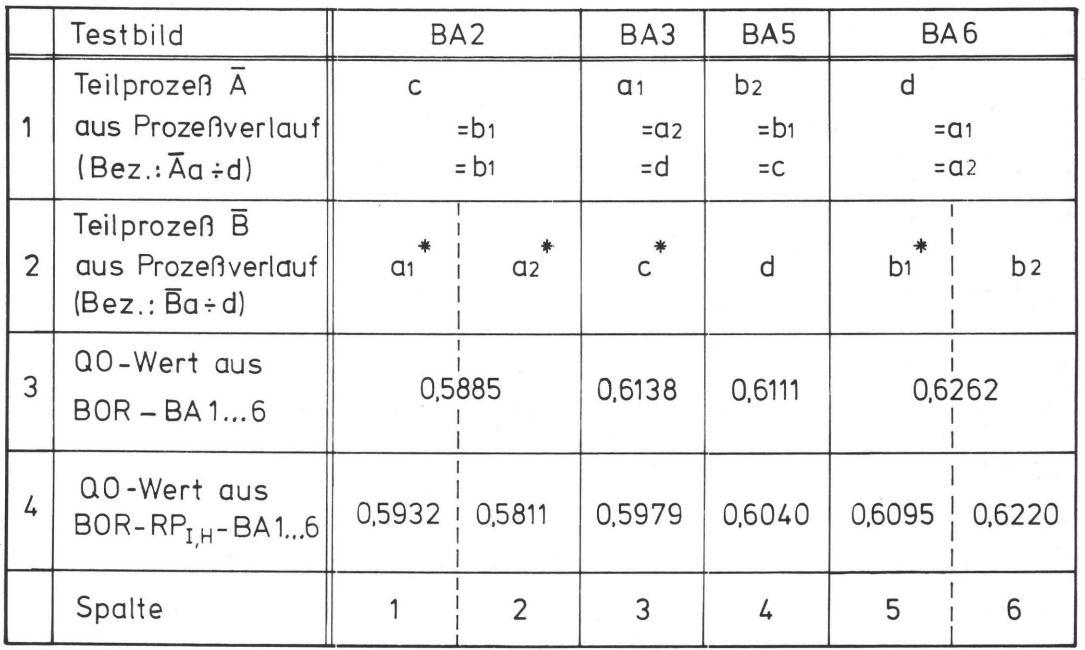

~)Diese Teilprozesse sind gegenüber dem ursprünglichen Teilprozeß ä nur bedingt analog (wegen unterschied licher Plattenkopie bzw. Papierqualität, s. Tab. 9)

Tab. 10 Möglichkeiten der Kombinationen von Teilprozessen  $\overline{A}$  und  $\overline{B}$  des Prozeßverläufe a-d (nach Abb. 41)

#### Zu 2)

Aus Tab. 10 sind im Vergleich mit Abb.41, 5.87 und Tab. 9,5. 144, die Kopplungsmöglichkeiten von Teilprozessen zu ersehen. Die jeweiligen zu den Gesamtprozessen a-d gehörenden Teilprozesse  $\overline{A}$  (Vorlage - Rastpositiv) wurden dabei konstant gehalten und nur die Teilprozesse B (Rasterpositiv - Druckprodukt) ausgetauscht. Da durch den zyklischen Austausch der Teilprozesse die Prozeßverläufe der Testbilder BAI und BA4 mit den Prozeßverläufen identisch waren, die zu den Testbildern BA3 und BA5 führten, mußten die Testbilder BAI und BA4 in den folgenden Untersuchungen unberücksichtigt

bleiben. Diese Einschränkung läßt einen Vergleich der erzielten QO-Werte nach dem Rangordnungsverfahren (wie unter 1.) nicht zu, zumal nur die Obertragungsverhältnisse der Testbilder BA5 und BA6 durch wirklich analoge "Ersatzprozesse" simuliert werden konnten.

Ein Vergleich der OO-Werte einzelner Testbilder unter Berücksichtigung der unterschiedlichen Prozeßsimulationen soll die Frage 2 beantworten:

### Testbild BA2 (Prozeß  $\overline{A}c-\overline{B}c$ )

Nach Tab. 9, S. 144 wurde Testbild BA2 mit normaler Plattenkopie auf mattgestrichenem Papier gedruckt. Der Austausch des Teilprozesses Bc durch den Teilprozeß Ba<sub>1</sub> von Testbild BA3 (Prozeß Ac-Ba<sub>1</sub>) simuliert ein Drucken mit normaler Plattenkopie auf gestrichenes Papier. Da im allgemeinen ein Drucken auf gestrichene Papiere bessere Druckqualitäten zur Folge hat, wie auch die 00- und OI,II-Wert-Rangfolgen der Abb. 72 und Abb. 75 für die Testbilder BA3-BA6 zeigen, steigt durch die Simulation der OO-Wert auch an (Tab. 10, Zeile 4, Spalte 1 im Vergleich zu Zeile 3, Spalten 1,2). Für die Koppelung  $\overline{Ac-Ba}_{2}$ , d.h. es wird vollere Plattenkopie bei gleichem Papier simuliert, sinkt der OO-Wert (Zeile 4, Spalte 2).

# Testbild BA3 (Prozeß  $\overline{A}a_1 - \overline{B}a_1$ )

Der Teilprozeß Ba<sub>1</sub>, drucken mit normaler Plattenkopie auf gestrichenes Papier, wird durch den Teilprozeß Bc (Druck auf matt-gestrichenes Papier) ersetzt. Wie auch für Testbild BA2 sinkt dadurch der QO-Wert (Tab. 10, Zeile 4, Spalte 3 gegenüber Zeile 3, Spalte 3).

# Testbilder BA5 (Prozeß  $\overline{Ab}_2-\overline{B}b_2$ ) und BA6 (Prozeß  $\overline{A}d-\overline{B}d$ )

Wie schon oben erwähnt wurde, sind die Teilprozesse B der

Testbilder BAS und BA6 durch die wirklich analogen Teilprozesse  $\overline{B}$ d und  $\overline{B}b$  ersetzbar. Die Relationen der QO-Werte von BA5 und BA6 (Zeile 4, Spalte 4 und 6) bleiben dabei annähernd erhalten (gegenüber Zeile 3, Spalten 4 und 5,6). Das etwas niedrigere Niveau der QO-Werte aus den gekoppelten Prozessen resultiert wieder aus dem stärkeren Einfluß von Meßfehlern, wie er schon am Anfang dieses Abschnittes erwähnt wurde.

Wird dagegen für Teilprozeß  $\overline{B}b_{2}$  (drucken auf gestrichenes Papier) der Teilprozeß  $\overline{B}b_1$  (drucken auf matt-gestrichenes Papier) in die Kaskade eingeschaltet, erniedrigt sich, wie auch bei den vorausgegangenen Fällen BA2 und BA3, der QO-Wert.

In Abb. 91 sind die Berger'schen Diagramme für den Fall der Koppelung eines zu Bd analogen Prozesses  $\overline{B}$ (= $\overline{B}b_2$ ) für das Testbild BA6 und für den aus der Koppelung resultierenden Gesamtprozeß AB angeführt. Gegenüber der Darstellung in Abb. 90 unterscheiden sich die so zu koppelnden Prozesse durch nicht identische Erwartungswerte (  $H(y)_{RPI} \neq H(y)_{RPH}$  ) des Ausgangs von Teilprozeß  $\overline{A}$  (RP<sub>T</sub>) und des Eingangs von Teilprozeß  $\overline{B}$  (RP<sub>H</sub>). Ebenso müssen sich die Erwartungswerte für das Druckprodukt H(z) vom gekoppelten Prozeß  $\overline{A}$  +  $\overline{B}$  $(H(z)=3.460$ <sup> $\cong$ </sup>Erwartungswert von Bild BA5 ) und vom zusammengesetzten Prozeß AB (untere Hälfte der Abb. 91, H(z)=3.373) unterscheiden, da H(z)=3.460 des Teilprozesses  $\overline{B}b_2$  aus einer höheren Eingangsinformation ( H(y)=2.978≙Erwartungswert des Rasterpositivs RP<sub>H</sub> ) resultiert, während beim zusammengesetzten Prozeß AB die Ausgangsinformation des voranstehenden Prozesses ( H(y)=2.735≙Erwartungswert von Rasterpositiv  $RP<sub>1</sub>$  ) geringer ist.

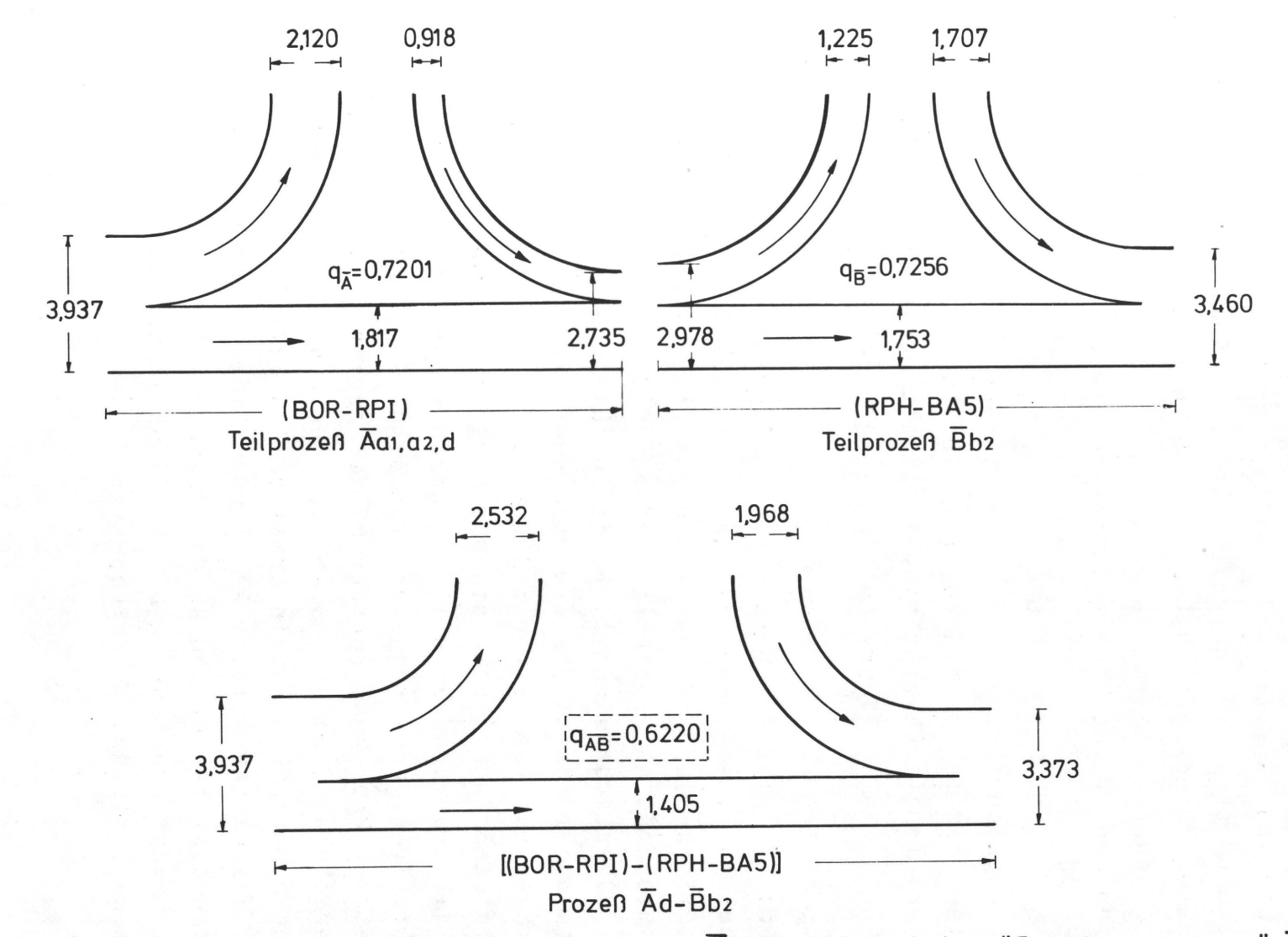

Abb. 91 Berger'sche Diagramme des Teilprozesses  $\overline{A}$ =BOR-RPI und des "Ersatzprozesses"  $\overline{B}$ =RPH-<br>BA5 und des aus diesen Prozessen gekoppelten Gesamtprozesses  $\overline{AB}$ =(BOR-RPI)-(RPH-BA5)

 $\mathbf{I}$ 

#### 11.4 Zusammenfassung

Die rechnerische Simulation von Reproduktions- und Druckprozessen durch Einbeziehung der Theorie der Markoffketten und durch die damit mögliche Verknüpfung von Teilprozessen durch Multiplikation ihrer übertragungsmatrizen wurde in der Theorie gezeigt und durch Versuche bestätigt. Auch der Ersatz von Teilprozessen durch analoge, aus einem anderen Fertigungsprozeß gewonnene,Teilprozesse kann durch den Austausch entsprechender übertragungsmatrizen durchgeführt werden.

Damit ist theoretisch und praktisch die Möglichkeit gegeben, bei bekannten übertragungsverhältnissen aus beliebigen Teilprozessen Gesamtprozesse zu simulieren, ohne auf technologische Gegebenheiten und die praktische Durchführung solcher Prozeßkaskaden Rücksicht nehmen zu müssen. Bei bekannten Eingangsverhältnissen, d.h. bei bekannten Wahrscheinlichkeitsverteilungen einer Informationsquelle, z.B. Druckvorlage, kann nach Gl. 14 bzw. 15 mit den Obertragungsmatrizen das Ergebnis des Prozesses, beispielsweise der q-Wert, berechnet werden. Damit verbunden ist die Möglichkeit zur Optimierung des Gesamtprozesses, da eine Erhöhung der Transinformation des Gesamtprozesses durch geeignete oder abgewandelte Teilprozesse quantitativ belegt werden kann.

### 12. Z USA M M E N F ASS U N GUN D AUS B L I C K

Für den Sonderfall des Unbuntprozesses konnte an mehreren Beispielen die übereinstimmung einer visuell subjektiven mit einer meßtechnisch objektiven Druckqualitätserfassung gezeigt werden. Dabei wurden von Fachleuten und Laien mehrere Testdrucke unterschiedlicher Druckvorlagen, welche als Qualitätsstandard dienten, verglichen und qualitativ eingestuft. Durch eine digitale Erfassung der Bildinformation von Vorlagen und Drucken und einer Auswertung der Bilddaten nach informationstheoretisch begründeten Beziehungen konnte mit der Güteziffer q eine quantitative Aussage über die erzielte Druckqualität gemacht werden.

Der für die Bildabtastung eingesetzte modifizierte Trommelscanner war in Hinsicht auf die Meßgenauigkeit und die Reproduzierbarkeit der Messungen nicht optimal, so daß in besonderen Auswerteverfahren Meßfehler weitgehend eliminiert werden mußten, die sich sonst den zu ermittelnden reproduktionstechnisch bedingten Prozeßfehlern Uberlagert hätten.

Mit neuen Technologien, wie Videotechnik und/oder Charge Coupled Devices<sup>\*)</sup>, die eine plane Abtastung der Bildvorlagen ermöglichen und eine höhere elektrische Stabilität aufweisen, könnten diese Schwierigkeiten zum großen Teil vermieden werden. Vor allem auch in Hinsicht auf die Untersuchung von Farbprozessen ist durch den wesentlich größeren Meßdatenanfall eine schnellere und exaktere Meßeinrichtung unumgänglich.

Eine Möglichkeit, die Passerprobleme zu vermeiden, ist durch eine ortskontinuierliche, analoge Abtastung und Speicherung der Bildinformation gegeben, da mit Korgruenzkriterien die Bildfunktionen durch Phasenverschiebung zur Deckung gebracht

~)Ladungsgekoppelte Elemente als Bildwandler /76/

werden können. Durch anschließende analog-digital Konvertierung der Bildinformation ist eine Verarbeitung der Bilddaten in der bisher beschriebenen Weise gegeben .

Die Auswertung der visuellen Tests zeigte eine auch von anderen Autoren gefundene übereinstimmung der Reaktionen von Laien und Fachleuten . Nur die Aussagesicherheit war bei den Fachleuten höher einzustufen.

Die Möglichkeit der Simulation von Reproduktions- und Druckprozessen durch Koppelung von entsprechenden Teilprozessen konnte gezeigt werden. Da mit der vorhandenen Meßeinrichtung die Information auf der Druckplatte und dem Gummituch meßtechnisch nicht erfaßbar war, konnte der Gesamtprozeß in nur zwei für die Untersuchung interessante Teilprozesse gegliedert werden. Eine weitergehende Analyse und Synthese von Prozeßverläufen ließe sich vorerst vorteilhaft an rein fotochemisch ablaufenden Gesamtprozessen (z.B. am fotografischen Prozeß) demonstrieren, da die Informationsträger (Papier, Filme, Licht) eine Erfassung der gespeicherten Information möglich machen und wegen der hohen Dimensionsstabilität der verwendeten Materialien weniger Meßfehler vorausgesetzt werden können. In diesem Zusammenhang wäre auch eine Gegenüberstellung der informationstheoretisch begründeten Ergebnisse mit den Resultaten sinnvoll, die z.B. in /77/ mit Hilfe der Modulations-Obertragungsfunktion (MOF) für fotografische Prozesse erzielt worden sind.

Eine industrielle Nutzung der in dieser Arbeit gefundenen Erkenntnisse ist in Verbindung mit standardisierten Forderungen an Druckvorlagen und einer Meßtechnik, die Messungen an einer laufenden Maschine ermöglichen, denkbar. Eine gewisse Notwendigkeit zu neuen Denkweisen in der Kontrolle von Verfahrensschritten der Reproduktions- und Drucktechnik wird durch neue Technologien impliziert, die das zu vervielfältigende Vorlagenmaterial nicht mehr nur über fotochemische

 $- 157 -$ 

Prozesse "druckfähig" machen, sondern die Vorlageninformation wird durch Abtastprozesse in elektrische Signale umgeformt (Scanner, Fotosatz), die gespeichert, modifiziert und zur Ansteuerung von geeigneten Vervielfältigungssystemen verwendet werden (z.B. Düsensystem beim Ink-Jet-Printing). Eine visuelle Kontrolle der einzelnen Verfahrensschritte ist dabei ja nicht mehr möglich.

Die simulative Behandlung von Reproduktions- und Druckprozessen durch Verknüpfung von Einzelprozessen erschließt in Verbindung mit den geschilderten informationstheoretischen Beziehungen neue Möglichkeiten der Lösung wichtiger druckund reproduktionstechnischer Fragen:

- 1) Neue oder modifizierte Druckprozesse können einer drucktechnischen Beurteilung objektiv unterzogen werden.
- 2) Der Andruck, im Grunde eine analoge Simulation des Fortdruckprozesses, könnte durch eine digitale Simulation (Display) ersetzt und damit standardisierbar gemacht werden.
- 3) Das Problem der übertragungsqualität von Druckmaschinen kann durch Prozeßsimulation mit Hilfe des q-Wertes objektiviert und beurteilt werden.

# 13. A N H A N G

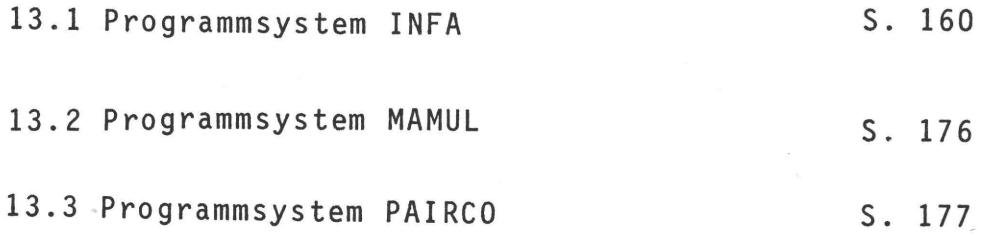

 $\sim$ 

#### Programmsystem INFA

```
#********* INF1A, F4 1.4.77 *******
Ç
  ANANANANA INFIA IST RAHMENPROGRAMM FUER PROGR, SYSTEM INFA
G
\mathbf CCOMMON /XY/IX(278), IY(278)/DICET/ DICHTY(64)
          1/XUE/PXUE(64,64)/PXY/PX(64), PY(64)
          COMMON /INAUS/IN, IAUS /ID/IX%(64), IYØ(64)
         DIMENSION FORXY(2), KOMM(14)
          LOGICAL UEAUS1, UEAUS2, UEAUS3, PIKOIN
          1NB = 20OPEN (UNIT=IND, FILE='INFD', ACCESS='SEQIN')
          IN1 = 21IN2 = 221AUS1=25OPEN (UNIT=INI, FILE='0RID', ACCESS='SEQIN')
          IAUS = 31AUS3=24C
          EINLESEN VON KOMMENTAR, STEUERPARAMETERN, AUSGABESTEUERGROESSEN
C
\mathbf cREAD (150,100) (KOMM(I),1=1,14)
          READ (ING, 121) NPRE, IA, IXV, IYV, IEE, IVA, IDZEIL, IXYD<br>READ (ING, 125) IE, KE, NZEILE, UGS, NZEILA, NYMAX, ARR, IZGA, IZGE
          READ (ING, 124) UEAUS1, UEAUS2, UEAUS3, DIKOIN
          READ (ING, 123) PLIM, DEPS, IYEPS, PUYMIN
          READ (IND, 122) FORXY
          QUO\bar{T} = 3.32193IVAI=IVA
            PJYMAX=
          OM = Ø.¢
          AUFRUF VON INF2A ZUR BERECHNUNG DES VEKTORS IXØ BZW. IYØ
\mathbb C\ddot{\rm c}CALL INF2A (DEPS,UGR, NXED)<br>IF (,NOT.SIKOIN) GOTO 2
            CALL INF3A (XBILD1, YBILD1, IVA, IN1, IN2, IAUS)
            REWIND IN1
            DO 1 IB=1,8
            BACKSPACE 132
\frac{1}{2}GOTO 4
            IP (1204.E0,1)DO 3 ISI=1,2
            READ (IS1,126) IMIST
            READ (182,106) IMIST
            CONTINUE
3
\frac{1}{2}EINLESEN DER DATENFILE-KENNUNG XBILD1 UND YBILD1
C
Â
              READ (IN1,106) XBILD1
          READ (IN2,126) YBILD1
            IF (UEAUS3) OPEN (UNIT=IAUS3, FILE=YBILD1, ACCESS='SEQOUT')
              DO 21 APR=1, APRE
C
          EINLESEN DER DATEN EINZELNER SOANZEILEN
C
\ddot{\rm c}MIT IE=275 MESSAERTEN
C
          DO
              11 126 IL = 1, NZEILE
          READ (IN1, FORXY) (IX(I), I=1, IE)<br>READ (IN2, FORXY) (IY(I), I=1, IE)
          IF (IY(1), EQ. 66) GOTO 11
          IP (IZEIL.LE.IVA) GOTO 5<br>IF (IZEIL.LT.NZEILA) GOTO 11<br>IF (MOD(IZEIL,IDZEIL).EQ.0.AND.IDZEIL,NE.1) GOTO 11
C
          AUFRUF DES UP INF4A (BERECHNEN DER HAEUFIGKEITEN)
C
\frac{c}{5}CALL INF4A(IE, KE, IZN, IZEIL, NYMAX, IA, IXV, IYV, IEE, IXYD, NZEILA, IVA1,
```
 $-161 -$ 

1IYEFS) IF (IZEIL, EG. IVA, AND. NPR, EG. 1) GOTO 6 IF (IZEIL,EG.HZEILE) GOTO 6 GOTO 11 **FZN=IZN** 6 NXE1=NXE0 NXA1 = 1 NYA1=NXA1 NYE1 = NXL1  $SP = QUOT*ALCG12(64.)$ FZL=FZN  $\frac{c}{c}$ AUFRUF VOL EP INF5A (BERECHNEN DER INFO-THEOR, GROESSEN C CALL INF5A (EXA1, NXE1, NYA1, YYE1, QUOT, HX, HY, HXY, HYX, R, G, NPR, 1SØ, FZN, PLIE, MNX, NNY, PJYMAX, PJYMIN)  $JYA1=66$  $JXA1=66$ DO 7 JX1=1,64 IF (HXA1.EQ.IXØ(JX1).AND, JXA1.5Q.66)  $JXAI = JX1 - 1$  $\overline{7}$ IF (NXE1.80, IXØ(UX1).AND.NXE1. E.IXØ(UX1+1)) GOTO 8  $\ddot{\mathbf{B}}$ JXEi=JX1-1 00 9 JX1=1.64 IF (NYAI.EG, IYØ(JX1).AND, JYA1.2G, 66) JYA1=JX1-1<br>IF (NYE1.2G, IYØ(JX1).AND, NYE1.2E, IYØ(JX1+1)) GOTO 10  $\circ$  $12$  $JYE1 = JX1 = 1$ NXYE=MAXØ(NXE1, NYE1)  $IUGR = UG<sup>o</sup>$ a AUSGABE DER STEUERPARAMETER UND DER INFO-GROESSEN DURCH UP THEAZ (SUBROUTINE INFZA) C  $\mathbb C$ CALL INF74 (NPR, DEPS, JXA1, JXE1, JYA1, JYE1, HX, HY, HXY, HYX, R. Q. IAUS, 1YBTLD1, NZEILE, IZEIL, NPRE, XBILD1, IE, APR, FZN, NZEILA, 21A, IXV, IYV, IEE, IVA1, IDZEIL, IXYD, IZØA, IZØE, PLIM, FZL, 3INOLLZ, NXA1, "NX, NYA1, NNY, IUGR, IYEPS, KOMM, PJYMIN) **PUYMAX=JYE1** IF (UEALS3, AND. IZEIL.EQ. MZEILE) WRITE (IAUS, 108) YBILD1 CONTINUE  $11$ C  $\bar{\mathbb{C}}$ WAHLWEISE AUSGARE VON HAEUFICKEITSVERTEILUNGEN , UEBER- $\mathbb C$ GANGSMATRIZEN ETC. C IF (NPRE.GT.1) GOTO 20 DO 14 JX=1, NXYE<br>DO 12 JX1=1, 64 IF (JX.EQ.IXØ(JX1).AND.JX.VE.IXØ(JX1+1)) GOTO 13  $12$ **CONTINUE** DICHTY(JX)=JXi-1  $13$  $14$ CONTINUE IF (.NOT.UEAUS1) GOTO 16  $PXS=C$ .  $PYS=0.$  $PDS = 0$ . PXMAX=PX( x) PYMAX=PY( VX) DO 15 JX # 1, XYE PD=PX(JX)\*PY(JX) PXS=PXS+PX(JX) PYS=FYS+PY(JX) PDS=PDS+PL IF (PX(JX).GT, PXMAX) PXMAX=PX(JX) IF (PY(JX).GT, PYMAX) PYMAX=PY(JX) CONTINUE  $15$ PPMAX=AMAX1(PXMAX, PYMAX) IF (NXE1.LE.32) WRITE (IAUS.111)<br>IF (NXE1.5T.32) WRITE (IAUS.107) WRITE (IAUS,189) XBILD1  $\frac{c}{c}$ AUFRUF VON UP INFA6 (SUBRONTINE)INF6A) ZUR ERZEUGUNG  $\mathbf C$ VON BLOCKDIAGRAMMEN AUF DEY SCHNELLDRUCKER  $\mathbf c$ 

CALL INFAS (1/NXE1/1/F/F/F/F/F/F/PX/UICHTY/PPMAX) WRITE (IAUS, 110) PXS WRITE (IA.S.107) WRITE (IA'S,109) YBILD1 CALL INFAS (1, NYE1, 1, F, F, F, F, F, PY, DICHTY, PPMAX) WRITE (IAUS, 112) PYS, PDS IF (.NOT.LEAUS2) GOTO 23 16 N16=?  $IPE = NYF1/16$ FN=FLOAT( NYE1)/16. IF ((FN-FLOAT(IPE)).GT.1.E-4) IPE=IPE+1 DO 19 IP=1, IPE **N1=V16+1**  $N16 = N1 + 15$ WRITE (IAUS,113) WRITE (IAUS,114) (DICHTY(JY), JY=N1, N16) DO 18 JX=1, AXE1<br>DO 17 JY = K1, N16 PXUE(JX,JY) = PXUE(JX,JY) + 103,  $47$ WRITE (IAUS, 115) DIGHTY(JX), (PXUE(JX, JY), JY=N1, N16) CONTINUE  $1F$ 19 CONTINUE  $2<sub>o</sub>$  $Q + MQ = MQ$  $2<sub>1</sub>$ CONTINUE IF (NPRE. 0.1) GOTO 22 QM=CM/FLOAT(NPRE) WRITE (IAUS,116) QM  $2\overline{z}$ IF(,MOT.UEAUS3) GOTO 25 WRITE (IAUS3,119) XBILD1, YBILD1, FZN, PLIM WRITE (IAUS3,117) (DICHTY(JX), JX=1,64)<br>WRITE (IAUS3,118) (PX(JX), JX=1,64)  $F100 = 1.$ IF (UEAUS2) F100=100. DO 24 NX=2,64 DO 23 NY=1,64 23 PXUE(NX, NY) = PXUE(NX, NY)/F120 WRITE (IAUS3,118) (PXUE(NX,NY),NY=1,64) 24 CONTINUE  $25$ STOP  $120$ FORMAT (1X,14A5)  $(5X, 12, 4X, 13, 4X, 13, 4X, 13, 5X, 13, 5X, 13, 8X, 12, 6X, 12)$  $101$ FORMAT FORMAT (7X,2A4)  $102$ FORMAT (2(6X, F7, 4), 7X, 12, 8X, F4, 1)  $103$ **FORMAT (4(9X,L1))**  $124$  $105$ FORMAT  $(3x, 13, 3x, 13, 7x, 13, 5x, 53, 1, 7x, 11, 7x, 13, 4x, 53, 0, 2(6x, 13))$ FORMAT (1%, A5)  $176$ RMAT (1H1)<br>FORMAT (/' ES WURDE EIN FILE MIT NAMEN :',A5,'.DAT FUER UEDIA  $1.7$ FORMAT  $1:8$ 1 ODER MAYUL ERZEUGT'/) FORMAT (' WARRSCHEIMLICHKEITSVERTEILUNG DER DICHTESTUFEN VON  $179$ 1 TESTVORLAGE ', A5) FORMAT (2x, 21(1H=)/'<br>FORMAT (1HE) SUMME:  $'$ , E11, 4/2X, 21(1H=))  $110$  $111$  $'$ , E11.4, FORHAT (2X,21(1H-)/' SUMME: 112  $1'$ SUMME DER DIFFERENZEN PX(J))-PY(JY) =',E11.4/  $22X, 21(1H*)$ DIE FOLGENDEN WERTE FUER DIE UEBERGANGSWAHRSCHEIN 113 FORMAT (181,' 1LICHKEITEN «PX(Y)» HUESSEN DURCH 100 DIVIDIERT WERDEN') NX/NY===',16(F4, :,3X)/7X,122(1H\*)) FORMAT (' 114 FORMAT (3x, F4, Ø,' \* ', 16F7, 3) 115 FORMAT (180,' MITTLERER Q-WERT : ',F7,4/) 116 FORMAT ((1X,32F4,0)) 117 FORMAT ((1X, 8F18, 7)) 118 FORMAT (1X, A5,' == ', A5,' FZN=', F6, Ø,' PLIM=', F6, 3) 119 FND

通

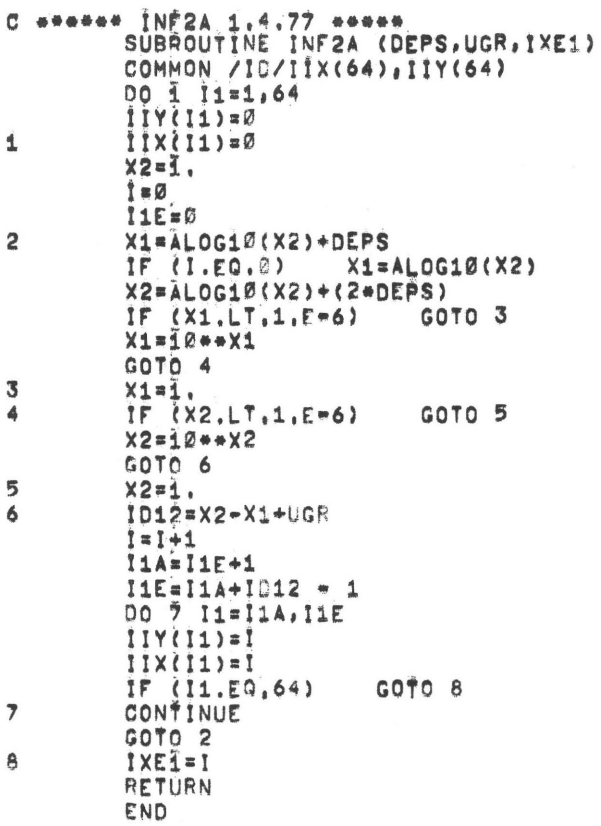

0

UP INF3A

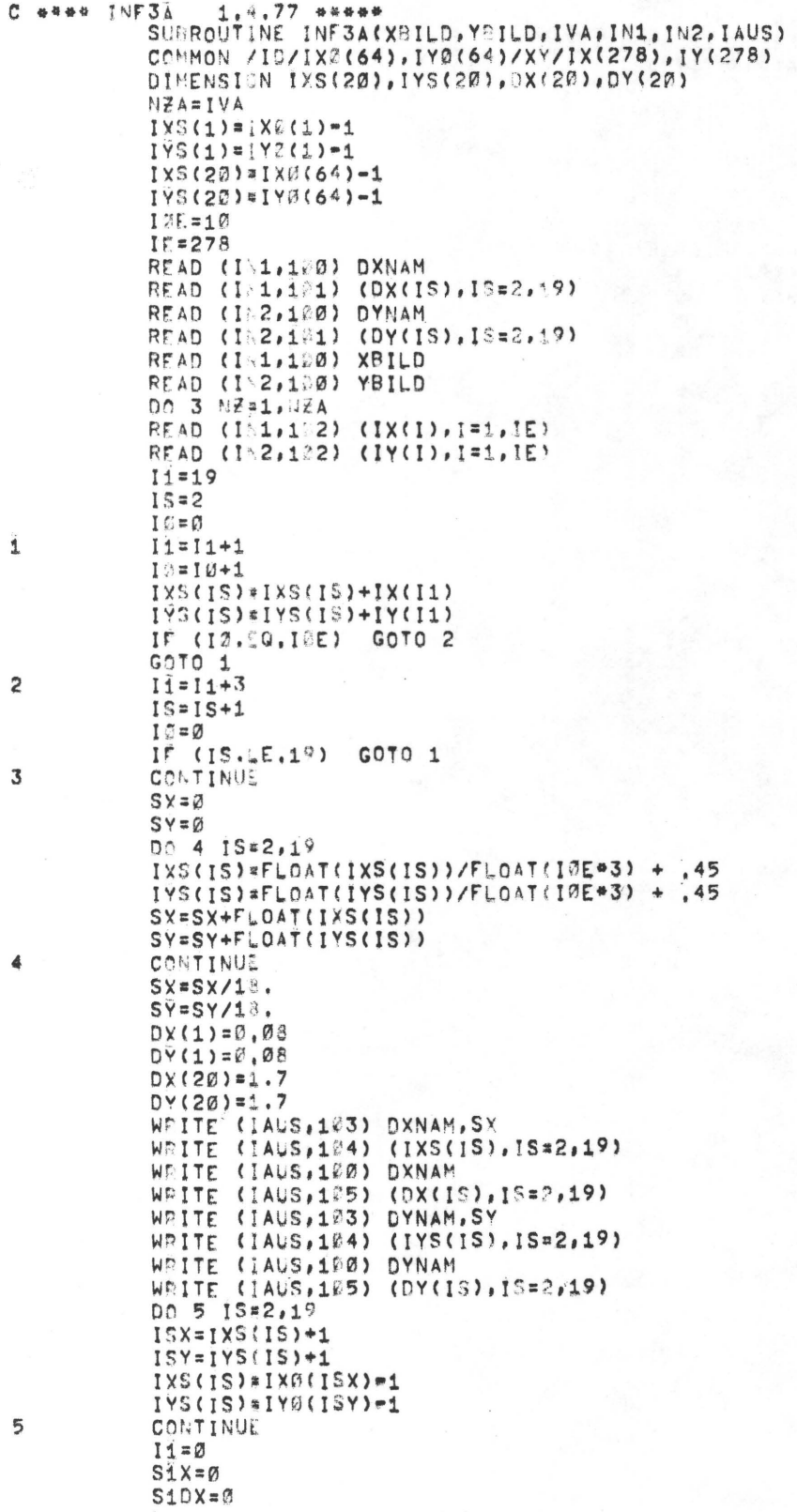

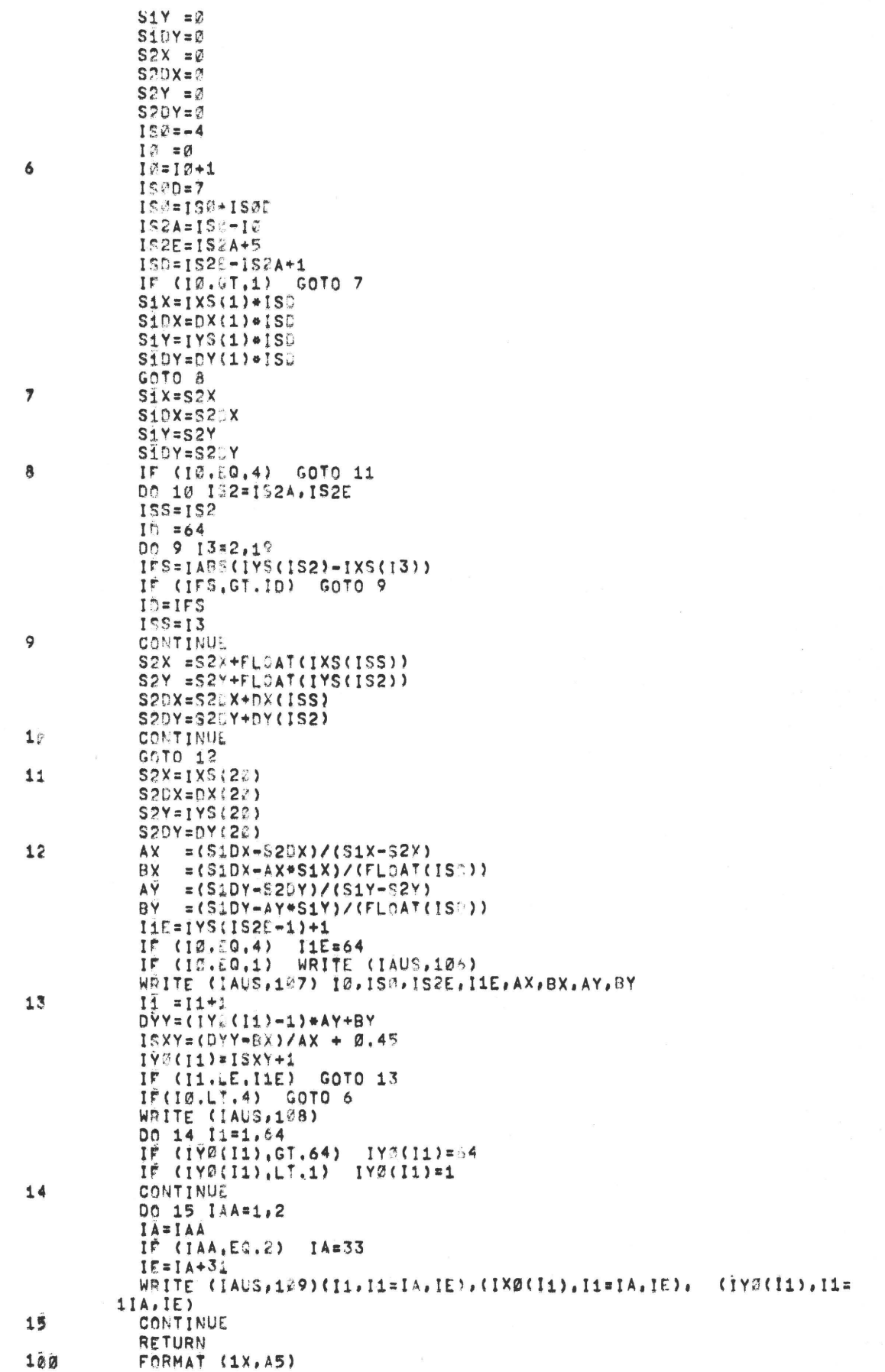
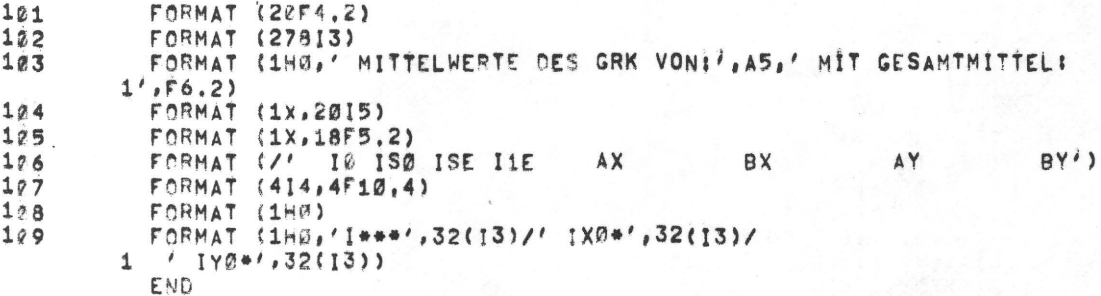

# UP INF4A

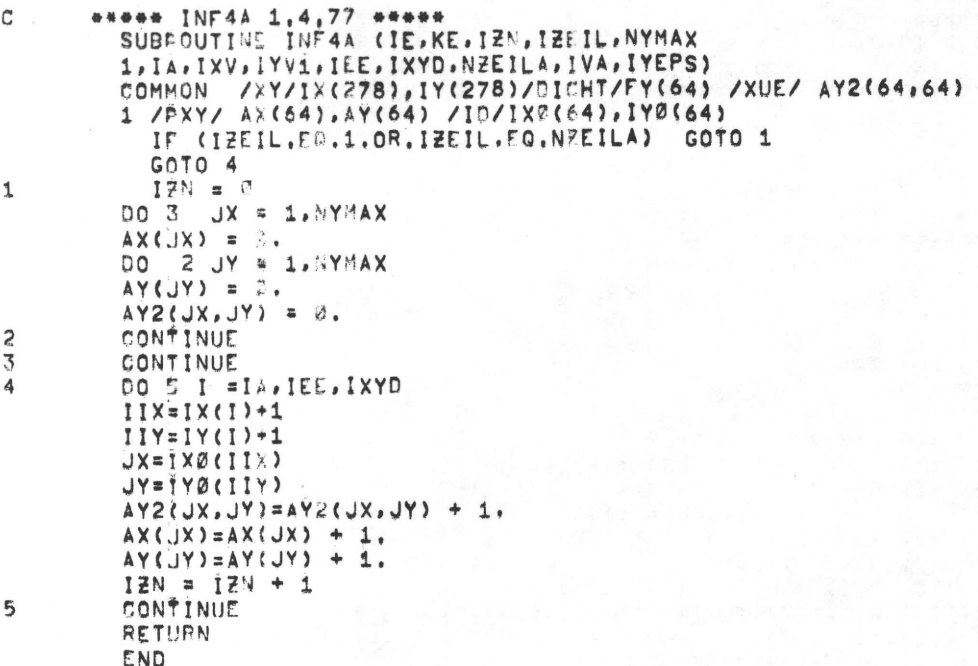

#### $UP$ INF5A

```
C - n + n + n INF5A 1.4,77 ***
          SUBROUTINE INF54 (JXA1, JXE1, JYA1, JYE1, QUOT, HX, HY, HXY, HYX, R. G. NPR.
          150, FZN, PLIM, NX, NY, PJYMAX, FJYMIN)
          COMMON / PXY/ PX(64), PY(64)/XUE/PXUE(64,64)
          NY = 7N \times = \mathbb{Z}HY = Ø.HXY = \emptyset.
          HYX = 0.HYX = \emptyset.
          R = C.
          HX = Ø.IF (PLIM.LT.1.E-8) GOTO 4
            IF (PJYFAX.LE.Ø) GOTO 4
            PLIM1=PLIM+PJYMIN/((60,-PJYMIN)+ALOG10(60,))
          00 3 JX=J×A1.JXE1
            PYYM=2.
            IF (PXUE(JX,JY),LE,PXYM) GOTO 1
            PXYM=PX E(JX, JY)
            PJYM=JY
            CONTINUE
\mathbf{1}IF (PJY .EQ.0.) GOTO 3<br>PKO=(PJYMAX=PJYMIN)/PJYMIN
            IT (PKO.LT.0.) PKO=0.
            PLIMIT="LIM1#FKO*PX(JX)#ALOG1@(PJYM)
          DC 2 JY=JYA1, JYE1
               IF (PXUE(JX,JY),GT.PLIMIT.OR.PXUE(JX,JY).LT.1.E-6) GOTO 2
          PX(JX)=PX(JX)=PXUE(JX,JY)
          PY(JY)=PY(JY)=PXUE(JX,JY)
          FZN=FZN-PXUE(JX,JY)
          PXUE(JX, JY)=0,
\overline{c}CONTINUE
          CONTINUE
\overline{3}DO 8 JX = JXA1, JXE1<br>IF (ABS(Px(JX)), LT, 1.E-6)
\overline{a}GOTO 5
          P X1 = P X (JX)<br>P X (JX) = P X (JX) / FZNHX = HX-(FX(JX)*ALOG1Ø(PX(JX)))
          NX = NY + 1IF (NX.EQ.1) NXA=JX
          NXE=JX
          DO 7 JY=JYA1.JYE1
5
          IF (ABS(PY(JY)),LT,1.E-6) GOTO 7<br>IF (JX,NE,1) GOTO 6
          PY(JY) = PY(JY)/FZN
          NY = NY+1<br>IF (HY.EO.1) NYA=JY
          NYE = JYHY = HY-(PY(JY)*ALOG1Ø(PY(JY)))
6
          IF (ABS(PXUE(JX, JY)).LT.1.E-6) GOTO 7
          PXUE(JX,JY) = PXUE(JX,JY)/PX1
          PXY2=PX(JX)*PXUE(JX,JY)
          R=R-(PXY2*ALOG1@(PY(JY)/PXUE(JX,JY)))
          HXY=HXY-(@XY2#ALOG1@(PXUE(JX,JY)))
          HYX=HYX-(FXY2*ALOG10(PXY2/PY(JY)))
\overline{z}CONTINUE
8
          CONTINUE
          HX = HX + QUOT<br>HY = HY + QUOTR = R + 010THXY = HXY * CLOT
          HYX = HYX*QUOT
          Q = (SØ+R)/ (SØ+HX+HXY)\begin{array}{rcl} \mathsf{JXE1} & = & \mathsf{NXA} \\ \mathsf{JXA1} & = & \mathsf{NXA} \end{array}JYAI = NYAJYE1 = NYE
          RETURN
          END
```
### $UP$ INF6A

```
NF6A 1.4,77 ****<br>SUBPOUTING INFAS (K1,K2,KS,ABST,DINA4,NINULL,NOSTRI,NURY,Y,DICHT
Cester INF6A
          1, XYMAX)
          COMMON / ISAUS/IN, IAUS
         DIMENSION VEKTOR(121), Y(64) , MICHT(64)
         DATA VEKTOR/ 181+1H /, ACHSE, STRICH, STERN, BLANK/1H1, 1H+, 1H+, 1H /
       HERAUSSUCHES VON MAXIMUM UND MINIMUM
\overline{\mathbb{C}}IF (XYMAX, EQ. B.) GOTO 1
          YMAX=XYMAX
          YMIN=\emptyset.
         GOTO<sub>3</sub>
          YMAX = Y(K1)1
          YMIH = Y(X1)DO 2 I = *1, K2, KS
          IF(Y(I).GT.YMAX)
                                  YMAX = Y(I)IF (Y(I).LT.YMIN)
                                   YMIN = Y(1)CONTINUE
2
3
         DELTAY = YMAX - YMIN
          IF (DELTAY) 5,4,6
\overline{\mathbf{A}}WRITE (IAUS, 180) YMAX
         RETURN
5
         DELTAY = *DELTAY
6
          YM = -YMI
\overline{c}SPANNE = WERTEBEREICH VON Y EINSCHLIESSLICH ACHSE
     SPANDE = AMAX1 (YM,YMAX,DELTAY)
C
          ABWERT = C.
          IF (NINULL.AND.DELTAY.LT.0.7*SPANNE)
                                                           ABWERT = SPANNE-1.1*DELTAY
       SEALTE = WERTSPRUNG , DER EINER DER 12 DRUCKSPALTEN ENTSPRICHT
C
          17 = 90IF (DINA4)
                           I\bar{Z} = 48SPALTE = (SPANNE - ABWERT)/FLOAT (IZ=1)
       KA = ORUCKSPALTE FUER DIE ACHSE
\mathbb{C}KA = AMAX1 (YM, Z, YSPALTE + 1.<br>IF (ABWERT#YM, LT. Ø, ) KA = -
       IF (ABWERT*YM,LT.Ø.)<br>KY = DRUCKSFALTE FUER EINEN Y-REPT<br>DO 14 STALTE FUER EINEN Y-REPT
C
         00 12 I = K1, K2, KSKY = Y(I)/SPALTE + \emptyset.5 + FLOAT (KA)
         L1 = MING (KY,KA)<br>IF (L1.LT.1) L<br>L2 = MAXZ (KY,KA)
                              L1 = 1(L2.67.12)IF
                                L2 = IZDO
              \overline{7}L = L1/L2VEKTOR (L) = STRICH
                (NOSTRI)
          IFVERTOR(L) = BLANK\overline{7}CONTINUE
          IF kKA*(IZ+1-KA), GE, 1) VEKTOR(KA) = ACHSE
          VEKTOR (KY) = STERN
          IF (ABST)<br>IF (NURY)
                      ERITE (IAUS, 183)
              (NURY)
                          GOTO
                                  \betaWRITE (IAUS, 121) DICHT(I), Y(I), (VEKTOR(L), L = 1, L2)
         WRITE (IAUS,182) Y(I),(VEKTOR(L),L = 1,L2)
8
         DO 10 1 = L1, L2
¢
12VEKTOR (L) = BLANK
         RETURN
         FORMAT (//10X,18HYMAX = YMIN = Y = ,E13,6/8X,40HDIE KURVE IST EINE<br>1 PARALLELE ZUR X-ACHSE/SX,21HTIAGRAMM UNTERDRUECKT)
120FORMAT (1H , F6, 2, 4X, E11, 4, 3X, 90A1)<br>FORMAT (1H , E13, 6, 3X, 90A1)
101102103FORMAT (1H)
          END
```
## UP INF7A

 $\overline{a}$ 

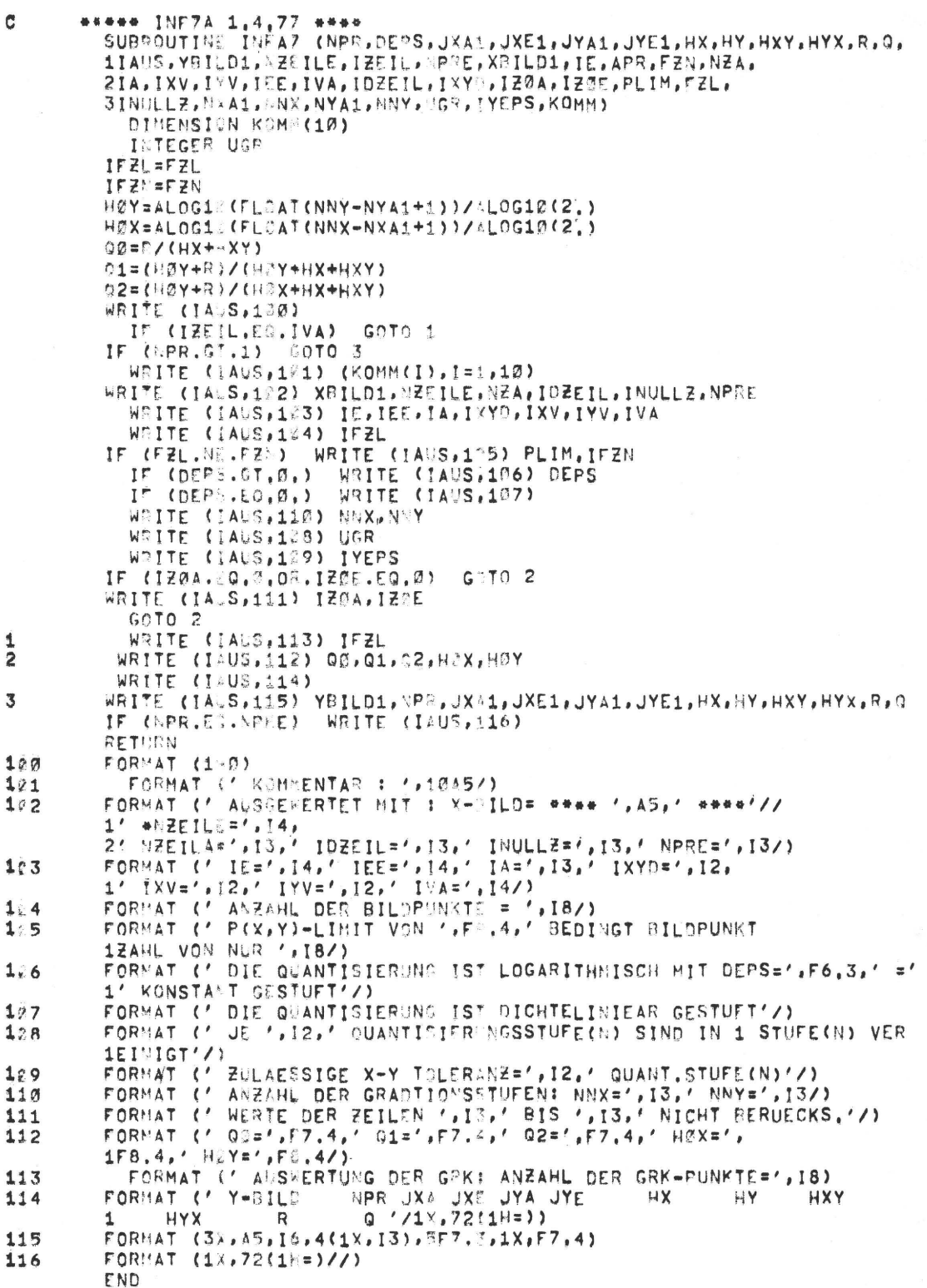

### UP INF8A

```
C ***** INFBA 1, 1,77 ******<br>
C **** DIESES PROGRAMM SIMULIERT SCARKERBLENDEN<br>
SURROUTINE INFBA (IE,IEER,KE,IZEIL,NZEILA,IA1,IDV,NDV,QNS,IØE)<br>
COMMON /INALS/IN,IAUS/XY/IX(376,3),IY(278,3)<br>
COMMON /DEI-/IN1,IN2,FORXY(2)<br>
ID
                                    13=8<br>DO 3 I=1A1, IEE2, IDV
                                     I = I0 + 1IX6 = 0IVSE\begin{array}{lll} \text{IVE=0} & \\ \text{IIE=1+I,V1} & \\ \text{DC} & \text{2} & \text{K=1+V0} \\ \text{DC} & \text{1} & \text{11-I,I1E} \\ \text{IXS} & = \text{IXC} & + \text{I} \times (\text{I1-K}) \\ \text{IYS} & = \text{IYC} & + \text{I} \times (\text{I1-K}) \\ \end{array}\frac{1}{2}CONTINUE
                                    IX(IW,1)=FLCAT(IXS )/QNS + 0,45<br>IY(IW,1)=FLCAT(IYS )/QNS + 0,45
                                    CONTINUE
\overline{3}RETURN
```
Programmsystem MAMUL

Hauptprogramm MAMUL

führt Matrizenmultiplikationen durch

C ##### MAMI'L 1.4,77 DIMENSION PL12(64,64), PU23(64,64), PU13(64,64) DIMENSI N Px12(64), PX23(64) OPEN (ULIT=22,FILE='PUEA',ACCESS='SEQIB')<br>OPEN (ULIT=23,FILE='PUEB',ACCESS='SEQIB')<br>PFAD (26,108) BILDX,BILDY,FZN1,PLIM<br>READ (28,108) BILDY,BILDZ,FZN2,PLIM FZN=FZH1 TYFE 10 ACCEPT 102, CBER, PLIM TYPE 1"3 ACCEPT : 02, A.S D6 1 JX\*1,2<br>READ (23,100) IMIST READ (23,13.) INIST<br>READ (23,13.) INIST<br>READ (23,13.) (PX12(JX), X=1,64)  $\mathbf{1}$ READ (20,104) (PX23(JX), JX=1,64) DO 2 JX\$1,64 READ (22,134) (PU12(JX,JY),JY=1,64) READ (20,104) (PU23(JX, JY), JY=1,64) Dr. 2 JY=1,65  $P113(JX,JY)=0$ CONTINUE  $\overline{2}$ IF (PLIF-LE.1.E-6) GOTO 3<br>CALL PI F3 (P-12, PX12, E2 1, PLIM, BILDX, BILDY, BILDY, G.) CALL MITS (PU23, PX23, FZ 2, PUIM, BILDY, GILDY, BILDZ, 3, )  $\overline{3}$ DO 4 JX=1,64 IF  $(PX1)(JX), LT.1.E-6)$  $0.0104$ De 4 JY=1,64  $PU13(UX,UY) = PU13(UX,UY) + (P12(UX*JS) + PU23(US*JY))$ CONTINUE 4 OPEN (UNIT=24,FILE='PUEAR',ACCESS='SEQUUT') WRITE (24,175) BILOX, BILOY, BILOZ, FZN, PLIM WEITE (24,1.0) IMIST WEITE (24,1%8) (PX12(JX), JX=1,64) DC 5  $JX=1,64$ WEITE (24,108) (PU13(JX, JY), JY=1,64) CAFITINUE 5 IF (QRER.NE, 'Y') GOTO 7 6 CALL HISFS (PU13, FX12, FZ%, PLIM, BILDX, BILOY, BILOZ, 1,)  $\overline{7}$ **STOP** FORMAT (1X.45,4X.45,5X.F6.0,4X.F6.3)<br>FORMAT (1 O=BERECHNUNG? PLI0?1)  $190$  $1.1$ FORMAT (A1,F)<br>FORMAT ('ALSS,V,PUEAB?')  $1:2$  $1:3$  $(111.8710, 7)$ FORMAT  $124$ FORMAT I' BILDX=',A5,' BILDY=',A5,' BILDZ=',A5,' FZN=',F6,Ø,  $1:5$  $1'$  FLIM=',  $F6, \xi$ ) FORMAT (' BED, WAHRSCH, PU13(JX, JY)')  $1/6$ FORMAT (1HE)  $197$  $168$ FORMAT ((1X,8F10.7)) END

UP M I N F 5 (gehört zu Programm RPUE und MAMUL) berechnet aus Übertragungsmatrizen die Info-theoretischen  $Gr\ddot{o}$ Ben

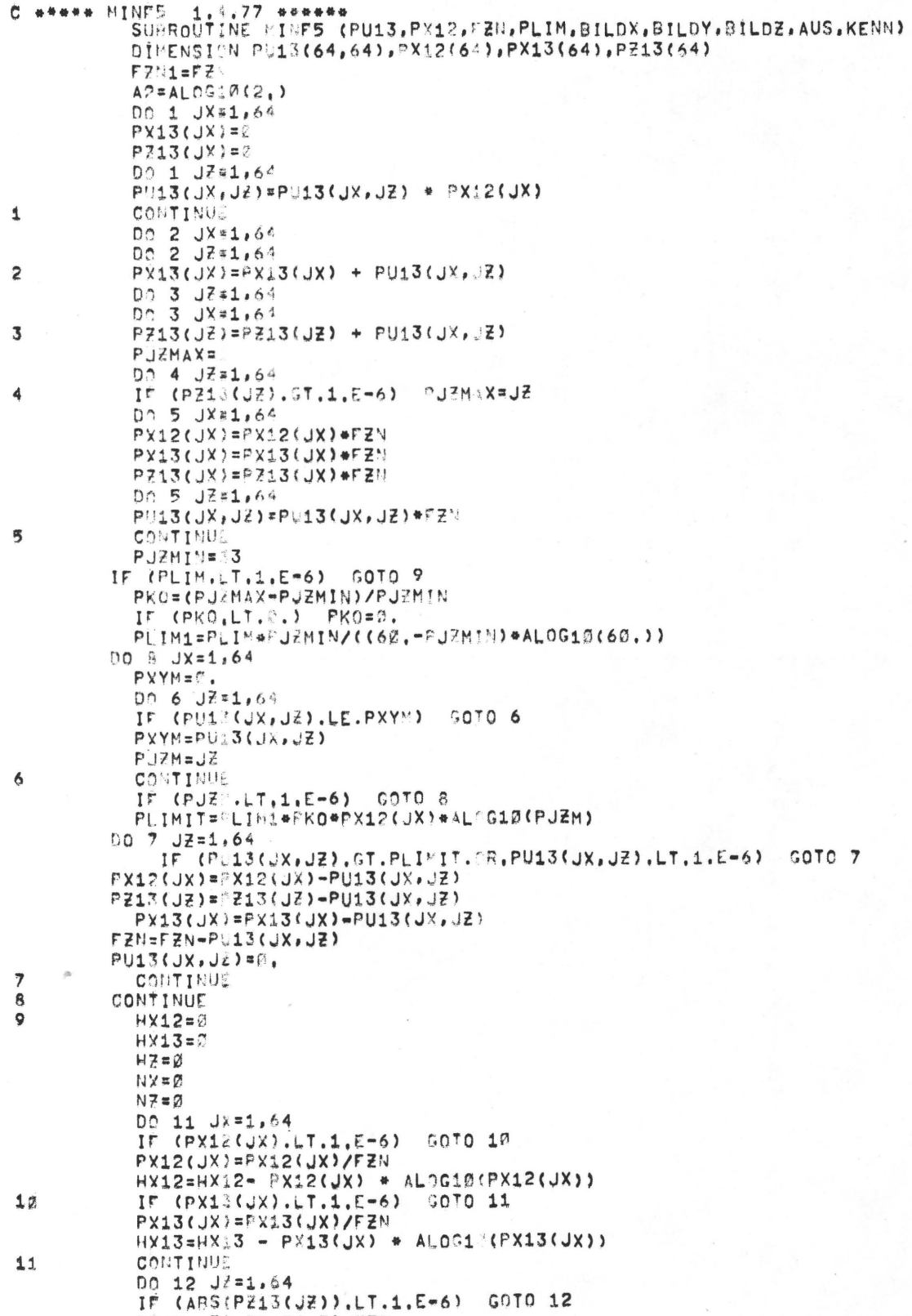

P713(JZ)=PZ13(JZ)/FZN HZ=HZ=P213(JZ) \* ALOG13(PZ13(JZ))  $N7 = N7 + 1$  $12$ CONTINUE  $R = 2$  $HXZ = \emptyset$ DO 13 JX=1.64 Dn 13 J2=1,64 IF (ABS(PU13(JX, JZ)).LT.1.5-6) GOTO 13 PU13(JX, JZ) ¤PU13(JX, JZ)/FZN PH13(JX,JZ)=PL13(JX,JZ)/ "X12(JX)<br>PH23(JX,JZ)=PL13(JX,JZ)) =AL061-'(PU13(JX,JZ)/PX13(JX)))<br>PH13(JX,JZ)=PL13(JX,JZ)) =AL061-'(PU13(JX,JZ)/PX13(JX))) 13 CONTINUE IF (AUS.EQ.0.) RETURN  $HXZ=HXZ/A2$ HX12=HX12/A2 **HX13=HX13/A2**  $HZ = HZ / AZ$  $R = R / A$ HZX=HX12-R HZ=ALOG10(64.)/A2 H7Z=AL0512(FL0AT(NZ))/A2  $03 = (H0 + 1)/(-0 + HX12 + HX2)$ 01=(HOZ+R)/(H@Z+HX12+HXZ) C  $C - - - -$ AUSGABE DER INFO-GROESSEN C WRITE (3,162) KENN WRITE (3,181) BILDX, BILDY, BILDZ, FZN1, PLIM WRITE (3,103) WOITE (3,104) HX12, HX13, 32, HX2, HZX, R, H2, Q0, H02, Q1<br>WOITE (3,103) FORMAT (1H1, 'VERS, KENNUNG: ', A5)  $120$ FORMAT ('INFO-WERTE DER KAS ADE ',A5,' - ',A5'<br>1,' - ',A3/1X,F6.0,' BILDPUNKTE MIT PLIN =',F7.3)  $121$ FORMAT (' REDUZIÈRTE BILOPUN©TANZÀHL : ',F6,Ø) 102 FORMAT (1X,62(1H=))<br>FORMAT (1X,62(1H=))<br>FORMAT (1X,<sup>6</sup> HX12=',F6,3,' HY13=',F6,3,' HZ =',F6,3,' HX2=',<br>F6,3,' HZX=',F6,3,'<br>1X,' R =',F0,3,' HØ =',F6,3,' QØ =',F7,4,' HØZ=',F6,3,<br>'Q1 =',F7,4)  $173$  $124$  $\mathbf{1}$ 2  $\overline{\mathbf{3}}$ ENID

 $UP$ U E D I A 1 (gehört zu Programm RPUE) zeichnet die 3-dimensionale Darstellung der Übergangswahr-

scheinlichkeiten

```
C ***** UEDIA1.F4
              DIA1.F4 1,4,77<br>SURROUTINE LECIA1 (PXUE, PX, FRN, PLIM, BILDX, BILDY, BILDZ, GW, KENN)
              DIMENSION PX(64), PXUE(54,64)
           IF (PLI .GT,1,E-6,AND, W,NE, Y') CALL MINF5 (PXUE, PX, FZN, PLIM,
              TYPE 10
              NYMAX=6
             ACCEPT LØ1, FAST, JDX
              JYA=1JYE = 64J X A = 1JY = 6442=7.3HZ1=HZ+0.1
           XOR = 3.
           YOR = 3.
           YND=5.
           XND=5.
           ZND = 0.1XL=37.2L = 2%.
           75 = 0.PNT = 7.
           ZD=7L/13.
           XD = XL/15.
           YD = YAMX=XD/XH
           AMY=YD/YL
           A M Z = Z D / Z MAMZ=ZD/ZM<br>IF (JYA.GT.1) JYA=JYA-1<br>IF (JYE.LT.NY~AX) JYE=JYE+1<br>CALL FACTOR (FAKT)
          CALL ORIGIN (XOR, YOR, 3)
\mathbf{1}7N = 71. + 7N1CALL PLOT (2, 22, 24)<br>CALL PLOT (-3, 2, 25)+2)
           CALL PLOT (2.,25,+2)
           CALL NUMBER (=1,,ZS,HZ,ZM, A,,+1)
          CALL PLOT (2, 25, +3)<br>IF (ABS(Z)-1,),LT.1,E-4) 3010 2
           GOTO 1
\overline{c}CALL SYMBOL (-1,5,ZL-4., MZ1,15MREL, HAEUFIGKEIT, 90, .15)
          CALL PLOT (2.,2L,+3)<br>CALL PLOT (2.,0,,+2)
           XS = ?.
           XN = \mathbb{C}.
          XW = \mathbb{C},
3
           XS = XS + XDXN = XN + XNDCALL PLOT (xS, B, F+2)CALL PLOT (x_3, -2.2, +2)CALL PLOT (XS.0, .+2)
           CALL NUMBER (XS=0.5,-0.8, H7, XN, XW, +1)
           CALL PLOT (XS, Ø,, +3)
          IF (ABS(X)-65,),LT,1.E-4) GOT 4
          GOTO 3
4
          CALL SYMBEL (XL=1.5,-1.8, HE1, 3 DICHTE-X, 3, , 8)
          CALL PLOT (x, 0, +3)<br>CALL PLOT (x, 0, +3)<br>XW=45.
          SI = 7.5 + S = 112,YS = 2.
```
 $XS = \emptyset$ .  $YN = T$ .  $XS = YS + YD4$ YN=YN+YND  $YS = YS + XD4$ CALL PLOT (XS,YS,+2)  $XST = 0.2 + 1$ CALL PLOT (XS-XSTR, YS+XSTR, +2) CALL NUMBER (XS=2.5,YS,HZ,YN,X1,+1) CALL PLOT (xS, YS, +3) IF (ABS(Y =65,),LT.1.E-4) GOTC 6 GOTO 5 CALL SYMBOL (XS=3., YS-1, 6, 871, SHOICHTE=Y, XW, 8)  $JX^* = \emptyset$ DO 12 JX=JXA, JXE IF (PX(JX).LT,1.E-6) GOTO 12  $JXZ = JX^T + 1$ IF (JX®,ES.1) GOTO 7<br>IF (HOD(JX,JDX),NE,Ø) GOTO 12  $P X Z = P X (X) + F Z$ DIX=FLO=T(JA-1) \*AMX SPP=2.  $sn = 3$ . **JYEND=A** DO 18 JY=JYA,JYE<br>IF (PXUE(JX,JY),LT,1.E-6) GOT" 10 SP=PXUE(Js, JY) # PXZ  $SPP = SPP + S$ SD=SD+(FLCAT(JY=1)\*SP) YV=(FLOAT(JY-1))\*SI\*AMY  $XY = 1X + YV * AY X/A Y$ ZV=PXUE(JX, JY) #SMZ IF (PXUE(JX, JY), LT, 2.E-4, AND, PXUE(JX, JY+1). LT, 2, E-4) GOTO 10 IF (ABS(PxUE(JX, JY)-1.).LT.1, E-4) GOTO 10 CALL BETERA (XV,ZV+YV,1,4)  $IF$ GOTO 9<br>CALL PLOT (xV,ZV+YV,+3)<br>JYEND=JY CALL PLOT (XV,YV,+2)<br>CALL PLOT (XV,YV+ZV,1,3) CONTINUE SD=SD/SPP YSD=SD#SI<A~Y  $XSD = 01X+YD$ CALL PLOT (DIX, 2, 1+3)<br>YEND=(FLORT(JYE-D-1))\*SI\*A-Y **XEND=DIX+YEAD\*ANX/ANY** CALL PLAT (DIX, 0, 3)<br>CALL DASH (XEAD, YEND, 0, 45) CALL PLAT (YSD.YSD.3) CALL DASH (XSC, YSD, Ø, .5) IF (JX.E9, JXA) GOTO 11 CALL PLOT (x3.1, YSD1, +2) XSD1=XSD YSD1=YSP CONTINUE YMAX =  $64.4514A''Y$ XMAX=64. \* MX+YMAX\*AMX/AMY CALL PLOT (XHAX, YMAX, +3) CALL DASH (2.,0,0,0,2)<br>CALL PLOT (XHAX/65,,YMAX/65,,+3) CALL PLOT (1.,-2.,+2) CALL DASH (13, Ø, -2., 0, .2) CALL SYMBOL(1,6,-1,9,0.4,29HIDEALE UEBERTRAGUNGSKENNLINIE,0,.29) CALL WHERE (XPP, YPP, FAKT) CALL SY"BOL (XPP+, 2, ZL, 0, 6, 1 -, 0, , 1) CALL WHERE (XFP, YPP, FAKT) CALL SYMBOL (XPP+Ø.1,ZL,Z.6, ILDY,Ø.,5) CALL WHERE (XPP, YPP, FAKT)

 $-175 -$ 

5

6

 $\overline{7}$ 

 $\mathcal{L}$  $\ddot{c}$ 

 $\mathbf{1}$ :

 $11$ 

 $12$ 

```
CALL SYMBOL (XPP+,2,2L,.6,1H-,0.,1)
    CALL WHERE (XPP, YPP, FAXT)<br>CALL SY-BOL (XPP+, 2, ZL, 0, 6, BILDZ, 0, , 5)
    CALL SYNBOL (3.,ZL+1., 0.5,14+ANZ,BILDPKTE= ,0.,14)<br>CALL WHERE (XPP,YPP,FAKT)<br>CALL WHERE (XPP,YPP,FAKT)<br>CALL NU-BER (XPP,XPP,FAKT)<br>CALL NU-BER (XPP,YPP,FAKT)<br>CALL NU-BER (XPP,YPP,FAKT)<br>CALL NU-BER (XPP,YPP,FAKT), 6,PLIM,0,
    CALL PLOT (XMAX-64.*AMX,YMAX,+3)<br>CALL PLOT (XMAX,YMAX,+2)<br>CALL PLOT (64.*AMX,Ø.,+2)
     CALL PLIEND
STOP
    FORMAT (' FAKTOR? JDX?')<br>FORMAT (F,T)
END
```
 $100$ 101

Leseprogramm **RPUE** 

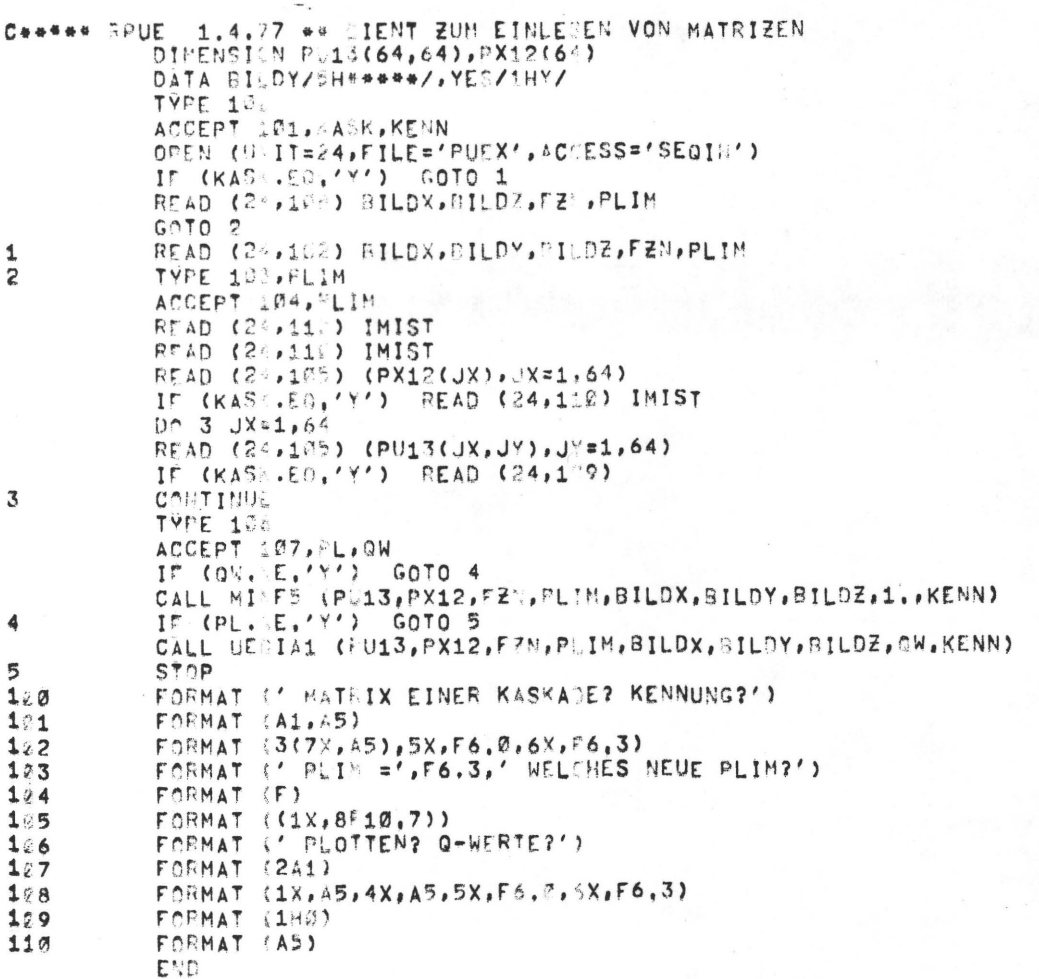

Programmsystem PAIRCO wertet die Daten der visuellen Tests aus C\*\*\*\*\*\*\*PAIRCO 26.5.76 \*\*\*\*\* COMMON /INAUS/IN, IAUS DIMENSION CHI21(14), CHI30(14), PRO(14) DIMENSION B(8,8), R(8,8), RMI(80), BEZ(80), TYPE(8) LOGICAL VERT DATA (CHI30(12), IZ=1, 14)/14.95, 16.79, 18.49, 20.6, 23.4, 25.5, \*29.3,33.5,36.2,40.26,43.77,46.98,50.89,59.7/ DATA (PRO(IZ), IZ=1,14)/0.99,0.975,0.95,0.9,0.8,0.7,0.5,0.3,0.2,  $*0.1, 0.05, 0.025, 0.01, 0.001/$ DATA (CHI21(IZ), IZ=1, 14)/8.9, 10.28, 11.59, 13.24, 15.5, 17.2, 20.3, \*23.85,26.15,29.61,32.66,35.47,38.9,46.8/  $INO=1$ CALL IFILE (1, 'IPAIR') IN =  $23$  $IAUS = 24$ DO 6  $IS=1,8$  $RMI(IS)=0.$ DO 6 IP=1,8  $R(1P, IS)=0$ . 6 CONTINUE READ(INO, 1004) IRE, ITYP, ITMIN, VERT, GAUS, PRZ, (TYPE(IT), IT = 1,7) 1004 FORMAT (313, 2L2, F4.1, 7(1X, A5)) READ (IN, 1000) IPE, ISE, IKE, REIHE 1000 FORMAT (212,13, A5)  $YMAX=IPE-1$  $Y$  $M$  $I$  $N$  $=$  $0$ .  $SNG2=0$ .  $C3 = 56$ IF  $(IPE.EQ, 6) C3=20$  $DF = 21$ IF (IPE.EQ.6) DF=30  $TK = IPE$  $AS = 0.5 * (TK - 1.)$  $TRIMAX=TK*(TK**2 - 4.1/24.$  $F1 = 8./(TK - 4.)$  $C1 = TK*(TK**2-1, )/24.$ GESUMM=(IPE-1)\*ISE/2  $ITSUM = 0$  $KTEXT=1$  $IPRMIN=0$  $DO 1 IK = 1.IKE$ IF (IPE.EQ.6) GOTO 20 READ (IN, 1001) IBLATT, ITY, ((B(IP, IS), IP = 1, IPE), IS = 1, ISE) 1001 FORMAT (2X, 212, 8F1.0, 7(1X, 8F1.0)) GOTO 21 READ (IN, 1003) IBLATT, ITY, ((B(IP, IS), IP = 1, IPE), IS = 1, ISE) 20 1003 FORMAT (3X, 212, 6(1X, 6F1.0)) IF (ITMIN.GT.1) GOTO 23  $21$ IF (ITYP.NE.ITY.AND.ITYP.NE.2) GOTO 1 GOTO 24 23 IF (ITMIN.EQ.ITY.AND.ITYP.EQ.2) GOTO 1  $24$  $SUMM = 0.$  $SNG=0$ .  $T = 0$ .  $D0$  3 1S = 1, ISE  $SUMG = 0$ .  $100/2$  IP = 1, IPE SUMG= SUMG+ B(IP, IS)  $\mathcal{D}$ CONTINUE  $T = T + (SUMG-AS)**2$ SUMM=SUMM+SUMG  $\overline{\mathbf{a}}$ CONTINUE  $C = C1 - 0.5 * T$  $ZETA=1. -C/TRIMAX$  $CHI2=F1*(0.25*C3-C+0.5) + DF$ IF (ABS(ZETA-1.). $LT.1.E-5$ ) GOTO 60 IF (ABS(ZETA).LT.1.E-5) GOTO 61

IF (IPE.EQ.6) GOTO 8

```
DO 7 1Z=1,13
         IF (CHI2.GE.CHI21(IZ).AND.CHI2.LT.CHI21(IZ+1)) GOTO 9
\overline{7}CONTINUE
         GOTO 9\mathbf{a}D0 13 12=1,13IF (CHI2.GE.CHI30(IZ).AND.CHI2.LT.CHI30(IZ+1)) GOTO 9
13CONTINUE
\mathbf{q}PROZ=PRO(IZ)*100.
         GUT0 62
60
         PROZ=0.GOTO 62
61
         PROZ=100.62
       IF (MOD(KTEXT, 21).EQ.0) KTEXT=1
        IF (KTEXT.GT.1) GOTO 63
       IF (.NOT.VERT) GOTO 77
       IF (LK, GT, 1)WRITE (IAUS, 2010)
      FORMAT (1X,60(1H*)/1H0,'(*) NULLHYPOTHESE HO : DIE URTEILE DER<br>* VP SIND MIT " "%'/' WAHRSCHEINLICHKEIT
2010
      *REIN ZUFAELLIG **')
       WRITE (IAUS, 2009) REIHE, TYPE(ITYP), TYPE(ITMIN)
      FORMAT (1H1, ' TESTREIHE ',A5//<br>*' KONSISTENZUEBERPRUEFUNG DER VP-GRUPPE: ',A5,
2009
      *' (AUSSER ',A5,')'/1X,60(1H-)//'
                                             VP-NRZIRK.TR.
                                         PROZENT(*)'/1X,60(1H=))
      \astZETA
                             CHI**2
63
         WRITE (IAUS, 2000) IBLATT, C, ZETA, CHI2, PROZ
2000
       FORMAT (1H0, 16, 5X, F8.0, 3(5X, F8.3))
       BEZ (ITSUM) = IK
         IF (ABS(SUMM -GESUMM), GT.1.E-6) TYPE 2003, REIHE, IK
2003
       FORMAT (' IN REIHE ', A5, ', BLATT ' , I3, ' TRITT EIN FEHLERAUF'/)
       KTEXT=KTEXT+1
77
       ITSUM=ITSUM + 1IF(PROZ.GT.PRZ.AND.PRZ.NE.0.) GOTO 55
        DO 5 IS=1, ISE
       DO 15 IP=1, IPE
       R(IP, IS)=R(IP, IS) + B(IP, IS)15
       CONTINUE
       IF (IS.EQ.ISE) GOTO 5
       IPA=IS+1DO 14 IP=IPA, IPE
       SNG = SNG + B(IP, IS)14
       CONTINUE
5
       CONTINUE
       SNG2 = SNG2 + (SNG**2)GOTO 1
55
         IPRMIN=IPRMIN+1
\mathbf{1}CONTINUE
       IF (MOD(KTEXT-1,21).NE.0) WRITE (IAUS,2010)
       ITSUME=ITSUM-IPRMIN
       QN=ITSUME
       ISE1 = ISE - 1SR2=0.
       SR=0.
      SRU=0.<br>DO 17 IS=1, ISE
       BEZ(IS)=ISDQ_i 18 IP=1, IPERMI(IS)=RMI(IS)+R(IP, IS)SRU = SRU + R(IP, IS) * (R(IP, IS) - 1,)*0.518
        CONTINUE
       RMI(IS)=RMI(IS)/QN
17
        CONTINUE
       DO 19 IS=1, ISE1
        IPA=IS+1DO 19 IP=IPA, IPE
        SR = SR + R/IP, ISSR2= SR2 +(R(IP, IS) **2)
19
        CONTINUE
        Q = (QN - 1, Y * (CON * SNG2) - SRY * 2) / (CON * SRS) - SR2)
```
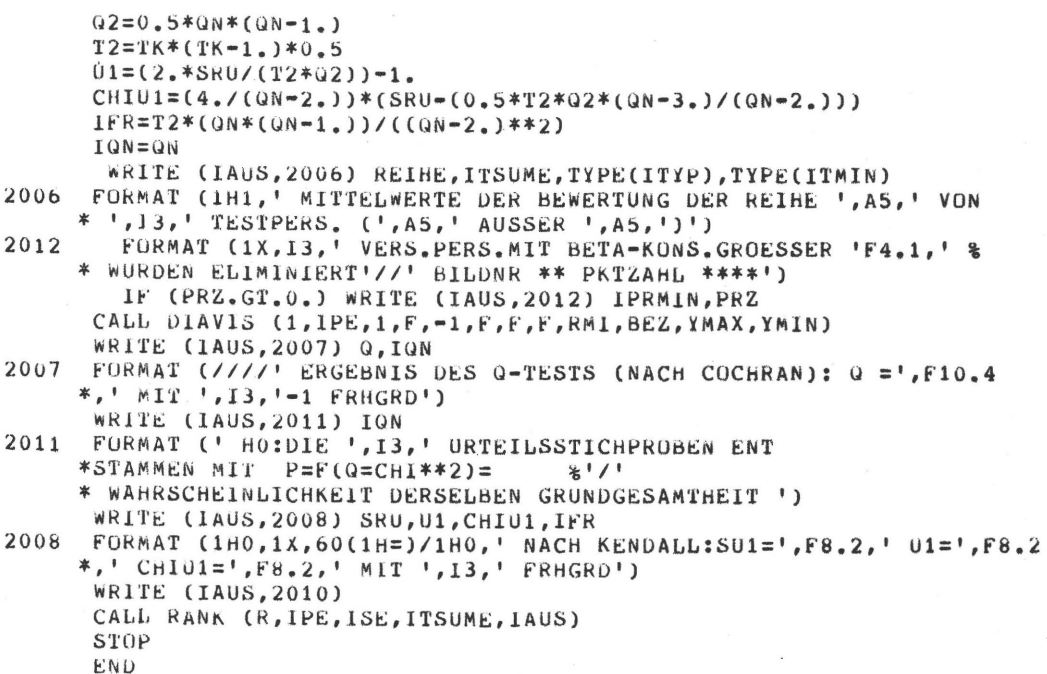

### UP RANK errechnet die Matrizen R, P und Z

SUBROUTINE RANK (R, IPE, ISE, ITSUME, IAUS) DIMENSION R(8,8), U(8,8), Z(8,8), SZ1(8) WRITE (IAUS, 2001)  $SZ2=v$ .  $A0 = 2, 30753$  $A1 = 0.27061$ B1=0.99229  $B2=0.04481$ DO 1 1S=1,1SE  $SR=0$ . DO 2 IP=1,1PE  $SRS = SR + R(IP, IS)$ U(IP, IS)=R(IP, IS)/FLOAT(ITSUME)  $\overline{2}$ CONTINUE WRITE (IAUS, 2000) (R(IP, IS), IP=1, IPE), SR<br>2000 FORMAT (5X, 8(F6.2, ' \*'), ' \*\* ', F8.2/)<br>2001 FORMAT (1H0, 5X, ' MATRIX R'/7X, 8(1H=)) CONTINUE  $\mathbf{1}$ WRITE (1AUS, 2002) 2002 FORMAT (1H0, 5X, ' MATRIX U'/7X, 8(1H=)) DO 3 1S=1,1SE WRITE (IAUS, 2003) (U(IP, IS), IP=1, IPE) 3 2003 FORMAT (5X, 8(F7.3,' \*')/) WRITE (IAUS, 2004) FORMAT (1H0, 5X, ' MATRIX  $Z'/7X$ , 8(1H=)) 2004 DO 4 IS=1, ISE  $ZI=0$ .  $SZ=0$ . DO 5 1P=1,1PE IF  $(ABS(U(IP, IS)-1.),LT.1.E-6)$  GOTO 10 IF (U(IP, 1S).LT.1.E-6) GOTO 10 IF (U(1P, IS).LE.0.5) GOTO 11  $FAKT = 1.$  $UZ=1. -U(IP, IS)$  $GOTO-12$  $1<sup>3</sup>$  $FAKT = -1.$  $UZ=U(IP,IS)$  $T = SQRT(AL0G(1, /(UZ**2)))$ 12  $ZZ = A0 + A1*T$ ZN=1.+B1\*T+B2\*(T\*\*2)  $ZI = ZI + 1$ .  $Z(IP, IS) = FAKT*(T-ZZ/ZN)$  $SZ = SZ + Z(IP, IS)$ GOTO 5

```
10
        Z(IP, IS)=0.
5
        CONTINUE
        WRITE (IAUS, 2005) (Z(IP, IS), IP=1, IPE), SZ<br>FORMAT (5X, 8(F6.2, '*'), '** ', F6.2/)
2005
        SZ2 = SZ2 + SZ\overline{4}CONTINUE
        WRITE (IAUS, 2006) SZ2
        FORMAT (1HO, 5X, ' SUMME ALLER Z: ', F8.4)
2006
        END
```
UP DIAVIS

hat den gleichen Aufbau und die Funktion von UP INF6A

14. L I T E RAT U R VER Z E ICH N I S

- /1/ WOLF, K., "Beitrag zur Systemtheorie der Druckverfahren", Diss. TH Darmstadt 1970
- /2/ FRAUENLOB, L., RIEDL, R., "Probleme der meßtechnischen Qualitätsbewertung im Offsetdruck", Papier und Druck 24 (1975)8
- /3/ Yu. OVCHINNIKOV, I. FAINBERG, R. LITVAN, I. SOLNTSEV, N. AVATKOVA, "A new approach to programming in photomechanical reproduction", 12th Int.Conf. of IARIGAI, Versailles 1973
- /4/ SCHEUTER, WOLF, "Beitrag zur Systemtheorie der Druckverfahren", Druck Print 2/69
- /5/ FOGRA, Instituts-Mitt. 13/2-3, 1964
- /6/ FOGRA, Instituts-Mitt. 2.203/1968
- /7/ GONTHER, S., BOSSE, R., "Kontrollelemente im Offsetdruck und ihr Zusammenhang mit dem Druckbild" FOGRA Mitt. Nr. 75, April 1973 FOGRA Mitt. Nr. 78, Dez. 1973
- /8/ BOSSE, R., "Beiträge zur meßtechnischen und statistischen Erfassung von Farbschwankungen im Offsetdruck", Diss. TU München 1972 und FOGRA Inst.Mitt. 3.208
- /9/ BOSSE, Dr. R., WERNER, G. ,"Die FOGRA-Präzisionsmeßstreifen PMS - Neues Kontrollsystem für Kopie und Druck", Polygraph Nr. 22,1974
- /10/ BURKHARDT, A.C., "Offset: Vom Fortdruck über den Andruck zur Reproduktion", Deutscher Drucker Nr. 16/ 25-4-74
- /11/ FURRER, W., " Die Grenzen der Qualitätskontrolle im Offsetdruck", Polygraph 17-75
- /12/ DIN 16536 Blatt 1-3, DIN 16515 Blatt 1-2, DIN 16000
- /13/ PESCHKE, H., "Der interessante Versuch eines Densitometer-Tests", Druck Print 3/1973
- /14/ VON GALL, FERENCE, Dipl.-Ing., "Densitometer 1972" 2. Teil; "Densitometrische Messungen an einer laufenden Rollenoffsetmaschine", Fachhefte 4/72
- /15/ SCHRöDER, WERNER, IIMethoden zur Stabil isierung der Druckqualität im Offsetdruck", DER POLYGRAPH 4-75
- /16/ GRETAG, "Die automatische Farbdichtemeßanlage Gretag D61 für Tiefdruck", Papier und Druck 3/74
- /17/ Automation für grafische Technik AG, Meerbusch, "Farbdichtemessungen an der laufenden Rollenoffsetmaschine", Polygraph 22-75
- /18/ WIRZ, Dr. B., "Stufen der Automatisierung der Druckmaschine", VDD-Vortrag am 7.12.1973 in Frankfurt/M.
- /19/ FUCHS, Boris, "Maschinenvoreinstellung und ergonomische Arbeitsgestaltung - Vorstufe oder Ersatz der Automation", VDD-Vortrag, 7.12.73 in Frankfurt/M.
- /20/ BRUNE, M., REBNER, W., IIUntersuchung von Raster-übertragungsvorgängen als Voraussetzung zur Prozeßsteuerung" FOGRA Mitt. Nr. 68, 1971
- /21/ KAHVECI, A., DWYER, S.J., "Automated visual inspection for paper and packaging industries", International Conference or. Photography in Printing, London 2/3/4 April 1975
- /22/ BRUNE, M., "Messung von Fehlerscheinungen an gedruckten Rasterflächen", FOGRA Mitt. 74, 1972
- /23/ REBNER, W., WAGNER, H., KNAB, R., "Untersuchungen über die Reproduzierbarkeit der Schwärzung reprotechnischer Rasterfilme unter standardisierten Bedingungen", FOGRA Instituts-Mitt. 1.009, 1970
- /24/ BURDA, "Auf dem Wege zur industriellen Fertigung im Vorstufenbereich des Druckereiwesens", Polygraph 4-73, S. 231
- /25/ SCHEUTER, K.R., "Ist Qualität von Reproduktionen meßbar?", Druck Print 9/1972, S. 587-596
- /26/ N.N., "Erziehung des Kunden zu besserer Vorlagenkritik", Polygraph 22-73
- /27/ PRANTSCH, F., IIZweckmäßige Entscheidung zwischen Vorlagentreue und davon abweichenden Kundenwünschen",<br>Polygraph 22-73
- /28/ SHANNON, C.E., WEAVER, W., IIA Mathematical Theory of Communication", University of Illinois Press, Urbana, Illinois, 1964
- /29/ SCHEUTER, K.R., WOLF, K., "Neue Gedanken zur Drucktechnik", Jahrbuch der Papier- und Zellstoffindustrie, 12-1970
- /30/ SCHOBER, Herbert, "Das Sehen", Bd. **11,** VEB, Fachbuchverlag Leipzig 1964
- /31/ /30/ S. 297 ff.
- /32/ /30/ S. 256
- /33/ MORGENSTERN, Dr.-Ing., "Halbtonsimulierung durch autotypische Raster", Polygraph 24-75, S. 1551
- /34/ NEUGEBAUER, H.E.J., BICKMORE, J.T., RHODES, W.L., "Experimental Investigation of the Effect of Sreen Size on the Appearance of Multicolor Prints", TAGA-Proc. 14th Ann. Meeting Minneapolis, Preprint S. 1-6
- /35/ SCHMIDT, W., "Ein Beitrag zur mehrfarbigen Rasterproduktion unter besonderer Berücksichtigung grobformatiger Kopierraster und einer optimalen Kombination zwischen Rasterwinkelung und Rasterweiten", Dissertation an der Rheinischen Friedrich-Wilhelms-Univ., Bonn 1975
- /36/ /30/ S. 316
- /37/ JAEGER, PLACIDUS A., "Die optimale Amplituden Quantisierung von Farbinformation", ETH-Zürich, Publ. Nr. 39
- /38/ MEYER-EPPLER, W., "Grundlagen und Anwendungen der Informationstheorie", 2. Auflage Springer-Verlag 1969
- /39/ KOHL, A., "Die Abhängigkeit der Unterschiedsschwelle von der Objektgröße und Umfeldleuchtdichte", Zeitschrift für Instrumentenkunde 10/1940, S. 297
- /40/ BLACKWELL, H.R., "Contrast Thresholds of the Human Eye", Journ.Opt.Soc . Amer. 36, S. 624 (1946)
- /41/ ROSENBRUCH, K.-J., "Die Kontrastempfindlichkeit des Auges als Beitrag der Gütebewertung optischer Bilder", Optik 16, Heft 3, 1959, S. 135
- /42/ MATHES, Michael, "Ober die Konstanthaltung der Farbgebung und des Passers an Bogen-Offsetmaschinen", Papier und Druck, 21 (1972)4
- /43/ /38/ S. 154
- $/44 / / 38 / S. 166$
- /45/ JAGLOM, A.M./JAGLOM, I.M., "Wahrscheinl ichkeit und Information", VEB Deutscher Verlag der Wissenschaften, Berl in, 1965 .
- /46/ STEINBUCH, K., "Taschenbuch der Nachrichtenverarbeitung", Springer-Verl. 1962
- WIENER, N., "Kybernetik", Düsseldorf Econ 1963 (Über- $/47/$ setzung von: Cybernetics, MIT 1948)
- $/48/$ BRILLOUIN, L., "Science and Information Theory", Academic Press, Publishers, New York, 1967
- $/49/$ PETERS, J., "Einführung in die allgemeine Informationstheorie", Springer Verlag, Berlin, 1967
- $/50/$  $/38/ S. 28$
- $/51/$ ASH, R., "Information Theory", University of Illinois Urbana, Illinois Interscience Publishers, a division of John Wiley & Sons, New York, 1967
- FANO, R.M. "Informationsübertragung; eine statisti- $/52/$ sche Theorie der Nachrichtenübertragung", Oldenbourg Verlag 1966
- $/53/$ SCHULTZE, E., "Einführung in die mathematischen Grundlagen der Informationstheorie", Springer-Verlag Berlin, 1969
- $/54/$ DAINTY, J.C., SHAW, R., "Image Science, Academic Press, London, 1974
- RÖHLER, R., "Informationstheorie in der Optik",  $/55/$ Wissensch. Verlagsgesellschaft mbH, Stuttgart, 1967,  $S. 143$
- $/56/$ SIXTL, Friedrich., "Meßmethoden der Psychologie", Verlag Julius Beltz, Weinheim, 1967, S. 166
- $/57/$  $/56/ S. 57$
- $/58/$  $/56/ S. 82$
- $/56/ S. 156$  $/59/$
- FRIEDRICH, Walter, "Methoden der marxistisch-lenini- $/60/$ stischen Sozialforschung", VEB Deutscher Verl. Berlin, 1972, S. 201
- $/61/$ DAVID, H.A., "The Method of Paired Comparisons" Griffin's Statistical Monographs & Courses No 12, Charles Griffin & Company Limited, London, 1963
- KENDALL, M.G., Sc.D., "Rank Correlation Methods",<br>Third Edition, Charles Griffin & Company Limited,  $/62/$ London, 1962
- $/63/$   $/56/$  S. 157
- $/64/$  /60/ S. 203
- /65/ /61/ S. 22
- /66/ ABRAMOWIK, A., STEGUN, I .A., "Handbook of Mathematical Functions", Dover Publications, NG, New York, S. 932
- /67/ /61/ S. 25
- /68/ SACHS, Lothar, "Statistische Auswertungsmethoden", Springer Verlag Berlin, 3. Auflage S. 112 + 113
- /69/ /68/ S. 309
- /70/ LARSSON, Lars O., JOHANNSSON, P.-A., "Print Quality as a function of some optical properties of paper" 13th International Conference of IARIGAI, 1975
- /71/ /68/ S. 216
- /72/ LAHRES, H., "Einführung in die diskreten Markoffprozesse und ihre Anwendungen", Verlag Fr. Vieweg 1964
- /73/ SAUER, R., SZABO, I., "Mathematische Hilfsmittel des Ingenieurs", Teil IV, S. 224 ff., Springer-Verl. 1970
- /74/ SMIRNOW, W.I., "Lehrgang der höheren Mathematik", (111.1) VEB Deutscher Verlag der Wissenschaft, Berlin 1961
- /75/ WILLKOMM, H., "Grundlagen der Reproduktionstechnik" Polygraph Verlag, Frankfurt/M., 1973 S. 85
- /76/ NT 26441, "Ladungsgekoppelte Elemente als Bildwandler", VDI-Z Ĭ1õ (1974) Nr. 5, S. 317
- /77/ BIEDERMANN, K., "Ermittlung des Zusammenhangs zwischen der subjektiven Güte und den physikalischen Eigenschaften des photographischen Bildes", Photographische Korrespondenz 1/1967

- 186 -

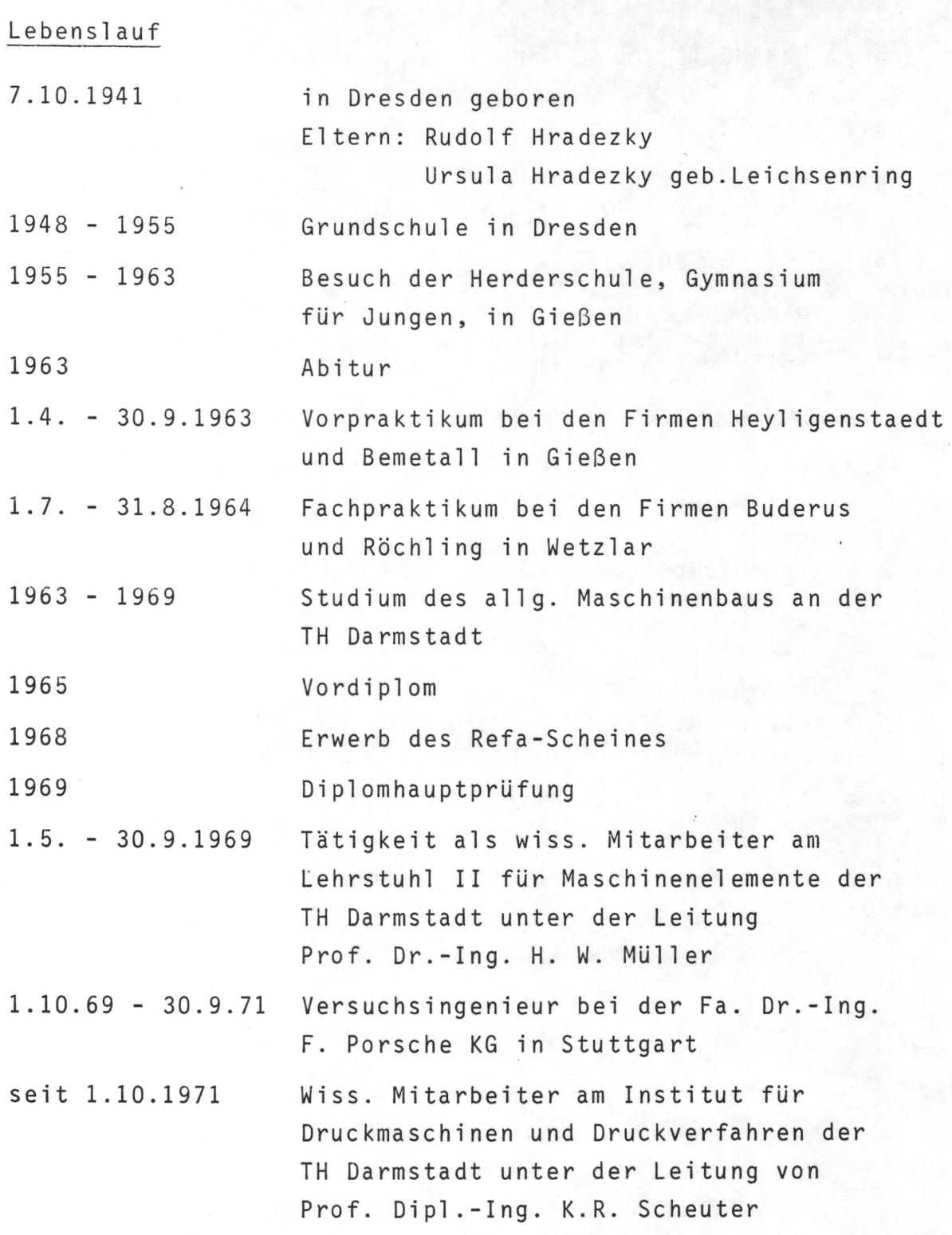